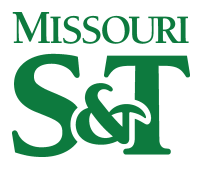

Missouri University of Science and Technology [Scholars' Mine](https://scholarsmine.mst.edu/) 

[Computer Science Technical Reports](https://scholarsmine.mst.edu/comsci_techreports) **Computer Science** Computer Science

01 Dec 1993

# The Difficulty of Approximating the Chromatic Number for Random Composite Graphs

Jeffrey Wayne Jenness

Billy E. Gillett Missouri University of Science and Technology

Follow this and additional works at: [https://scholarsmine.mst.edu/comsci\\_techreports](https://scholarsmine.mst.edu/comsci_techreports?utm_source=scholarsmine.mst.edu%2Fcomsci_techreports%2F56&utm_medium=PDF&utm_campaign=PDFCoverPages) 

**Part of the [Computer Sciences Commons](http://network.bepress.com/hgg/discipline/142?utm_source=scholarsmine.mst.edu%2Fcomsci_techreports%2F56&utm_medium=PDF&utm_campaign=PDFCoverPages)** 

#### Recommended Citation

Jenness, Jeffrey Wayne and Gillett, Billy E., "The Difficulty of Approximating the Chromatic Number for Random Composite Graphs" (1993). Computer Science Technical Reports. 56. [https://scholarsmine.mst.edu/comsci\\_techreports/56](https://scholarsmine.mst.edu/comsci_techreports/56?utm_source=scholarsmine.mst.edu%2Fcomsci_techreports%2F56&utm_medium=PDF&utm_campaign=PDFCoverPages)

This Technical Report is brought to you for free and open access by Scholars' Mine. It has been accepted for inclusion in Computer Science Technical Reports by an authorized administrator of Scholars' Mine. This work is protected by U. S. Copyright Law. Unauthorized use including reproduction for redistribution requires the permission of the copyright holder. For more information, please contact [scholarsmine@mst.edu](mailto:scholarsmine@mst.edu).

## **The Difficulty of Approximating the Chromatic Number for Random Composite Graphs**

J. Jenness\* and B. Gillett

CSC-93-24

Department of Computer Science University of Missouri-Rolla Rolla, MO 65401

\*This report is substantially the Ph. D. dissertation of the first author, completed December 1993

c 1993 © Jeffrey Wayne Jenness all rights reserved

## **ABSTRACT**

<span id="page-3-0"></span>Combinatorial Optimization is an important class of techniques for solving Combinatorial Problems. Many practical problems are Combinatorial Problems, such as the Traveling Salesman Problem (TSP) and Composite Graph Coloring Problem (CGCP). Unfortunately, both of these problems are  $N\mathcal{P}$ -complete and it is not known if efficient algorithms exist to solve these problems. Even approximation with guaranteed results can be just as difficult. Recently, many generalized search techniques have been developed to improve upon the solutions found by the heuristic algorithms.

This paper presents results for CGCP. In particular, exact and heuristic algorithms are presented and analyzed. This study is made, to show empirically that CGCP cannot provide guarantees on the approximation using these heuristic methods. In addition, an improvement is presented on the interchange method by Clementson and Elphick that is used with vertex sequential algorithms. This improvement allows graphs of up to 1000 vertices to be colored in considerably less time than previous studies. The study also shows that CDSaturl heuristic does not compete as well with CDSatur as expected for large graphs with edge density of 0.2.

Several *NP*-completeness theorems are presented and proved. Approximation of CGCP is shown to be as difficult as finding exact solutions if we expect the approximate solutions to fall within a specified bound. These bounds on approximate solutions are shown to be directly related to the bounds that have been proved to exist for the Standard Graph Coloring Problem (SGCP).

Finally, a model of CGCP is developed so that the Tabu Search technique can be applied. Several neighborhoods are developed and tested on 50 and 100 vertex graphs. Timing and performance is analyzed against the heuristics in the previous study. Instances of larger order graphs are used to test the best neighborhood searches with Tabu Search.

## **ACKNOWLEDGEMENTS**

<span id="page-4-0"></span>First and foremost I would like to thank God for his rich mercy and understanding in my life and the grace in placing me in a position to do this work. More importantly, I thank God for giving me the strength to finish.

## *In all thy ways acknowledge him} and he shall direct thy paths*. 1

This document is the collaboration of many persons. 1 mean this in the sense that I have not worked alone. I have received a great deal of assistance over the years by some very talented and generous people. If it were not for them this work would have not been completed. I would like to first thank my advisor Dr. Billy Gillett for his encouragement and understanding. Also the members of my committee were a great deal of help and support in and out of the classroom. I would also like to thank Dr. Larry Martin, Mrs. Mary Elick and Dr. Joe Shields of Missouri Southern State College who inspired me to take the first step.

I wish to also thank my wife for her patience and endurance. She was also a great support during this work. And of course, my children provided a great many wonderful distractions from my work and I could not have done without them. My parents are also important to me and 1 thank them for their support.

Dr. Jerry Linnstaedter of Arkansas State University provided encouragement when there was not much to be encouraged about.

Finally, I would like to thank the University of Missouri—Rolla for the Chancellor's Fellowship that I received during the course of this work.

*<sup>1</sup> Proverbs 3:6, King James Bible*

## TABLE OF CONTENTS

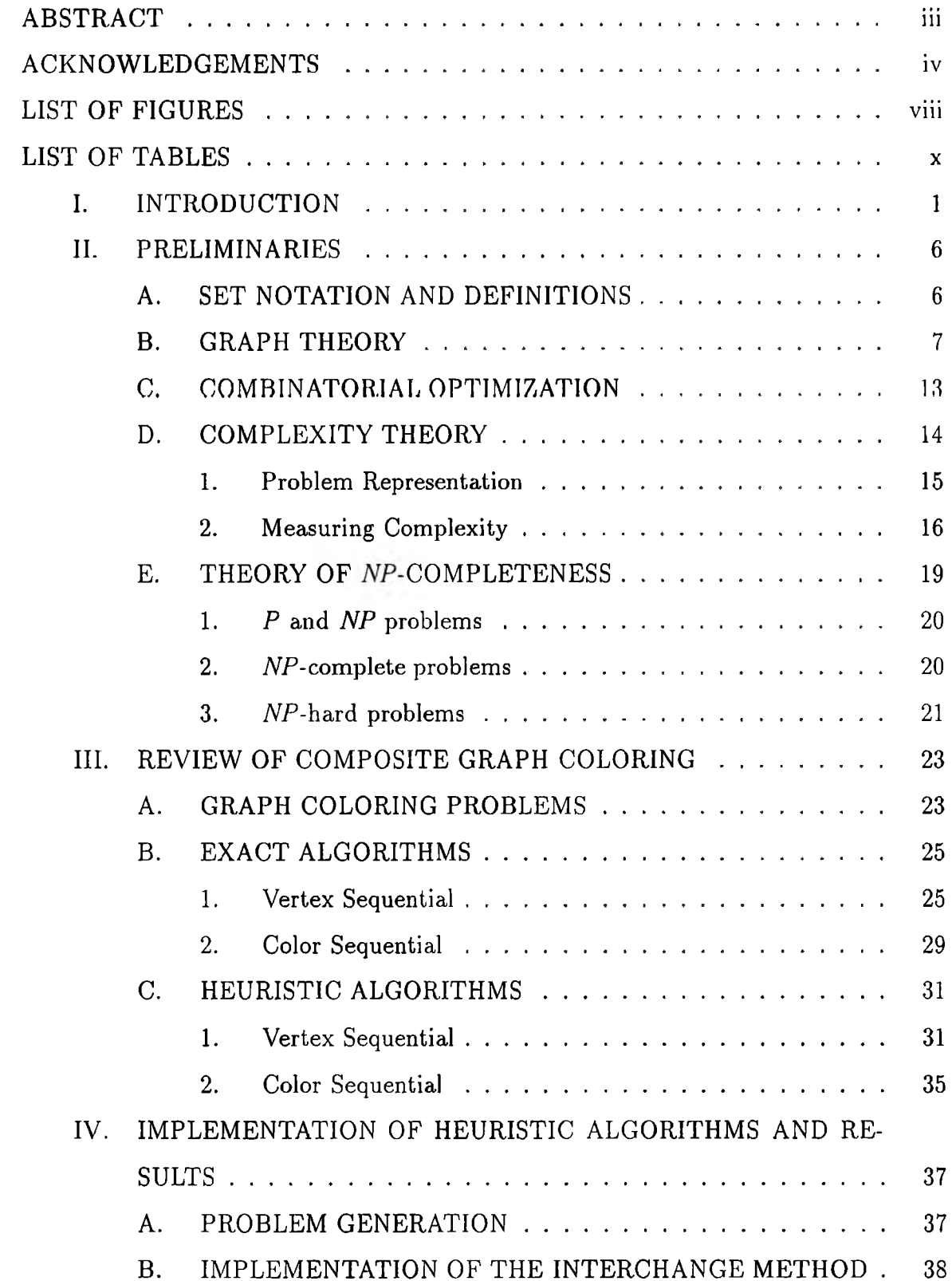

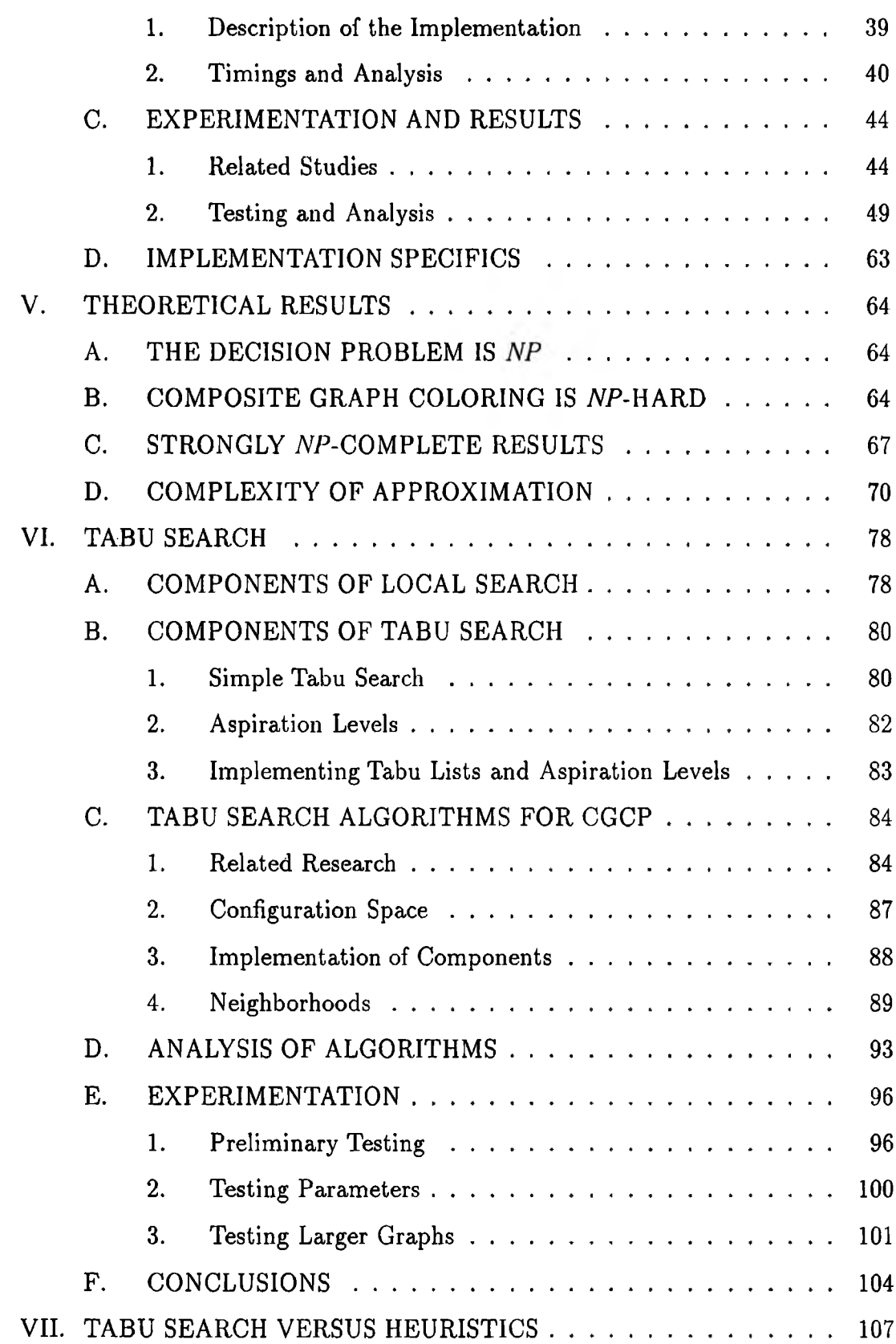

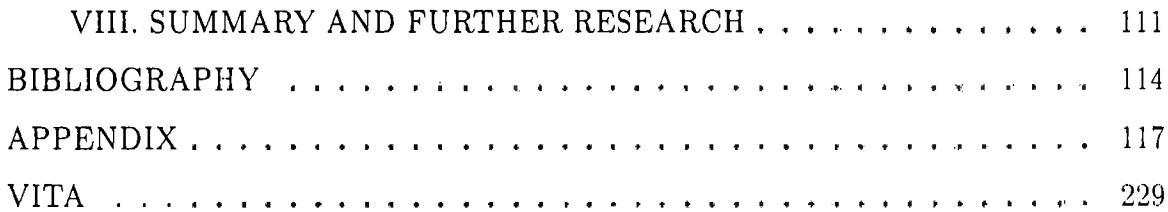

# **LIST OF FIGURES**

<span id="page-8-0"></span>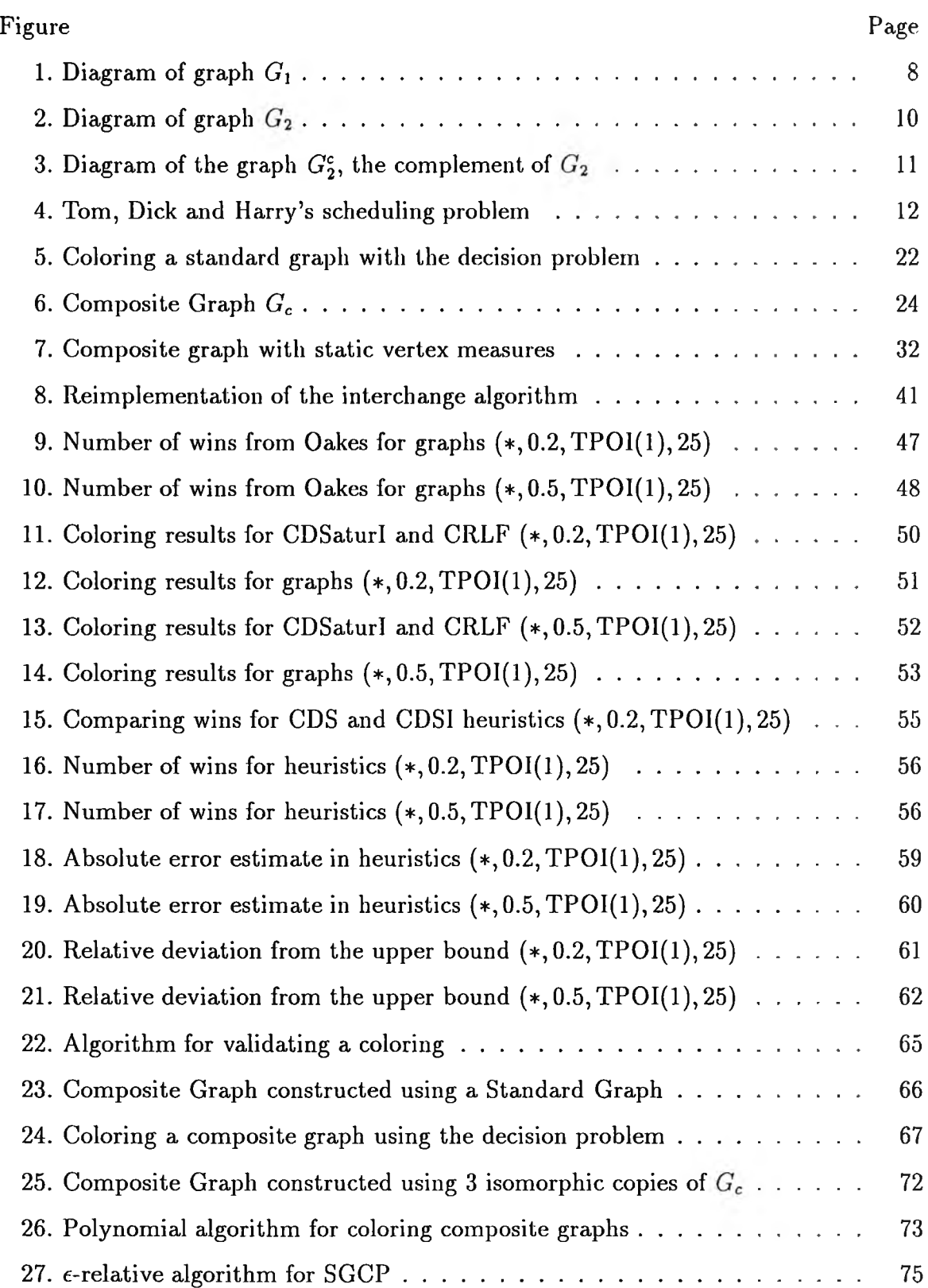

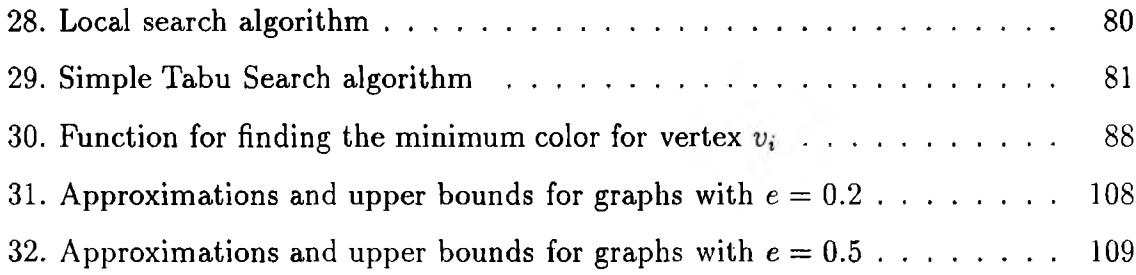

## **LIST OF TABLES**

<span id="page-10-0"></span>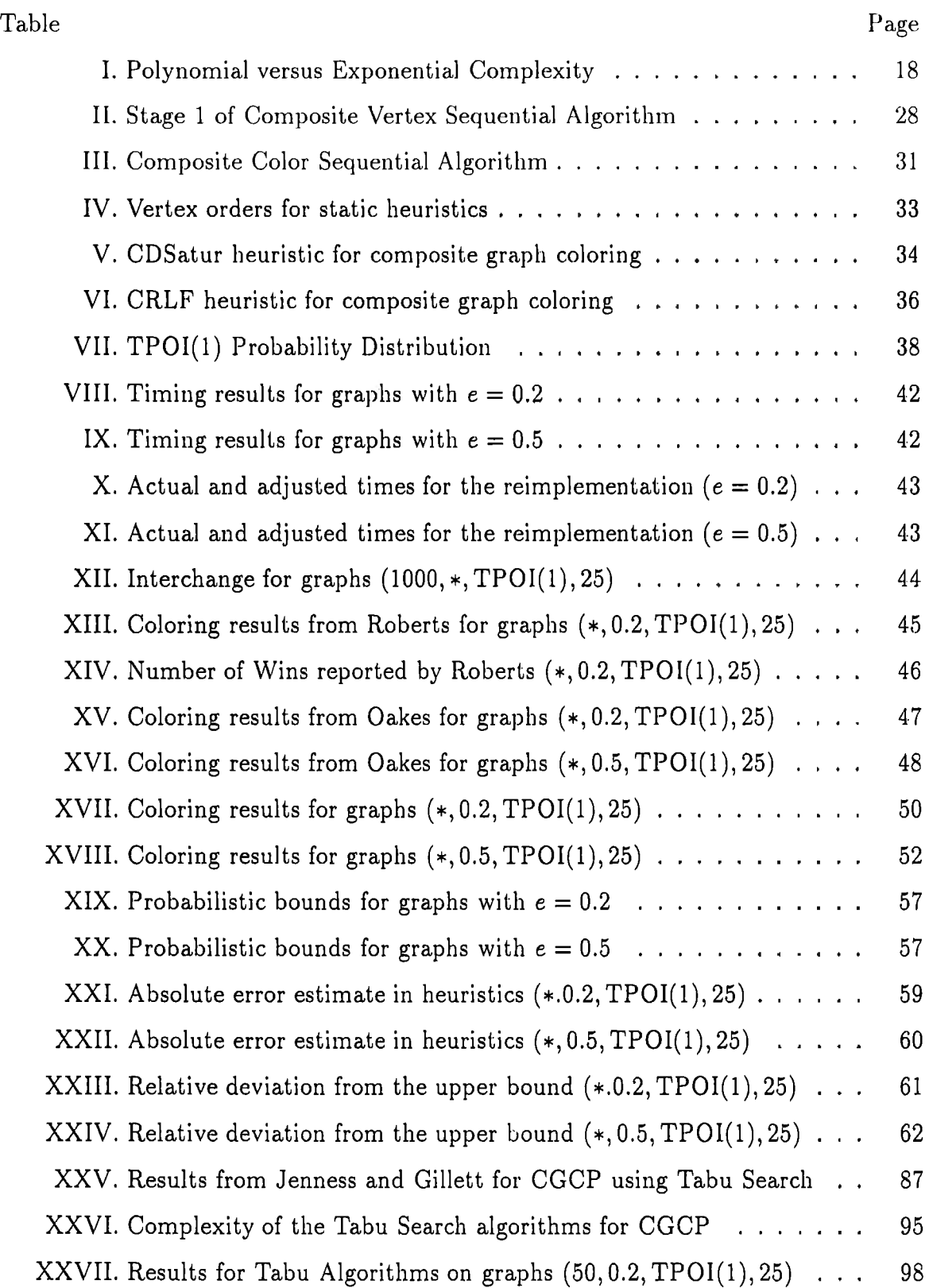

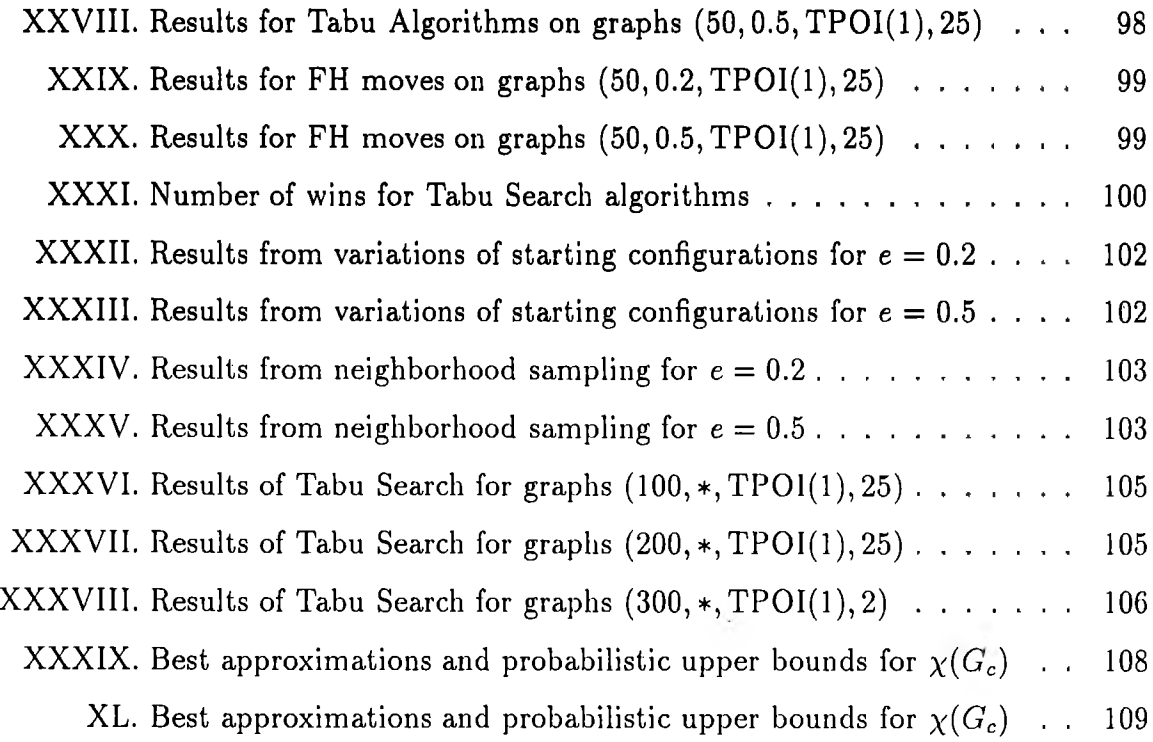

## <span id="page-12-0"></span>**I. INTRODUCTION**

This paper is an examination of some of the techniques used in Combinatorial Optimization. Specifically, the problem of coloring Random Composite Graphs will be examined.

Combinatorial Optimization provides some of the most challenging problems in research. Although progress has been made, especially in the area of classifying problems, the task of finding solutions can still be extremely difficult. In general, a solution is sought that provides the best value of the objective function among all possible solutions to the problem. An algorithm that provides solutions of this type is referred to as an *exact algorithm,* For Combinatorial Optimization problems, exact algorithms are simple to construct. As long as the solution set is finite, one would simply write a procedure to generate, in some order, the solutions and exhaustively search the list for the "best" solution. Since the solutions space is well-defined then the writing of the generation routine should not be an issue. Then what is the issue?

Imagine you were a traveling encyclopedia salesman. Your territory consists of 20 different cities. As you travel you realize that you constantly retrace your steps when going from city to city. In order to reduce the time and money you spend, you would like to find a route in which you visit each city only once and you return home when you have completed the route. You find a map and begin to trace the shortest path connecting each pair of cities that you visit on your route. This, you discover, is no easy task since there are 190 pairs of cities that you must find paths between. Once complete, you then realize that the combinations are too many to examine in a reasonable time so you contact a friend who works in the Computer Science Department at a local university. Convinced that this friend can provide services that can easily solve the problem by computer, you explain to him your problem. His reply surprises you. In short, your friend explains that to find the exact solution by exhaustive means you would need to examine 2,432,902,008,176,640,000 possibilities and would take 771.5 years on a computer that could construct and examine 100,000,000 routes each second!

The issue then is to find a "reasonable" solution using a "reasonable" amount of resources for problems such as the Traveling Salesman Problem. Although it is easy to theoretically determine the *existence* of an optimal solution and some of its properties it is practically impossible to *exhibit* such a solution. Of course, reasonable is defined by the problem and its application, but the quest for what seems reasonable leads us to the use of what are called *approximation algorithms.* Approximation algorithms are procedures for solving Combinatorial Optimization problems that will find nearoptimal solutions, that is, solutions that may not be the best but are reasonably good and can be found using a relatively small amount of resources when compared to exact algorithms.

While contemplating your situation as a salesman, you determine that you just wish to find a good route, one that would reduce your expenses, so you again contact your friend. Upon explaining your request of him, he asks what is meant by "good". You state that if a route could be found that would be within 100 miles of the best route then you would be satisfied. Again you receive a disappointing response. He conveys to you that it has been proven that there is no "easy" procedure which can guarantee such an approximation for your problem. In fact, it is just as easy to solve it exactly!

Such results for the Traveling Salesman Problem (and many other of the  $\mathcal{NP}$ complete problems) are well known. Unfortunate as this may seem, we still need to solve such problems. The simplest technique for finding solutions involves choosing any initial configuration that satisfies the constraints of the problem and attempting to improve this configuration by iteration. At each iteration the "neighborhood" of the current configuration is examined. Neighbors (configurations from the neighborhood) are candidates for improving the current configuration. Once a candidate is chosen, this process is repeated on this new configuration. Several issues arise when using this process.

1. How will the process know when the good solution has been found?

Typically, the process will halt when there are no neighbors that improve the

current configuration. The search process above is referred to as local optimization because of this behavior.

2. How will the process choose the initial configuration?

Because of the local behavior of the search, the initial configuration is an important one. A poorly chosen initial configuration can result in a poor solution and poor running times.

3. How will the process choose neighborhoods?

Along with the initial configuration, neighborhood size can affect the quality of the solution. Obviously if the initial neighborhood is the whole of the configuration space the process will return the optimum to the problem. The process will require only one iteration but the examination of the neighborhood will be prohibitively expensive. Likewise if the neighborhood is very small then the process will halt very quickly on a local optimum. If this occurs it is highly unlikely that it will be a good solution.

Examining the above issues more closely reveals the dual nature of search algorithms. Often one must compromise the quality of the solution in order to reduce the cost in time for finding the solution. The better solutions take more time in search. The key to any search algorithm is to examine only as many configurations as needed to find a good solution. Much of the research in this area involves finding "tailored" heuristics for taking advantage of peculiarities of the problem.

More recently, research in this area has been interested in randomized search methods for finding good solutions. These methods can be applied to all Combinatorial Optimization problems and under specified conditions can guarantee that the probability of finding the optimum approaches 1 as the number of iterations approaches infinity. Of course the number of iterations must be finite but convergence will provide us with some assurance that we are asymptotically approaching the optimum for the problem. In addition, these methods help to alleviate some of the problems encountered in local search.

This paper examines Tabu Search [G189a, G190] as applied to the Composite Graph Coloring Problem. The aim of this research is threefold:

- 1. Examine the current heuristics associated with Composite Graph Coloring and show empirically that the heuristics perform only moderately well by using the probabilistic bounds provided by Oakes [Oa90].
- 2. Provide the basic theory to show the difficulty in constructing "good" algorithms for approximating the chromatic number in composite graphs. This includes  $\mathcal{NP}$ -completeness results.
- 3. Model the Composite Graph Coloring Problem for use with Tabu Search. Show' that Tabu Search can be used to improve the results provided by the heuristics.

The next chapter provides the basic definitions required for understanding the work in subsequent chapters.

Chapter III. introduces the exact and heuristic algorithms that have been developed for the Composite Graph Coloring Problem. The results of two other studies [Ro87, Oa90] as well as an extended study are provided in Chapter IV. This chapter also provides a reimplementation of the interchange method [CE83] used in vertex sequential heuristics. Graphs of order to 1000 are colored using this interchange method and the results are analyzed.

The theory developed in Chapter V. provides results for showing that the Composite Graph Coloring Problem is *MV-*hard. There are also results to show that approximation is as difficult as finding an exact solution if the approximate solution is guaranteed to be within a specified bound. This chapter ends by showing that the bounds on approximation algorithms for the Standard Graph Coloring Problem are directly related.

Tabu Search is introduced in Chapter VI. A model is developed for the Composite Graph Coloring Problem so that Tabu Search can be applied to coloring random composite graphs. Several neighborhoods are implemented and examined for 50 and 100 vertex graphs. The chapter concludes by using Tabu Search to color graphs of order 200 and 300.

Results from Chapters IV. and VI. are compared and summarized in Chapter VII. The focus of this chapter is to show Tabu Search can be effective at approximating the chromatic number of composite graphs. This, of course, has its cost in run-time but is much less than run-times associated with exact methods.

### **II. PRELIMINARIES**

<span id="page-17-0"></span>This chapter provides most of the background material as well as the notation used in subsequent chapters. Words that are being defined will be in *italics.* Set names will be in upper-case, such as S or A, except where defined otherwise. Elements of sets and functions will be in lower-case except where defined otherwise.

#### A. SET NOTATION AND DEFINITIONS

The natural numbers will be the set  $\{0,1,2,3,\ldots\}$  and will be represented by N. The set of integers will be denoted by  $\mathbb Z$  with the positive integers being  $\mathbb Z^+$ . The set of real numbers will be denoted by E.

The *power set* of a set S is the set of all subsets of S and is represented by  $\mathfrak{B}(S)$ .

The *cross product* of two sets A and B is the set  $C = \{(a, b) \mid a \in A \text{ and } b \in B\}.$ Where the set A and B are explicit, the cross product is written  $A \times B$ . The elements of C are called *ordered pairs.*

A *relation*  $\rho$  on the set  $A \times B$  is a subset of  $A \times B$ . We say  $a \in A$  is related to  $b \in B$  if and only if  $(a, b) \in A \times B$  and write  $a \rho b$ . If  $\sigma$  is a relation on the product  $A \times A$  then we say  $\sigma$  is a relation on the set A. Given relation  $\sigma$  on the set A, we say  $\sigma$  is *reflexive* if and only if for every  $a \in A$ ,  $a\sigma a$ . We say  $\sigma$  is *symmetric* if and only if for every  $a, b \in A$ ,  $a\sigma b$  implies  $b\sigma a$ .  $\sigma$  is said to be *transitive* if and only if for every  $a, b, c \in A$ ,  $a\sigma b$  and  $b\sigma c$  implies  $a\sigma c$ .

An *order* on a set A is a relation *R* that is that *R* is anti-symmetric (for every  $a, b \in A$  such that  $a \neq b$  and  $aRb$  implies *a* is not related to *b*,  $aRb$ ) and transitive. An order is a *total order* if for every  $a, b \in A$ , aRb or  $bRa$ .

A *function* f on the set A into B, denoted  $f : A \rightarrow B$ , is a relation of  $A \times B$  with the condition that if  $(a_1,b_1) \in A \times B$  and  $(a_2,b_2) \in A \times B$  and  $a_1 = a_2$  then  $b_1 = b_2$ . The set A is called the *domain* of / and the set B is called the *co-domain* of /. For some element  $(a, b) \in f$ , *a* is called the *pre-image* of *b* and *b* is called the *image* of *a*. The image of *a* can also be written as  $f(a)$ .

A function is said to be an *injection* if and only if for each  $b \in B$  there is at

most one pre-image in A. A function is said to be a *surjection* if and only if for each *b*€ B there is at least one pre-image in A. A function is a *bijection* if and only if the function is an injection and a surjection.

A set S is said to be *countable* if and only if S has a finite number of elements or there exists a bijection f such that f maps S onto N.

The *cardinality* of a set S is the number of elements in the set S if S is finite. If S is countably infinite then the cardinality is given to be the same as the cardinality of N and is represented by  $\aleph$ . The cardinality for an arbitrary set S will be written using the notation |S|.

#### **B.** GRAPH THEORY

This section explains the rudiments of Graph Theory which is studied in detail in other texts [Be85, BM76].

**Definition 2.1** A *directed graph* G is the tuple  $(V, E, \psi)$  where V is a finite set of *vertices* and E is a set of edges and  $\psi$  is a function with domain E and co-domain  $V \times V$ .

The *order* of a graph G, written as  $|G|$ , is defined to be  $|V|$ .

**Definition 2.2** An *undirected graph* is a graph where the edges are not ordered pairs. An edge is a set represented by  $\{v_i, v_j\}$  where  $v_i \neq v_j$ . Thus  $\{v_i, v_j\}$  is equivalent to the edge  $\{v_j, v_i\}$ .

For the edge  $(v_i, v_j)$ ,  $v_i$  is called the *initial endpoint* and  $v_j$  is called the *terminal endpoint.* If e is undirected the  $v_i$  and  $v_j$  are referred to as *endpoints*. An edge is called a *loop* if and only if the endpoints are the same vertex. The degree of some vertex  $v_i$ , denoted deg( $v_i$ ), is the number of edges for which  $v_i$  is an endpoint.

The above are standard definitions for the directed and undirected graphs. A simpler definition can be used if multiple edges between vertices are not necessary. This simplification will be used for the specification of graphs in this paper. A *graph* G is the tuple  $(V, E)$  where V is a finite set of vertices and  $E \subseteq V \times V$  is the set of

edges. In not dealing unnecessarily with the function  $\psi$ , this will simplify many of the following definitions to set theoretic definitions.

When convenient, the vertex set and edge set of some arbitrary graph G will be denoted as  $V(G)$  and  $E(G)$  respectively.

A graph  $G = (V, E)$ , is called a *simple graph* if and only if E has no edges that are loops. A simple graph G is called a *complete graph* if and only if for each pair of distinct vertices,  $v_i$  and  $v_j$  in V, the edge  $(v_i, v_j)$  is in E.

**Example 2.1** Let the graph  $G_1$  be defined as follows:

$$
V(G_1) = \{0, 1, 2, 3, 4\}
$$
  
E(G<sub>1</sub>) = { $(0, 1), (0, 3), (1, 1), (1, 4), (2, 4), (3, 2), (4, 2)$ }

For the edge (2,4), 2 is the initial endpoint and 4 is the terminal endpoint. Also since this edge is present, we say that 2 is adjacent to 4 and 4 is adjacent to 2. Because edge  $(1,1)$  is a loop,  $G_1$  is not simple. Figure 1 is a diagram of  $G_1$ .

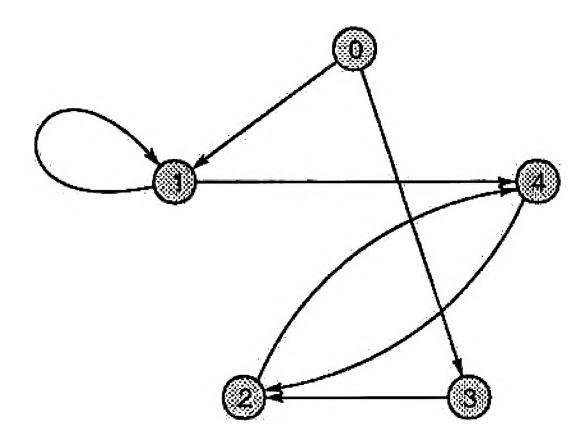

Figure 1. Diagram of graph  $G_1$ 

Two vertices,  $v_i$  and  $v_j$ , are said to be *adjacent* if and only if there is some  $e \in E$ for which  $v_i$  and  $v_j$  are endpoints. The adjacency matrix for a simple graph G is a matrix,  $M$ , defined over the set  $\{0,1\}$  where the value in row *i* and column *j* of  $M$ is 1 if  $(v_i, v_j) \in E$  and 0 otherwise.

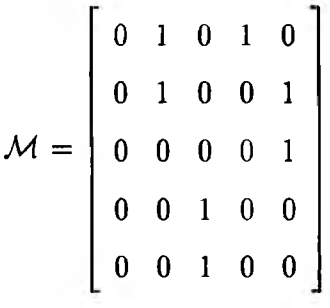

An adjacency list for a graph is the function  $f: V \to \mathfrak{P}(V)$  where for all  $v \in V$ ,  $f(v) = \{u \in V | \{v, u\} \in E\}.$ 

An *independent set* of a simple graph is a set  $S \subseteq V(G)$  such that for each pair of vertices,  $v_i, v_j \in S$  then  $v_i$  and  $v_j$  are not adjacent. A *maximally independent set* of a simple graph  $G$  is the set  $M$  such that if the set  $S$  is any other independent set then  $M \not\subset S$ . Note that the definition of maximally independent sets is not what is defined as the maximal independent set in other texts. The *maximal independent set* for a simple graph G is an independent set with the largest cardinality of all independent sets of G. Since both definitions are important and will be used in this paper, it is important that the distinction be clear.

**Example 2.3** The simple undirected graph  $G_2$  given as the diagram in Figure 2 has the following maximally independent sets.

$$
\{0,1,3,4\},\ \{0,3,5\},\ \{1,2\},\ \{2,5\},\ \{6\}
$$

In this example, the set  $\{0,1,3\}$  is an independent set for graph  $G_2$  but it is not maximally independent since it is a subset of another independent set of  $G_2$ . Clearly, the maximal independent set is the independent set  $\{0,1,3,4\}.$ 

A complementary notion of an independent set of a graph is a clique. A *clique* of a simple graph G is a subset of vertices  $S \subseteq V(G)$  such that for each pair of distinct vertices, say  $v_i$  and  $v_j$ , in S then  $v_i$  and  $v_j$  are adjacent in G. The *clique number* of a graph is the cardinality of the largest clique of G.

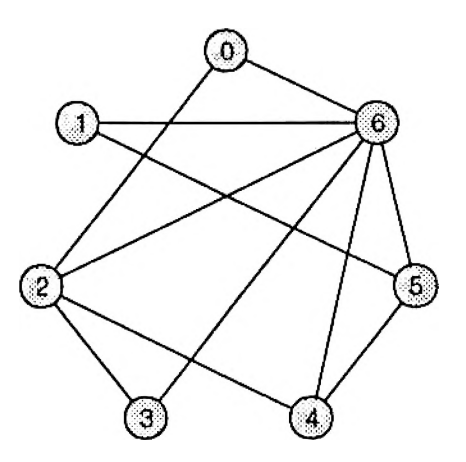

Figure 2. Diagram of graph  $G_2$ 

A graph H is a *subgraph* of the simple graph G if and only if  $V(H) \subseteq V(G)$  and  $E(H) \subseteq E(G)$  with the requirement that for each edge in  $E(H)$  both endpoints must be in  $V(H)$ . For some subset S of  $V(G)$ , the *induced subgraph*, written G[S], has the edge set  $E_S$  with elements  $(v_i, v_j)$  for which both  $v_i$  and  $v_j$  are in S. Thus the subgraph of G induced by S is given as  $G[S] = (S, E_S)$ .

Using the above definition of induced subgraph, it is possible to describe a clique in another way. A clique C of a simple graph G is a subset of  $V(G)$  such that the graph  $G[C]$  is a complete graph.

The *complement* of a simple graph  $G$  is the simple graph  $G<sup>c</sup>$  such that for each pair of distinct vertices  $v_i$  and  $v_j$ , then  $(v_i, v_j) \in E(G^c)$  if and only if  $(v_i, v_j) \notin E(G)$ . The complement of graph  $G_2$  is in Figure 3.

There are some interesting relationships of the graph G and its complement  $G<sup>c</sup>$ that are worth mentioning. The following theorem can be easily shown.

**Theorem 2.1** Given a simple graph  $G$ ,  $S \subseteq V(G)$  is an independent set of G if and only if  $S$  is a clique of  $G<sup>c</sup>$ .

A *path* from vertex  $v_i$  and  $v_j$  in a simple graph  $G$ , is a sequence of vertices beginning with *Vi* and ending with *vj* and each pair of juxtaposed vertices in the sequence are adjacent in G. A *connected component* of a simple graph G is the induced subgraph

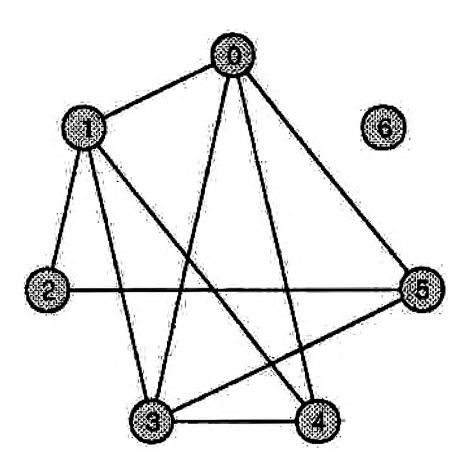

Figure 3. Diagram of the graph  $G_2^c$ , the complement of  $G_2$ 

G[S] where there exists a path between each pair of distinct vertices in S. A graph is said to be connected if it is itself a connected component.

Another useful idea is that of combining two graphs to form another graph. The *union* of two disjoint graphs G and H, written  $G + H$ , is the graph with vertex set  $V(G) \cup V(H)$  and edge set  $E(G) \cup E(H)$ . The *join* of two disjoint graphs, denoted by  $G \oplus H$ , is the union of G and H with the addition of all edges such that one endpoint is in  $V(G)$  and the other is in  $V(H)$ .

This section will end with an introduction to the graph coloring problems. These formalizations model such real world problems as time tabling, the register allocation problem in compiler optimization, computer CPU scheduling problems and job shop scheduling.

Given a simple undirected graph G, a *coloring* of G is a function  $\kappa : V(G) \to \mathbb{Z}^+$ such that if  $(v_i, v_j) \in E(G)$  then  $\kappa(v_i) \neq \kappa(v_j)$ . In other words, each pair of adjacent nodes in G must be assigned a different integer (or color). To see how this might model a time scheduling problem consider the following example.

**Example 2.4** Suppose there is a group of speakers that are intending to make a series of presentations. In fact, there are a total of eight one-hour presentations and three speakers. Tom, one of the speakers, will make four of the eight presentations while both of the other speakers, Dick and Harry, will present two of the talks. Also suppose that Tom's first talk and Harry's second talk cannot coincide because of required resources. There has also been a request not to schedule Tom's third talk at the same time as Harry's second talk or Dick's first talk. The graph representing this problem is diagrammed in Figure 4. The nodes represent talks that are to be scheduled and each edge denotes a scheduling conflict between the two talks that act as endpoints for that edge.

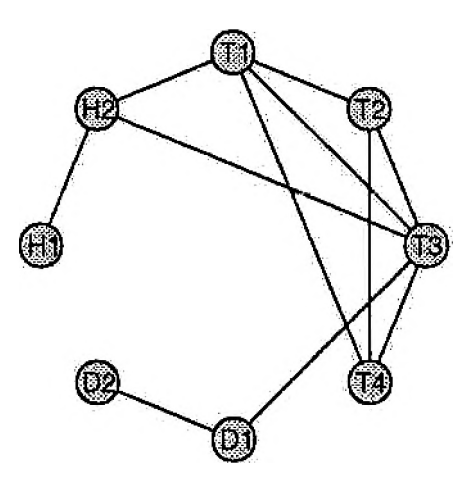

Figure 4. Tom, Dick and Harry's scheduling problem

In order to solve the problem, time slots must be given to each one-hour talk. The time slots become the colors with which the above graph is "painted". It is easy to see that a valid coloring for the graph would provide a time schedule for the presentations that would avoid the conflicts.

An easy solution is to give each presentation a separate time slot. This would not be a feasible solution if the allotment for all talks must be within five hours. If this were the case then the task would be to determine a coloring in which a maximum of five colors will be used. This problem is a difficult one to solve, in fact, we will later see that it is in the important class of  $N\mathcal{P}$ -complete problems. In general, a minimum number of time slots required to schedule all of the presentations would be the solution that we seek. The minimum number of colors needed to color a graph G is called the *chromatic number* of the graph and is denoted by  $\chi(G)$ .

For the example scheduling problem, the chromatic number is four and a feasible

coloring for the graph is:  $\kappa(T1) = 1$ ,  $\kappa(T2) = 2$ ,  $\kappa(T3) = 3$ ,  $\kappa(T4) = 4$ ,  $\kappa(D1) = 1$ ,  $\kappa(D2) = 3, \ \kappa(H1) = 2, \ \kappa(H2) = 4.$ 

#### C. COMBINATORIAL OPTIMIZATION

Combinatorial Optimization (hence referred to as CO) is a problem classification where solving a problem involves searching over many possible solutions to find the "best" solution.

**Definition 2.3** An *optimization problem* is a set of *instances* II where each instance  $P \in \Pi$  is the tuple  $(\mathfrak{F}, c)$  where  $\mathfrak{F}$  is the set of all solutions for the problem instance P and *c* is a function mapping defined by  $c : \mathfrak{F} \to \mathbb{R}$ .  $\mathfrak{F}$  is referred to as the *configuration space.* Elements of 5 are called *configurations.* The function c is called the *objective function.* An optimization problem is a *combinatorial optimization problem* if and only if  $\mathfrak F$  is countable.

The point  $p \in \mathfrak{F}$  is the *solution* to the instance  $P \in \Pi$  if when P is a maximization problem then  $\forall x \in \mathfrak{F}$ ,  $c(x) \leq c(p)$  and when P is a minimization problem then  $\forall x \in \mathfrak{F}$ ,  $c(x) \geq c(p)$ . p is called the *global optimum* and will be referred to as OPT(P).

Inherent in solving any optimization problem are the two procedures for defining  $\mathfrak F$  and c. The first procedure when given a combinatorial object will determine the *feasibility* of the object (that is, membership in  $\mathfrak{F}$ ). This is referred to as the *feasibility problem* in CO. The second of the procedures when given a feasible configuration will calculate the *cost* for that configuration.

**Example 2.5** The Traveling Salesman Problem (TSP) described in the introduction is a CO problem. Formally, the TSP is a graph problem in which the cities are represented by the nodes of the graph and the distances by weights placed on the edges of the graph.

In particular the graph is a complete undirected graph, that is, it is assumed that there will be an undirected path between any pair of cities. Solving this problem requires finding a "circuit" (each city is visited exactly once) on a graph such that the sum of the weights on each edge of the path is minimized. In this case the set *\$* is the set of paths traversing every node of the graph and forming a circuit. The cost function maps each path to the sum of the weights on the edges.

**Example 2.6** The Max-Flow Problem is used in determining the maximum amount of flow of material through a network. An instance of this might be the movement of manufactured goods through a network of shipment points from the single warehouse to single retail outlet. This problem can also be described as a graph problem in which the nodes are the stop-over shipment points with one of the nodes being the initial shipment point (the warehouse) and one being the final shipment point (the retail outlet). The edges are "one-way" connections between intermediate shipment points that arc assigned capacities.

A configuration for the Max-Flow Problem would be an assigned amount of "flow" to each edge that does not exceed the capacity for that edge. A further constraint is imposed that requires the flow into each node be equal to the flow out of that node. The cost function would assign to each configuration the sum of the flow out of the initial node.

Algorithms exist for the solution of the above two problems but the Max-Flow problem is easier to solve than TSP. TSP is classified as a Nondeterministic Polynomial Problem while the Max-Flow is a Polynomial Problem.

#### D. COMPLEXITY THEORY

The nature of some problems prevents them from being solved easily. The study of this nature involves classification of problems by *complexity.* Roughly speaking, we are interested in the amount of effort involved in solving a particular type of problem. This effort is characterized by the space and time requirements of a given procedure used to solve instances of the problem. The formal study of complexity theory is based on Turing machines. An intuitive approach provides enough understanding to make use of complexity theory in studying efficiency of algorithms. First, we must be clear on what we mean by "algorithm". The accepted definition is that stated by Church's Thesis:

An algorithm is any procedure that can be realized by a Turing machine.

A more intuitive approach is to exhaust all of the implied properties of an algorithm from the above definition [Kn73].

- 1. An algorithm is a procedure that is finitely specified.
- 2. An algorithm must stop with an answer after performing a finite number of steps.
- 3. An algorithm must have each step well-defined and effective. That is, each step should not be ambiguous and could be carried out in a finite amount of time by a human problem solver with paper and pencil.
- 4. An algorithm has zero or more inputs.
- 5. An algorithm has one or more outputs.

While computability theory [LP81] is the study of these qualitative properties of algorithms, complexity theory is the study of the quantitative properties of algorithms.

1. Problem Representation In examining the space and time requirements of an algorithm, we realize that these requirements are dependent on the size of the problem instance that is input to the algorithm. For instance, multiplying two numbers takes less time than multiplying 1000 numbers although we perform the same procedure for both instances. Thus, the complexity of the algorithm must be studied in terms of how it is affected by the size of an instance. The formal specification requires one to code (or encode) the problem instance so that it is suitable for input to a Turing machine with alphabet  $\{0,1\}$ . The coding scheme is fixed for the entire problem domain and is clearly dependent on the details of the Turing machine. Therefore any "reasonable" coding scheme should not affect the measure of complexity. The size of the problem is now described in terms of the coding scheme. Given a problem instance  $P \in \Pi$  and the coding scheme  $\epsilon$ , the coded problem is given by  $\epsilon(P)$ . The size of P is the given as  $|\epsilon(P)|$ , that is, the length of the coded string.

(To simplify later discussions the coding scheme will be implied and the size of the problem will be referred to as  $n.$ )

Customarily, complexity measure does not encode the problem instances as 0-1 strings but uses the problem's natural representation. This practice arises because algorithms are measured against algorithms for the same problem. Thus some problem parameter is used as a measure of the size of the problem. For instance, in graph coloring the number of nodes in the graph along with the number of edges in the graph is an indicator of the size of the instance. One must exercise caution in measuring complexity in this manner since subtleties in representation can occur and result in erroneous conclusions.

2. Measuring Complexity In most cases space complexity is not a concern since data can usually be generated when needed and then discarded. When coloring a graph for instance, the number of possibilities is combinatorially large (that is, exponential), but not all of the configurations need to be generated at once. With a simple enumeration scheme, the only configuration that must be kept at any particular point in time is the best current coloring. The main concern is the time required in examining each of these graphs. Since algorithms are machine independent, the time measurements should also reflect this independence of a particular implementation. This is accomplished by giving the measure relative to the number of steps necessary for the algorithm to solve the problem instance of size  $n$ . A step is considered to be an addition, subtraction, multiplication, division or comparison. This process yields a function in *n* and is used in practice to report the complexity of both algorithms and problems.

The use of complexity measures in the study of algorithms provides a means of analyzing an algorithm's performance. The general practice is to consider an instance of size n that would cause the algorithm *A* to take the most possible steps in deriving a solution. That is, choose the conditions so that the algorithm would exercise the greatest number of steps in finding a solution. The number of steps derived from this *worst-case* analysis provides a performance guarantee by the algorithm over the specified problem domain. The function representing this upper-bound for a problem instance of size n, called  $f_{\mathcal{A}}(n)$ , is then used to rank the algorithm's efficiency for solving the problem at hand.

**Definition 2.4** <sup>2</sup> Let  $f(n)$  be a function defined by,  $f : \mathbb{N} \to \mathbb{N}$ . The class of functions  $O(f(n))$  is defined as all functions  $g : \mathbb{N} \to \mathbb{N}$  for which there exists constants *M* and *c* such that for every  $n > M$ ,  $g(n) \leq cf(n)$ .

A consequence of the above definition provides the following inclusions  $(k > 1)$ :

$$
O(1) \subset O(\log_k(n)) \subset O(n) \subset O(n^k) \subset O(k^n) \subset O(n^n)
$$

The common classes given above are constant, logarithmic, linear, polynomial, exponential and super-exponential, respectively.

**Definition 2.5** An algorithm *A* with complexity function  $f_{\mathcal{A}}(n)$  is said to have complexity  $O(g(n))$  if and only if  $f_{\mathcal{A}}(n) \in O(g(n)).$ 

The notion of efficiency is provided thus:

- 1. Two algorithms *A* and *B* are of equivalent efficiency, written  $A \sim B$ , provided  $f(n) \in O(g(n))$  and  $g(n) \in O(f(n)).$
- 2. Algorithm *A* is more efficient than algorithm *B*, written  $A \prec B$ , provided  $f(n) \in O(g(n))$  and  $g(n) \notin O(f(n)).$

A problem's complexity is manifested by the algorithms used to solve instances of that problem. Thus we determine a problem's complexity by exhibiting an algorithm of a given complexity or prove no such algorithm exists. In the former case, if we are able to demonstrate a given algorithm with complexity  $O(f(n))$  for the problem then we know that the problem's complexity is at most  $O(f(n))$ . The later case provides evidence that the problem is of a higher complexity. This is a formidable 2

<sup>&</sup>lt;sup>2</sup>This definition of  $O(f(n))$  restricts the functions being examined to those that are only interesting in the study of algorithms, hence the slightly altered form.

|      | f(n)            |                 |                 |                 |                 |                 |
|------|-----------------|-----------------|-----------------|-----------------|-----------------|-----------------|
| n    | $\it n$         | $n^2$           | $n^3$           | $n^{10}$        | ງາ              | 10 <sup>n</sup> |
|      | 10 <sup>0</sup> | $10^0$          | $10^{\circ}$    | 10 <sup>0</sup> |                 | 10 <sup>1</sup> |
| 10   | $10^1\,$        | 10 <sup>2</sup> | 10 <sup>3</sup> | $10^{10}$       | 10 <sup>3</sup> | $10^{10}$       |
| 100  | $10^2\,$        | 10 <sup>4</sup> | 10 <sup>6</sup> | $10^{20}$       | $10^{30}$       | $10^{100}$      |
| 1000 | 1∩3             | 10 <sup>6</sup> | 10 <sup>9</sup> | $10^{30}$       | $10^{301}$      | $10^{1000}$     |

Table I. Polynomial versus Exponential Complexity

task for many problems. An historic example of this is the Linear Programming problem. In 1947, Dantzig developed the Simplex algorithm [Da63] for solving the Linear Programming problem. Although the number of steps for many practical problems is a polynomial in the size of the problem, there were instances where the algorithm would take an exponential number of steps. Many researchers attempted to find more efficient methods but their failures reinforced the belief that the Linear Programming problem had exponential complexity. This belief prevailed until 1979, the year Khachian introduced the Ellipsoid algorithm [Kh79] for Linear Programming. This algorithm was provably of a polynomial complexity and promised to be one of the greatest achievements in the field.

**Definition 2.6** An algorithm  $A$  is said to be of polynomial complexity if and only if  $f_{\mathcal{A}}(n) \in O(n^k)$  for some fixed  $k \in \mathbb{N}$ . An algorithm A is said to be of exponential complexity if and only if  $f_{\mathcal{A}}(n) \in O(k^n)$  for some fixed  $k \in \mathbb{Z}^+ - \{1\}$ .

Although the definition of algorithm complexity in terms of function classes provides for fine distinctions between algorithms, a coarser distinction appears between the algorithms of polynomial complexity and those that are not. Table I has the number of operations for a problem instance of size  $n$  with the given complexity functions. This illustrates the difficulty in solving large problem instances using exponentially complex algorithms. This difference is important in practice where only relatively small problems can be solved using exponential algorithms.

**Definition 2.7** A problem P is said to be *tractable* if and only if there exists an algorithm *A* for solving P and *A* is of polynomial complexity. If no polynomial algorithm exists for P, then P is said to be *intractable.* For intractability, the nonexistence must be provably so.

The dividing line between tractable and intractable problems is one of great concern to the practitioner since intractable problems cannot be solved without difficulty. Thus the demonstration of the Ellipsoid algorithm for the Linear Programming problem was of great importance because it showed that the Linear Programming problem was tractable instead of intractable as once believed. As we will see later,  $\mathcal{NP}$ -complete problems are a class of problems just beyond the horizon of tractability. Since many practical problems are known to be in this class the separation of tractable and intractable problems becomes a chasm for which no bridge has been found.

### E. THEORY OF  $N$ P-COMPLETENESS

 $\mathcal{NP}$ -complete problems are a class of computationally difficult problems in the class of  $\mathcal{NP}$  problems. The theory is an attempt to examine their complexity, but has not yet succeeded in this objective. It is not known whether these problems are tractable or intractable but it can be said that if one is tractable then all  $\mathcal N\mathcal P$ -complete problems are tractable and if one is intractable then all are intractable. Thus, these problems are just outside the class of tractable problems. The study of  $\mathcal{NP}$ -complete problems is based on decision problems.

**Definition 2.8** A *decision problem*,  $\Delta$ , is the ordered pair  $(D, S)$  where D is the set of *instances* and  $S \subseteq D$  is the set of *instance-solutions*. Given an instance  $d \in D$ , we determine if  $d \in S$ . If  $d \in S$  we answer "yes" otherwise we answer "no".

The feasibility problem in optimization is exactly the same as the decision problem: Given domain *D* and feasibility region  $\mathfrak F$  and a point  $p \in D$ ,  $p$  is feasible if  $p \in \mathfrak F$ otherwise *p* is infeasible.

1. *P* and NP problems The two classes of decision problems important to the theory of  $N\mathcal{P}$ -complete problems are  $\mathcal P$  and  $N\mathcal{P}$ .

**Definition 2.9** The class of polynomial decision problems  $\mathcal P$  contain only those decision problems  $\Delta$  for which there is an algorithm A to solve  $\Delta$  with polynomial complexity.

The class of decision problems  $\mathcal{NP}$  are described formally as those decision problems that have an algorithm  $A$  that has polynomial complexity when realized as a nondeterministic Turing machine. To solve the problem deterministically requires augmenting the problem instance with a "certificate of verification". This certificate provides apriori knowledge of the solution path used by the nondeterministic Turing machine. So the class of *AfV* decision problems can be viewed as those decision problems that can "verify" the membership of an instance  $d \in \Delta$  in the set of instance-solutions *S* using a polynomial amount of steps in the size of the problem.

**Definition 2.10** The class of nondeterministic polynomial problems  $\mathcal{NP}$  contain only those decision problems  $\Delta$  for which there is an algorithm  $\mathcal A$  of polynomial complexity that can verify a problem instance given a certificate of verification.

Clearly, the class of  $P$  decision problems is a subset of  $\mathcal{NP}$  since the problems in  $P$  can be solved in polynomial time without a certificate of verification. In this case, we would use the polynomial-time algorithm and a blank certificate of verification.

2.  $\mathcal{NP}$ -complete problems The class of  $\mathcal{NP}$ -complete problems are decision problems that are the most difficult to solve in  $\mathcal{NP}$ . All of this is based on what is called *polynomial reducibility.*

**Definition 2.11** Let  $\Delta_1$  and  $\Delta_2$  be decision problems. Let  $\mathcal{A}_1$  and  $\mathcal{A}_2$  be algorithms for solving the decision problems, respectively.  $\Delta_1$  is *polynomially reducible* to  $\Delta_2$ provided there is a function  $f : \Delta_1 \to \Delta_2$  that satisfies the following conditions:

1. There is an algorithm  $A$  for computing  $f$  that has polynomial complexity.

2. For each instance  $d \in \Delta_1$ , algorithm  $\mathcal{A}_1$  answers "yes" for *d* if and only if  $\mathcal{A}_2$ answers "yes" for  $f(d)$ .

Reducibility between two problems provides a relative measure of difficulty between the problems. Suppose  $\Delta_1$  polynomially reduces to  $\Delta_2$ , then we know that if  $\Delta_2$  is tractable, so is  $\Delta_1$ . The converse of this statement is not necessarily true. Therefore,  $\Delta_1$  is at most as difficult to solve as  $\Delta_2.$ 

**Definition 2.12** A problem  $\Delta \in \mathcal{NP}$  is said to be  $\mathcal{NP}$ -complete if and only if every decision problem in  $\mathcal{NP}$  is polynomially reducible to  $\Delta$ .

Cook [Co71] proved the existence of the first  $N\mathcal{P}$ -complete problem, the satisfiability problem (SAT). Since that time many other problems have been shown to be  $\mathcal{NP}$ -complete [Ka72, GJ79].

3.  $\mathcal{NP}\text{-}$ hard problems The study of  $\mathcal{NP}\text{-}$ complete problems is based solely on decision problems, but most problems that are solved in practice are not decision problems. Karp [Ka72] provides another type of reducibility that relates decision problems with other types of problems, in particular, with optimization problems.

**Definition 2.13** Let  $\Delta_1$  and  $\Delta_2$  be decision problems. Let  $\mathcal{A}_1$  be algorithm for solving the decision problem  $\Delta_1$ .  $\Delta_1$  is *one-many polynomially reducible* to  $\Delta_2$  provided there is an algorithm  $A_2$  for solving  $\Delta_2$  that satisfies the following conditions:

- 1. Algorithm  $A_2$  uses algorithm  $A_1$  as a "subroutine".
- 2. Algorithm  $A_2$  has polynomial complexity if each "call" to  $A_1$  is considered as a single step in  $A_2$

Using one-many polynomial reducibility, we are able to show that optimization problems are at least as hard as the associated decision problem. If the associated decision problem is  $N\mathcal{P}$ -complete then we say that the optimization problem is  $N\mathcal{P}$ hard.

I

I

**Definition 2.14** A problem  $\Pi$  is said to be  $N\mathcal{P}$ -hard if there is a decision problem  $\Delta$  that is NP-complete and  $\Delta$  is one-many polynomially reducible to II.

To show that the optimization problems are at least as hard we can construct a binary search using the associated decision problem as a subroutine. For example, consider the problem of standard graph coloring. Given a graph  $G = (V, E)$ , we wish to know the minimum number of colors needed to color G. The associated decision problem is: "Can G be colored with *k* or less colors?" Karp showed this decision problem is  $\mathcal{NP}$ -complete [Ka72]. Now, let Colorable be the algorithm for the associated decision problem for graph coloring. The algorithm for solving the graph coloring problem is then given in Figure 5.

```
Let U = \text{sizeof}(V)Let L = 0Let k = U div 2 + U mod 2
While U > L + 1 Do
    If Colorable(G, k) Then 
        Let U = kElse
        Let L = kEnd If
    Let k = (U - L) div 2 + (U - L) mod 2 + LEnd While 
Return k
```
Figure 5. Coloring a standard graph with the decision problem

If we consider the call to Colorable as no different from an addition or multiplication then we could show that the above algorithm has complexity  $O(\log(n))$  where *n* is the order of G. Since  $log(n) \in O(n^1)$  then the above algorithm has polynomial complexity and therefore the graph coloring problem is  $\mathcal{NP}\text{-}$ hard.

## <span id="page-34-0"></span>**III. REVIEW OF COMPOSITE GRAPH COLORING**

The graph coloring problem serves as a model for many applications such as the time-tabling problem, the job-shop scheduling problem and the register allocation problem in compilers. Graph coloring comes in two forms: standard graph coloring and composite graph coloring.

#### A. GRAPH COLORING PROBLEMS

An instance of the standard graph coloring problem (referred to as SGCP) is the tuple  $(G, K)$  where G is a simple graph and K is a set of coloring functions defined to be

$$
K = \{\kappa | \kappa : V(G) \to \mathbb{Z}^+\}
$$

As stated in Section II.B., a coloring of G is a function such that for all  $v_i, v_j \in V(G)$ , if  ${v_i, v_j} \in E(G)$  then  $\kappa(v_i) \neq \kappa(v_j)$ . In terms of a CO problem, the set of configurations is the subset of K where each function is bounded above by  $|V(G)|$ , that is,

$$
\mathfrak{F} = \{ \kappa \in \mathsf{K} | \forall v \in \mathsf{V}(\mathsf{G}), \kappa(v) \leq |\mathsf{V}(\mathsf{G})| \}
$$

The cost function *c* is defined to be

$$
c(\kappa) = \max_{v \in V(G)} \{\kappa(v)\}
$$

The minimum of  $c(\kappa)$  for all  $\kappa \in \mathfrak{F}$  is called the chromatic number of the graph G and is usually denoted by

$$
\chi(\mathsf{G}) = \min_{\kappa \in \mathfrak{F}} \{c(\kappa)\}
$$

Thus the SGCP is a CO problem where the objective is to determine for each instance the chromatic number of the graph.

The composite graph coloring problem (referred to as CGCP) is the graph coloring problem defined over composite graphs. A composite graph differs from the standard graph in that a chromaticity is defined for each vertex in the graph. The chromaticity is stated as a function *ch* that maps  $V(G)$  into  $\mathbb{Z}^+$ , so we say  $ch(v)$  is the chromaticity for vertex *v.* The chromaticity represents the length of an interval of colors that each vertex requires. In scheduling problems, this represents the varying size of the time slots required for the jobs being scheduled. In most cases the time slots must be contiguous and CGCP is a model for problems where this is a requirement. One other requirement that we will make on this function is that there exist at least one pair of vertices  $v_i$  and  $v_j$  such that  $ch(v_i) \neq ch(v_j)$ ; we will see later the importance of this distinction.

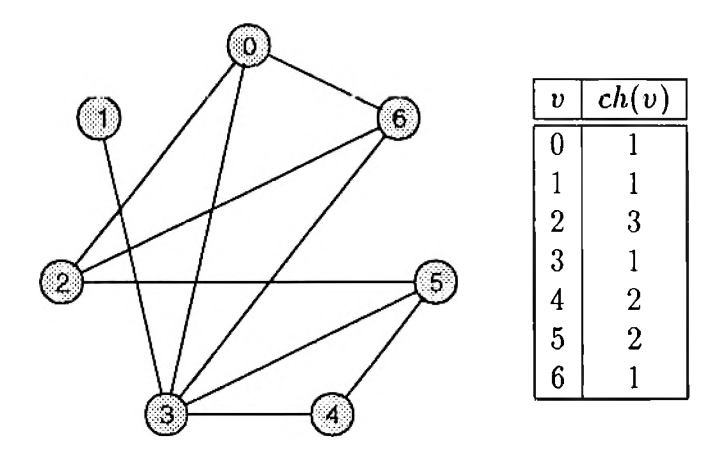

Figure 6. Composite Graph  $G_c$ 

A composite graph is defined as  $G_c = (G, ch)$  where G is a simple graph and ch is a chromaticity function as described above. A coloring of the composite graph  $G_c$  is a function  $\kappa$  :  $V(G_c) \to \mathbb{Z}^+ \times \mathbb{Z}^+$  such that for each  $v \in V(G_c)$ , if  $\kappa(v) = (a, b)$  then  $ch(v) = b - a + 1$  and for all  $v_i, v_j \in V(G_c)$ , if  $\{v_i, v_j\} \in E(G_c)$  and  $\kappa(v_i) = (a_i, b_i)$  $\kappa(v_j) = (a_j, b_j)$  then either  $a_i > b_j$  or  $a_j > b_i$ . An instance of the CGCP is the tuple  $(G_c, K)$  where  $G_c$  is a composite graph and K is the set of all colorings of  $G_c$ .

The CGCP can also be described as a CO problem  $(\mathfrak{F}, c)$  where  $\mathfrak{F}$  is defined to be the functions of K that are bounded by  $\sum_{v \in V(G_c)} ch(v)$ . That is,

$$
\mathfrak{F} = \left\{ \kappa \in \mathsf{K} \mid \max_{v \in \mathsf{V}(\mathsf{G}_c)} \{ b | \kappa(v) = (a, b) \} \leq \sum_{v \in \mathsf{V}(\mathsf{G}_c)} ch(v) \right\}
$$
The cost function *c* is defined to be

$$
c(\kappa) = \max_{v \in V(G_c)} \{b | \kappa(v) = (a, b)\}
$$

As for the SGCP, the chromatic number of  $G_c$  is  $\chi(G_c) = \min_{\kappa \in \mathfrak{F}} \{c(\kappa)\}\.$  The objective is, as in the SGCP, to find  $\chi(G_c)$ .

As was previously mentioned, the chromaticity function for the CGCP had to have at least two vertices with different chromaticities. Clementson and Elphick [CE83] did not make this requirement. Oakes [Oa90] and Roberts [Ro87] stated that under these conditions  $SGCP \subseteq CGCP$  because a chromaticity function can be given for any instance of the SGCP where  $ch(v) = 1$  for all v in the standard graph. Thus it is clear that the CGCP is at least as hard as the SGCP. We altered the definition of a composite graph provided by Oakes and Roberts in order to show that the CGCP is no harder to solve than the SGCP, in fact, we will show in Chapter V. that just as SGCP is  $N\mathcal{P}$ -hard so is CGCP  $N\mathcal{P}$ -hard.

The rest of this chapter reviews the algorithms used to color composite graphs. Most of these algorithms are derived from algorithms developed for SGCP.

#### B. EXACT ALGORITHMS

Exact algorithms for CGCP find the chromatic number for the composite graph. The literature contains four exact algorithms. Oakes [Oa90] generalizes the vertex sequential and color sequential coloring algorithms first described by Korman [Ko79] for the SGCP. Oakes also adapted the integer linear program formulation for the SGCP given by Christofides [Ch71]. Roberts [Ro87] developed a mixed-integer linear program for CGCP. We only examine the vertex sequential and color sequential coloring algorithms because of their relevance to the associated heuristic algorithms.

1. Vertex Sequential Given a composite graph  $G_c$ , the vertex sequential coloring algorithm comes in two stages. The first stage finds an initial coloring for  $G_c$ and the second stage performs exhaustive search by backtracking. The backtracking is done in the most efficient manner by pruning useless or redundant paths in the search process.

In order to describe the algorithm, we first describe the components that assist in accelerating the search process. The first component is used in both stages and involves ordering the vertices as the graph is colored and recolored. The vertices that constitute a maximal clique are placed first in the sort order so that the search will prune useless paths earlier in the search. This idea is based on the observation that if we color a clique then any other attempt to color the clique will result in either a redundant coloring or a coloring that exceeds the number of colors required for coloring the clique. Unfortunately, the problem of finding a maximal clique is  $\mathcal{NP}$ -hard [Co71]; therefore a heuristic order is used instead.

A partial coloring of a composite graph  $G_c$  is a coloring function f, defined on a subset of  $V(G_c)$ . We say a graph  $G_c$  is partially colored on V' if  $\forall v \in V'$ ,  $f(v)$  is defined and  $\forall u \in V(G_c) - V'$ ,  $f(u)$  is undefined.

**Definition 3.1** If graph  $G_c$  is partially colored on V' then the *colored degree* of a vertex  $v \in V(G_c) - V'$  is the number of distinct colors used by all vertices in V' adjacent to  $v$ , that is,

$$
\delta_c(v) = \sum_{i=1}^k f(v,j)
$$

where  $k$  is the number of colors used by the vertices in  $V'$  and

$$
f(v,j) = \begin{cases} 1 & \text{if } \exists u \in V' \land \{v,u\} \in E(G_c) \land \kappa(u) = (a,b) \land a \leq j \leq b \\ 0 & \text{otherwise} \end{cases}
$$

**Definition 3.2** If graph  $G_c$  is partially colored on V' then the *uncolored degree* of a vertex  $v \in V(G_c) - V'$  is the number of vertices in  $V(G_c) - V'$  adjacent to *v*,

$$
\delta_u(v) = \sum_{\forall u \in V(G_c) - V'} g(v, u)
$$

i

I

where

$$
g(v, u) = \begin{cases} 1 & \text{if } \exists u \in V' \land \{v, u\} \in E(G_c) \\ 0 & \text{otherwise} \end{cases}
$$

**Definition 3.3** If graph  $G_c$  is partially colored on V' then the *uncolored adjacent chromatic degree* of a vertex  $v \in V(G_c) - V'$  is the sum of the chromaticities of vertices in  $V(G_c) - V'$  that are adjacent to *v*. The uncolored adjacent chromatic degree is given by  $\delta_a(v) = \sum_{\forall u \in V(G_c) - V'} [g(v, u)ch(u)]$ 

The heuristic order suggested by Oakes is given by sorting primarily on colored degree in descending order, i.e., the larger the degree, the higher in the sort order the vertex will be. Second, third and fourth orders are given to be chromaticity, uncolored adjacent chromatic degree and uncolored degree respectively, again with a descending sort.

The first stage begins by assigning the above order to the vertices. A coloring function is then constructed by sequentially assigning to each vertex the set of consecutive colors with the smallest possible starting color. The order of the vertices is kept dynamically: after each assignment the measures for the uncolored vertices are updated and the uncolored vertices are resorted and the "largest" vertex is chosen to be colored next. (The vertices do not actually need to be sorted; a simple linear search of the list to identifiy the largest vertex is all that is required.) Thus, the coloring function  $\kappa$  at vertex  $v_1$ , is given the value  $\kappa(v_1) = (1, ch(v_1))$ . If the graph is partially colored on  $\{v_1, v_2, \ldots, v_i\}$  then the value of coloring function for vertex  $v_{i+1}$ is  $\kappa(v_{i+1}) = (a, a + ch(v_{i+1}) - 1)$  where

$$
a = \min\{b|\forall j \leq i+1, \{v_j, v_{i+1}\} \in E(G_c) \land \kappa(v_j) = (c, d) \Rightarrow c \geq b + ch(v_{i+1}) \lor b > d\}
$$

The maximum starting color that needs to be considered for  $v_{i+1}$  is  $\sum_{j=1}^{i} ch(v_j) + 1$ . Table II shows stage 1 for the composite graph in Figure 6. The measures for sorting are the entries in the table in the form:  $(\delta_c(v), ch(v), \delta_a(v), \delta_u(v)).$ 

|           |                      |               | vertex       |           |            |              |              |              |  |  |  |
|-----------|----------------------|---------------|--------------|-----------|------------|--------------|--------------|--------------|--|--|--|
| iteration | coloring             |               |              |           |            |              |              |              |  |  |  |
|           | $\kappa(2) = (1,3)$  | (0,1,5,3)     | (0.1.1, 1)   | (0,3,4,3) | (0,1,7,5)  | (0,2,3,2)    | (0,2,6,3)    | (0,1,5,3)    |  |  |  |
|           | $\kappa(5) = (4, 5)$ | $\{3,1,2,2\}$ | [0, 1, 1, 1] | $\sim$    | (0,1,7,5)  | (0, 2, 3, 2) | (3, 2, 3, 2) | (3, 1, 2, 2) |  |  |  |
| 3         | $\kappa(0) = (4, 4)$ | (3,1,2,2)     | (0,1,1,1)    |           | (2,1,5,4)  | (2,2,1,1)    |              | (3.1,2,2)    |  |  |  |
|           | $\kappa(6) = (5, 5)$ |               | (0,1.1,1)    |           | (2.1.4,3)  | (2,2,1,1)    |              | (4,1,1,1)    |  |  |  |
|           | $\kappa(4) = (1,2)$  |               | (0,1,1,1)    |           | (2,1,3,2)  | (2,2,1,1)    |              |              |  |  |  |
| 6         | $\kappa(3) = (3,3)$  |               | (0,1.1,1)    |           | (4.1, 1.1) |              |              |              |  |  |  |
|           | $\kappa(1) = (1,1)$  |               | (0,1,1,1)    |           |            |              |              |              |  |  |  |

Table II. Stage 1 of Composite Vertex Sequential Algorithm

Stage 2 of the algorithm provides two upper bounds on the chromatic number of the graph with which to prune the search paths. The first bound provides a way of pruning redundant paths. This is based on the following result  $[0a90]$ .

**Theorem** If a composite graph  $G_c$  is partially colored on the set of vertices  $\{v_1, v_2, \ldots, v_i\}$  then redundant colorings are avoided if  $v_{i+1}$  is given the coloring assignment  $\kappa(v_{i+1}) = (a, a + ch(v_{i+1}) - 1)$  where

 $a \leq \max\{b | \exists j \leq i, \kappa(v_j) = (c, b)\} + \max\{ch(v_j) | 1 \leq j \leq n\}$ 

In other words, the colors considered for vertex  $v_{i+1}$  need not exceed  $k_1 + k_2 + ch(v_{i+1})$ where  $k_1$  is the number of colors used to color the vertices  $\{v_1, v_2, \ldots, v_i\}$  and  $k_2$  is the maximum chromaticity for any vertex in the graph.

The second bound provides a way to prune paths for colorings that exceed the current best coloring of the graph established by the search. The upper bound on the optimum number of colors is initially provided in stage 1. Suppose that  $K^{(0)}$  is the number of colors used by the initial coloring. In the first iteration of stage 2, if we attempt to recolor vertex  $v_{i+1}$  with a color greater than  $K^{(0)}$ , then we would certainly exceed the upper bound by completing the current coloring. In fact, we need not consider any color greater than or equal to  $K^{(0)}$  because we wish only to improve the upper bound, not match it. The above is continued through all iterations. If  $K^{(j)}$ is the current upper bound on the chromatic number at the  $j<sup>th</sup>$  iteration then the starting color assigned to any vertex *v* at iteration  $j+1$  should not exceed  $K^{(j)} - ch(v)$ .

Therefore, if we have a partial coloring of the graph on  $\{v_1, v_2, \ldots, v_i\}$  then the starting color for vertex  $v_{i+1}$  need not exceed the minimum of the previous two bounds. That is, if  $\kappa(v_{i+1}) = (a, b)$ 

$$
a \leq \min\{k_1 + k_2, K^{(j)} + ch(v_{i+1})\}
$$

Now each iteration of stage 2 starts with the graph completely colored. Stage 1 provides this for the first iteration of stage 2. The first step is to identify in the  $j<sup>th</sup>$ iteration the first vertex that is colored with  $K^{(j-1)}$ . Suppose that vertex  $v_i$  was this vertex. Then the vertex  $v_{i-1}$  is recolored by assigning a new starting color that is as small as possible but is greater than its current color and less than or equal to  $\min\{k_1 + k_2, K^{(j-1)} + ch(v_{i-1})\}.$  If successful then the vertices  $\{v_i, v_{i+1}, \ldots, v_n\}$  are recolored as was done in stage 1, with dynamic reordering. If  $v_{i-1}$  cannot be recolored then backtracking continues to  $v_{i-2}$  and recoloring is attempted for this vertex and so on. Stage 2 continues until backtracking returns to vertex  $v_1$ , at which point it halts with the chromatic number as the final upper bound  $K^{(m)}$  where *m* is the last iteration.

**2. Color Sequential** The color sequential algorithm assigns colors sequentially to groups of vertices. The algorithm for CGCP is an extension of the color sequential coloring algorithm for SGCP given by Korman [Ko79]. The extension is described by Oakes [Oa90].

In general, the algorithm provides an exhaustive search as does the vertex sequential algorithm but assigns colors to a maximal independent set of vertices beginning with the color 1. Coloring continues until all vertices are colored by selecting another set of independent vertices remaining in the graph. Backtracking will be used to search all possible combinations of the choices of the set of independent vertices.

Let  $S_1$  be a maximal independent set of vertices of the graph  $G_c$ . Then all vertices in  $S_1$  are assigned colors 1 to minch( $S_1$ ). Where minch( $S_1$ ) = min{ch(v)|v  $\in S_1$ }.

Clearly, some vertices may be partially colored. The next set of independent vertices will be selected such that those not completely colored in the previous iteration will continue to be colored. Thus, we choose a maximal independent set of vertices from the subgraph induced by removing all vertices completely colored. If *S2* is this set then it must satisfy the following condition:

$$
\forall v \in S_1, ch(v) > \mathtt{minch}(S_1) \Rightarrow v \in S_2
$$

Of course, there may be more than one choice of  $S_2$ ; this is where backtracking is used to test all possible choices. If all vertices have been colored in  $S_1$  then every independent set of the induced subgraph is a candidate. Choosing the set  $S_3$  is similar to the choosing *S2* except that it must contain all partially colored vertices from the previous two iterations. This process continues until all vertices are colored. Once the graph is colored then the algorithm backtracks to the previous iteration where there was a choice of the independent set of vertices. Another selection is made and coloring again proceeds forward until completed. The algorithm halts when we backtrack to  $S_1$  and we have exhausted all possible choices of the maximal independent sets of  $G_c$  for starting the coloring process. Table III shows several iterations of the color sequential algorithm for the graph in Figure 6. Note HCA is the highest color assigned at iteration *i.*

The chromatic number of the graph is maintained during this search and can be used in eliminating some of the search paths. Gillett and Jenness [GJ91] describe a pruning technique which will minimize backtracking. The basic algorithm is augmented with the maximal cliques in the graph. The maximal clique of the graph  $G_c$ with the largest chromatic sum determines a lower bound on  $\chi(G_c)$ . At each iteration of coloring this information is also kept in order to determine a lower bound on the number of colors required for all uncolored (or partially colored) vertices. At iteration *i*, given the next assignable color is *k* then the path is abandoned if  $k + B \geq M$  where *B* is the largest chromatic sum for any maximal clique of the graph of uncolored

| iteration i | independent sets                                    | $S_{1}$               | $minch(S_i)$   | HCA          | uncolored vertices |
|-------------|-----------------------------------------------------|-----------------------|----------------|--------------|--------------------|
|             | $\{0,2,4\}, \{0,3\}, \{1,2,6\}, \{3,5,6\}, \{4,5\}$ | ${0, 2, 4}$           |                |              | $\{2,4\}$          |
| 2           | $\{1,2,6\}, \{3,5,6\}, \{2,4\}$                     | $\{2,4\}$             |                | $\mathbf{2}$ | (2)                |
| 3           | $\{1,2,6\}, \{3,5\}$                                | $\{1, 2, 6\}$         |                | 3            |                    |
| 4           | (3, 5)                                              | $\{3,5\}$             |                | 4            | (5)                |
| 5           | [5]                                                 | {5}                   |                | 5            |                    |
| 6           | $\{0,2,4\}, \{0,3\}, \{1,2,6\}, \{3,5,6\}, \{4,5\}$ | $\{0,3\}$             |                |              |                    |
|             | $\{2,4\}, \{1,2,6\}, \{5,6\}, \{4,5\}$              | (2, 4)                | 2              | 3            | 12                 |
| 8           | $\{2\}, \{1,6\}, \{5,6\}$                           | (2)                   |                | 4            |                    |
| 9           | $\{1,6\}, \{5,6\}$                                  | (1,6)                 |                | 5            |                    |
| 10          | :5)                                                 | {5}                   | $\overline{2}$ | 7            |                    |
| 11          | $\{2,4\}, \{1,2,6\}, \{5,6\}, \{4,5\}$              | $\{1, 2, 6\}$         |                | $\mathbf{2}$ | (2)                |
| 12          | $\{2,4\}, \{4,5\}$                                  | $\left\{ 2,4\right\}$ | 2              | 4            |                    |
| 13          | {5}                                                 | (5)                   | $\mathbf 2$    | 6            |                    |

Table III. Composite Color Sequential Algorithm

vertices and *M* is the current best coloring.

#### **C. HEURISTIC ALGORITHMS**

Many heuristics for the SGCP have been developed on the basis of the vertex sequential algorithm. Generalizations of these algorithms have been developed for use with CGCP. These generalizations are primarily due to Clementson and Elphick [CE83], Roberts [Ro87] and Oakes [Oa90]. Roberts also developed color sequential heuristic for CGCP based on a color sequential heuristic for SGCP.

**1. Vertex Sequential** All of the heuristic algorithms based on the vertex sequential algorithm in the literature use a single pass over the vertices to find a coloring of the graph. The simplest of these algorithms uses a static ordering of the vertices. Given an order of the vertices  $v_1, v_2, v_3, \ldots, v_n$  then the algorithm begins by coloring  $v_1$  with colors  $(1, ch(v_1))$ . The second vertex  $v_2$  is given the colors  $(1, ch(v_2))$ if  $\{v_1,v_2\} \notin E(G_c)$  and the colors  $(ch(v_1) + 1,ch(v_2) + ch(v_1))$  otherwise. To color vertex  $v_i$ , we select the smallest possible starting color  $a$  defined by:

$$
a = \min\{c|\forall j < i, \kappa(v_j) = (d, e) \land \{v_i, v_j\} \in E(G_c) \Rightarrow c > e \lor c + ch(v_i) - 1 < d\}
$$

This process continues until all vertices are colored. No backtracking occurs in the heuristics.

Two other static measures used are chromatic degree and adjacent chromatic degree. The adjacent chromatic degree is the same measure as the uncolored adjacent chromatic degree for partially colored graphs with the graph completely uncolored. The chromatic degree of a vertex  $v \in E(G_c)$  is defined to be the sum of the chromaticities of all vertices adjacent to *v* and *ch(v).* Figure 7 contains a composite graph and the static measures: chromaticity, degree, adjacent chromatic degree, and chromatic degree which are used in the static-ordering heuristics.

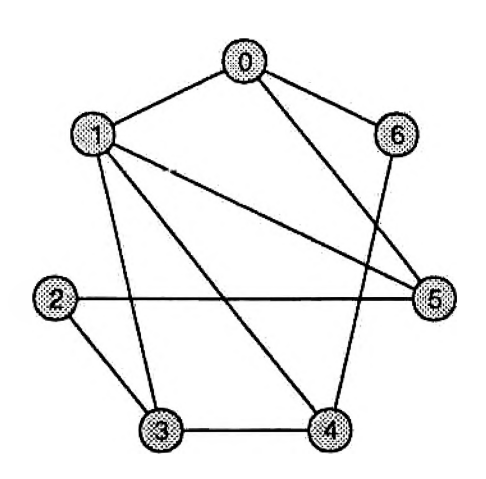

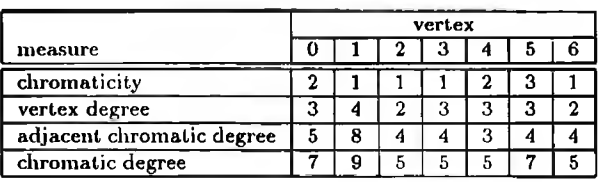

Figure 7. Composite graph with static vertex measures

Clementson and Elphick gave the first heuristics based on the vertex sequential coloring algorithm. They provided two static ordering rules for sequentially coloring the vertices. The rules are called LF1 and LF2 (standing for Largest-First). The LF1 rule specifies a descending order based on chromaticity of the vertices with secondary order (also descending) based on chromatic degree for the vertices. Rule LF2 uses descending chromatic degree as the primary order and descending chromaticity for the secondary order. Another rule called CLF, which uses a similar static order as the LFl, uses chromaticity as the first sort order followed by the adjacent chromatic degree and a third descending sort based on the degree of the vertex. Roberts also used the Largest-First techniques to develop the LFCD and LFPH ordering rules. The LFCD rule ordered the vertices decreasing using the product of vertex chromaticity and vertex degree. LFPH used a pigeon hole measure *PH(v)* defined to be the sum

|                         |   | order   |  |  |  |        |  |  |  |
|-------------------------|---|---------|--|--|--|--------|--|--|--|
| heuristic               |   | highest |  |  |  | lowest |  |  |  |
| LF1                     |   |         |  |  |  |        |  |  |  |
| LF <sub>2</sub>         |   | 5       |  |  |  |        |  |  |  |
| CLF                     | 5 |         |  |  |  | 2      |  |  |  |
| $\overline{\text{CSL}}$ |   |         |  |  |  |        |  |  |  |

Table IV. Vertex orders for static heuristics

of the chromatic degree of *v* and the product of  $ch(v) - 1$  and the degree of *v*. This measure was devised to determine the difficulty with coloring a specific vertex [Ro87]. Finally, Oakes generalized an ordering rule for SGCP called CSL (Composite Smallest Last) in which the rule orders the vertices so that the *last* vertex colored will be the vertex with the minimum chromaticity. A tie is broken by choosing the vertex to color last with the smallest adjacent chromatic degree, and if a tie remains then the vertex to color last will be the vertex with lowest degree. Table IV shows the vertices sorted by several of the above rules for the graph in Figure 7.

The dynamic reordering algorithms behave as the static ordering algorithms but use a measure that is calculated during the coloring process. The set of uncolored nodes are ordered to determine the best candidate to color next. Three such algorithms have been proposed: two were developed by Roberts and one algorithm was described by Oakes.

The algorithms by Roberts are DYNPH and DYNFPH. These are based on a pigeon-hole measure and a floating point pigeon-hole measure [Ro87]. The algorithm described by Oakes (based on an algorithm for SGCP developed by Brelaz [Br79]) called CDSatur provides some of the best results of both the static and dynamic ordering schemes. The CDSatur ordering rule colors the next vertex by selecting the vertex with maximum chromaticity followed by maximum colored degree, maximum uncolored adjacent chromatic degree and maximum uncolored degree. This order is the reverse of the order defined by the exact vertex sequential algorithm. Table V

|           |                             |           | vertex       |           |           |                                                         |           |              |  |  |
|-----------|-----------------------------|-----------|--------------|-----------|-----------|---------------------------------------------------------|-----------|--------------|--|--|
| iteration | coloring                    |           |              |           | з         |                                                         |           |              |  |  |
|           | $\kappa(5)$<br>$= (1, 3)$   | (2,0,5,3) | (1, 0, 8, 4) | (1,0,4,2) | (1,0,4,3) | $(\overline{2},\overline{0},\overline{3},\overline{3})$ | (3,0,4,3) | (1, 0, 4, 2) |  |  |
|           | (4, 5)<br>$\kappa(0) =$     | (2,3,2,2) | (1,3,5,3)    | (1,3,1,1) | (1,0,4,3) | (2,0,3,3)                                               |           | (1, 0, 4, 2) |  |  |
| 3         | $\kappa(4) = (1, 2)$        | --        | (1,5,3,2)    | (1,3,1,1) | (1,0,4,3) | (2,0,3,3)                                               |           | (1, 2, 2, 1) |  |  |
| 4         | $= (6, 6)$<br>$\kappa(1)$   |           | (1, 5, 1, 1) | (1,3,1,1) | (1,2,2,2) |                                                         |           | (1,4,0,0)    |  |  |
|           | (3,3)<br>$\kappa(6)$<br>$=$ |           |              | (1,3,1,1) | (1,3,1,1) |                                                         |           | (1, 4, 0, 0) |  |  |
| 6         | $\kappa(2) = (4, 4)$        |           |              | (1,3,1,1) | (1,3,1,1) |                                                         |           |              |  |  |
|           | $\kappa(3) = (3,3)$         |           |              |           | (1,4,0,0) |                                                         |           |              |  |  |

Table V. CDSatur heuristic for composite graph coloring

demonstrates the CDSatur algorithm for the graph in Figure 7. The table entries are of the form:  $(ch(v), \delta_c(v), \delta_a(v), \delta_u(v)).$ 

The ordering rules can be augmented with color interchange techniques that will improve the coloring given by the above heuristic algorithms. Clementson and Elphick describe the interchange method that shows the best results in practice. Oakes described another interchange method but found that it performed poorly both in speed and improvement of the coloring.

Given a graph  $G_c$  with the vertices ordered  $v_1, v_2, v_3, \ldots, v_n$ , suppose that the heuristic algorithm has colored vertices  $v_1, v_2, \ldots, v_{i-1}$ . Let *M* be the number of colors used to color these vertices. Also let the smallest color set assignable to  $v_i$  be  $(a, b)$ . If  $b \leq M$  then the coloring is performed and the algorithm proceeds to vertex  $v_{i+1}$ . If  $b > M$  then a color interchange is attempted to minimize the the additional colors needed. If the interchange fails then  $v_i$  is colored with  $(a, b)$  and the algorithm continues coloring with  $v_{i+1}$ . The interchange method of Clementson and Elphick attempts to identify the set of vertices that can interchange colors with *V{.*

The first step in determining the success for an interchange, is to find the possible starting colors for vertex  $v_i$  and the vertices that can be used in the color interchange. For a fixed color  $k < a$ , this is done by identifying a unique vertex  $u \in \{v_1, v_2, \ldots, v_{i-1}\}\$ adjacent to  $v_i$  such that if the coloring of *u* is  $(d, e)$  then  $k \leq d \wedge k + ch(v_i) - 1 \geq d$  or  $k \leq e \wedge k + ch(v_i) - 1 \geq e$ . Thus, we construct the set  $U_1$  of the pairs  $(u, k)$  identifying the vertex  $u$  as a candidate for interchange when assigning the starting color  $k$  to  $v_i$ .

The second step is to ensure that the interchange produces a coloring for vertices  $v_1, v_2, \ldots, v_i$  so that we use less than *b* colors. This is done by constructing the set  $U_2$  of triples  $(u, k, m)$  where  $(u, k) \in U_1$  and  $m$  is the smallest starting color assignable to *u* if  $v_i$  is given the starting color *k*. All members of  $U_2$  must satisfy the condition  $m < b$ . The set  $U_2$  identifies all vertices and the color interchange required to reduce the number of colors over the choice of the colors  $(a, b)$  for the vertex  $v_i$ . The interchange selected is  $(u, k, m)$  that minimizes max $\{k, m\}$  for all elements of  $U_2$ .

Clearly, if either  $U_1$  or  $U_2$  are empty then the interchange fails and  $v_i$  is assigned the colors  $(a, b)$ . The algorithms that will be implemented with interchange are CDS atur and CLF and will be referred to as CDSaturl and CLFI respectively.

**2. Color Sequential** The heuristic algorithms for the color sequential approach are given by Roberts. These algorithms are a generalization of the color sequential algorithm developed by Leighton for SGCP [Le79]. The heuristic processes all vertices that can be colored starting with a color *k* before any vertex whose starting color is greater than *k.* The color sequential algorithms are RLF1 and RLFDl.

The basic algorithm for both heuristics begins at each iteration with a starting color *k.* Three sets are maintained during the iteration: *K,* 7, and *U.* Set *K* is initially empty but at the end of the iteration will contain all vertices that have been assigned the color *k. I* will also be empty at the beginning of the iteration. Finally, set *U* is the set of all uncolored vertices in the graph at the beginning of the iteration. To begin the iteration, a primary selection rule chooses the best possible candidate *u* for giving the starting color  $k$  from the set  $U$ . Vertex  $u$  is moved to  $K$  and all vertices in *U* that are not adjacent to *u* are moved to 7. Thus, 7 is that set of all uncolored vertices that are independent of  $u$  and are candidates for a coloring starting with color *k. U* is the set of uncolored vertices that cannot be given the starting color *k* because they are adjacent to  $u$ . While I is not empty then a secondary selection rule chooses a vertex from *I* to place in K. If w is the vertex chosen then w is moved to *K* and all vertices in 7 adjacent to *w* are moved to *U.* If 7 is empty then the iteration

|                     | starting |                        |           |             |
|---------------------|----------|------------------------|-----------|-------------|
| iteration           | color    |                        |           | K           |
|                     |          | $\{0,1,2,3,4,5,6\}$    |           |             |
| primary selection   |          | $\{0,\overline{1,2}\}$ | ${3,4,6}$ | $5^{\circ}$ |
| secondary selection |          | $\{0,1,2,3,6\}$        |           | 4,5         |
|                     |          | $\{0,1,2,3,6\}$        |           |             |
| primary selection   |          | $\{0, \!1, \!2\}$      |           | 3           |
| secondary selection |          | $\{0, 1, 2\}$          |           | 3,6         |
|                     |          | [0,1,2]                |           |             |
| primary selection   |          |                        |           |             |
| secondary selection |          |                        |           |             |
|                     |          |                        |           |             |
| primary selection   |          |                        |           |             |
| secondary selection |          |                        |           |             |

Table VI. CRLF heuristic for composite graph coloring

ends and the next iteration begins with color  $k+1$ .

The differences between RLF1 and RLFD1 are the primary and secondary selection rules. For RLF1 the primary selection rule chooses the vertex from *U* with the maximum chromaticity with ties broken by choosing the vertex with the largest chromatic degree in *U*. The secondary selection rule for RLF1 uses maximum chromaticity followed by maximum adjacent chromatic degree in / and minimum chromatic degree in *U* to select the next vertex to color. The RLFD1 algorithm replaces in both of the selection rules the maximum degree of the vertex in place of the maximum chromaticity of the vertex. Oakes suggested an alternate set of rules. The primary selection rule would choose a vertex from *U* with maximum chromaticity, maximum chromatic degree in *U* and maximum degree in *U* (in that order of precedence). The secondary selection rule used the vertex with maximum chromaticity. Ties are broken by selecting the vertex with the maximum adjacent chromatic degree in  $U$ , maximum degree in  $U$ , minimum chromatic degree in  $I$  and minimum degree in  $I$  (in that order of precedence). This will be the algorithm that is referred to as CRLF. Table VI illustrates the CRLF algorithm for the graph in Figure 7.

# **IV. IMPLEMENTATION OF HEURISTIC ALGORITHMS AND RESULTS**

This chapter provides empirical results using the best heuristics provided by Oakes [Oa90] and Roberts [Ro87]. The motivation for providing these results is threefold:

- 1. Introduce an implementation of the interchange method that allows coloring large graphs in a much reduced time frame. This implementation will be used to color graphs of up to 1000 vertices. The results will be compared to that of Oakes and the time reduction analysed.
- 2. Provide empirical results to support the theoretical findings in Chapter V. by using the probabilistic bounds for the random composite graphs found by Oakes [Oa90].
- 3. Provide a basis for the study of the Tabu Search method for composite graphs. The results for the best heuristics are compared to the results for Tabu Search in Chapter VII.

### **A. PROBLEM GENERATION**

A set of random composite graphs will be described by the tuple (ord,e, $\psi$ ,n). Where ord will be the order of the graphs, e is the *edge density*,  $\psi$  is the *chromaticity distribution* and n is the cardinality of the set. The edge density is a discrete random variable that determines the probability that an edge is included in the graph.  $Prob({v_i,v_j} \in E(G_c)) = e$  and  $Prob({v_i,v_j} \notin E(G_c)) = 1 - e$ . The chromaticity distribution is a discrete random variable that determines the probabilities for the chromaticities of the vertices. The chromaticity distribution that will be used is a truncated Poisson with parameter  $q = 1$ . That is, for all  $v \in V(G_c)$ ,

$$
Prob{ch(v) = k} = \frac{q^{k}}{(e-1)k!} \ \ k = 1, 2, ...
$$

| k | $\text{Prob}\{p=k\}$ |
|---|----------------------|
|   | 0.582                |
| 2 | 0.291                |
| 3 | 0.097                |
| 4 | 0.024                |
| 5 | 0.005                |
| 6 | 0.001                |
|   | 0.000                |

Table VII. TPOI(1) Probability Distribution

Table VII shows the probabilities used for this study. This distribution will be referred to as  $TPOI(1)$ .

The test sets used will be that generated by Oakes [Oa90] (see gengraph.pas in the Appendix). The sets tested will be of the orders 50, 100, 200, 300, 400, 500, 600, 700, 800, 900, and 1000. For each order, two sets will be generated: one with an edge density of 0.2 and another with edge density of 0.5. All sets will use the chromaticity distribution TPOI(l). The number of graphs tested in each set will be 25.

## **B. IMPLEMENTATION OF THE INTERCHANGE METHOD**

The interchange method proves to be beneficial to the vertex sequential algorithms described in the previous chapter. Unfortunately, the implementations provided in the literature do not facilitate the coloring of larger graphs because of the expense of time. Oakes attempted to color graphs of order up to 500 using the interchange method. The CDSatur algorithm with interchange used on the average 12987.45 seconds for graphs of order 500 and edge density 0.5. The reimplementation of the interchange method with the CDSatur algorithm in this research consumed about 422.1 seconds on the same graphs. This time reduction allows the coloring of very large graphs using the interchange technique with any vertex sequential algorithm. Graphs of order 1000 and edge density 0.5 were colored in an average time of 4294.0 seconds.

1. Description of the Implementation Clementson and Elphick [CE83] described the interchange method using four sets. Given a partial coloring of a graph  $G_c$  on  $V' = \{v_1, v_2, \ldots, v_{i-1}\},$  let  $v_i$  be the next vertex to color. Let M be the number of colors used to color the vertices in  $V'$  and  $(a, b)$  the smallest assignable color set for  $v_i$ . The color set *P* is constructed by finding colors *p* such that  $1 \leq p < a$  and there is a unique vertex  $v_j \in V'$  that is adjacent to  $v_i$  that uses some or all of the colors in the color set  $(p, p + ch(v_i) - 1)$ . As before in the interchange described previously, if *P* is empty then  $v_i$  is assigned the color set  $(a, b)$  and the algorithm procedes to  $v_{i+1}$ . If *P* is not empty then the set *W* is constructed which is the vertices  $v_j \in V'$ associated with the colors in *P.* Now a color set *Q* is constructed that identifies the smallest starting color for each vertex  $v_j \in V'$  when vertex  $v_i$  is assigned the color set  $(p_j, p_j + ch(v_i) - 1)$  (where  $p_j$  is the color corresponding to  $v_j$ ). Lastly, a third color set is produced that identifies all possible interchanges. *R* is the set of all starting colors assignable to  $v_i$  such that the number of colors used to color  $\{v_1, v_2, \ldots, v_i\}$ will be reduced if  $v_i$  is given a starting color  $r_j \in R$  and the interchange candidate  $v_j \in V'$  is assigned its smallest possible starting color  $q_j \in Q$ . That is,

$$
R = \{ p_j \in P | q_j + ch(v_j) - 1 < b \}
$$

Of course, if *R* is empty then the interchange failed to find any candidate and the color set  $(a, b)$  is assigned to  $v_i$  and coloring continues. If R is not empty then there is at least one vertex that can be exchanged with  $v_i$ . If more than one candidate is available then the vertex chosen for interchange must be the one to satisfy:

$$
\min_{v \in V'} \{ \max_j \{ p_j + ch(v_i) - 1, q_j + ch(v_j) - 1 \} \}
$$

The above interchange can be reduced to calculating two color-indexed arrays by combining sets *P* and *W* and sets *Q* and *R.*

Chapter III. describes the interchange method based on the reimplementation. The first two sets *P* and *W* will be constructed simultaneously by considering for

each color *k*, where  $1 \leq k < a$ , the number of vertices adjacent to  $v_i$  whose color sets contain the color  $k$ . An array of singleton sets  $A_1$  will be constructed by assigning to  $A_1[k]$  the empty set if there is not a unique vertex adjacent to  $v_i$  whose color set contains *k*. If the unique vertex is  $v_j$  then  $A_1[k]$  is assigned the singleton  $\{v_j\}$ . This array corresponds to *Ui* in the description in Chapter III. The second color-indexed array,  $A_2$ , will combine the last two color sets by eliminating the need to construct  $R$ by excluding all candidates that do not satisfy the conditions for *R.* Thus the array  $A_1$  is updated as the array  $A_2$  is constructed. Both arrays represent the set  $U_2$  in the description after the construction of  $A_2$ . Another way of seeing this is in terms of  $P$ ,  $W$ ,  $Q$ , and  $R$ .  $A_1$  has the following relationship:

$$
A_1[p_j] = \begin{cases} \{v_j\} & p_j \in P \text{ and } v_j \in W \\ \emptyset & \text{otherwise} \end{cases}
$$

The array  $A_2$  has this relationship:

$$
A_2[p_j] = \begin{cases} q_j & q_j \in R \text{ and } p_j \in P \\ \text{undefined} & \text{otherwise} \end{cases}
$$

The actual implementation using the above suggestions for constructing the colorindexed arrays *A\* and *Ai* and determining the best candidate is given in Figure 8. Note that the algorithm calculates the arrays  $A_1$ ,  $A_2$  and the best color for  $v_i$  within the same loop.

**2. Timings and Analysis** All testing for the interchange algorithm was done on a PC computer with a 80486 microprocessor at 33 MHz clock speed. The testing done by Oakes [Oa90] was done on a 80386 microprocessor at 20 MHz clock speed and a math coprocessor. An adjustment factor of 3.3 will be used to adjust for differences in processors and clock speed. (The 80486 is on an average 2-times faster than the 80386 at the same clock speed and the speedup due to the difference in clocks is 33/20  $= 1.65$  times faster.) Table VIII shows the timings for the implementation of Oakes on graphs of order 50, 100, 200, 300, 400, and 500 with edge density 0.2. The table

```
Let a = StartingColor(v(i))
If a + ch(v(i)) - 1 > M Then
    For k = 1 To a - 1A1[k] = {}End For
    MinMax = a
    For k = 1 to a - 1For j = 1 To i - 1If \{v(i), v(j)\} in E(Gc) AND ((k \geq E \land E(c) \land C)) AND
                k \leq EndColor(v(j))) OR (BegColor(v(j)) >= k AND
                BegColor(v(j)) < k+ch(v(i))-1)) Then
                 If AI[k] = \{\} Then
                     A1[k] = {v(j)}Else
                     A1[k] = {}Goto ENDSEARCH:
                 End If 
            End If 
        End For 
        ENDSEARCH:
        If A1[k] \Leftrightarrow \{\} Then
            BegColor(v(i)) = kA2[k] = StartingColor(A1[k])If A2[k] + ch(A1[k]) - 1 >= a Then
                 A1[k] = \{\}Else If max(A2[k]+ch(A1[k])-1,k+ch(v(i))-1) < MinMax Then
                 MinMax = max(A2[k]+ch(A1[k])-1,k+ch(v(i))-1)BestColor = kEnd If 
        End If 
    End For 
    a = BestColor
    BegColor(Al[BestColor]) = A2[BestColor]
End If
BegColor(v(i)) = a
```
Figure 8. Reimplementation of the interchange algorithm

| graph           |                        | Timings in seconds      |          |                         |             |          |         |  |  |
|-----------------|------------------------|-------------------------|----------|-------------------------|-------------|----------|---------|--|--|
| order           | ${\overline{\rm CLF}}$ | ${\overline {\rm CLF}}$ | Increase | $\overline{\text{CDS}}$ | <b>CDSI</b> | Increase | Average |  |  |
| 50              | 0.10                   | 0.60                    | 6.0      | 0.19                    | 0.77        | 4.1      | 5.1     |  |  |
| 100             | 0.37                   | 3.22                    | 8.7      | 0.67                    | 3.91        | 5.8      | 7.3     |  |  |
| 200             | 1.38                   | 24.30                   | 17.6     | 2.47                    | 32.41       | 13.1     | 15.4    |  |  |
| 300             | 2.89                   | 77.17                   | 26.7     | 5.30                    | 117.77      | 22.2     | 24.5    |  |  |
| 400             | 4.99                   | 204.54                  | 41.0     | 9.31                    | 341.51      | 36.7     | 38.9    |  |  |
| 500             | 7.64                   | 426.67                  | 55.8     | 14.42                   | 762.45      | 52.9     | 54.5    |  |  |
| 26.0<br>Average |                        |                         |          |                         | A verage    | 22.5     | 24.2    |  |  |

Table VIII. Timing results for graphs with  $e = 0.2$ 

Table IX. Timing results for graphs with  $e = 0.5$ 

| graph |       | Timings in seconds |          |            |          |          |         |  |  |  |
|-------|-------|--------------------|----------|------------|----------|----------|---------|--|--|--|
| order | CLF   | CLFI               | Increase | <b>CDS</b> | CDSI     | Increase | Average |  |  |  |
| 50    | 0.19  | 3.54               | 18.6     | 0.30       | 3.89     | 13.0     | 15.8    |  |  |  |
| 100   | 0.70  | 27.74              | 39.6     | 1.05       | 31.70    | 30.2     | 34.9    |  |  |  |
| 200   | 2.75  | 268.68             | 97.7     | 3.82       | 430.35   | 112.7    | 105.2   |  |  |  |
| 300   | 5.87  | 1106.63            | 188.5    | 8.29       | 1916.04  | 231.1    | 209.8   |  |  |  |
| 400   | 10.46 | 2946.56            | 281.7    | 14.86      | 5688.99  | 382.8    | 332.3   |  |  |  |
| 500   | 14.87 | 6960.58            | 468.1    | 21.49      | 12987.45 | 604.3    | 536.2   |  |  |  |
|       |       | Average            | 182.4    |            | Average  | 229.0    | 205.7   |  |  |  |

also shows the relative time increases associated with the interchange technique. The relative time increase is the time for the algorithm with interchange divided by the time for the algorithm without interchange. Table IX illustrates the same information for the graphs with edge density 0.5. (Note that CDSatur is abbreviated to CDS within the tables.)

Clearly, this information shows the impact of the interchange method and how inefficient the heuristic becomes in terms of time. Also the more dense graphs consume more time in the interchange relative to the heuristic without the interchange method. Tables X and XI shows the actual and adjusted times using the the reimplementation of the interchange for graphs of order up to 500. The adjusted times are the actual

| graph |      |              | Actual Time (secs) |        | Adjusted Time (secs)    |             |              |        |
|-------|------|--------------|--------------------|--------|-------------------------|-------------|--------------|--------|
| order |      | ${\rm CLFI}$ | <b>CDS</b>         | CDSI   | $\overline{\text{CLF}}$ | <b>CLFI</b> | $_{\rm CDS}$ |        |
| 50    | 0.01 | 0.03         | 0.15               | 0.18   | 0.03                    | 0.10        | 0.50         | 0.59   |
| 100   | 0.05 | 0.19         | 1.09               | 1.34   | 0.17                    | 0.63        | 3.60         | 4.42   |
| 200   | 0.22 | 1.43         | 8.24               | 10.11  | 0.73                    | 4.72        | 27.19        | 33.36  |
| 300   | 0.57 | 8.87         | 27.49              | 33.96  | 1.88                    | 29.27       | 90.72        | 112.07 |
| 400   | 1.19 | 11.15        | 65.59              | 82.83  | 3.93                    | 36.80       | 216.45       | 273.34 |
| 500   | 2.03 | 22.76        | 128.50             | 163.50 | 6.70                    | 75.11       | 424.05       | 539.55 |

Table X. Actual and adjusted times for the reimplementation ( $e = 0.2$ )

Table XI. Actual and adjusted times for the reimplementation ( $e = 0.5$ )

| graph |             |       | Actual Time (secs)          |        |      |             | Adjusted Time (secs)        |         |
|-------|-------------|-------|-----------------------------|--------|------|-------------|-----------------------------|---------|
| order | ${\rm CLF}$ | CLFI  | $\mathop{\rm CDS}\nolimits$ | CDSI   | CLF  | <b>CLFI</b> | $\mathop{\rm CDS}\nolimits$ | CDSI    |
| 50    | 0.02        | 0.09  | 0.30                        | 0.38   | 0.07 | 0.30        | 1.00                        | 1.25    |
| 100   | 0.07        | 0.57  | 2.24                        | 2.98   | 0.23 | 1.88        | 7.39                        | 9.83    |
| 200   | 0.38        | 4.37  | 17.61                       | 24.12  | 1.25 | 14.42       | 58.13                       | 79.60   |
| 300   | 1.04        | 14.73 | 59.95                       | 83.39  | 3.43 | 48.61       | 197.84                      | 275.19  |
| 400   | 2.18        | 35.29 | 144.30                      | 208.00 | 7.19 | 116.46      | 476.19                      | 686.40  |
| 500   | 4.09        | 71.55 | 283.90                      | 422.10 | 3.50 | 236.12      | 936.87                      | 1392.93 |

times multiplied by the adjustment factor of 3.3.

The times associated with CDSatur without interchange seem strange since the times are greater than that of Oakes but the core algorithm was implemented differently than in Oakes — the differences will be explained later in this chapter along with suggestions on how the differences can be eliminated.

Since the interchange is so important to the vertex sequential algorithms, the speedups make the interchange more appealing for use. The time required to color graphs with  $e = 0.5$  is 10% of the time found by Oakes. For example, in Table IX the entry for CDSaturl with 500 vertices has a time of 12987.45 seconds while the adjusted time for CDSaturl with 500 vertices in Table XI is 1392.93 seconds. This results in an 89% reduction in runtime. Further, the average increase in time consumption

| edge $\parallel$ | Time (secs) |                      |      | Time (secs) |                                                     |       |
|------------------|-------------|----------------------|------|-------------|-----------------------------------------------------|-------|
|                  |             |                      |      |             | density CLF CLFI increase CDSatur CDSaturl increase |       |
|                  |             | $0.2$   11.36 152.30 | 13.4 | 827.67      | 1121.00                                             | I . 4 |
|                  |             | $0.5$   32.67 696.70 | 21.3 | 2351.41     | 4294.00                                             |       |

Table XII. Interchange for graphs  $(1000, *, TPOI(1), 25)$ 

for all graphs with  $e = 0.2$  is 4.7, down from 24.2, and when  $e = 0.5$  the average increase is found to be 6.7, down from 205.7. As a result much larger graphs can be colored. Table XII shows the time statistics for graphs of order 1000. From this table, we observe that the increase in run time for the CDSatur algorithm was loos than two times. As we will see later, the interchange method does not improve the colorings on the less dense graphs by much in spite of the extra effort. In any case, the reimplementation of the interchange method may prove useful in the practice of coloring composite graphs.

### **C. EXPERIMENTATION AND RESULTS**

This section provides further testing and analysis over that provided by Roberts [Ro87] and Oakes [Oa90]. The interchange method is used in conjunction with both the CLF and CDSatur algorithms on graphs larger than 500 and some interesting observations are made. We also establish the empirical evidence for the theorems developed in the next chapter.

**1. Related Studies** Roberts implemented 12 heuristics and Oakes implemented 10 heuristics for composite graph coloring. Of those studies only a few of the algorithms stand out as superior. Roberts study used LF1, LF2, LFPH, LFCD, DYNPH, DYNFPH, LF1I, LF2I, LFPH1, LFCDI, RLF1, and RLFD1. Roberts test data consisted of 25 instances of random composite graphs with 100 vertices and edge densities of 0.10, 0.15, 0.20, 0.30, 0.40, and 0.50. In addition, graphs with orders 200, 300, 400, and 500 were tested with edge densities 0.10, 0.15, and 0.20. The chromaticities were generated using five different distributions, including the TPOI(l)

| graph |      | average colors used |              |      |       |  |  |  |  |  |  |
|-------|------|---------------------|--------------|------|-------|--|--|--|--|--|--|
| order | LE 1 | <b>LFPHI</b>        | <b>LFCDI</b> | RLF1 | RLFD1 |  |  |  |  |  |  |
| 100   | 15.7 | 15.5                | 15.7         | 15.9 | 16.0  |  |  |  |  |  |  |
| 200   | 23.6 | 23.8                | 23.9         | 23.4 | 23.6  |  |  |  |  |  |  |
| 300   | 31.8 | 31.6                | 31.7         | 30.7 | 30.7  |  |  |  |  |  |  |
| 400   | 39.4 | 39.2                | 39.2         | 37.8 | 37.8  |  |  |  |  |  |  |
| 500   | 46.2 | 46.2                | 46.3         | 44.3 | 44.4  |  |  |  |  |  |  |

Table XIII. Coloring results from Roberts for graphs  $(*, 0.2, TPOI(1), 25)$ 

distribution suggested by Clementson and Elphick. Oakes study used CLF, CSL, CD-Satur, CRLF, CLFI, CSLI, CDSaturl, and three vertex sequential algorithms with a different interchange technique: CLFI2, CSLI2, and CDSaturI2. Sets of 25 instances were constructed of orders 50, 100, 200, 300, 400, and 500 with edge densities 0.2 and 0.5. All algorithms were tested on these sets. Additionally, the CRLF, CDSatur, CLF, and CSL were tested on orders from 500 to 1000 (by 50) for edge densities of 0.2 and 0.5. Only  $TPO(1)$  was used to generate the chromaticities for these graphs.

Roberts concluded that five of the twelve algorithms consistently provided a smaller average number of colors than all of the others. These are: LF1I, LFPH1, LFCDI, RLF1, and RLFD1. Table XIII shows the results reported by Roberts for the average number of colors used by graphs of order 100 to 500 and edge density 0.2. Table XIV provides the number of ''wins" for each of the algorithms on the same set of graphs. An algorithm produces a win by coloring an instance of a random composite graph with at least as few colors as all of the other algorithms.

Oakes decided to implement only one representative from the vertex sequential with interchange and the color sequential algorithms. Thus, LF1I, LFPHI, and LFCDI would be represented with CLFI while RLF1 and RLFD1 would be represented with CRLF. In addition, Oakes also implemented two vertex sequential with and without two interchange techniques: CSL and CDSatur. Table XV shows the results for coloring graphs with edge density 0.2 while Table XVI shows the same results for graphs with edge density 0.5. Figures 9 and 10 show the number of wins for the

| graph |    | number of wins |              |      |       |  |  |  |
|-------|----|----------------|--------------|------|-------|--|--|--|
| order |    | <b>LFPHI</b>   | <b>LFCDI</b> | RLF1 | RLFD1 |  |  |  |
| 100   | 12 | 16             | 13           |      |       |  |  |  |
| 200   | 12 |                |              | 16   | 15    |  |  |  |
| 300   | 3  |                |              | 20   | 20    |  |  |  |
| 400   |    |                |              | 19   | 21    |  |  |  |
| 500   |    |                |              | 20   | 19    |  |  |  |

Table XIV. Number of Wins reported by Roberts  $(*, 0.2, TPOI(1), 25)$ 

algorithms for the color sequential heuristic and the vertex sequential heuristics with interchange. From this information Oakes concluded the following:

- 1. The interchange method of Clementson and Elphick (called II) worked equally well with the CLF and CDS atur algorithms for small graphs (order 50), producing better results than the other heuristics.
- 2. CDSaturll produced the best results for graphs of order 100.
- 3. CRLF and CDSaturll dominated the other heuristics for graphs of order above **100**.
- 4. The other tested interchange method (called 12) performed poorly when compared to the method of Clementson and Elphick.
- 5. The time increased significantly for the heuristics when augmented with interchange.
- 6. CDSatur is more competitive with CRLF when time is a consideration although the average number of colors required is more for larger graphs.

An observation made by both Oakes and Roberts was the apparent dominance of the vertex sequential algorithms for graphs of small order and the color sequential algorithms' dominance for graphs of large order (see Figure 9 and Table XIV). This

| graph   | average colors used |                         |      |      |              |              |              |       |                   |                   |
|---------|---------------------|-------------------------|------|------|--------------|--------------|--------------|-------|-------------------|-------------------|
| order   |                     | $\overline{\text{CSL}}$ | CDS  | CRLF | <b>CLFI1</b> | <b>CSLI1</b> | <b>CDS11</b> | CLF12 | CSLI <sub>2</sub> | CDS <sub>12</sub> |
| 50      | 11.2                | 11.8                    | 10.8 | 10.7 | 10.4         | 10.8         | 10.4         | 10.9  | 11.4              | 10.6              |
| 100     | 17.3                | 18.2                    | 16.1 | 15.8 | 15.8         | 16.2         | 15.2         | 16.4  | 17.5              | 15.9              |
| $200\,$ | 26.9                | 28.2                    | 25.2 | 24.9 | 25.0         | 25.6         | 24.4         | 26.0  | 27.4              | 25.0              |
| 300     | 34.3                | 35.2                    | 31.3 | 31.0 | 31.9         | 32.6         | 30.5         | 33.0  | 33.8              | 31.3              |
| 400     | 41.5                | 43.0                    | 38.5 | 37.7 | 39.6         | 40.2         | 38.1         | 40.1  | 41.4              | 38.6              |
| 500     | 49.2                | 50.0                    | 45.1 | 44.1 | 46.0         | 47.0         | 44.4         | 47.0  | 48.2              | 45.3              |

Table XV. Coloring results from Oakes for graphs  $(*, 0.2, TPO I(1), 25)$ 

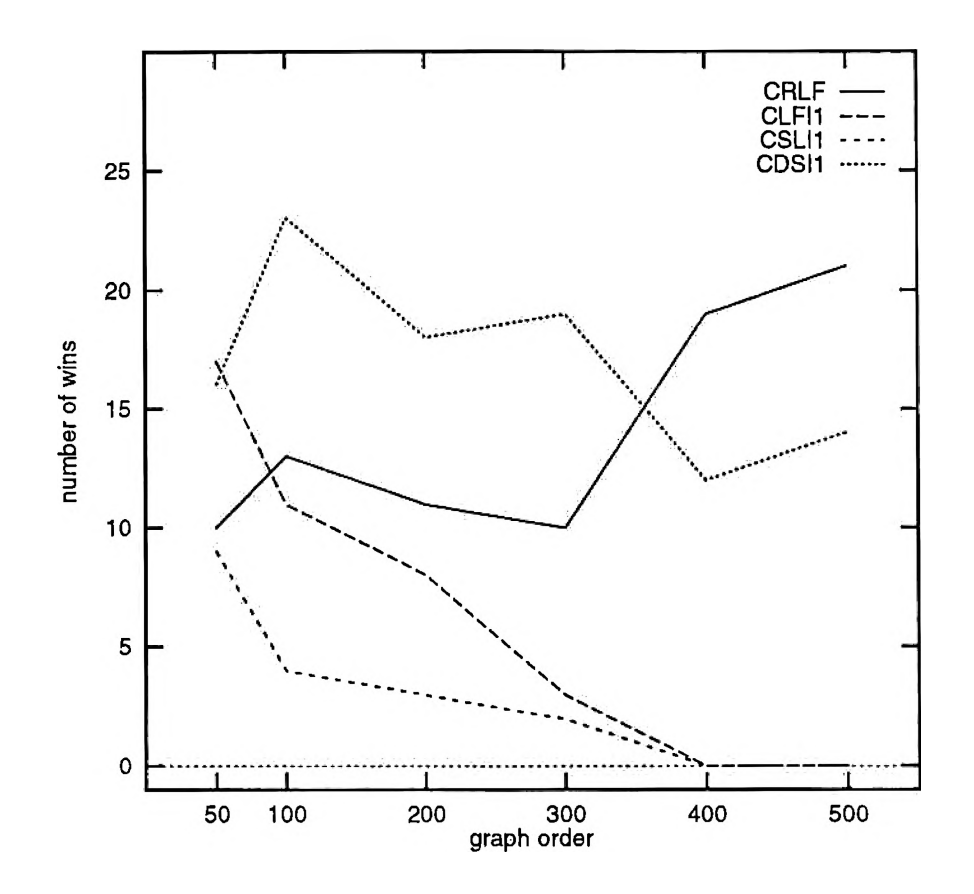

Figure 9. Number of wins from Oakes for graphs  $(*, 0.2, TPOI(1), 25)$ 

| graph |              |       |                             |           |       | average colors used |       |       |                   |                   |
|-------|--------------|-------|-----------------------------|-----------|-------|---------------------|-------|-------|-------------------|-------------------|
| order | $_{\rm CLF}$ | CSL   | $\mathop{\rm CDS}\nolimits$ | CRLF      | CLFII | <b>CSLI1</b>        | CDS11 | CLF12 | CSL <sub>12</sub> | CDS <sub>12</sub> |
| 50    | 20.4         | 20.8  | 19.3                        | 19.4      | 18.7  | 19.1                | 18.4  | 19.4  | 20.0              | 18.9              |
| 100   | 33.3         | 33.9  | 31.1                        | 31.5      | 30.8  | 30.8                | 30.2  | 31.9  | 32.5              | 30.8              |
| 200   | 56.7         | 57.0  | 53.0                        | 53.0      | 52.6  | 53.7                | 51.8  | 54.1  | 54.6              | 52.0              |
| 300   | 74.6         | 75.6  | 70.0                        | 69.5      | 70.5  | 70.7                | 68.4  | 70.9  | 72.4              | 69.1              |
| 400   | 93.8         | 94.9  | 88.5                        | 86.9      | 87.9  | 89.3                | 86.8  | 89.4  | 90.4              | 88.0              |
| 500   | 10.7         | 112.4 | 105.4                       | $103.2\,$ | 104.4 | 105.0               | 103.0 | 106.2 | 107.4             | 103.8             |

Table XVI. Coloring results from Oakes for graphs  $(*, 0.5, TPOI(1), 25)$ 

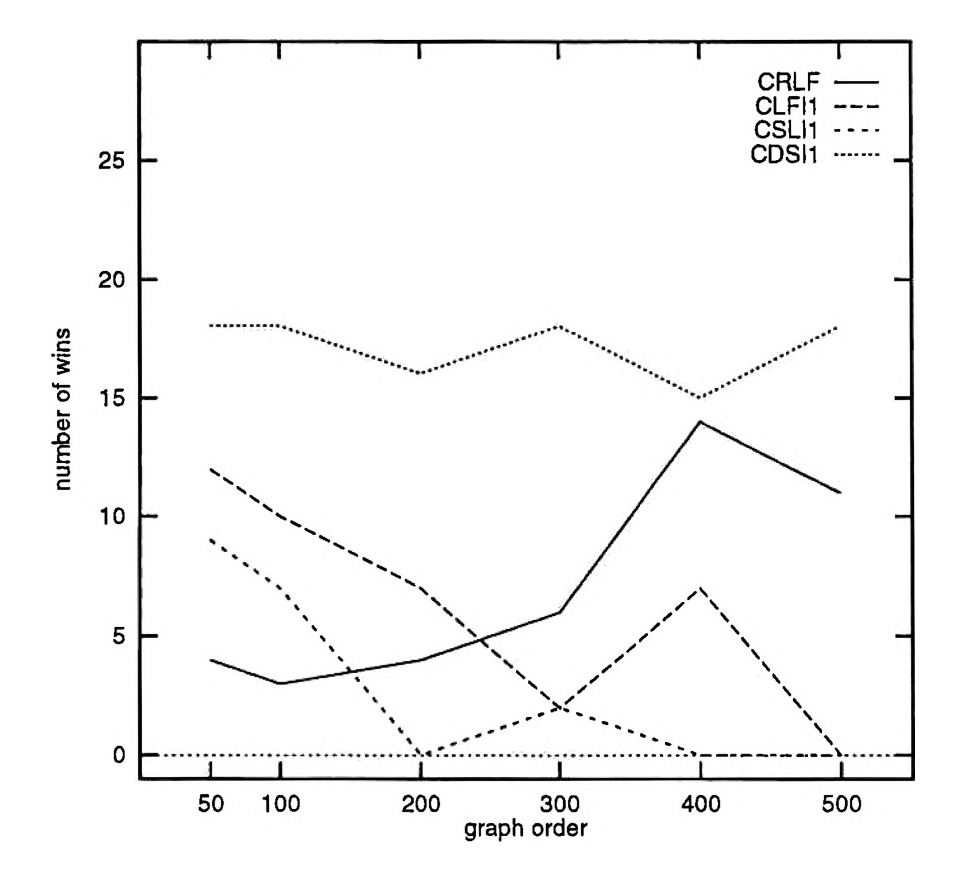

Figure 10. Number of wins from Oakes for graphs  $(*, 0.5, TPOI(1), 25)$ 

situation is not as clear for graphs of density 0.5 as is depicted in Figure 10. The CDSaturll algorithm dominates the other algorithms for all orders.

**2. Testing and Analysis** The two previous studies provided insight into the use of heuristics but fail in coloring graphs up to 1000 vertices for the choice heuristics (Oakes used the interchange methods only up to graphs of order 500). The time barrier removed, this study will use the interchange technique to analyse graphs of orders 50, 100, 200, 300, 400, 500, 600, 700, 800, 900, and 1000 with edge densities of 0.2 and 0.5 and chromaticities generated using TPOI(l) random variables. As mentioned, these data sets are those used by Oakes so that direct comparisons can be made.

Because of the observations made previously we justified a reduction in the algorithms analyzed. This study will consider only the CLF, CLFI, CDSatur, CDSaturl, and CRLF. These choices were made because only the representatives from the statically ordered vertex sequential, dynamically ordered vertex sequential, and color sequential algorithms that provided the best performance should be considered. The 12 interchange method will not be considered since it did not compete well with the II interchange method. Table XVII provides the average number of colors examined for graphs with an edge density of 0.2. Because the same data sets as that of Oakes were used, the observed averages for the graphs with order 50 to 500 are the same. Table XVIII is for the graphs with edge density of 0.5. Figures 12 and 14 provides the same information graphically. From this information we can see that CLF does not compete with the other heuristics but the interchange method with CLF produces good results for small graphs—actually competing with CDSaturl. The clear winners in the heuristics are CDSaturl and CRLF. Figure 11 shows more clearly the relationship between CDSaturl and CRLF for graphs with edge density of 0.2 and Figure 13 for graphs with edge density of 0.5.

The following were the observations made from this study:

1. The CLF heuristic produces colorings that on the average require a larger number of colors than do the other heuristics. On the other hand, the CLF heuristic

| graph | average colors used |      |                |      |      |  |  |
|-------|---------------------|------|----------------|------|------|--|--|
| order | $_{\rm CLF}$        | CLFI | $\mathrm{CDS}$ | CDSI | CRLF |  |  |
| 50    | 11.2                | 10.4 | 10.8           | 10.4 | 10.7 |  |  |
| 100   | 17.3                | 15.8 | 16.1           | 15.2 | 15.8 |  |  |
| 200   | 26.9                | 25.0 | 25.2           | 24.4 | 24.9 |  |  |
| 300   | 34.3                | 31.9 | 31.3           | 30.5 | 31.0 |  |  |
| 400   | 41.5                | 39.6 | 38.5           | 38.1 | 37.7 |  |  |
| 500   | 49.2                | 46.0 | 45.1           | 44.4 | 44.1 |  |  |
| 600   | 56.0                | 52.5 | 51.3           | 51.6 | 50.7 |  |  |
| 700   | 62.5                | 59.2 | 58.3           | 57.6 | 56.7 |  |  |
| 800   | 70.4                | 66.2 | 65.4           | 64.5 | 63.7 |  |  |
| 900   | 76.3                | 71.8 | 70.3           | 70.2 | 68.8 |  |  |
| 1000  | 82.5                | 77.8 | 76.2           | 76.3 | 74.5 |  |  |

Table XVII. Coloring results for graphs  $(*, 0.2, TPOI(1), 25)$ 

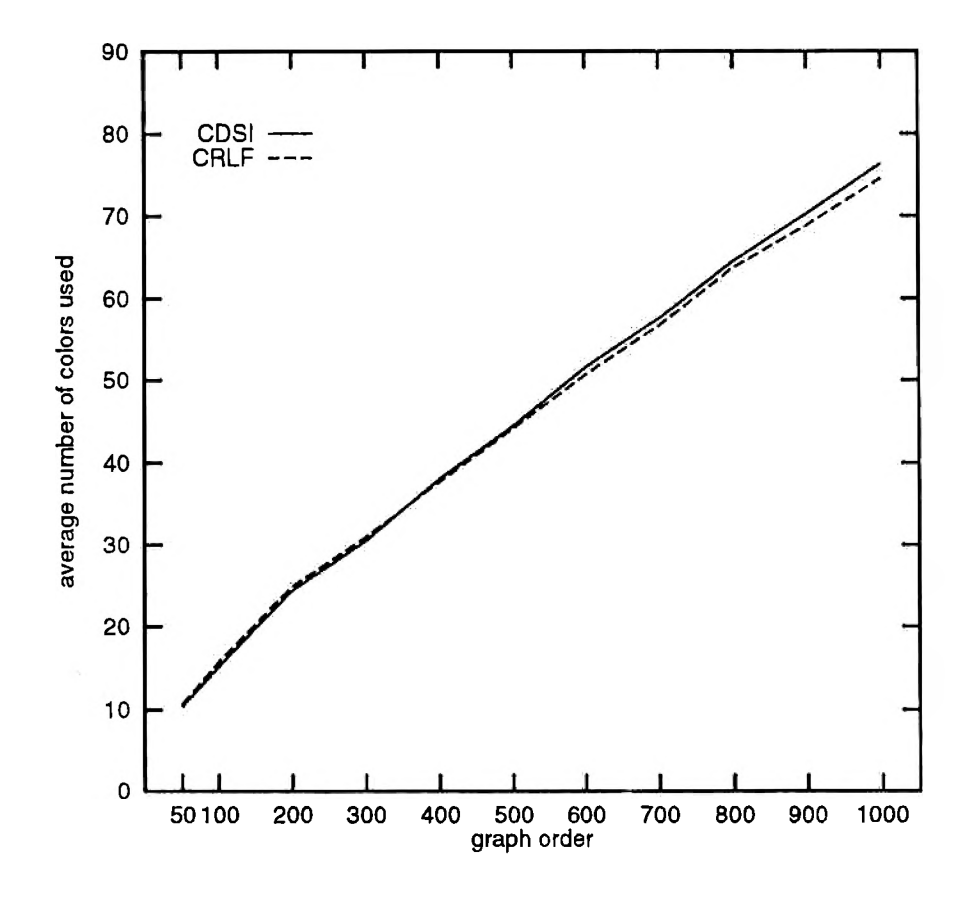

Figure 11. Coloring results for CDSaturl and CRLF  $(*, 0.2, TPOI(1), 25)$ 

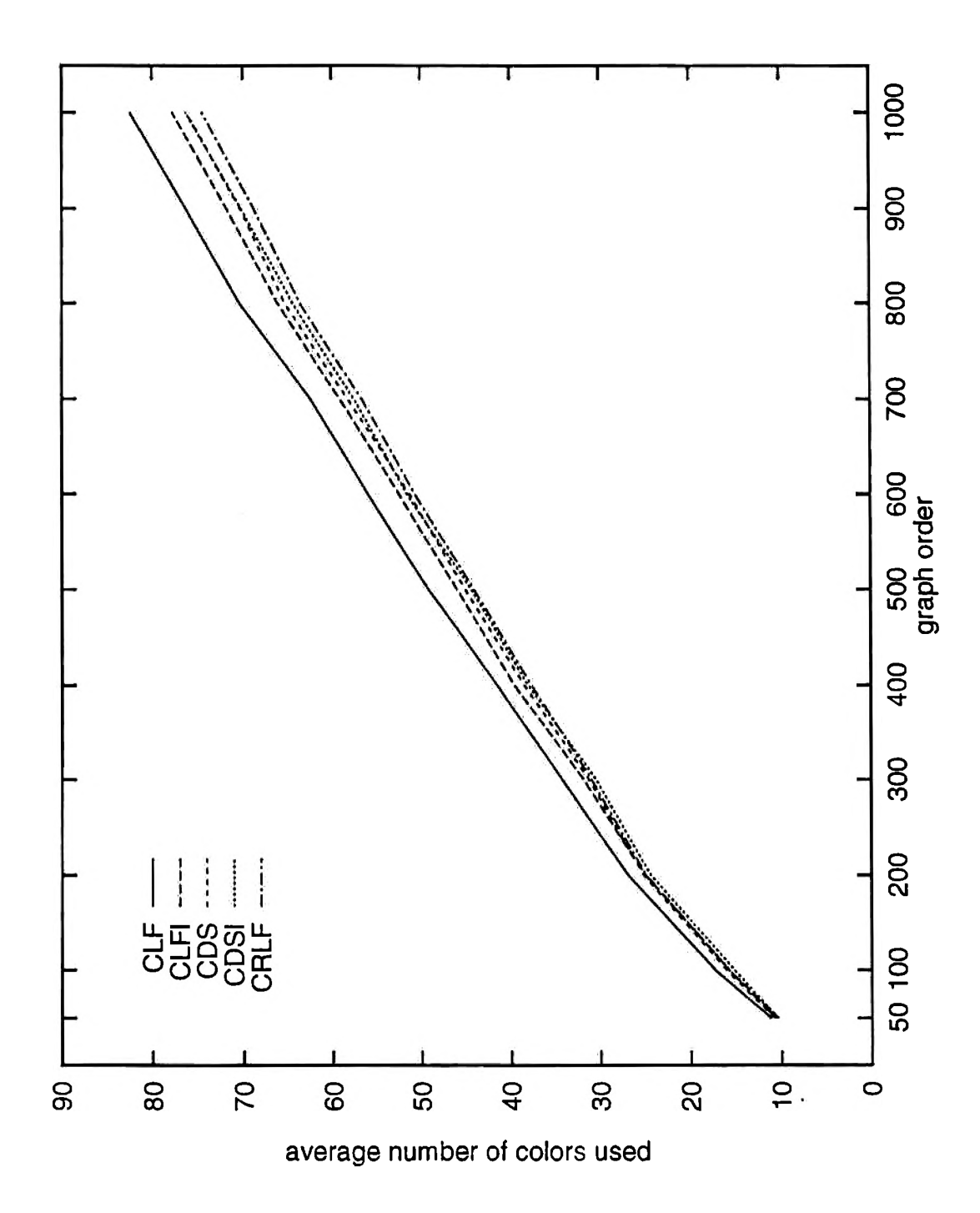

Figure 12. Coloring results for graphs  $(*,0.2, TPOI(1), 25)$ 

| graph | average colors used |       |       |       |       |  |  |
|-------|---------------------|-------|-------|-------|-------|--|--|
| order | <b>CLF</b>          | CLFI  | CDS   | CDSI  | CRLF  |  |  |
| 50    | 20.4                | 18.7  | 19.3  | 18.4  | 19.4  |  |  |
| 100   | 33.3                | 30.8  | 31.1  | 30.2  | 31.5  |  |  |
| 200   | 56.7                | 52.6  | 53.0  | 51.8  | 53.0  |  |  |
| 300   | 74.6                | 70.5  | 70.0  | 68.4  | 68.5  |  |  |
| 400   | 93.8                | 87.9  | 88.5  | 86.8  | 86.9  |  |  |
| 500   | 110.7               | 104.4 | 105.4 | 103.0 | 103.2 |  |  |
| 600   | 128.8               | 122.4 | 121.4 | 121.2 | 120.0 |  |  |
| 700   | 145.7               | 139.1 | 138.4 | 137.1 | 136.2 |  |  |
| 800   | 163.9               | 155.9 | 156.5 | 154.4 | 152.6 |  |  |
| 900   | 178.2               | 171.4 | 171.0 | 170.3 | 167.1 |  |  |
| 1000  | 195.7               | 187.0 | 186.2 | 184.9 | 182.5 |  |  |

Table XVIII. Coloring results for graphs  $(*, 0.5, TPOI(1), 25)$ 

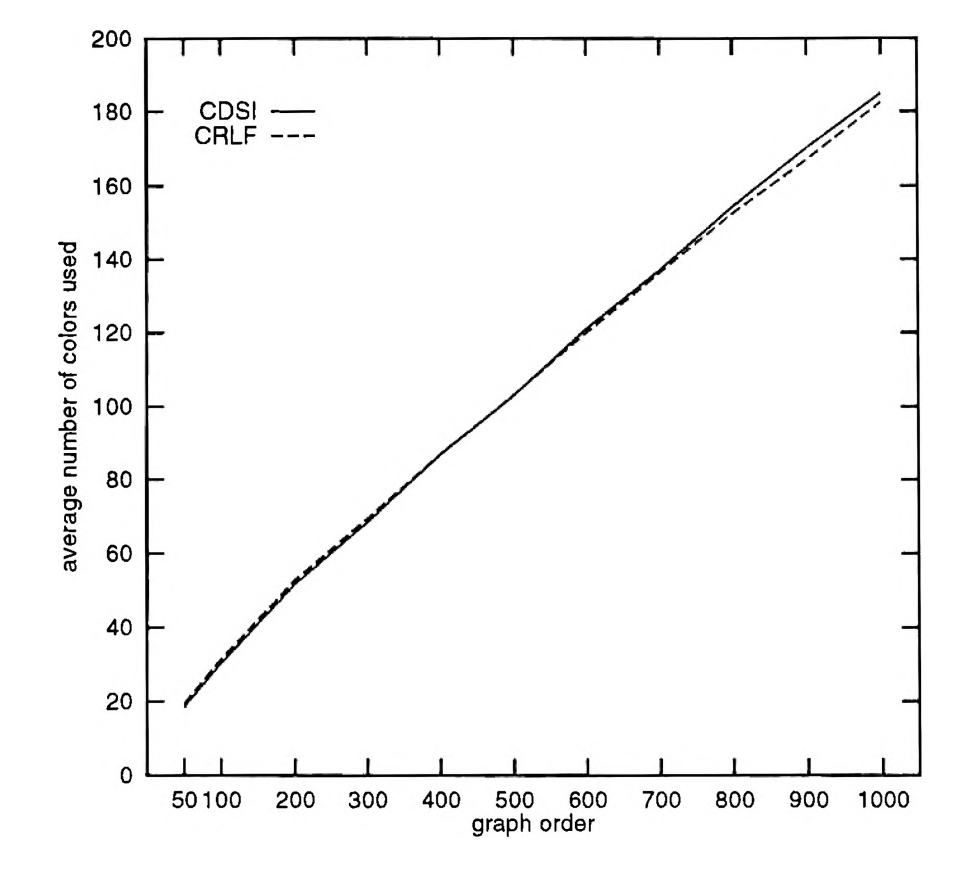

Figure 13. Coloring results for CDSaturl and CRLF (\*,0.5,TPOI(1),25)

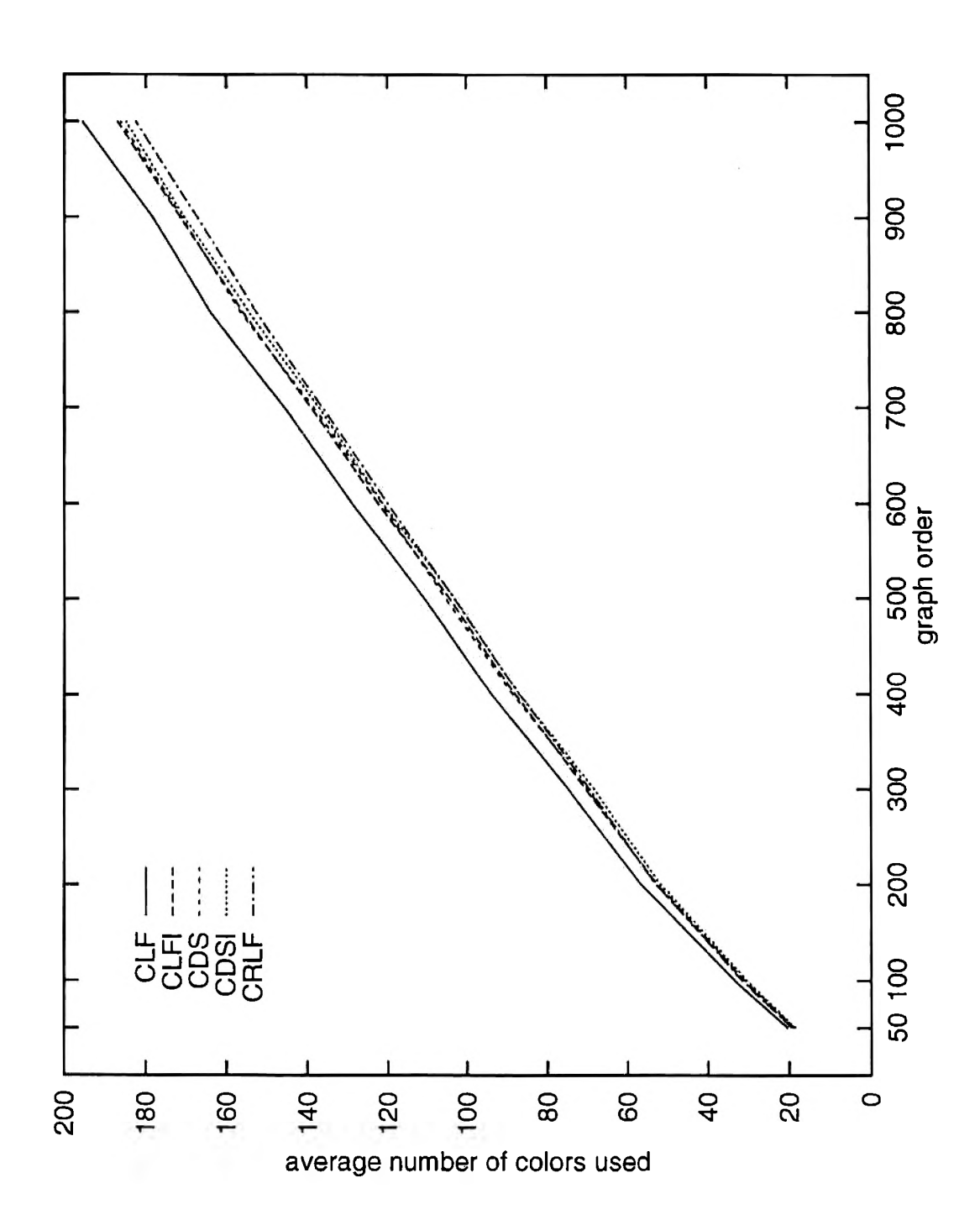

Figure 14. Coloring results for graphs  $(*, 0.5, TPOI(1), 25)$ 

was by far the fastest algorithm. CLF requires on the average 32.67 seconds for graphs with 1000 vertices and edge density of 0.5. The closest algorithm to that was CLFI which required 696.70 seconds, a factor of 21.3 (see Table XII).

- 2. The CDSaturl heuristic was superior to the other heuristics for "small" graphs. Oakes was able to exhibit this for graphs with edge densities of 0.2 and 0.5. The actual size of the graph is dependent on the density of the graph being colored. For graphs with  $e = 0.2$ , the order of the graph being colored should be less than 350 (see Figure 11). From Oakes study this could not be determined for graphs with  $e = 0.5$  because the CDS aturl performed best for all orders. Figure 13 shows that the order of the graph should be less than 500.
- 3. The interchange method applied to CDSatur heuristic had mixed results for graphs over 500 with edge density 0.2. The reimplementation of the interchange consumed more time but did not perform up to expectations obtained on graphs with 0.5 edge density. Figure 15 shows the number of wins for graphs with 0.2 edge density as the order increases. This would indicate that CDSatur would be provide similar results to the CDSaturl while being more efficient.
- 4. The CRLF heuristic was superior to the other heuristics for "large" graphs. Again the size of the graph is dependent on the edge density. This role reversal of vertex sequential and color sequential algorithms on performance was a phenomenon that was observed by Oakes and Roberts for graphs with density 0.2. Clearly this is also the case for graphs of density 0.5 but the point of crossover was higher for higher order graphs. Figures 16 and 17 illustrate the wins obtained by each of the heuristics for all of the orders tested.
- 5. With the reimplementation of the interchange method of Clementson and Elphick, the times for CRLF and CDSaturl were comparable for large graphs. The average times for the CRLF algorithm for graphs with 0.2 and 0.5 edge densities were 800.7 and 1049.0 seconds, respectively. The CDSaturl algorithm

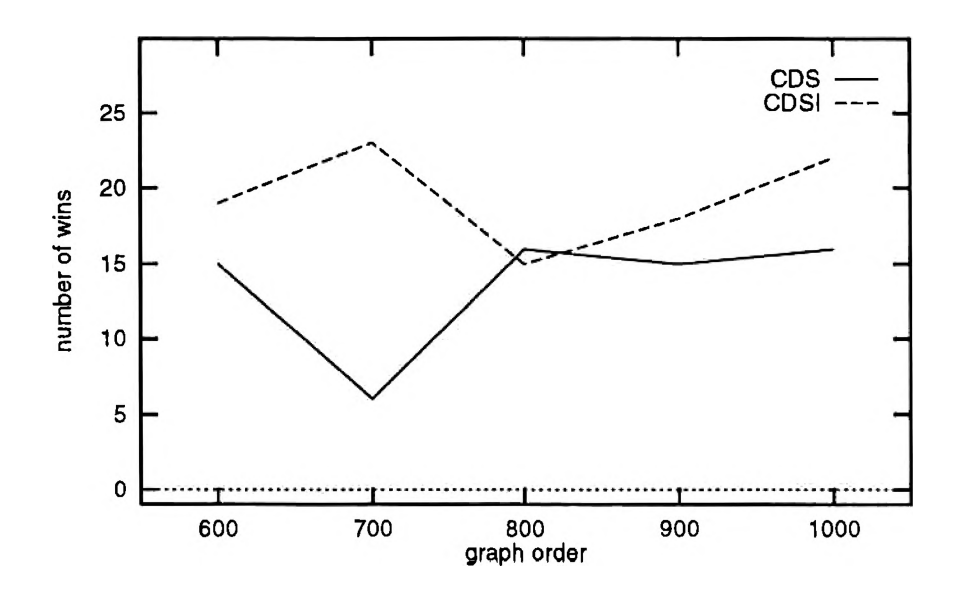

Figure 15. Comparing wins for CDS and CDSI heuristics (\*,0.2, TPOI(l),25)

for the same set of graphs were 1121.0 and 4294.0 seconds, respectively. This only reflects a 140% increase when  $e = 0.2$  and a 409% increase when  $e = 0.5$ .

Before ending this section some more analysis is in order. The purpose of this analysis is to support the theoretical finding of the next chapter. As we will see, CGCP is  $\mathcal{NP}$ -hard and that approximation is as difficult as finding exact solutions to the problem if we expect guaranteed upper bounds on the approximations. This analysis is based on probabilistic bounds for graphs with chromaticities generated with TPOI(1) random variables. Oakes [Oa90] found upper and lower probabilistic bounds for these graphs and suggested that these bounds could be used as "confidence intervals" for use in the study of heuristics. The lower bound, midpoint of the interval, and the upper bounds for the graphs in this study are found in Tables XIX and XX. These bounds will be used as a means of measuring the error in approximating the chromatic number for the graph using the best heuristic estimate for the algorithms in this study.

The error estimates for this study were calculated as follows. The first error

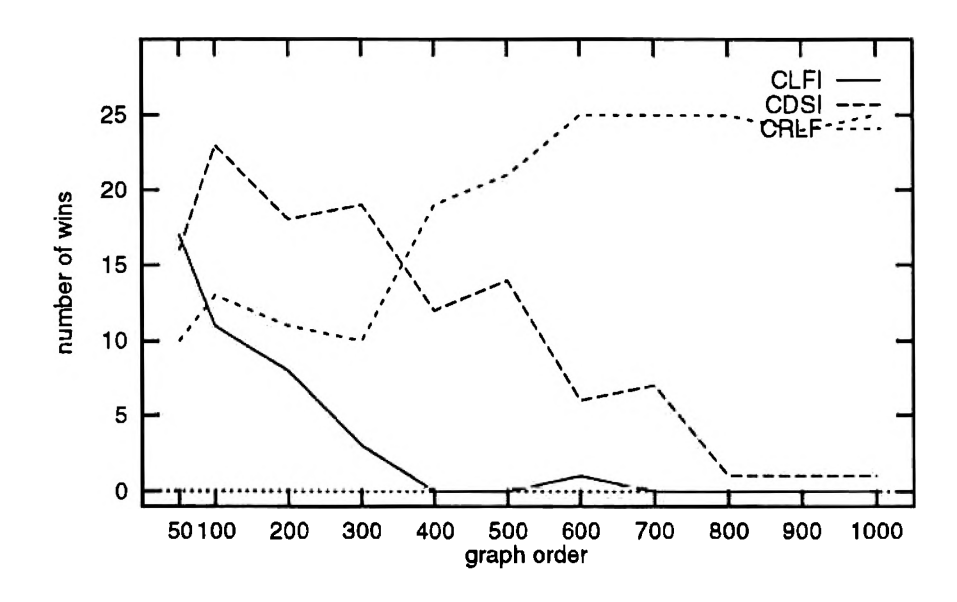

Figure 16. Number of wins for heuristics  $(*, 0.2, TPOI(1), 25)$ 

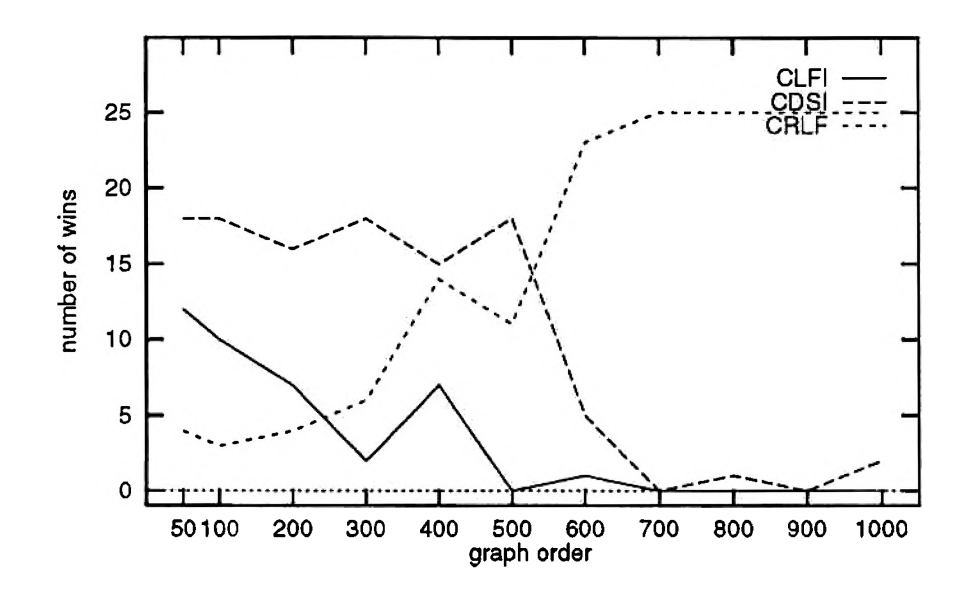

Figure 17. Number of wins for heuristics  $(*, 0.5, TPOI(1), 25)$ 

| graph | lower   | mid   | upper |
|-------|---------|-------|-------|
| order | bound   | point | bound |
| 50    | $7.0\,$ | 8.8   | 10.5  |
| 100   | 10.0    | 12.5  | 15.0  |
| 200   | 17.0    | 19.7  | 22.4  |
| 300   | 22.0    | 25.6  | 29.1  |
| 400   | 28.0    | 31.6  | 35.2  |
| 500   | 32.0    | 36.5  | 41.0  |
| 600   | 37.0    | 41.8  | 46.5  |
| 700   | 42.0    | 47.0  | 52.0  |
| 800   | 46.0    | 51.7  | 57.3  |
| 900   | 47.0    | 54.7  | 62.3  |
| 1000  | 50.0    | 58.7  | 67.4  |

Table XIX. Probabilistic bounds for graphs with  $e = 0.2$ 

Table XX. Probabilistic bounds for graphs with  $e = 0.5$ 

| graph | lower | mid   | upper |
|-------|-------|-------|-------|
| order | bound | point | bound |
| 50    | 14.0  | 16.3  | 18.6  |
| 100   | 22.0  | 25.7  | 29.3  |
| 200   | 38.0  | 42.8  | 47.5  |
| 300   | 51.0  | 57.6  | 64.1  |
| 400   | 64.0  | 71.8  | 79.5  |
| 500   | 76.0  | 85.2  | 94.3  |
| 600   | 88.0  | 98.2  | 108.4 |
| 700   | 101.0 | 111.9 | 122.7 |
| 800   | 112.0 | 124.1 | 136.1 |
| 900   | 122.0 | 135.6 | 149.2 |
| 1000  | 133.0 | 147.7 | 162.3 |

estimate was absolute error:

$$
\varepsilon = \chi^* - \frac{UB + LB}{2}
$$

where  $\chi^*$  is the estimate provided by the heuristic for the chromatic number of the graph, *UB* and *LB* are the upper and lower bounds, respectively. The average absolute error estimate for each set of graphs is given in Table XXI for graphs with  $e = 0.2$  and Table XXII for  $e = 0.5$ . Figures 18 and 19 correspond to the smallest average absolute error estimate for each set of graphs colored over all heuristics.

A second error estimate, the relative deviation from the upper bound is given by:

$$
\delta = \frac{\chi^* - UB}{UB}
$$

where  $\chi^*$  is the estimate for the chromatic number of the graph and  $UB$  is the upper bound of the confidence interval. Tables XXIII and XXIV provide the average values for the relative deviation from the midpoint for graphs with edge density 0.2 and 0.5. Figures 20 and 21 illustrate the smallest average deviation for each set of graphs colored over all heuristics.

These findings support the theory of the next chapter. One theorem states that there exists an  $\epsilon$ -absolute approximation algorithm for CGCP only if CGCP $\in \mathcal{P}$ . This theorem states that there is no fixed  $\epsilon$  so that the approximation provided by the heuristic is within  $\epsilon$  of the chromatic number of the graph. Clearly, the trend in both of the Figures 18 and 19 seems to indicate this. A stronger result in the next chapter states that there exists an  $\epsilon$ -relative approximation algorithm for CGCP with  $\epsilon$  < 1 only if CGCP $\in$  P. Another way of stating this is that no heuristic can guarantee that the estimate is within  $2\chi(\mathsf{G}_c)$  for all instances of CGCP. There will be at least one graph that will have an estimate larger than  $2\chi(G_c)$ . Although this is clearly not the case for some subsets of CGCP, the set of all complete graphs for example, it is not as clear what the implications are for TPOI(l)-type graphs. In general, we would not expect this average to be much less than 2 since there are

| graph | average absolute error |      |            |      |      |  |  |
|-------|------------------------|------|------------|------|------|--|--|
| order | ${\rm CLF}$            | CLFI | <b>CDS</b> | CDSI | CRLF |  |  |
| 50    | 2.5                    | 1.7  | 2.1        | 1.7  | 2.0  |  |  |
| 100   | 4.8                    | 3.3  | 3.6        | 2.7  | 3.3  |  |  |
| 200   | 7.2                    | 5.3  | 5.5        | 4.7  | 5.2  |  |  |
| 300   | 8.7                    | 6.3  | 5.7        | 5.0  | 5.5  |  |  |
| 400   | 9.9                    | 8.0  | 6.9        | 6.5  | 6.1  |  |  |
| 500   | 12.7                   | 9.5  | 8.6        | 7.9  | 7.6  |  |  |
| 600   | 14.2                   | 10.8 | 9.5        | 9.9  | 8.9  |  |  |
| 700   | 15.5                   | 12.2 | 11.3       | 10.6 | 9.7  |  |  |
| 800   | 18.8                   | 14.6 | 13.8       | 12.9 | 12.1 |  |  |
| 900   | 21.6                   | 17.2 | 15.6       | 15.6 | 14.1 |  |  |
| 1000  | 23.8                   | 19.1 | 17.5       | 17.6 | 15.8 |  |  |

Table XXI. Absolute error estimate in heuristics  $(*.0.2, TPOI(1), 25)$ 

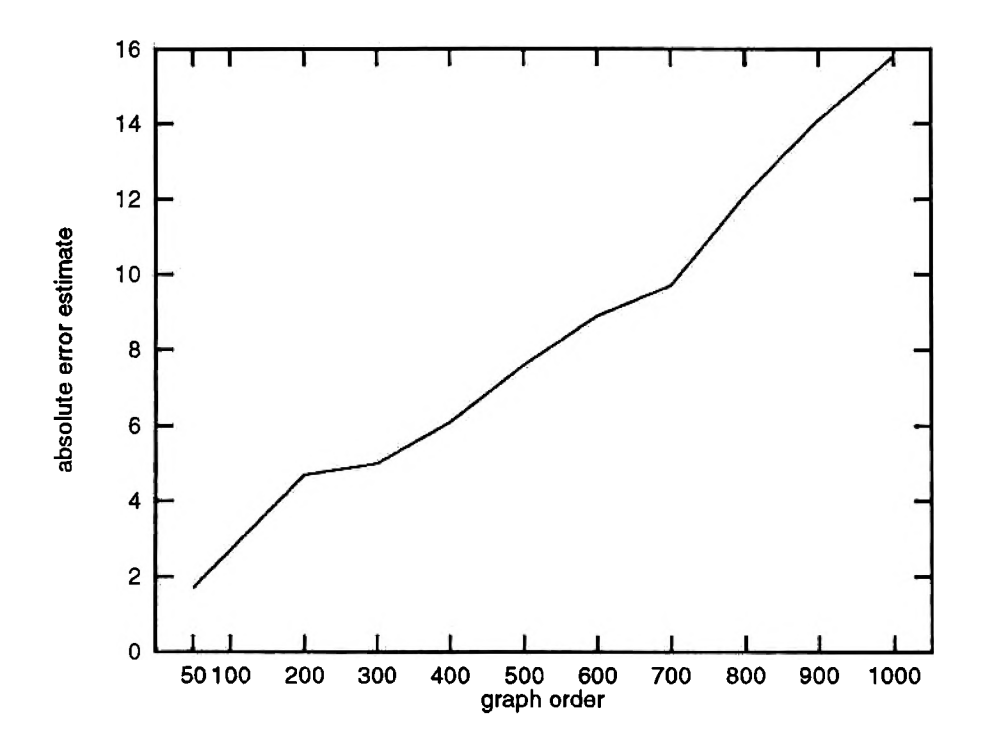

Figure 18. Absolute error estimate in heuristics  $(*,0.2,TPOI(1), 25)$ 

| graph | average absolute error |      |      |             |      |  |  |
|-------|------------------------|------|------|-------------|------|--|--|
| order | ${\rm CLF}$            | CLFI | CDS  | <b>CDSI</b> | CRLF |  |  |
| 50    | 4.1                    | 2.4  | 3.0  | 2.1         | 3.1  |  |  |
| 100   | 7.6                    | 5.2  | 5.5  | 4.6         | 5.9  |  |  |
| 200   | 13.9                   | 9.9  | 10.3 | 9.1         | 10.3 |  |  |
| 300   | 17.2                   | 13.0 | 12.5 | 10.9        | 11.9 |  |  |
| 400   | 22.1                   | 16.2 | 16.8 | 15.1        | 15.2 |  |  |
| 500   | 25.5                   | 19.3 | 20.2 | 17.8        | 18.0 |  |  |
| 600   | 30.6                   | 24.2 | 23.2 | 23.0        | 21.8 |  |  |
| 700   | 33.9                   | 27.3 | 26.6 | 25.3        | 24.4 |  |  |
| 800   | 39.9                   | 31.9 | 32.5 | 30.4        | 28.6 |  |  |
| 900   | 42.6                   | 35.8 | 35.4 | 34.7        | 31.5 |  |  |
| 1000  | 48.0                   | 39.4 | 38.5 | 37.3        | 34.8 |  |  |

Table XXII. Absolute error estimate in heuristics  $(*,0.5,TPOI(1),25)$ 

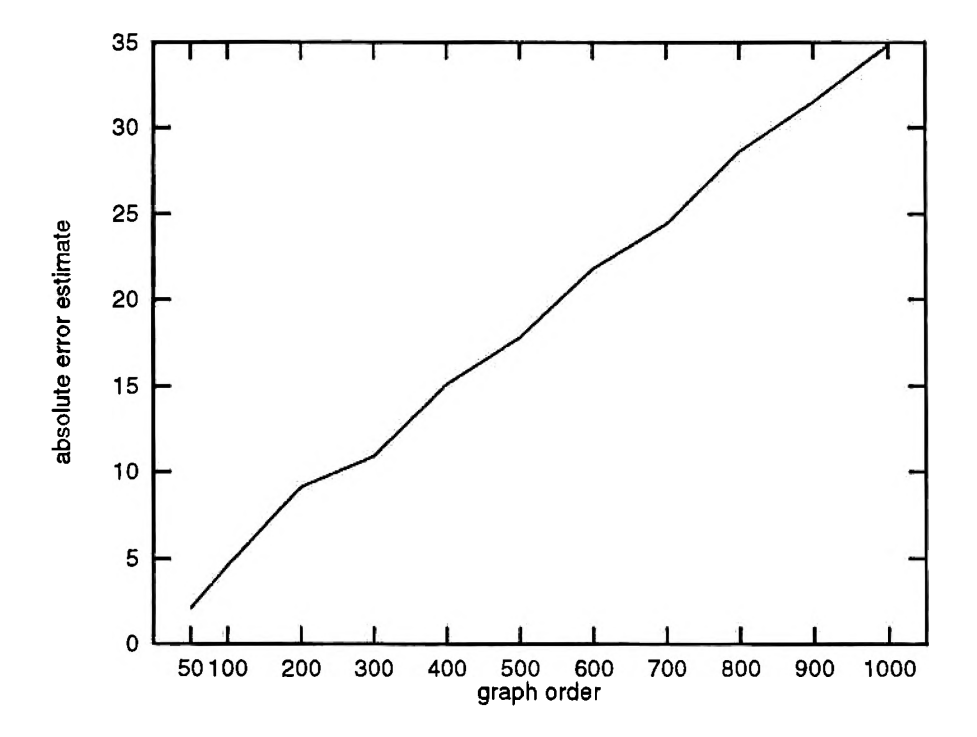

Figure 19. Absolute error estimate in heuristics  $(*, 0.5, \text{TPOI}(1), 25)$
| graph | average relative deviation |         |      |      |             |  |
|-------|----------------------------|---------|------|------|-------------|--|
| order | $\overline{\text{CLF}}$    | CLFI    | CDS  | CDSI | <b>CRLF</b> |  |
| 50    | 0.07                       | $-0.01$ | 0.03 | 0.00 | 0.02        |  |
| 100   | 0.15                       | 0.05    | 0.07 | 0.02 | 0.05        |  |
| 200   | 0.20                       | 0.11    | 0.13 | 0.09 | 0.11        |  |
| 300   | 0.18                       | 0.10    | 0.08 | 0.05 | 0.07        |  |
| 400   | 0.18                       | 0.13    | 0.09 | 0.08 | 0.07        |  |
| 500   | 0.20                       | 0.12    | 0.10 | 0.08 | 0.08        |  |
| 600   | 0.20                       | 0.13    | 0.10 | 0.11 | 0.09        |  |
| 700   | 0.20                       | 0.14    | 0.12 | 0.11 | 0.09        |  |
| 800   | 0.23                       | 0.16    | 0.14 | 0.13 | 0.11        |  |
| 900   | 0.22                       | 0.15    | 0.13 | 0.13 | 0.10        |  |
| 1000  | 0.22                       | 0.15    | 0.13 | 0.13 | 0.11        |  |

Table XXIII. Relative deviation from the upper bound  $(*.0.2, TPOI(1), 25)$ 

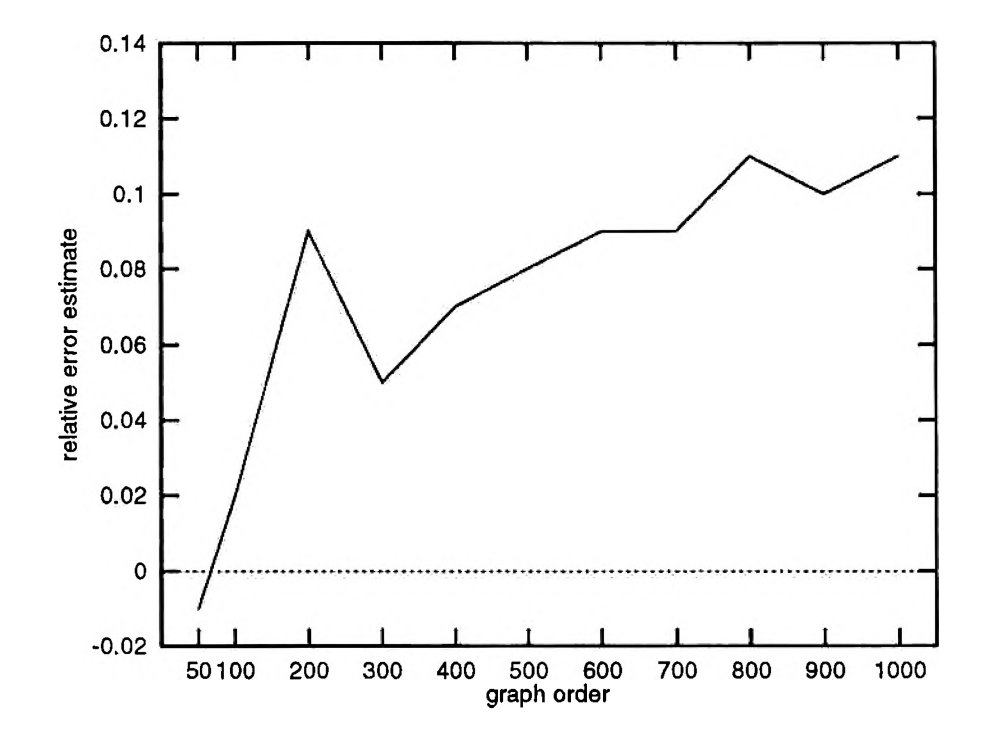

Figure 20. Relative deviation from the upper bound  $(*, 0.2, TPOI(1), 25)$ 

| graph | average relative deviation |      |      |         |            |  |
|-------|----------------------------|------|------|---------|------------|--|
| order | CLF                        | CLFI | ĈDS  | CDSI    | $\rm CRLF$ |  |
| 50    | 0.10                       | 0.00 | 0.04 | $-0.01$ | 0.04       |  |
| 100   | 0.30                       | 0.05 | 0.06 | 0.03    | 0.08       |  |
| 200   | 0.33                       | 0.11 | 0.12 | 0.09    | 0.12       |  |
| 300   | 0.30                       | 0.10 | 0.09 | 0.07    | 0.08       |  |
| 400   | 0.31                       | 0.11 | 0.11 | 0.09    | 0.09       |  |
| 500   | 0.30                       | 0.11 | 0.12 | 0.09    | 0.09       |  |
| 600   | 0.31                       | 0.13 | 0.12 | 0.12    | 0.11       |  |
| 700   | 0.30                       | 0.13 | 0.13 | 0.12    | 0.11       |  |
| 800   | 0.32                       | 0.15 | 0.15 | 0.13    | 0.12       |  |
| 900   | 0.31                       | 0.15 | 0.15 | 0.14    | 0.12       |  |
| 1000  | 0.33                       | 0.15 | 0.15 | 0.14    | 0.12       |  |

Table XXIV. Relative deviation from the upper bound  $(*, 0.5, TPOI(1), 25)$ 

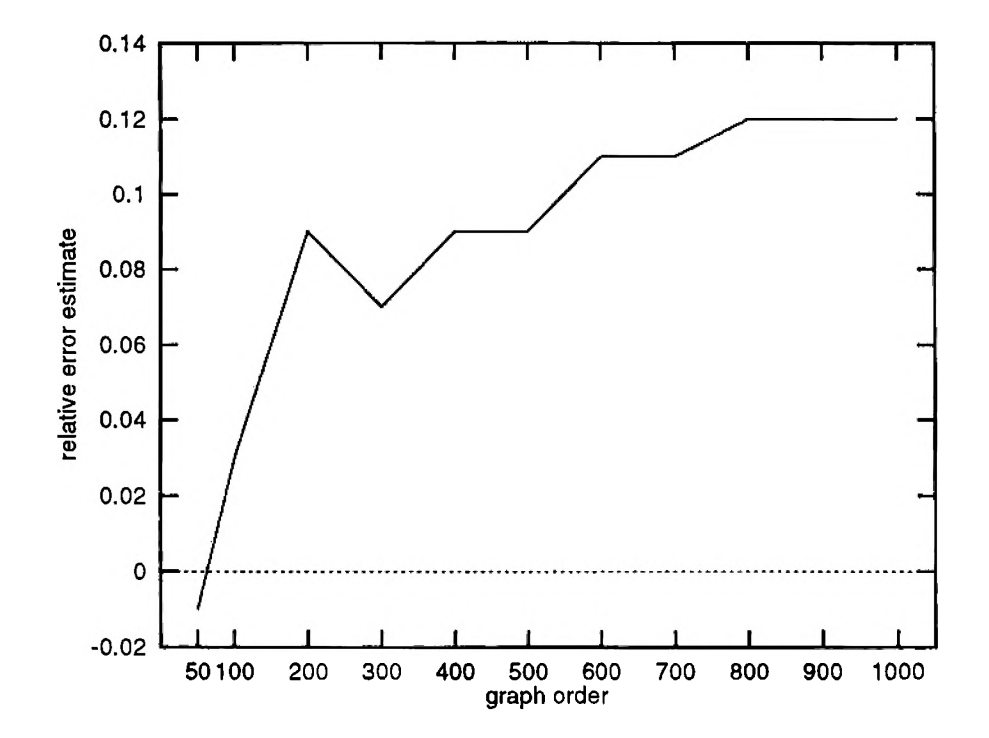

Figure 21. Relative deviation from the upper bound  $(*,0.5, TPOI(1), 25)$ 

many graphs of one order that would be easier to color. Figures 20 and 21 are an attempt to measure this error in the heuristics.

#### **D. IMPLEMENTATION SPECIFICS**

Oakes implementation of CDSatur performed with times that were much shorter than the implementation presented here. This discrepancy can be explained in the difference in data structures used to represent the graph. Oakes used an adjacency list as the underlying representation while the implementations in this study used the adjacency matrix as the data structure. Both have different run-time characteristics depending on the operations that the algorithms perform. The basic function of these heuristics is determining adjacency of vertices since this will in fact be used in choosing the colors. Given two vertices, determining adjacency with an adjacency matrix requires  $O(1)$  operations but the use of the adjacency list will require scanning the adjacency list of one of the vertices in question. This on the average will require  $O(en)$ operations, where e is the edge density and *n* is the order. But the real difference in run-time behavior occurs in the coloring function in the vertex sequential algorithms. This function, given a vertex, will attempt to find the smallest feasible color set and assign this set to the vertex. In the process the function will need to know all vertices adjacent to the vertex. With an adjacency list, the adjacent vertices are already known and the coloring algorithm will on the average use  $O(en)$  operations when accessing this list. On the other hand, the use of the adjacency matrix will require scanning the row of the vertex for which adjacency is needed; this will require  $O(n)$ operations. If both data structures were implemented then the times for both the CDSatur and CDSaturl would see a decrease in run-time. The storage requirement for each graph would be no more than double the requirement for any single data structure. Where time is the main consideration then both of the data structures should be used to represent the abstract graph. With these recommendations, the expected time requirement for coloring vertices should be on the average 100e% that of the time for the algorithms presented here (e is the edge density of the graph).

## **V. THEORETICAL RESULTS**

This chapter explores theoretical results for CGCP based on SGCP. There are results to show that the decision problem for CGCP is  $N\mathcal{P}$ -complete and that CGCP is  $N\mathcal{P}$ -hard. Further results are developed to show the complexity of approximating solutions to CGCP. All results are based on the definition in Section III.A.

### **A. THE DECISION PROBLEM IS**

The associated decision problem for the SCGP is known to be  $N\mathcal{P}$ -complete [Ka72]. In Section II.E.3. we illustrated that SGCP was  $N\mathcal{P}$ -hard based on this result. The CGCP will also be shown to be  $\mathcal{NP}$ -hard. We begin by showing that the decision problem is in *AfV.*

**Theorem 5.1** The decision problem associated with the Composite Graph Coloring problem is a member of the *AfV* set of problems.

**Proof** In order to show that the decision problem for CGCP is in  $\mathcal{NP}$ , we must first describe the certificate of verification. With most CO problems, the associated decision problem can be described as the problem of feasibility. For any instance  $(G_c, K)$  of the CGCP, a feasible solution is any one of the coloring functions from K. Thus given a coloring, constructing an algorithm of polynomial complexity that would verify the coloring would be sufficient to show that the associated decision problem is in NP. The algorithm is shown in Figure 22. This algorithm can be shown to have complexity  $O(|V(G_c)|^2)$ . It should be noted that the binary representation of each instance of CGCP is also on the order of  $|V(G_c)|^2$ .

A C language version of this algorithm (function VerifyColors in file graph.c) is in the Appendix.

#### **B. COMPOSITE GRAPH COLORING IS A/P-HARD**

Since we have shown that the decision problem of CGCP is in  $\mathcal{NP}$ , we proceed to show that it is also  $\mathcal{NP}$ -complete. To do so, we will show that each instance of the

```
Let Valid\_Coloring = TRUEFor i = 1 To sizeof(V(G))
    For j = i+1 To sizeof(V(G))
         If \{v(i), v(j)\}\ in E(G) Then
              If \text{BegColor}(v(i) \geq \text{BegColor}(v(j)) AND
                 BegColor(v(i)) \leq EndColor(v(j)) Then
                  Let Valid.Coloring = FALSE 
              End If
              If \text{BegColor}(v(j)) \geq \text{BegColor}(v(i)) AND
                 BegColor(v(j)) \leq EndColor(v(i)) Then
                  Let Valid_Coloring = FALSE
              End If 
         End If 
    End For 
End For
Return Valid.Coloring
```
#### Figure 22. Algorithm for validating a coloring

SGCP is polynomially reducible to an instance of the CGCP.

**Theorem 5.2** The decision problem associated with the Composite Graph Coloring problem is a member of the  $\mathcal{NP}\text{-complete}$  set of problems.

The function used in the reduction is defined for each instance of the SGCP  $(G, K)$  by constructing and instance of the CGCP  $(G_c, K')$ .  $G_c$  is defined as the tuple  $(G', ch)$  where G' is a simple graph with vertex set  $V(G) \cup \{v'\}$  and edge set  $E(G) \cup \{ \{v, v'\} | v \in V(G) \}.$  The vertex *v'* is different than any vertex in  $V(G)$ . The chromaticity function *ch* is defined as:

$$
ch(v) = \begin{cases} 1 & \text{if } v \in V(G) \\ 2 & \text{if } v = v' \end{cases}
$$

Figure 23 depicts this for an instance of the SGCP.

The graph  $G_c$  satifies the requirements of Section III.A. since the vertex  $v'$  has a chromaticity of 2.

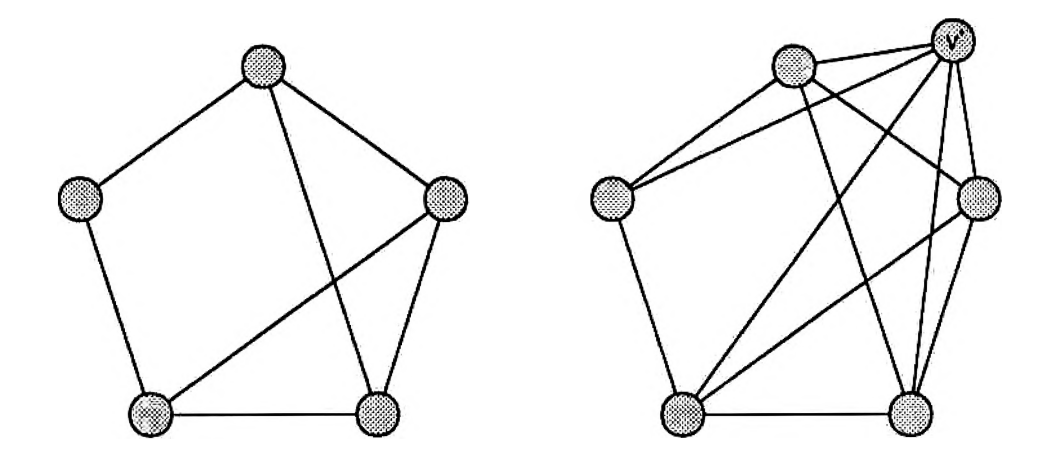

Figure 23. Composite Graph constructed using a Standard Graph

**Proof** To show that the decision problem for the SGCP is polynomially reducible to decision problems of the CGCP, we must show that the above function,  $f$ , meets the two conditions stated in Definition 2.11.

The first condition requires that the function be computed in polynomial time, that is, given an instance of the SGCP  $(G, K)$ , the transformation is of the complexity  $O(p(|E(G)| + |V(G)|))$  where  $p(n)$  is some polynomial. This is clearly true since the number of edges added in the transformation is  $|V(G)|$  and the single vertex  $v'$  is added to  $V(G)$  to construct the graph  $G_c$ .

Before satisfying the second condition we must first determine the decision problems involved. The associated decision problem for the CGCP is "Is  $\chi(G_c) \leq k$ ?" Since each vertex in  $V(G)$  is connected to  $v'$  then a coloring of  $G_c$  must color  $v'$  different than any vertex in  $V(G)$ ; therefore given a coloring for  $G_c$ , the colors used by the subgraph induced by  $V(G)$  will require exactly two less colors. This translates to the corresponding decision problem for the SGCP: "Is  $\chi(G) \leq k - 2$ ?"

Now assume we are given an instance of the SGCP such that  $\chi(G) \leq k-2$  for some  $k \geq 3$ . That is, an algorithm for solving the decision problem would answer "yes". Consider the problem  $(G_c, K')$  constructed by using f on this instance. Then any algorithm for this instance of the CGCP must color the subgraph induced by  $V(G)$ with  $k-2$  or less colors and vertex  $v'$  will require 2 more colors. Thus the coloring of Gc would require *k* or less colors and the corresponding decision problem would answer "yes"- Clearly, this same argument applies if the algorithm for the SGCP decision problem answers "no" since  $\chi(G) > k - 2$  would mean that  $\chi(G_c) > k$ . Therefore, the decision problem for the CGCP is  $N\mathcal{P}$ -complete.

The CGCP can now be shown to be  $N\mathcal{P}$ -hard from the fact that the associated decision problem is  $\mathcal{NP}$ -complete. As before we construct a binary search using the associated decision problem as a subroutine. Let  $G_c$  be a composite graph for an instance of CGCP. The algorithm that would determine  $\chi(\mathsf{G}_{\bm{c}})$  is similar to that used to show SGCP is  $N\mathcal{P}$ -hard and is shown in Figure 24.

```
Let U = sizeof(V(Gc))Let L = 0Let k = U div 2 + U mod 2
While U > L + 1 Do
    If CompositeColorable(Gc, k) Then 
        Let U = kElse
        Let L = kEnd If
    Let k = (U - L) div 2 + (U - L) mod 2 + LEnd While 
Return k
```
Figure 24. Coloring a composite graph using the decision problem

Again we consider the call to CompositeColorable as no different from an addition or multiplication and the above algorithm has complexity  $O(log_2(n))$  where *n* is the order of  $G_c$ . Clearly, the above algorithm has polynomial complexity.

## **C. STRONGLY A/P-COMPLETE RESULTS**

Further results can be established showing the difficulty of the decision problem associated with the CGCP. These results are based on the theory of *strongly* A/Pcomplete problems.

**Definition 5.1** A problem  $\Pi$  is a *number problem* if and only if there exists no polynomial,  $p(n)$  such that for every instance  $P \in \Pi$ ,  $MAX(P) \leq p(|P|)$ , where  $MAX(P)$ represents the largest magnitude of any integer appearing in the instance  $P$ .

For the PARTITION problem [GJ79, pp. 94-95], whose associated decision problem is  $\mathcal{NP}$ -complete, an upper bound is placed on the magnitude of the integers in the problem. This restriction allows the construction of an algorithm that is of polynomial complexity in terms of the size of the instance. An algorithm produced in this way for solving an  $N\mathcal{P}$ -complete problem is said to be *pseudo-polynomial*. Thus given an instance P of the problem  $\Pi$  and a polynomial p such that  $MAX(P) \leq p(|P|)$ , then the pseudo-polynomial algorithm for  $\Pi$  will have complexity  $O(p(|P|))$  for the instance P.

Discovering a number problem involves constructing functions for the size of a problem instance SIZE and the magnitude of the largest integer MAX. Some latitude in the construction is available since any polynomially related functions will work as would any "reasonable" representation. This will allow some conveniences when choosing SIZE and MAX functions.

**Definition 5.2** A pair of functions (SIZE, MAX) are *polynomially related* to the pair of functions (SIZE', MAX') if and only if there exists a polynomial of one variable *p* and a polynomial of two variables *q* for all instances  $P \in \Pi$  such that  $SIZE(P)$  $p(SIZE'(P))$  and  $SIZE'(P) \leq p(SIZE(P))$  and  $MAX(P) \leq q(SIZE'(P), MAX'(P))$  and  $MAX'(P) \leq q(SIZE(P), MAX(P)).$ 

SGCP is an example of an  $N\mathcal{P}$ -complete problem that is not a number problem. An encoding for an instance of SGCP would include an integer for the number of vertices and an adjacency matrix. The size of an instance of SGCP with this encoding would be  $\log_2(n) + n^2$  where n is the number of vertices in the graph. The largest integer in the encoding is n. Thus if P  $\in$  SGCP then SIZE(P) =  $\log_2(n) + n^2$  and  $MAX(P) = n$ . Clearly,  $MAX(P) \leq SIZE(P)$  for all  $n \in \mathbb{N}$  so that the choice of the polynomial  $p(n) = n$  would provide the evidence that SGCP is not a number problem.

On the other hand, CGCP is a number problem. A similar encoding will be used for any instance of CGCP using an adjacency matrix, in addition the chromaticity function will be represented by an array. Therefore, given any instance of  $P \in CGCP$ ,  $SIZE(P) = log_2(n) + n^2 + n log_2(M)$ , where *n* is the number of vertices and *M* is the maximum chromaticity. The function for determining the maximum integer for the problem instance is  $MAX(P) = max{n, M}$ . For any fixed n, SIZE(P) is on the order of  $O(log_2(M))$  and  $MAX(P)$  is on the order of  $O(M)$  and no polynomial exists that will satisfy the inequality  $M \leq p(\log_2(M))$ . To show this, without loss of generality assume that there exists some  $k \in \mathbb{Z}^+$  such that  $M \leq (\log_2(M))^k$ . Since  $\log_2(n) > 0$ and increasing for all  $n > 1$ ,  $\log_2(M) \le k \log_2(\log_2(M))$ . Thus,

$$
\frac{\log_2(M)}{\log_2(\log_2(M))} \leq k
$$

If we consider the limit of the above indeterminate form by applying L'Hospital's rule then

$$
\lim_{M\to\infty}\frac{\log_2(M)}{\log_2(\log_2(M))}=\infty
$$

This contradicts the fact that a finite *k* exists that satisfies the inequality.

**Definition 5.3** A decision problem II is *strongly NP*-complete if and only if there exists some polynomial  $p(n)$  for which the set of instances  $\Pi_p$  defined to be those instances  $P \in \Pi$  such that  $MAX(P) \leq p(|P|)$  is  $N\mathcal{P}$ -complete.

Therefore, no pseudo-polynomial algorithm can exist for a number problem that is strongly  $N\mathcal{P}$ -complete. If an  $N\mathcal{P}$ -complete problem is not a number problem then the integers used in the encoding of the instances are either fixed for all instances or are directly related to describing the size of the structures involved in the encoding. Thus, just as the example for SGCP, the integers involved are bounded above by a polynomial in terms of the size of the problem. Consequently, any  $N\mathcal{P}$ -complete problem that is not a number problem is also strongly  $N\mathcal{P}$ -complete and no pseudopolynomial algorithm can exist for these problems.

**Theorem 5.3** The decision problem associated with the Composite Graph Coloring problem is strongly  $\mathcal{NP}$ -complete.

**Proof** We show this by choosing  $p(n) = 2$ . Now consider the set of instances of CGCP for which  $MAX(P) \leq 2$ . This set, CGCP<sub>2</sub>, has instances where the graphs satisfy the condition:  $\forall v \in V(G_c), ch(v) \leq 2$ . Consider *I*, an instance of CGCP<sub>2</sub> such that  $G_c$  is the graph in instance *I*. Let  $G_c$  satisfy the following:

- 1. Given  $|V(G_c)| = n$  then the set of vertices  $\{v \in V(G_c)|ch(v) = 1\}$  is of size  $n-1$ . That is, there is only one vertex with chromaticity 2.
- *?.* If *v'* is the vertex of chromaticity 2, then for each  $v \in I(G_c)$ ,  $\{v, v'\} \in E(G_c)$

The above construction is the same construction used in  $e$  previous section to show that the decision problem associated with CGCP is  $\mathcal{N}$  complete. Clearly, the decision problems associated with instances in CGCP<sub>2</sub> is in  $\mathcal{P}$ , because CGCP<sub>2</sub>  $\subset$ CGCP. Since each instance of SGCP can be polynomially reduced to an instance of  $CGCP<sub>2</sub>$ then the decision problem associated with  $CGCP<sub>2</sub>$  must be  $N\mathcal{P}$ -complete. Therefore the decision problem of CGCP is strongly  $N\mathcal{P}$ -complete.

The above shows that the chromaticities of CGCP do not add to the difficulty of the problem. This is clearly true if you consider how most approaches only use the first and last colors assigned to vertices during the coloring process to determine conflicts between adjacent nodes. Further with this result we know that no pseudo-polynomial algorithm exists for the associated decision problem of CGCP.

#### **D. COMPLEXITY OF APPROXIMATION**

Because of the difficulty of finding the optimal solutions to  $N\mathcal{P}$ -hard problems many algorithms compromise quality for efficiency. Approximation algorithms replace the exact versions in practice to provide near optimal solutions using much less resources. The term "near" requires some degree of qualification and indeed can often be measured theoretically. Some of the measures are described in [GJ79, PS82, SW88].

Given an instance  $P$  of a CO problem  $\Pi$  with cost function c and the global optimum OPT(P), suppose that an approximation algorithm,  $\mathcal{A}_{sub}$ , halts with a feasible solution *p.* Then the quality of the approximation algorithm can be measured in the following ways:

**Definition 5.4**  $A_{sub}$  is said to be an *e-absolute approximation algorithm* if and only if  $A_{sub} \in \mathcal{P}$  and there exists  $\epsilon > 0$  such that each instance P of the problem  $\Pi$ satisfies the condition  $|c(p) - c(\text{OPT}(P))| \leq \epsilon$ .

**Definition 5.5**  $\mathcal{A}_{sub}$  is said to be an *e-relative approximation algorithm* if and only if  $A_{sub} \in \mathcal{P}$  and there exists  $\epsilon > 0$  and  $M \in \mathbb{Z}^+$  such that for each instance P of the problem  $\Pi$  satisfies the following condition:

$$
\text{OPT}(\mathsf{P}) \geq M \Longrightarrow \frac{|c(p) - c(\text{OPT}(\mathsf{P}))|}{c(\text{OPT}(\mathsf{P}))} \leq \epsilon
$$

Clearly, the most desirable quality is  $\epsilon$ -absolute approximation algorithms. As problem size increases, the relative error in the approximation goes to 0. The  $\epsilon$ relative approximation algorithm provides a maximum relative deviation of the error for large problems. Garey and Johnson [GJ76] have shown for the SGCP that no e-relative approximation algorithm can exist for  $\epsilon < \frac{1}{3}$  unless  $\mathcal{P} = \mathcal{NP}^3$ . That is, unless an exact algorithm of polynomial complexity exists to solve the SGCP no approximation algorithm exists with the above guarantee. Thus approximation of the optimum solution for SGCP is just as difficult as finding the optimum. We show similar results for CGCP.

**Theorem 5.4** CGCP  $\in \mathcal{P}$  if and only if there exists an  $\epsilon$ -absolute approximation algorithm for CGCP.

**Proof** First, assume that the CGCP can be solved by an algorithm *A* of polynomial

I

 $^3$ Garey and Johnson [GJ79, p. 128] used a different but equivalent definition for  $\epsilon$  in which the value was  $\frac{4}{3}$  in the original proof.

complexity, then for any choice of  $\epsilon > 0$ , A satisfies the conditions for an  $\epsilon$ -absolute approximation algorithm. Therefore, if CGCP can be solved by an algorithm of polynomial complexity then there exists an  $\epsilon$ -absolute approximation algorithm for CGCP.

Now assume that there exists an  $\epsilon$ -absolute approximation algorithm  $\mathcal{A}_{\text{sub}}$  for some  $\epsilon > 0$  for the CGCP. Let  $G_c$  be the graph of an instance of the CGCP. Construct  $G_c^{\epsilon}$  as the graph with  $\lceil\epsilon\rceil+1$  isomorphic copies of  $G_c$  such that  $G_c^{\epsilon}$  is the join of the copies. That is,

$$
G_c^c = \underbrace{G_c \oplus G_c \oplus \cdots \oplus G_c}_{\lceil \epsilon \rceil + 1 \text{ copies}}
$$

Figure 25 is an example for  $\epsilon = 1.7$ .

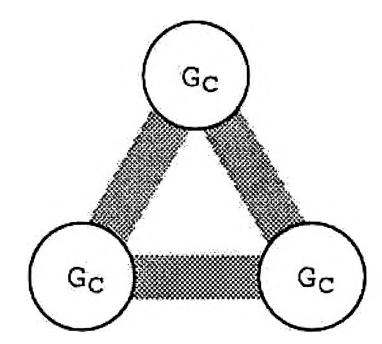

Figure 25. Composite Graph constructed using 3 isomorphic copies of  $G_c$ 

Clearly, from the above construction then  $\text{OPT}(\mathsf{G}_{c}^{\epsilon})= (\lceil \epsilon \rceil +1)\text{OPT}(\mathsf{G}_{c})$ . Now let *k* be the number of colors used by the feasible solution found by algorithm  $\mathcal{A}_{\text{sub}}$  on graph  $G_c^{\epsilon}$ . Then

$$
(\lceil \epsilon \rceil + 1)\text{OPT}(\mathsf{G}_c) \leq k
$$

Because  $\mathcal{A}_{sub}$  is a  $\epsilon$ -absolute approximation algorithm then

$$
k \leq (\lceil \epsilon \rceil + 1) \text{OPT}(\mathsf{G}_{c}) + \epsilon
$$

Since  $\epsilon \leq \lceil \epsilon \rceil$ ,

$$
k \leq (\lceil \epsilon \rceil + 1) \text{OPT}(\mathsf{G}_c) + \lceil \epsilon \rceil
$$

Therefore,

$$
(\lceil \epsilon \rceil + 1) \text{OPT}(\mathsf{G}_c) \leq k \leq (\lceil \epsilon \rceil + 1) \text{OPT}(\mathsf{G}_c) + \lceil \epsilon \rceil
$$

Dividing by  $(\lceil \epsilon \rceil + 1)$  yields,

$$
\text{OPT}(\mathsf{G}_{c}) \leq \frac{k}{(\lceil \epsilon \rceil + 1)} \leq \text{OPT}(\mathsf{G}_{c}) + \frac{\lceil \epsilon \rceil}{(\lceil \epsilon \rceil + 1)}
$$

We also know that  $\frac{[\epsilon]}{([\epsilon]+1)} < 1$ , so,

$$
\text{OPT}(\mathsf{G}_c) \leq \frac{k}{(\lceil \epsilon \rceil + 1)} < \text{OPT}(\mathsf{G}_c) + 1
$$

Finally,

$$
\text{OPT}(\mathsf{G}_{c}) = \left\lfloor \frac{k}{(\lceil \epsilon \rceil + 1)} \right\rfloor
$$

From the above results we construct an algorithm to solve CGCP with polynomial complexity. Let ConstructGraphE be a procedure that will construct the graph  $G_c^c$ from the graph  $G_c$ . Let ApproximateChi represent a function call to the algorithm  $\mathcal{A}_{\text{sub}}$  which returns the number of colors used to color the instance of CGCP. Gc is the graph of the instance that we are coloring and  $e$  represents  $\epsilon$ . The algorithm is given in Figure 26.

```
Ge = GraphCopy(Gc)For I = 1 to Ceil(e) Do
    Ge = GraphJoin(Ge, Gc)End For
Let k = ApproximateChi(Ge)
Let chi = Floor(k/(ceil(e)+1))Return chi
```
Figure 26. Polynomial algorithm for coloring composite graphs

One can easily show that GraphJoin has polynomial complexity  $O(|V(G<sub>c</sub>)|^2 +$ 

 $|E(G<sub>c</sub>)|$ ) which is clearly polynomial in the size of  $G<sub>c</sub>$ . Therefore, the above algorithm solves any instance of CGCP in a polynomial number of steps. Thus we have shown that  $\epsilon$ -absolute approximation for CGCP is no easier than finding the optimum.  $\blacksquare$ 

A much more powerful result is an extension of the results of Garey and Johnson [GJ79].

**Theorem 5.5** CGCP  $\in \mathcal{P}$  if and only if there exists an  $\epsilon$ -relative approximation algorithm for CGCP with  $\epsilon < 1$ .

**Proof** Assuming that the CGCP can be solved by an algorithm,  $A$ , of polynomial complexity then choose any  $\epsilon > 0$  and A satisfies the requirements to be an  $\epsilon$ relative approximation algorithm. Thus if CGCP  $\in \mathcal{P}$  then there is an  $\epsilon$ -relative approximation algorithm for CGCP with  $\epsilon < 1$ .

Now assume there is for CGCP an  $\epsilon$ -relative approximation algorithm  ${\cal A}_{\rm sub}$  with some fixed  $\epsilon$  < 1 and  $M \in \mathbb{Z}^+$ . Let  $G_c$  be the graph of an instance of CGCP such that  $\text{OPT}(\mathsf{G}_c) \geq M$  and let k be the number of colors found for the feasible solution returned by  $\mathcal{A}_{sub}$ . Then from the definition,

$$
k \leq 2\mathrm{OPT}(\mathsf{G}_c)
$$

Consider the graph of an instance in CGCP of the form  $G'_{c} = (G \cup (\{v'\}, \{)), ch)$ where G is any standard graph and *v'* is a vertex not in G. The chromaticity function *ch* is defined to be 1 for all vertices in V(G) and 2 for vertex *v'.* Note that the vertex *v1* is disconnected because the edge set in the union of the graphs is empty. This is used to satisfy the requirement that the graph constructed be a composite graph and we can now use  $A_{sub}$  to approximate the number of colors for a standard graph.

Once again let *k* be the number of colors required by the feasible solution returned by  $\mathcal{A}_{sub}$  when given graph  $G'_{c}$ . Then clearly if *i* is the number of colors used by the subgraph G,  $i \leq k$ . Also, OPT(G) = OPT(G'<sub>c</sub>) because v' is not connected to any vertex in G. Therefore we have,

$$
i \leq 2\text{OPT}(\mathsf{G})
$$

or

$$
\frac{|i - \text{OPT}(\mathsf{G})|}{\text{OPT}(\mathsf{G})} \le 1
$$

From the above results we construct an  $\epsilon$ -relative approximation algorithm for SGCP. Given a standard graph G, represented as G in Figure 27, we use the algorithm  $\mathcal{A}_{sub}$ as the function call ApproximateChi which returns the number of colors used.

```
Gc = GraphUnion(G, (\{v'\}, \{\}) )Let k = ApproximateChi(Gc)
c = BegColor(v')DeleteVertex(Gc, v')
For i = c To c + ch(v') - 1 Do
    j = 1found = FALSEWhile j <= GraphOrder(Gc) AND NOT found Do
        If i >= BegColor(v(i)) AND i <= EndColor(v(i)) Then
            found = TRUE 
        End If
        j = j + 1End While 
    If NOT found Then 
        k = k - 1End If 
End For 
Return k
```
Figure 27. e-relative algorithm for SGCP

The algorithm uses only a polynomial number of steps in the size of the standard graph G. Thus given a standard graph G such that  $\text{OPT}(G) \geq M$ , then the above algorithm will guarantee that a polynomial number of steps are performed in the size of G.

Garey and Johnson [GJ79, p. 144] have shown the following:

**Theorem** If there exists an e-relative approximation algorithm for SGCP with  $\epsilon < 1$  then  $\mathcal{P} = \mathcal{NP}$ .

Therefore SGCP  $\in \mathcal{P}$ , and from previous results in this chapter we know that CGCP is also a member of  $P$ . Thus if there is an  $\epsilon$ -relative algorithm for CGCP with  $\epsilon$  < 1 for a fixed  $M \in \mathbb{Z}^+$  then CGCP  $\in \mathcal{P}$ .

Using the above technique we can show the following generalization:

**Theorem 5.6** There is an e-relative algorithm for SGCP with  $\epsilon < N$  for  $N \in \mathbb{Z}^+$  if there is an  $\epsilon$ -relative algorithm for CGCP with  $\epsilon < N$ .

**Proof** Assume that for some  $N \in \mathbb{Z}^+$ , there exists an e-relative algorithm  $\mathcal{A}_{\text{sub}}$  for CGCP with  $\epsilon < N$  and  $M \in \mathbb{Z}^+$ . Again we choose an instance with graph  $G_c$  such that  $OPT(G_c) \geq M$ . Let *k* be the number of colors found for the feasible solution returned by  $A_{sub}$ . In this case,

$$
k \leq (N+1)\mathrm{OPT}(\mathsf{G}_c)
$$

As before, consider instance in CGCP of the form  $G'_{c} = (G \cup (\{v'\}, \{\}) , ch)$  where G is any standard graph and *v'* is a vertex not in G with the chromaticity function *ch* defined to be 1 for all vertices in  $V(G)$  and 2 for vertex  $v'$ .

If *k* is the number of colors required by the feasible solution returned by the algorithm when given graph  $G'_{c}$ , then the number of colors used by the subgraph G must be less than *k* and  $OPT(G) = OPT(G_c)$  vertex in G. In a similar way we can conclude that,  $i \leq (N+1) \text{OPT}(\mathsf{G})$  or

$$
\frac{|i - \text{OPT}(G)|}{\text{OPT}(G)} \leq N
$$

Clearly, if OPT(G)  $\geq M$  then OPT(G<sub>c</sub>)  $\geq M$ . Using the algorithm in Figure 27, with input of the standard graph G with  $\text{OPT}(\mathsf{G}) \geq M$  and the algorithm  $\mathcal{A}_{\text{sub}}$  as the function call ApproximateChi, we construct an  $\epsilon$ -relative algorithm with  $\epsilon < N$ and  $M \in \mathbb{Z}^+$  for SGCP.

The importance of the above theorem rests in the fact that any results shown concerning the bounds on  $\epsilon$  for  $\epsilon$ -relative algorithms for SGCP are now immediately applicable to CGCP. This is the contrapositive of the above statement: If there does not exist an  $\epsilon$ -relative algorithm for SGCP with  $\epsilon < N$  then there does not exist an  $\epsilon$ -relative algorithm for CGCP with  $\epsilon < N$ . Thus, the bounds on  $\epsilon$  for CGCP are directly tied to results for SGCP. The inverse statement has yet to be proven.

Unfortunately, the results of this chapter indicate that the heuristic algorithms of the previous chapter cannot provide guaranteed performance over all instances of CGCP. Further, there is little hope of finding approximation algorithms of polynomial complexity that prove to be "good" over all instances of CGCP.

## **VI. TABU SEARCH**

This chapter introduces the Tabu Search technique used in Combinatorial Optimization described by Glover [G189a, G190]. This search technique attempts to compete with Simulated Annealing [LA88, JA89, JA90] and Genetic Algorithms [Go89], also used in CO. All of these search techniques attempt to overcome the deficiencies of local search in order to find the global optimum. But whereas both Simulated Annealing and Genetic Algorithms use methods for constructing moves that are not within the current neighborhood in the search, Tabu Search moves from neighborhood to neighborhood by using a "steepest descent—mildest ascent" strategy. Several Tabu Search algorithms are described in this chapter for CGCP and used to color random composite graphs.

The following introductory remarks assume that the problem to which local search and Tabu Search are being applied is a minimization problem.

### A. COMPONENTS OF LOCAL SEARCH

Tabu Search is closely related to local search in that the move from configuration to configuration in the search space is based on a "neighborhood" search. A neighborhood is defined by a move function.

**Definition 6.1** A *move* is a function *m* defined for a specified domain  $\mathfrak{F}_m$  to the configuration space  $\mathfrak{F}$ . Thus given a point in the configuration space x,  $m(x)$  may or may not be defined. Typically, the move function is defined if  $m(x)$  is feasible and undefined when infeasible.

A set of moves, 971, will by defined for the CO problem in order to facilitate the search of the configuration space. The moves define the neighborhoods used in the search.

**Definition 6.2** A *neighborhood* is the function  $N : \mathfrak{F} \to \mathfrak{P}(\mathfrak{F})$  where  $\mathfrak{F}$  is the

configuration space. For each configuration,  $x \in \mathfrak{F}$ , N is defined as follows:

$$
N(x) = \{y \in \mathfrak{F} | \exists m \in \mathfrak{M}, y = m(x)\}
$$

We say *y* is a *neighbor* of *x* if  $y \in N(x)$ .

Before local search can begin, a starting configuration must be chosen as the current configuration to initialize the search. Once this is done, then the neighborhood is constructed and the neighbors are evaluated with respect to the cost function. In minimization problems, any neighbor that has a smaller cost than the current configuration is made the current configuration and another iteration is done by again constructing and evaluating the neighborhood of the current configuration. If there is no such neighbor to the current configuration then the search halts with the current configuration as the solution to the problem instance. Figure 28 shows the local search technique. Of course, local search halts with the global optimum if the cost function is unimodal over the configuration space. Otherwise, local search only finds the optimum over the final neighborhood, called a *local optimum.* In general, cost functions are not unimodal and this presents a problem to optimizing many practical problems.

The performance of the algorithm can also be affected by the interaction of the starting configuration and the neighborhoods defined for the search. A poor starting condition usually leads to a poor solution when using local search. One simple suggestion made to overcome some of the drawbacks to local search is to use a *Multistart* local search. Multistart local search initializes several local searches on the problem by randomly choosing different starting configurations for each search. Even though this technique has potential, all of the more recent search techniques provide more powerful techniques in overcoming these drawbacks.

```
Let CurrentCfg = StartCfg(F)Let MinFound = False 
While NOT MinFound Do
    EVALUATE:
    MinFound = TrueFor EACH Neighbor IN Neighborhood(CurrentCfg) 
        If Cost(Neighbor) < Cost(CurrentCfg) Then 
            MinFound = False 
            CurrentCfg = Neighbor 
            Goto EVALUATE:
        End If 
    End For 
End While 
Return CurrentCfg
```
Figure 28. Local search algorithm

# **B. COMPONENTS OF TABU SEARCH**

Tabu Search was first introduced by Glover and has since been applied to many different problems: scheduling [DT92, MR92], traveling salesman [Fi90, MG89], vehicle routing [Os92, ST92], quadratic assignment [Ta91], graph coloring [HW87, JG91], maximum clique [GS92], independent sets [Fr90], multiconstraint 0-1 knapsack problem [DV92], and neural networks [WH89].

**1. Simple Tabu Search** As with local search, Tabu Search attempts to find a localized "best" configuration at each iteration. The unique feature of Tabu Search is the tabu list. This is a list of moves that are considered "taboo" or restricted from use. Also, Tabu Search evaluates the entire neighborhood before choosing the best neighbor configuration. The best configuration in a minimization problem is the configuration that has the minimum cost over the neighborhood. This configuration then becomes the current configuration regardless of the fact that it might have a cost higher than the current configuration. Thus, a "mild" ascent out of a local optimum is possible, making the move the least damaging to the current optimum. Figure 29 shows the Simple Tabu Search algorithm for CO.

By definition, the tabu list  $T$  is a subset of  $\mathfrak{M}$ , kept at each iteration in order

```
Let CurrentCfg = StartCfg(F)Let BestCfg = CurrentCfg 
Let TabuList = \{\}Let count = 0While count < iterations Do 
    Let count = count + 1
    Let BestMove = FirstNonTabuMove
    For EACH Move IN MoveSet(CurrentCfg)
        If NOT (Move IN TabuList) Then 
            If Cost(Move(CurrentCfg))
                     < Cost(BestMove(CurrentCfg)) Then 
                Let BestMove = Move 
            End If 
        End If 
    End For
    Let CurrentCfg = BestMove(CurrentCfg)
    If Cost(CurrentCfg) < Cost(BestCfg) Then 
        Let BestCfg = CurrentCfg 
    End If
    Let TabuList = TabuList + {BestMove}
End While 
Return BestCfg
```
Figure 29. Simple Tabu Search algorithm

to restrict the search from visiting a previously visited configuration. This aids in diversifying the search as well as eliminating cycling during the search. A tabu list can also be defined as solution specific moves. A solution specific move is the tuple  $(x, m)$ , where  $x \in \mathfrak{F}$  and  $m \in \mathfrak{M}$ . This would allow the selection of a move if it has not been applied to the configuration under consideration in some past iteration.

**Definition 6.3** A move  $m \in \mathfrak{M}$  is said to be tabu if  $m \in T$  and m is said to be *admissible* if  $m \in \mathfrak{M} - T$ .

In practice, the tabu list can be kept in several forms depending on the details that are needed to provide efficient search. For most applications, the tabu list reflects only a portion of the configuration that has changed. This is done as a means of efficiency in time and space. Thus the tabu list restricts previous moves but also excludes admissible moves because of this incomplete information. This is not much of a problem since the tabu list is also finite and tabu information eventually cycles through the list releasing moves from the tabu status.

As with local search a starting configuration must be chosen but unlike local search there is no specified stopping condition for Tabu Search. For most applications the stopping condition is an absolute number of iterations of the algorithm. Hertz and de Werra [HW87] apply Tabu Search to SGCP by partitioning the vertex set and assigning to each partition a color. This partition does not guarantee a feasible solution to the problem instance, thus the unique stopping condition: end the search as soon as you find a feasible solution. Another type of stopping condition is to allow the best configuration to remain stable over a specified number of iterations.

**2. Aspiration Levels** The idea of admissibility can be extended to make the Tabu Search more robust. As before we will admit moves that are non-tabu, but situations arise where some tabu move would meet some of our aspirations for improvement. Thus, we would allow the tabu restriction to be relaxed and admit the move. This relaxation is accomplished by defining an *aspiration level* for each solution specific move  $(x,m)$  such that if the cost of the solution is less than the aspiration level  $A(x, m)$  then the move is admissible. Therefore, we say that a move  $m \in \mathfrak{M}$  is admissible if  $A(x, m) < c(x)$  or  $(x, m) \notin T$ .

One of the difficulties involved in allowing the tabu status to be overridden is the problem of cycling. A cycle is a sequence of iterations of length  $k > 1$  such that if *i* is the first iteration then the configurations  $x_i = x_{i+k}$ . Although impractical, cycling can be prevented if a complete history of the search were kept and denying any move to a configuration x if x has been visited previously. Two weaker forms for preventing a cycle are suggested by Glover [G189a, p. 193]:

- 1. The move *m*has been applied to x before.
- 2. The move  $m^{-1}$  has been applied to  $m(x)$  before.

The first strategy prevents cycling if the move from x to  $m(x)$  has already been made. Thus we may visit a previously visited solution by means of a different path. The second strategy will allow the last move to be immediately reversed, but prevents it from happening a second time. Both of these strategies provide a more efficient method for cycle inhibition when compared to the former method.

**3. Implementing Tabu Lists and Aspiration Levels** Implementations of the tabu list involve keeping a list of *steps* of the form  $(x,m(x))$  where  $m(x)$  is the configuration obtained by applying move *m* to configuration x. Thus,  $(x, m)$  is tabu if and only if  $(x,m(x)) \in T$ . The list is of a finite length t and is usually a circular list where only the *t* most recent moves are considered inadmissible. When the next iteration takes the step  $(y, m(y))$ , then the list is updated by deleting the oldest remaining step and inserting the step  $(y, m(y))$ .

The aspiration level can be implemented as  $A: C \to C$  where C is the range of the objective function  $c(x)$ . Initially for all *i*,  $A(i)$  is set to max<sub> $x \in \mathfrak{F}\lbrace c(x) \rbrace$ , then at</sub> each iteration the function is updated with the assignment:

$$
A(i)=\min\{A(i),c(m(x))\}
$$

So a step  $(x, m(x))$  would be admissible if  $(x, m(x)) \notin T$  or  $c(m(x)) < A(c(x))$ .

Another way of implementing the aspiration level is by using a global aspiration level for the search. That is, the aspiration level A for any iteration is  $A = c(\text{best})$ where **best** is the configuration that has the smallest cost for any configuration found so far in the search. Initially,  $A = c(\text{start})$  where start is the starting configuration. At each iteration, the aspiration level is updated by the assignment:

$$
A = \min\{A, c(m(x))\}
$$

This is the best way to implement the aspiration level for objective functions with a range over R.

## **C. TABU SEARCH ALGORITHMS FOR CGCP**

This section presents the model for CGCP used in this study. Several neighborhoods are developed for use within this model as well as the starting configurations.

**1. Related Research** Graph coloring models exist for both the standard and composite graphs. Hertz and de Werra [HW87] constructed a Tabu Search algorithm for SGCP. Jenness and Gillett [JG91] constructed a parallel version of the Tabu Search algorithm for CGCP.

Given a standard graph G, Hertz and de Werra used the notion of set partition to color the graph. Finding the coloring of a graph is the same as finding the partition of the set  $V(G)$  so that the sets of the partition form independent sets, that is, if  $\pi$ is a partition of  $V(G)$  such that  $\pi = \{V_1, V_2, \ldots, V_p\}$ , for each edge  $\{v, u\} \in E(G)$  if  $v \in V_i$  and  $u \in V_j$  then  $i \neq j$ . Once a partition is established then the coloring is found by assigning a color to each  $V_i \in \pi$ ; this color is inherited by each vertex in the set. The partition  $\pi$  is a *minimal coloring* if  $\pi$  satisfies the independence condition and if  $\pi'$  is any other partition satisfying the independence condition then  $|\pi| < |\pi'|$ . The chromatic number of the graph is  $\chi(G) = |\pi|$ .

The Tabu Search implemented by Hertz and de Werra searched the infeasible partitions of the vertex set for a fixed partition size *p* until a coloring was found or a specified number of iterations had expired. The objective function is defined for the partition  $\pi = \{V_1, V_2, \ldots, V_p\}$  by first defining the sets  $R(V_i)$  as  $R(V_i) = \{e \in$  $E(G)|e = \{v, u\} \wedge v, u \in V_i\}.$  *R(V<sub>i</sub>*) is the set containing all edges in  $E(G)$  that have both vertices in set  $V_i$ . The objective function is:

$$
c(x) = \sum_{i=1}^p |R(V_i)|
$$

A random partition is generated for the starting configuration so that  $c(x) > 0$ . This also provides the stopping condition for the search: stop if  $c(x) = 0$ .

A move within the space consists of choosing at random a vertex *v* associated with some edge in  $\bigcup_{i=1}^{p} R(V_i)$ . Suppose that  $v \in V_i$ , then another point is generated by providing a new color *j* for *v* such that  $i \neq j$ . The neighboring partition by recoloring *v* is given by:

$$
(V_1,V_2,\ldots,V_i-\{v\},\ldots,V_j\cup\{v\},\ldots,V_p)
$$

The moves are generated by sampling the neighborhood of the current solution.

A tabu list has a fixed size and is updated at each iteration by adding to the list  $(v, i)$  so that *v* will not be returned to  $V_i$  (as long as it remains on the tabu list). The aspiration level is implemented by initially assigning  $A(i) = i - 1$  for all *i*. If a move involves stepping from partition *x* to partition *y* such that  $c(y) < A(c(x))$  then  $A(c(x))$  is updated with the assignment:  $A(c(x)) = c(y) - 1$ . The algorithm used by Hertz and de Werra is as follows:

- 1. Input graph G, partition size  $p$ , tabu list size  $t$ , neighborhood sample size  $s$ , and maximum number of iterations n.
- 2. Generate a random partition  $x = (V_1, V_2, \ldots, V_p)$ . Choose an arbitrary tabu list T of size  $t$ . Let iterations  $= 0$ .
- 3. *Repeat until*  $c(x) = 0$  V iterations  $\geq n$

Generate s neighbors *y* such that  $(x, y) \notin T \lor c(y) \leq A(c(x))$  (generation halts if a neighbor *y* is found such that  $c(y) < c(x)$ ). Let  $x^*$  be the best neighbor generated. Update the tabu list  $T$  by inserting the move  $(x, x^*)$  and removing the oldest move. Let  $x = x^*$  and increment iterations.

4. If  $c(x) = 0$  then  $x = (V_1, V_2, \ldots, V_p)$  is a *p*-coloring of G, otherwise, the search failed to find a  $p$ -coloring of  $G$ .

One drawback to the above method is the potential to fail. This failure does not produce a coloring for the graph. The algorithm could be made into a procedure call to a binary search that would strategically set upper and lower bounds for the interval of search.

Jenness and Gillett implemented a similar algorithm for CGCP in which success was guaranteed. It is based on the probabilistic lower bounds given by Oakes [Oa90]. Given a composite graph  $G_c$ , the algorithm would begin with random partition  $\pi_1$  of  $V(G<sub>c</sub>)$  whose size is given as the probabilistic lower bound of the chromatic number for the graph. The algorithm attempts to find a color using a partition of this size over a specified number of iterations; if this partition size fails then the partition size is increased by 1 and the search continues. Whenever the cost  $c(x) = 0$  the algorithm halts.

The cost function was implemented to reflect the chromaticities associated with the vertices. The function *P* was defined for each vertex in a partition  $(V_1, V_2, \ldots, V_p)$ as:

$$
P(v) = \sum_{\{v,u\} \in E(G_c) \wedge v, u \in V_i} |ch(v) \cap ch(u)|
$$

In other words, given a vertex  $v$ ,  $P(v)$  sums the number of color conflicts for all adjacent vertices  $u$  in the same partition as  $v$ , by finding the intersection of their color sets. The total cost of a configuration is the sum of all vertex costs,  $c(x) =$  $\sum_{i=1}^{|V(G_c)|} P(v_i)$ .

Moves are chosen by randomly selecting a vertex favoring vertices for which *P{v) >* 0. Once a vertex is chosen then a new color is given so that the vertex is in a different partition. The tabu list records the moves as the tuple  $(v, i)$ , where  $v$  is the vertex being recolored and *i* is the old color. The algorithm was implemented on an Intel

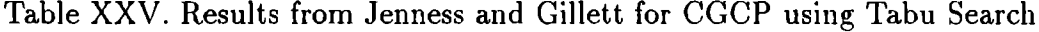

| graph | number of  | number of  | colors | time  |
|-------|------------|------------|--------|-------|
| order | processors | iterations | used   | secs) |
| 50    | 16         | 300        | 18.8   | 38.0  |
|       | ጸ          | 100        | 20.6   | 10.1  |
| 100   | 16         | 100        | 34.3   | 44.3  |
|       | 16         | 300        | 30.9   | 67.9  |
|       | 8          | 300        | 31.4   | 46.1  |
| 500   | 16         | 100        | 126.0  | 307.0 |
|       | 16         | 300        | 116.5  | 748.9 |

 $(*, 0.5, TPOI(1), 25)$ 

IPSC/2 hypercube with 16 processors. Table XXV provides the results of that study. Observations show that the number of processors used and the increase in the number of iterations per trial partition lower the average number of colors used and increase the run-time associated with the search. Even though the results improved the average number of colors used by the heuristics on small graphs, the improvements did not meet the upper probabilistic bounds on any of the graph orders tested. Considering these results, the implementation was only moderately successful.

**2. Configuration Space** This section describes the configuration space used by the Tabu Search algorithms that we have constructed. This configuration space is based on the vertex sequential algorithms described in Chapter **III.**

The vertex sequential algorithms construct a permutation of the vertices and apply a minimum color to each vertex in sequence to obtain a coloring of the graph. Recall that the colors are assigned to vertices  $v_1, v_2, \ldots, v_{i-1}$  before vertex  $v_i$ . Figure 30 is the algorithm for assigning the minimum color to vertex  $v_i$  in the sequence. Elmer [E193, p. 27] has shown that there is some permutation of the vertices so that when applying the algorithm in Figure 30 the optimal solution is obtained.

**Theorem** The optimal solution to a composite graph is obtainable by coloring the graph using the basic vertex sequential algorithm with some ordering of the vertices.

Therefore, the configurations will be the set of all permutations of the vertex set  $V(G<sub>c</sub>)$ . If the order of the graph is n then the size of the configuration space is n!. This is much too large to exhaust even for a graph of order 25. The Tabu Search will establish a neighborhood for each configuration and sample the configuration space by moving from neighborhood to neighborhood.

One of the advantages of the above configuration space is the fact that any moves we establish will produce another permutation of the vertex set. This permutation is always guaranteed to be a feasible coloring once we apply the algorithm in Figure 30. This eliminates some of the search time required in making a move since we eliminate the test for an infeasible move.

```
Let color = 1 
LOOP:
For j = 1 to i - 1If \{v(i), v(j)\} in E(Gc) AND
        color \leq EndColor(v(j)) AND
        BegColor(v(j)) \leq color + ch(v(i)) Then
        Let color = EndColor(v(j)) + 1Goto LOOP:
    End If 
End For 
Return color
```
Figure 30. Function for finding the minimum color for vertex *V{*

**3. Implementation of Components** Any implementation of Tabu Search must also describe the starting configuration, the condition to end the search and the management of details of the tabu list for the configuration space.

The Tabu Search algorithms described here will allow for both a random starting point and a heuristically ordered starting point. The random starting point will be some random permutation of the vertex set for the graph. The heuristically ordered starting point will use one of two of the static orders described as vertex sequential heuristic algorithms. The two orders used for these points will be CLF and LF2.

In order to determine the end of the search, a specified number of iterations must be performed after a change is found. Once a change is found then the count starts over. If the number of iterations expires before a change is found then the search halts. This allows a rough form of stabilization of the solution before the search ends.

The information kept in the tabu list is dependent on the type of neighborhood that is established in the search. Two types of moves are used to construct the neighborhoods: pairwise swapping and vertex insertion. Given a permutation, pairwise swapping will select two positions in the permutation and swap the vertices in those positions. Thus if  $v_1v_2 \ldots v_i \ldots v_j \ldots v_n$  is a permutation then the move  $(i, j)$  will result in the permutation  $v_1v_2 \ldots v_j \ldots v_i \ldots v_n$  The tabu list will keep the information  $(i,j)$  and  $(v_j, v_i)$  in order to disallow the reversal of the currently accepted move. Vertex insertion moves a single vertex to a new position, so that if  $(i, j)$  is a move with vertex insertion then the permutation  $v_1v_2 \ldots v_i \ldots v_j \ldots v_n$  becomes the permutation  $v_1v_2 \ldots v_{i-1}v_{i+1} \ldots v_{j-1}v_iv_j \ldots v_n$ . The tabu list will store  $(j, i)$  and  $v_i$ .

**4. Neighborhoods** The neighborhood is one of the most important aspects of Tabu Search. The choice of a poor neighborhood can lead to long run-times and an unsatisfactory solution. One of the focuses of these algorithms is to test several neighborhoods to determine the behavior of the Tabu Search when modeling CGCP using vertex permutations. We developed 8 different neighborhoods to test the model.

The first neighborhood is constructed using moves PI which use permutations over an interval. Since the entire configuration space is permutations over the entire vertex set we restrict the permutation over a "small" interval of positions in the configuration. For instance, if we have a graph  $G_c$  of order 5 then a configuration might be given by a permutation of the vertex labels separated by commas: 3,2,1,4,5. The positions are labeled from left to right starting with 1. If we consider permutations over an interval of 3 then we obtain the following neighbors:

> 3.1.2.4.5 2,3,1,4,5 2,1,3,4,5 1,3,2,4,5 1,2,3,4,5 3.2.4.1.5 3,1,2,4,5 3,1,4,2,5 3,4,2,1,5 3,4,1,2,5 3,2,1,5,4 3,2,4,1,5 3,2,4,5,1 3,2,5,1,4 3,2,5,4,1

Each row above corresponds to a position for the interval. Row one corresponds to the interval starting at position 1 and ending at position 3. Row two corresponds to the interval starting at position 2 and ending at position 4 and finally row three corresponds to the interval starting at position 3 and ending at position 5. Notice that the interval "slides" the length of the configuration to allow movement of each vertex. The problem with this specification is that the interval size must be "small" because a permutation over an interval of length  $i$  will produce  $i! - 1$  neighbors for each position.

The neighborhood using PWS moves is based on pairwise swaps over an interval of the positions in the permutation. Over any interval, all pairwise swaps that are possible are made. Thus, given the graph above with the permutation 3,2,1,4,5 then all of the neighbors using an interval of size 3 are:

$$
2,3,1,4,5
$$

$$
1,2,3,4,5
$$

$$
3,1,2,4,5
$$

$$
3,4,1,2,5
$$

$$
3,2,4,1,5
$$

$$
3,2,4,1,5
$$

$$
3,2,5,4,1
$$

$$
3,2,1,5,4
$$

As before, each row corresponds to a position of the interval. When compared to neighborhood using PI moves, using only PWS moves dramatically reduces the size of the neighborhoods as the size of the interval grows.

The next neighborhood uses SH moves is based on the movement of a single vertex by vertex insertion. SH is similar to PWS but instead of making swaps, it will attempt to "shuffle" a single vertex to a new position. If a vertex is moved from position *i* to *j* then  $j - i$  vertices are shifted along with the movement of the vertex at position *i* to position *j.* As before, with permutation 3,2,1,4,5 and an interval size of 5, the neighbors are:

$$
2,3,1,4,5
$$
  
\n
$$
2,1,3,4,5
$$
  
\n
$$
3,1,2,4,5
$$
  
\n
$$
3,1,4,2,5
$$
  
\n
$$
1,3,2,4,5
$$
  
\n
$$
3,2,4,1,5
$$
  
\n
$$
3,2,4,5,1
$$
  
\n
$$
3,4,2,1,5
$$
  
\n
$$
3,2,1,5,4
$$
  
\n
$$
3,2,5,1,4
$$

The interval used above is centered around the vertex being shuffled. Thus each row above corresponds to each vertex being centered on an interval. Note that all redundancies have been removed.

The next two neighborhoods are based on PWS and SH moves. A neighborhood constructed using VC moves cycles vertices from the first and last position to any other position by swapping. Neighborhood using VI moves follows the same pattern but uses insertion instead of swapping when moving the vertices. Thus if 3,2,1,4,5 is the permutation then the neighborhood using VC is:

$$
2,3,1,4,5 \quad 1,2,3,4,5 \quad 4,2,1,3,5 \quad 5,2,1,4,3
$$
  

$$
3,5,1,4,2 \quad 3,2,5,4,1 \quad 3,2,1,5,4
$$

The neighborhood of the same permutation using VI moves is:

<sup>2</sup>**.**3**.**1**.**4.5 <sup>2</sup>**,**1**,**3**,**4,5 <sup>2</sup>**,**1**,**4**,**3,5 <sup>2</sup>**,**1**,**4**,**5,3 5,3,2,1,4 3,5,2,1,4 3,2,5,1,4 3,2,1,5,4

The set of moves CR attempts to use the current coloring in order to construct the neighborhood. If the highest color assigned in the current coloring is c then all vertices  $v_i$  with c in their color set are moved to a new position in an attempt to reduce the number of colors used by the graph. The movement of the vertices is by vertex insertion instead of swapping. The neighborhood of a permutation is then the set of all permutations obtained by inserting some vertex  $v_i$  that uses the color c in a new position. The size of the neighborhood depends on the number of vertices that are colored with color c.

The moves FH use a subset of the PWS moves. The neighborhood constructed using FH moves is at least four times smaller than the neighborhood using PWS moves. A neighborhood is constructed by first establishing a "fence" for a permutation. A fence is a fixed position over which vertices are swapped. Fences are established in several ways.

1. Fixed position (FP): the fence position is fixed at a specified position for all iterations in the search.

- 2. Random position (RP): the fence position is randomly selected at each iteration.
- 3. Forward cycling (FC): the fence position is cycled from the first position to the last position over all iterations.
- 4. Backward cycling (BC): the fence position is cycled from the last position to the first position.
- 5. Permuted cycling (PC): the fence position is cycled using a permutation of the positions. The permutation is randomly selected at the end of each cycle.

As an example, consider the permutation 3,2,1,4,5 with a fence at position 2 then the neighbors for this permutation using FH moves is:

> 1.2.3.4.5 4,2,1,3,5 5,2,1,4,3 3.1.2.4.5 3,4,1,2,5 3,5,1,4,2

The fence position 2 falls between the vertices 2 and 1 above. In general, a fence position of *p* will divide the permutation at positions *p* and  $p + 1$ .

The last neighborhood that we construct is based on a slightly different implementation of Tabu Search. The moves for constructing the neighborhoods are a subset of PWS moves. When the Tabu Search starts, a subset of positions are randomly selected and assigned tabu status. These positions are "frozen" for a number of iterations equal to the length of the tabu list. Every position that is assigned tabu status cannot be either the source or target of a move. This form of establishing tabu status requires no overhead to search the tabu list as did the previous implementations. This is done by using two lists, a non-tabu list and a tabu list. The tabu list and non-tabu list are both nonempty and form a partition over the position indices of the configuration. As mentioned previously, a random proper subset of the positions are used to start the tabu list. Once this is done, then a random position in the non-tabu list is selected and the vertex at this position in the configuration is swapped with any vertex whose position is also in the non-tabu list. Merely by selecting from the non-tabu list of positions, we determine all non-tabu moves. As an example, let us once again consider our permutation 3,2,1,4,5 and also suppose that the non-tabu list was {2,4,5} and the position selected from this list at random was 4. Then the neighbors produced are:

$$
3,4,1,2,5 \quad 3,2,1,5,4
$$

We call this type of move: vertex relocation (VR). This provides a much more efficient implementation of Tabu Search than the previous implementations.

One final note about neighborhoods should be mentioned. Even though all of the above moves generate neighborhoods with a size that is polynomially related to the size of the problem (PI is not polynomially related to interval size), for "large" graphs the size of the neighborhoods can require large amounts of computer time to evaluate. Therefore, a simple sampling strategy was devised in order to sample the neighborhoods. The set of all moves is generated for the specified configuration (recall that this can be done since all moves produce a feasible configuration). A permuted indices is then generated from 1 to the size of the neighborhood so that each neighbor has an equal chance of being selected in the sampling. If the number of samples requested is *s* then the first *s* indices are selected as the sample of the neighborhood.

### D. ANALYSIS OF ALGORITHMS

This section examines the factors contributing to the complexity of the above algorithms. The complexity is analyzed for each algorithm and compared.

The Tabu Search algorithms are all based on the algorithm in Figure 29. Clearly, one of the major factors of this algorithm is the number of iterations that the search executes. Within each iteration, the algorithm can be divided into 3 steps. The first step is to determine the first non-tabu move. In the worst case analysis, the tabu list is exhausted before a non-tabu move is found. Thus if *t* is the length of the tabu list then all *t* tabu moves must be examined. Comparing moves is almost constant for any choice of the above algorithms, so that the complexity of determining the first non-tabu move is  $O(t)$ . The next step is examining each neighbor of the current configuration. This includes examining the cost of determining the coloring of each neighbor in order to find the best neighbor. Given a vertex, determining a color requires on the order of  $O(|V(G_c)|^2)$  steps. Thus coloring the graph  $G_c$  requires on the order of  $O(|V(G_c)|^3)$  steps. Since each neighbor is colored, then the examination of the entire neighborhood will require on the order of  $O(n|V(G_c)|^3)$  steps where n is the size of the neighborhood. The last step in the iteration requires updating the tabu list. Our implementation uses an array to represent the tabu list so that the steps involved are constant regardless of the order of the graph or the size of the tabu list. In the final analysis, the number of steps using the Tabu Search with our implementation is on the order of  $O(i(t+n|V(G<sub>c</sub>)|^3))$  where *i* is the number of iterations, *t* is the size of the tabu  $\cdots$ , and *n* is the size of the neighborhood.

Further analysis of the neighborhood size *n* will provide additional details of the factors involved in the algorithms. The size of the neighborhoods is directly related to the order of the graph. The neighborhood generated using moves PI will be of size  $(|V(G_c)| - j + 1)(j! - 1)$  where *j* is the interval size chosen. Because the size of the interval causes the size of the neighborhood to grow exponentially, it is impractical to allow  $j \geq 5$ . The moves PWS will produce a neighborhood of the size  $(j - 1)(|V(G_c)| - j + 1) + (j - 1)(j - 2)/2$  where *j* is again the size of the interval. Note that if the interval were allowed to be as large as the order of the graph then the neighborhood size would be on the order of  $O(|V(G_c)|^2)$ . Moves SH for our implementation will generate  $2(m|V(G_c)| - j(j+1)/2) - |V(G_c)| + 1$  where  $m = (j - 1)/2$  (*j* is the length of the interval). The order for PWS is the same for SH as the interval approaches the order of the graph  $O(|V(G_c)|^2)$ . Both of the move sets VC and VI are of order  $O(|V(G_c)|)$ . The number of neighbors created by moves VI is  $2(|V(G_c)|-1)$  while moves VC the number of neighbors created is  $2(|V(G_c)|-1)-1$ . The neighborhood for CR moves is somewhat harder to analyze since the number of vertices whose color set contains the highest color assigned depends on the graph and coloring. But an upper bound can be obtained by assuming the worst case, that is, all of the vertices' color sets contain the highest color assigned. Of course, this is

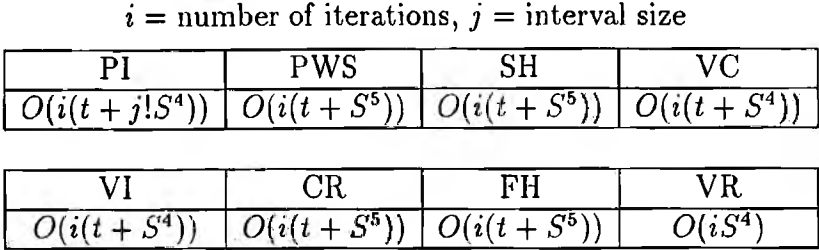

Table XXVI. Complexity of the Tabu Search algorithms for CGCP

 $S = |V(G<sub>c</sub>)|, t =$  tabu list size,

not possible but we do have an upper bound for the size of the neighborhood. This assumption reduces the neighborhood to Lhe same neighborhood produced by SH moves with an interval size of  $|V(G_c)|$ . Therefore, CR is on the order  $O(|V(G_c)|^2)$ . As mentioned previously, FH moves produces a neighborhood approximately onefourth the size of the neighborhood produced by PWS. The size is at most  $|V(G_c)|^2/4$ depending on the position of the fence.

The last neighborhood requires separate analysis since the Tabu Search is implemented somewhat differently. In particular, the search for the first non-tabu move is in constant time because of the use of a non-tabu list. The neighborhood generated by VR moves is  $|V(G_c)| - t - 1$  in size where *t* is the size of the tabu list. The complexity of the Tabu Search algorithm using VR moves is on the order of  $O(i|V(G_c)|^4)$ .

Table XXVI summarize the complexity for each of these algorithms. These can be somewhat simplified if we make three assumptions:

- 1. The tabu list size *t* will always be "small" when compared to  $|V(G_c)|$ .
- 2. The number of iterations is on the order of  $O(|V(G<sub>c</sub>)|)$ .
- 3. The size of the interval  $j$  for the CO moves will never be larger than 4.

This would allow us to categorize the Tabu Search algorithms with respect to complexity. The algorithms based on the moves PWS, SH, CR, and FH are on the order of  $O(|V(G_c)|^6)$  while the algorithms based on the moves CO, VC, VI, and VR are on

the order of  $O(|V(G<sub>c</sub>)|^5)$ . All algorithms are of polynomial complexity with respect to the size of the graph but the order is too high and sampling techniques will need to be incorporated so that larger graphs can be processed.

### **E. EXPERIMENTATION**

This section will examine the results obtained by coloring random composite graphs with the algorithms described in the previous sections. The experimentation will be done in the following steps:

- 1. Preliminary results will be established on graphs of order 50 for edge densities 0.2 and 0.5. Each algorithm will be run on each data set and the algorithms that prove to run more efficiently and on the average use fewer colors will be used for further experimentation.
- 2. The Tabu Search algorithm using FH moves will be tested to establish differences in the moving of the fence.
- 3. The better algorithms will be tested with the sampling rates of 10%, 25%, 50% and 100% to determine the difference in performance. Also the effectiveness of the tabu list is examined.
- 4. The algorithms and sampling rate that provides the overall best performance will be run on 100 vertex graphs with edge densities 0.2 and 0.5 in order to further determine the run-time behavior and performance.
- 5. The algorithm established as being the best overall performer will be tested on 200 and 300 vertex graphs with edge densities 0.2 and 0.5.

All data sets used will be those generated by Oakes [Oa90]. This will allow comparisons to be made to the heuristic algorithms in Chapter IV.

**1. Preliminary Testing** The data sets for this testing will be the graph of order 50 with edge densities 0.2 and 0.5 as generated by Oakes. Each of the algorithms for Tabu Search will be tested using 100 iterations and a tabu list size of 25. In
addition, each neighborhood will be fully sampled for each run. The Tabu Search algorithms tested will be those with neighborhoods obtained by using PI, PWS, SH, VC, VI, CR, and VR moves. The FH moves will be tested separately for different methods for establishing the fence. In all of the tables the algorithms will be identified by the type of moves that the algorithm uses, that is, the Tabu Search algorithm using the PWS moves will be identified in the table as PWS, and so on. Table XXVII shows the performance of these algorithms on graphs with 50 vertices and an edge density of 0.2. This table provides the average, maximum, and minimum for the number of iterations, the number of colors used, the time in seconds, and the number of moves rejected because of tabu status. The last is a measure of the effectiveness of the tabu list structure during search. Table XXVIII provides the same results for graphs of order 50 with an edge density of 0.5. Note that tabu status is not tested using VR moves because the algorithm used a non-tabu list in choosing moves.

The results of the Tabu Search algorithms that use the FH moves are in Table XXIX and Table XXX. Each of the methods of establishing the fence are tested. The tests were each run with 100 iterations and a tabu list size of 25. The neighborhoods were sampled at 100%.

The number of wins for all 12 algorithms is given in Table XXXI for both densities. From the previous statistics on performance, the algorithms that will be further analyzed are the Tabu Search algorithms that use vertex relocation (VR) and fence moving based on random selection (RP). The VR moves provides next to the lowest average number of colors used for graphs of density 0.2 and the lowest for graphs of density 0.5 as well as the fastest run-times of any algorithm tested. This will allow a large number of iterations for the final testing. The algorithm based on RP was selected as the next overall best because of the low average number of colors used and a smaller variance than that of the algorithm based on PC. Even though algorithm CR performed the best on graphs with density 0.2 it did not perform well on graphs with density 0.5. PWS and SH both had the highest run-times and would produce unreasonable run-times for a higher number of iterations.

|             | $\overline{PI}$ | <b>PWS</b> | SH     | $\overline{\text{VC}}$ | VI    | $\overline{\text{CR}}$ | VR    |
|-------------|-----------------|------------|--------|------------------------|-------|------------------------|-------|
| iterations  |                 |            |        |                        |       |                        |       |
| average     | 101.6           | 101.5      | 112.7  | 101.2                  | 111.8 | 116.1                  | 108.4 |
| minimum     | 100.0           | 100.0      | 100.0  | 100.0                  | 100.0 | 100.0                  | 100.0 |
| maximum     | 124.0           | 108.0      | 198.0  | 104.0                  | 200.0 | 183.0                  | 149.0 |
| colors used |                 |            |        |                        |       |                        |       |
| average     | 10.40           | 10.04      | 10.04  | 10.20                  | 10.36 | 9.92                   | 9.96  |
| minimum     | 9.00            | 8.00       | 9.00   | 8.00                   | 9.00  | 8.00                   | 8.00  |
| maximum     | 12.00           | 12.00      | 12.00  | 12.00                  | 12.00 | 12.00                  | 12.00 |
| time (secs) |                 |            |        |                        |       |                        |       |
| average     | 568.1           | 803.2      | 1152.2 | 65.4                   | 78.3  | 73.9                   | 23.9  |
| minimum     | 509.4           | 730.7      | 927.1  | 61.4                   | 62.7  | 55.3                   | 20.2  |
| maximum     | 672.6           | 854.9      | 2164.2 | 70.9                   | 145.7 | 127.3                  | 32.5  |
| rejections  |                 |            |        |                        |       |                        |       |
| average     | 890.3           | 56.6       | 273.6  | 51.3                   | 196.8 | 4.3                    |       |
| minimum     | 321.0           | 49.0       | 195.0  | 49.0                   | 160.0 | 0.0                    |       |
| maximum     | 1206.0          | 76.0       | 483.0  | 58.0                   | 382.0 | 66.0                   |       |

Table XXVII. Results for Tabu Algorithms on graphs (50,0.2,TPOI(1),25)

Table XXVIII. Results for Tabu Algorithms on graphs (50,0.5,TPOI(1),25)

|             | Pl     | <b>PWS</b> | $\overline{\text{S}}$ H | VC    | VI    | CR    | VR    |
|-------------|--------|------------|-------------------------|-------|-------|-------|-------|
| iterations  |        |            |                         |       |       |       |       |
| average     | 104.9  | 102.6      | 116.0                   | 102.7 | 113.5 | 127.4 | 121.1 |
| minimum     | 100.0  | 101.0      | 100.0                   | 100.0 | 100.0 | 101.0 | 101.0 |
| maximum     | 129.0  | 114.0      | 200.0                   | 114.0 | 151.0 | 171.0 | 184.0 |
| colors used |        |            |                         |       |       |       |       |
| average     | 18.20  | 17.96      | 17.96                   | 18.16 | 18.00 | 18.20 | 17.76 |
| minimum     | 16.00  | 15.00      | 15.00                   | 15.00 | 15.00 | 15.00 | 15.00 |
| maximum     | 22.00  | 20.00      | 22.00                   | 21.00 | 20.00 | 21.00 | 20.00 |
| time (secs) |        |            |                         |       |       |       |       |
| average     | 988.5  | 1463.0     | 2053.0                  | 114.5 | 134.6 | 109.9 | 42.2  |
| minimum     | 837.1  | 1323.1     | 1448.7                  | 105.8 | 105.7 | 76.3  | 34.6  |
| maximum     | 1311.0 | 1721.3     | 3746.8                  | 126.8 | 189.9 | 161.1 | 67.4  |
| rejections  |        |            |                         |       |       |       |       |
| average     | 730.3  | 57.4       | 267.0                   | 55.8  | 166.2 | 0.2   |       |
| minimum     | 362.0  | 49.0       | 98.0                    | 49.0  | 131.0 | 0.0   |       |
| maximum     | 1214.0 | 83.0       | 496.0                   | 97.0  | 220.0 | 3.0   |       |

|             | $\overline{\text{FP}}$ | RP    | $\overline{\mathrm{FC}}$ | $\overline{\text{BC}}$ | $\overline{\text{PC}}$ |
|-------------|------------------------|-------|--------------------------|------------------------|------------------------|
| iterations  |                        |       |                          |                        |                        |
| average     | 100.5                  | 119.7 | 115.8                    | 127.3                  | 112.6                  |
| minimum     | 100.0                  | 100.0 | 100.0                    | 100.0                  | 100.0                  |
| maximum     | 103.0                  | 193.0 | 194.0                    | 242.0                  | 166.0                  |
| colors used |                        |       |                          |                        |                        |
| average     | 10.60                  | 10.08 | 10.12                    | 10.08                  | 10.08                  |
| minimum     | 8.00                   | 8.00  | 8.00                     | 9.00                   | 8.00                   |
| maximum     | 12.00                  | 12.00 | 12.00                    | 12.00                  | 12.00                  |
| time (secs) |                        |       |                          |                        |                        |
| average     | 460.5                  | 365.2 | 359.4                    | 386.0                  | 294.4                  |
| minimum     | 427.2                  | 273.0 | 300.3                    | 279.4                  | 221.0                  |
| maximum     | 497.4                  | 594.7 | 629.6                    | 731.8                  | 449.8                  |
| rejections  |                        |       |                          |                        |                        |
| average     | 57.4                   | 5.0   | 1.0                      | 0.7                    | 4.4                    |
| minimum     | 50.0                   | 0.0   | 0.0                      | 0.0                    | 0.0                    |
| maximum     | 87.0                   | 37.0  | 50.0                     | 36.0                   | 27.0                   |

Table XXIX. Results for FH moves on graphs (50,0.2,TPOI(1),25)

Table XXX. Results for FH moves on graphs (50,0.5, TPOI(l), 25)

|             | $\overline{\text{FP}}$ | $\overline{RP}$ | $\overline{\mathrm{FC}}$ | $\overline{BC}$ | $\overline{PC}$ |
|-------------|------------------------|-----------------|--------------------------|-----------------|-----------------|
| iterations  |                        |                 |                          |                 |                 |
| average     | 105.0                  | 125.9           | 115.9                    | 127.4           | 119.0           |
| minimum     | 100.0                  | 101.0           | 100.0                    | 101.0           | 101.0           |
| maximum     | 178.0                  | 193.0           | 189.0                    | 199.0           | 199.0           |
| colors used |                        |                 |                          |                 |                 |
| average     | 19.00                  | 17.88           | 17.96                    | 17.92           | 17.88           |
| minimum     | 16.00                  | 15.00           | 15.00                    | 15.00           | 15.00           |
| maximum     | 22.00                  | 20.00           | 20.00                    | 21.00           | 22.00           |
| time (secs) |                        |                 |                          |                 |                 |
| average     | 875.3                  | 732.8           | 650.9                    | 718.0           | 588.2           |
| minimum     | 679.2                  | 522.6           | 510.0                    | 537.6           | 417.8           |
| maximum     | 1450.0                 | 1172.0          | 1046.0                   | 1073.0          | 1328.0          |
| rejections  |                        |                 |                          |                 |                 |
| average     | 63.5                   | 5.9             | 2.0                      | 1.9             | 6.1             |
| minimum     | 49.0                   | 1.0             | 0.0                      | 0.0             | 1.0             |
| maximum     | 150.0                  | 32.0            | 51.0                     | 47.0            | 37.0            |

| density   PI   PWS   SH   VC   VI   CR   VR   FP |        |      |    |                 |     |                 |    |          | RP FC BC PC     |    |      |  |
|--------------------------------------------------|--------|------|----|-----------------|-----|-----------------|----|----------|-----------------|----|------|--|
| 0.2                                              | 5      | 13 I | 14 | 10 <sup>1</sup> | 6 L | 16 <sup>1</sup> |    | $15$ $3$ | 15 <sup>2</sup> | 13 | 13 I |  |
| $0.5\,$                                          | Q<br>J |      |    |                 |     | 9 <sup>°</sup>  | 15 |          |                 |    |      |  |

Table XXXI. Number of wins for Tabu Search algorithms

**2. Testing Parameters** The Tabu Search algorithms allow the use of different starting configurations as well as sampling rates for the neighborhoods. In this section we explore the affect of varying these parameters of the search. The algorithms tested were vertex relocation **(VR)** and random fence movement **(RP).**

Testing the variations of the starting configuration was performed as before with 100 iterations and a tabu list size of 25. The sampling rate of the neighborhood was 100%. The starting configurations were generated as a random permutation, CLF vertex order, and LF2 vertex order. Table XXXII shows the results of these two algorithms for each of the starting configuration on graphs of order 50 and edge density 0.2. Table XXXIII is for graphs of order 50 and edge density 0.5.

The sampling of neighborhoods was done using rates of 10%, 25%, 50%, and 100%. The other parameters of the problem were 100 iterations with a tabu list of size 25. The results of these tests are in Tables XXXIV and XXXV for graphs of order 50.

The best starting configuration for these tests proved to be CLF vertex order. The sampling rates show that the tabu list is of little use since the search will have a low probability of attempting to reverse the previous move. Thus, the Tabu Search with sampling the neighborhoods reduces to a steepest-descent/mildest-ascent search. In fact, any randomness can be seen to make the tabu list structure in these algorithms to be less effective. This is view is supported in Tables XXVII, XXVIII, XXIX, and XXX. The more deterministic the sampling of the neighborhood of the configuration then the tabu list becomes an effective device for limiting search in already explored regions in the configuration space. In addition, the sampling deteriorates the average number of colors used. Therefore the algorithms would ideally be run sampling 100%

of the neighborhoods. Unfortunately, the time increase limits the size of the graph which can be colored in a reasonable time.

Finally, an extended run using 1000 iterations was used to color graphs of order 50 of both edge densities. The algorithm RP was used to test the convergence for a large number of iterations. The testing sampled 100% of the neighborhood and used a tabu list of length 50. The tests averaged 9.52 colors for graphs of density 0.2 and 16.68 colors used for graphs of density 0.5. Unfortunately, the amount of time on the average for each graph of density 0.5 was approximately an hour (3191.33 seconds). Compared to 42 seconds for the VR algorithm to obtain 17.76, this was an increase in run-time of 76 times (a multiple larger than the order of the graph).

**3. Testing Larger Graphs** From the previous results, the algorithms should (when possible) use 100% sampling of the neighborhoods. Part of the goal of using these algorithms is to find a reasonable approach to improving the coloring of the composite graphs. Thus, the approach of this section will use sampling techniques for both the VR and RP algorithms of the previous section. Although this will likely cause the approximations to be of poorer quality, the times will be considerably smaller.

The first test involves graphs of order 100 and 200 with edge densities 0.2 and 0.5. The algorithms used will be VR and RP. For the graphs of order 100, the VR algorithm will use 400 iterations and 100% sampling of the neighborhood and algorithm RP will use 200 iterations for 0.2 edge density and 100 iterations for 0.5 edge density and both with a 25% sampling rate. The tabu list will be of length 50 with the starting configuration using CLF vertex order. The graphs of order 200 will use 500 iterations for the VR algorithm and a sampling rate of 50% while the RP algorithm will use 200 iterations and a sampling rate of 10%. The results of this test are given in Table XXXVI and XXXVII. Even though sampling demonstrated deterioration in previous tests, the RP algorithm performed better than the VR algorithm in terms of the number of colors used for graphs with edge density 0.5. The time used by RP was on the order of 5 times that of VR but the improvement

|             |        | VR               |       |        | $\overline{RP}$         |            |
|-------------|--------|------------------|-------|--------|-------------------------|------------|
|             | Random | $L\overline{F2}$ | CLF   | Random | $\overline{\text{LF2}}$ | <b>CLF</b> |
| iterations  |        |                  |       |        |                         |            |
| average     | 130.5  | 113.8            | 108.4 | 117.2  | 116.2                   | 119.7      |
| minimum     | 102.0  | 100.0            | 100.0 | 100.0  | 100.0                   | 100.0      |
| maximum     | 185.0  | 169.0            | 149.0 | 174.0  | 221.0                   | 193.0      |
| colors used |        |                  |       |        |                         |            |
| average     | 10.40  | 10.28            | 9.96  | 10.48  | 10.24                   | 10.08      |
| minimum     | 9.00   | 9.00             | 8.00  | 9.00   | 8.00                    | 8.00       |
| maximum     | 12.00  | 12.00            | 12.00 | 13.00  | 13.00                   | 12.00      |
| time (secs) |        |                  |       |        |                         |            |
| average     | 29.2   | 24.9             | 23.9  | 385.7  | 371.2                   | 365.2      |
| minimum     | 22.6   | 21.7             | 20.2  | 306.5  | 304.4                   | 273.0      |
| maximum     | 41.5   | 38.4             | 32.5  | 585.8  | 661.4                   | 594.7      |
| rejections  |        |                  |       |        |                         |            |
| average     |        |                  |       | 4.1    | 4.2                     | 5.0        |
| minimum     |        |                  |       | 0.0    | 0.0                     | 0.0        |
| maximum     |        |                  |       | 19.0   | 27.0                    | 37.0       |

Table XXXII. Results from variations of starting configurations for  $e = 0.2$ 

Table XXXIII. Results from variations of starting configurations for  $e = 0.5$ 

|             | <b>VR</b> |       |            |        | $\overline{RP}$ |                         |
|-------------|-----------|-------|------------|--------|-----------------|-------------------------|
|             | Random    | LF2   | <b>CLF</b> | Random | LF <sub>2</sub> | $\overline{\text{CLF}}$ |
| iterations  |           |       |            |        |                 |                         |
| average     | 156.1     | 132.4 | 121.1      | 166.8  | 130.8           | 125.9                   |
| minimum     | 103.0     | 101.0 | 101.0      | 104.0  | 101.0           | 101.0                   |
| maximum     | 226.0     | 204.0 | 184.0      | 282.0  | 197.0           | 193.0                   |
| colors used |           |       |            |        |                 |                         |
| average     | 18.40     | 18.12 | 17.76      | 19.04  | 18.28           | 17.88                   |
| minimum     | 15.00     | 15.00 | 15.00      | 16.00  | 15.00           | 15.00                   |
| maximum     | 21.00     | 21.00 | 20.00      | 25.00  | 23.00           | 20.00                   |
| time (secs) |           |       |            |        |                 |                         |
| average     | 57.5      | 48.3  | 42.2       | 1049.0 | 757.1           | 732.8                   |
| minimum     | 36.7      | 34.4  | 34.6       | 578.7  | 553.6           | 522.6                   |
| maximum     | 80.3      | 78.0  | 67.4       | 2551.0 | 1181.0          | 1172.0                  |
| rejections  |           |       |            |        |                 |                         |
| average     |           |       |            | 9.8    | 5.6             | 5.9                     |
| minimum     |           |       |            | 0.0    | 2.0             | 1.0                     |
| maximum     |           |       |            | 95.0   | 26.0            | 32.0                    |

|             |        |       | VR     |       | RP    |        |       |       |
|-------------|--------|-------|--------|-------|-------|--------|-------|-------|
|             | $10\%$ | 25%   | $50\%$ | 100%  | 10%   | $25\%$ | 50%   | 100%  |
| iterations  |        |       |        |       |       |        |       |       |
| average     | 103.6  | 113.9 | 110.1  | 108.4 | 118.6 | 118.6  | 110.8 | 119.7 |
| minimum     | 100.0  | 100.0 | 100.0  | 100.0 | 100.0 | 100.0  | 100.0 | 100.0 |
| maximum     | 138.0  | 172.0 | 166.0  | 149.0 | 179.0 | 200.0  | 152.0 | 193.0 |
| colors used |        |       |        |       |       |        |       |       |
| average     | 10.60  | 10.24 | 10.12  | 9.96  | 10.40 | 10.16  | 10.24 | 10.08 |
| minimum     | 9.00   | 8.00  | 9.00   | 8.00  | 8.00  | 8.00   | 8.00  | 8.00  |
| maximum     | 12.00  | 12.00 | 12.00  | 12.00 | 14.00 | 14.00  | 13.00 | 12.00 |
| time (secs) |        |       |        |       |       |        |       |       |
| average     | 4.7    | 9.0   | 14.0   | 23.9  | 41.8  | 95.5   | 177.5 | 365.2 |
| minimum     | 4.1    | 7.0   | 12.3   | 20.2  | 34.1  | 78.9   | 152.1 | 273.0 |
| maximum     | 6.1    | 15.0  | 21.7   | 32.5  | 65.6  | 159.0  | 244.3 | 594.7 |
| rejections  |        |       |        |       |       |        |       |       |
| average     |        |       |        |       | 0.4   | 0.6    | 0.6   | 5.0   |
| minimum     |        |       |        |       | 0.0   | 0.0    | 0.0   | 0.0   |
| maximum     |        |       |        |       | 6.0   | 10.0   | 8.0   | 37.0  |

Table XXXIV. Results from neighborhood sampling for  $e = 0.2$ 

Table XXXV. Results from neighborhood sampling for  $e = 0.5$ 

|             | VR.   |       |       |       |       | RP    |       |        |  |
|-------------|-------|-------|-------|-------|-------|-------|-------|--------|--|
|             | 10%   | 25%   | 50%   | 100%  | 10%   | 25%   | 50%   | 100%   |  |
| iterations  |       |       |       |       |       |       |       |        |  |
| average     | 104.3 | 121.4 | 119.9 | 121.1 | 120.9 | 121.0 | 134.9 | 125.9  |  |
| minimum     | 100.0 | 100.0 | 100.0 | 101.0 | 100.0 | 101.0 | 102.0 | 101.0  |  |
| maximum     | 128.0 | 193.0 | 181.0 | 184.0 | 185.0 | 196.0 | 262.0 | 193.0  |  |
| colors used |       |       |       |       |       |       |       |        |  |
| average     | 19.24 | 18.28 | 18.16 | 17.76 | 19.56 | 18.56 | 18.08 | 17.88  |  |
| minimum     | 16.00 | 15.00 | 15.00 | 15.00 | 16.00 | 16.00 | 16.00 | 15.00  |  |
| maximum     | 22.00 | 21.00 | 20.00 | 20.00 | 25.00 | 22.00 | 24.00 | 20.00  |  |
| time (secs) |       |       |       |       |       |       |       |        |  |
| average     | 7.1   | 14.0  | 23.7  | 42.2  | 72.9  | 179.6 | 383.6 | 732.8  |  |
| minimum     | 6.1   | 10.9  | 16.4  | 34.6  | 53.6  | 133.5 | 269.2 | 522.6  |  |
| maximum     | 8.3   | 23.4  | 36.2  | 67.4  | 112.1 | 305.8 | 763.3 | 1172.0 |  |
| rejections  |       |       |       |       |       |       |       |        |  |
| average     |       |       |       |       | 0.5   | 0.5   | 1.1   | 5.9    |  |
| minimum     |       |       |       |       | 0.0   | 0.0   | 0.0   | 1.0    |  |
| $\max$ imum |       |       |       |       | 7.0   | 6.0   | 12.0  | 32.0   |  |

in the average number of colors used made this increase reasonable.

The second tests were run on graphs of order 300 with both edge densities. The algorithm used was VR with the number of iteration two times the order of the graph. The neighborhood was sampled at 20% and has a tabu list of length 150. The results of these tests are in Table XXXVIII. The number of graphs colored in this test was reduced to 2.

#### **F. CONCLUSIONS**

The following summarizes the observations made in this chapter.

- 1. The Tabu Search algorithm incorporating CR moves was the best on graphs of order 50 with edge density 0.2, producing a 9.92 average for colors used. The algorithm did not perform as well on graphs with edge density 0.5.
- 2. The VR algorithm's run-times were the smallest of all algorithms tested. Also, for small graphs the VR algorithm's performance was the best overall.
- 3. The starting configuration with a CLF vertex order consistently provided the best approximation to the solution. The number of iterations indicate that on the average the local optimum to CLF was the solution found, but the maximum number of iterations indicates that some graph found a better solution after moving away from the CLF order. For instance, in Table XXXIII the maximum number of iterations used by some instance with edge density 0.5 was 193 when CLF order was used. Thus, 93 steps were taken before the best solution was found.
- 4. Sampling has adverse effects on the quality of the solution and the usefulness of the tabu list structure. The number of move rejections due to tabu status is effectively 0 for all sampling rates of 50% or less that were tested. It was also observed that for two algorithms and two different densities that the average number of colors, maximum number of colors, and minimum number of colors assigned decreases with the increase in sampling rate.

|             |        | $e=0.2$ |        | $e=0.5$ |
|-------------|--------|---------|--------|---------|
|             | VR.    | RP      | VR.    | RP      |
| iterations  |        |         |        |         |
| average     | 420.6  | 247.0   | 464.7  | 240.9   |
| minimum     | 400.0  | 200.0   | 402.0  | 201.0   |
| maximum     | 726.0  | 471.0   | 752.0  | 454.0   |
| colors used |        |         |        |         |
| average     | 15.48  | 15.60   | 29.68  | 29.20   |
| minimum     | 14.00  | 14.00   | 27.00  | 27.00   |
| maximum     | 17.00  | 20.00   | 32.00  | 32.00   |
| time (secs) |        |         |        |         |
| average     | 830.1  | 4739.0  | 1638.0 | 7282.0  |
| minimum     | 701.9  | 3533.0  | 1332.0 | 5342.2  |
| maximum     | 1444.0 | 8987.0  | 2626.0 | 11037.4 |

Table XXXVI. Results of Tabu Search for graphs  $(100, *, TPOI(1), 25)$ 

Table XXXVII. Results of Tabu Search for graphs (200,\*,TPOI(1),25)

|             | $e = 0.2$ |        | $e=0.5$ |         |
|-------------|-----------|--------|---------|---------|
|             | <b>VR</b> | RP     | VR      | RP      |
| iterations  |           |        |         |         |
| average     | 519.2     | 253.1  | 464.7   | 267.4   |
| minimum     | 501.0     | 200.0  | 402.0   | 201.0   |
| maximum     | 615.0     | 380.0  | 752.0   | 404.0   |
| colors used |           |        |         |         |
| average     | 25.18     | 24.24  | 53.16   | 51.16   |
| minimum     | 23.00     | 22.00  | 48.00   | 48.00   |
| maximum     | 27.00     | 26.00  | 57.00   | 55.00   |
| time (secs) |           |        |         |         |
| average     | 7344.1    | 3319.6 | 13946.8 | 6090.0  |
| minimum     | 6819.3    | 2672.1 | 14909.4 | 4598.0  |
| maximum     | 8968.2    | 4681.0 | 20539.9 | 10336.6 |

|             | $e=0.2$ | $e = 0.5$ |
|-------------|---------|-----------|
| iterations  |         |           |
| average     | 607.5   | 640.0     |
| minimum     | 605.0   | 619.0     |
| maximum     | 610.0   | 661.0     |
| colors used |         |           |
| average     | 32.00   | 69.50     |
| minimum     | 34.00   | 66.00     |
| maximum     | 30.00   | 73.00     |
| time (secs) |         |           |
| average     | 9982.5  | 24951.0   |
| minimum     | 9879.3  | 24082.0   |
| maxımum     | 10085.8 | 25819.9   |

Table XXXVIII. Results of Tabu Search for graphs (300, \*, TPOI(l), 2)

- 5. In spite of the increase in iterations and the use of the entire neighborhood, the VR algorithm did not perform as well as the RP algorithm on graphs of order 100 and 200. This is most likely due to the fact that VR fixed one vertex that occurs in the swap while RP does not. Thus at times when VR makes a poor choice for the fixed vertex to move it must make a move. RP has (in a sense) two degrees of freedom with which it can choose a move. This added flexibility makes RP more robust than VR.
- 6. Although the analysis of the complexity of the algorithms assumed that the number of iterations was linear in terms of the order of the graph, the algorithms did not perform well on the larger graphs when the number of iterations was intentionally left "small" in order to reduce the run-time. This supports the theorems of Chapter V. The theorems on approximation imply that the number of iterations will be on the order of  $O(2^{|V(G_c)|})$  for the composite graph  $G_c$ . Thus, in order to get within the probabilistic upper bounds the number of iterations must approach this exponential complexity in terms of the order of the graph.

### **VII. TABU SEARCH VERSUS HEURISTICS**

In this chapter we compare the results of the heuristics of Chapter IV. with the previous chapter and summarize the findings. The theory of Chapter V. is shown to have impact on the behavior of Tabu Search.

Table XXXIX shows the best heuristic approximation, the best approximation obtained by Tabu Search and the probabilistic lower bound for graphs of order 50, 100, 200, and 300 with edge density 0.2. Table XL shows the same results for graphs with edge density 0.5. The table shows the heuristic approximation in the column marked with *h.* and the Tabu Search approximation in the column marked *is.* The column marked with a *u* contains the probabilistic upper bound found by Oakes [Oa90]. Figures 31 and 32 show these results graphically.

The following conclusions can be made from this comparison of the Tabu Search algorithms and the heuristics for CGCP.

- 1. The Tabu Search algorithms provide a better average for the number of colors used for graphs where the number of iterations was sufficient. The larger graphs (200 and above) where the run-times became unreasonable the Tabu Search algorithms did not perform as well as the CRLF algorithm. Given enough iterations, the author conjectures that the Tabu Search would provide better averages than even the CRLF algorithm.
- 2. Clearly, the heuristics have the advantage when time is a consideration since the graphs of order 50 can each be colored in less than 0.5 seconds while the tabu search required an average of 3191.33 seconds for each graph. For large graphs, the times prohibit using the algorithms for practical graph coloring. The VR algorithm can be used for graphs smaller than 100 to obtain both reasonable run-times and good results.
- 3. The Tabu Search can provide colorings that fall within the upper probabilistic bounds for these problems. Consistently achieving that goal will cost in increasing the run-times to the point where the algorithm becomes exponential

| $e=0.2$ |       |       |       |  |
|---------|-------|-------|-------|--|
| order   | u     | h.    | t s   |  |
| 50      | 10.50 | 10.40 | 9.52  |  |
| 100     | 15.00 | 15.24 | 15.48 |  |
| 200     | 22.40 | 24.44 | 24.24 |  |
| 300     | 29.10 | 30.52 | 32.00 |  |

Table XXXIX. Best approximations and probabilistic upper bounds for  $\chi(G_c)$ 

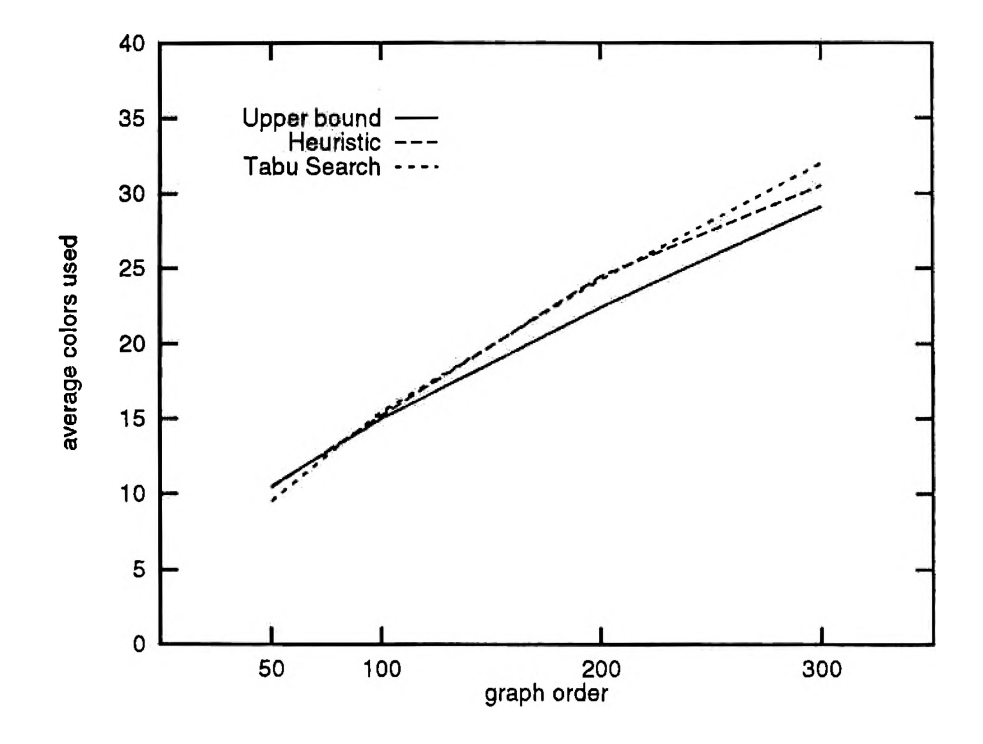

Figure 31. Approximations and upper bounds for graphs with  $e = 0.2$ 

| $e=0.5$ |       |       |       |  |
|---------|-------|-------|-------|--|
| order   | u     | h.    | ts    |  |
| 50      | 18.60 | 18.40 | 16.68 |  |
| 100     | 29.30 | 30.20 | 29.20 |  |
| 200     | 47.50 | 51.80 | 51.16 |  |
| 300     | 64.10 | 68.40 | 69.50 |  |

Table XL. Best approximations and probabilistic upper bounds for  $\chi(G_c)$ 

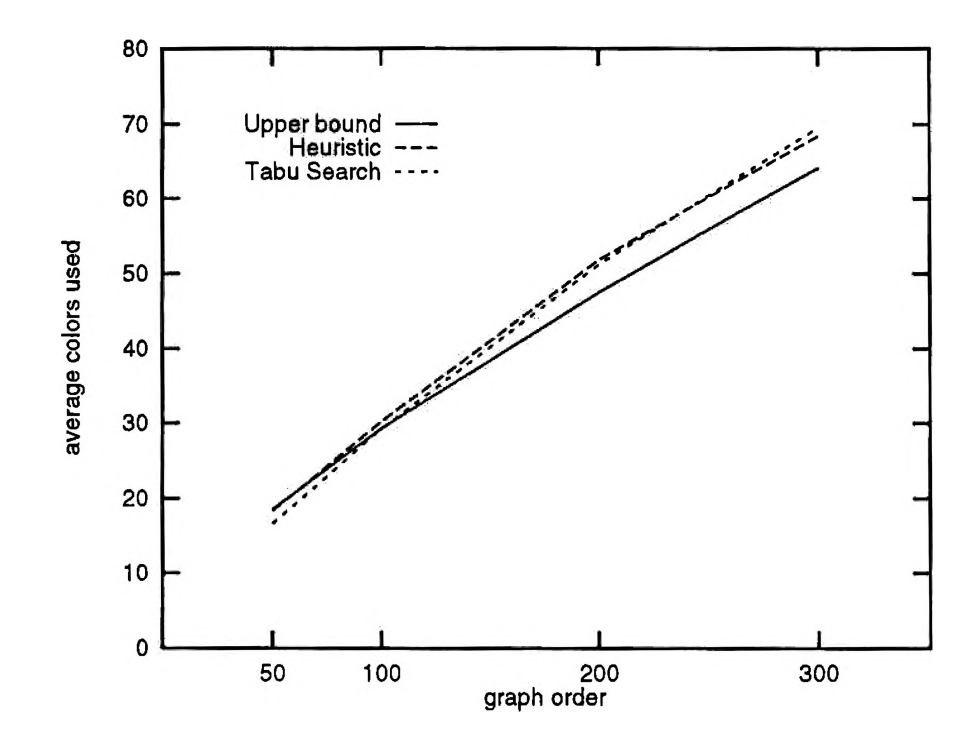

Figure 32. Approximations and upper bounds for graphs with  $e = 0.5$ 

in nature (in terms of the order of the graph). This is highly impractical but the Tabu Search algorithms provide the option of balancing the quality of the solution with the cost (in time) of the solution.

The practical significance of these results is that the Tabu Search algorithms fill the gap between the heuristic coloring algorithms and the exact coloring algorithms.

### **VIII. SUMMARY AND FURTHER RESEARCH**

Our goals were stated as follows:

- 1. Study the current heuristic algorithms for approximating the chromatic number for composite graphs and analyze the error involved in the approximation using probabilistic upper bounds.
- 2. Establish  $N\mathcal{P}$ -completeness results for the Composite Graph Coloring Problem. Show that approximation of the chromatic number with guaranteed upper bounds is as difficult as finding exact solutions.
- 3. Design, implement, and analyze Tabu Search algorithms for the Composite Graph Coloring Problem. Show that the Tabu Search can be used to improve the approximation of the chromatic number given by the heuristics.

Chapter IV. reimplemented the interchange method of Clementson and Elphick [CE83] for vertex sequential coloring algorithms. This reimplementation was used to color graphs of order up to 1000 using as a basis for the algorithms CLF and CDSatur. Error was analyzed with respect to probabilistic upper bounds and it was demonstrated that the error increased with the increase in the order of the graph. This provided empirical evidence that these heuristic algorithms were not able to guarantee an upper bound (neither absolute nor relative) for a random set of composite graphs.

The  $\mathcal{NP}$ -completeness results confirmed the outcomes of the error analysis in Chapter V. In this chapter, we proved that the Composite Graph Coloring Problem was  $N\mathcal{P}$ -hard. This was based on the proof that the associated decision problem for CGCP was  $N\mathcal{P}$ -complete. We further showed that CGCP was a number problem and also strongly  $N\mathcal{P}$ -complete. Finally, the problem of approximating the chromatic number with guarantees is as hard as the  $N\mathcal{P}$ -complete problem of exact coloring, that is, if we expect the chromatic number to be bounded above by an absolute or relative bound then the approximation algorithm will require exponential time in terms of the size of the graph.

The chapter on Tabu Search, Chapter VI., explored the possibility of modelling CGCP as a combinatorial optimization problem and searching the configuration space with Tabu Search. Tabu Search was shown to improve the heuristic approximations in Chapter VII. It was also noted that the times associated with Tabu Search should be expected since the configuration space is an instance of CGCP and the theory suggests that the times will increase.

Several options for further research are open that can be seen as extentions of this current work. The first involves the converse of Theorem 5.7.

**Theorem** If there is an  $\epsilon$ -relative algorithm for CGCP with  $\epsilon < N$  for  $N \in \mathbb{Z}^+$  if ther is an  $\epsilon$ -relative algorithm for SGCP with  $\epsilon < N$ .

Although it is not clear that the above is true, the proof or disproof of the above would allow the categorization of the SGCP and CGCP in terms of difficulty of approximation.

Tabu Search algorithms could be constructed using the color sequential algorithms as a basis for the search. The configuration space would consist of a partition of the vertex set. The partition would not follow that of Jenness and Gillett [,JG91 ] but would be a partition that guaranteed that each set in the partition formed an independent set of vertices for the graph. Determining the cost involves ordering the partitions in some order and coloring the graph using the algorithm in Figure 30. The order of the vertices within the partition will not affect the coloring since they form an independent set. This follows (in form) the CRLF algorithm which consistently out performed the vertex sequential algorithms for graphs of larger orders.

Other work that can be explored is the comparison of Tabu Search algorithms with both Simulated Annealing and Genetic algorithms. Recently, Elmer [E193] implemented parallel versions of Simulated Annealing and Genetic algorithms for CGCP. The average colors for the algorithms implemented by Elmer were better than the results in this study but the times were also much larger than the times required using Tabu Search. Unfortunately, Elmer's study is not directly comparable to our results because the implementations used in Intel IPSC/860 with 16 processors. Comparison

of the convergence rates of Tabu Search, Simulated Annealing and Genetic algorithms when applied to CGCP would provide further information on the behavior of these techniques.

### **BIBLIOGRAPHY**

- [Be85] C. Berge, *Graphs* (Second revised edition). Elsevier Science Publishing Company, 1985.
- [BM76] J.A. Bondy and U.S.R. Murty, *Graph Theory with Applications.* Elsevier Science Publishing Company, 1976.
- [Br79] D. Brelaz, "New Methods to Color the Vertices of a Graph". *Communications of the ACM 22* (1979), 251-256.
- [CE83] A. T. Clementson and C. H. Elphick, "Approximate Colouring Algorithms for Composite Graphs". *Journal of the Operational Research Society* 34:6 (1983), 503-509.
- [Ch71] N. Christofides, "An Algorithm for the Chromatic Number of a Graph". *The Computer Journal* 14:1 (1971), 38-39.
- [Co71] S. A. Cook, "The complexity of theorem-proving procedures". *Proceedings* of the 3rd Annual ACM Symposium on Theory of Computing, 1971.
- [DV92] F. Dammeyer and S. Vo $\beta$ , "Dynamic Tabu List Management Using the Reverse Elimination Method". *Annals of Operations Research* (1992).
- [Da63] G. B. Dantzig, *Linear Programming and Extensions.* Princeton University Press, 1963.
- [DT92] M. Dell'Amico and M. Trubian, "Applying Tabu Search to the Job-Shop Scheduling Problem". *Annals of Operations Research* (1992).
- [E193] B. S. Elmer, *The Design, Analysis, and Implementation of Parallel Simulated Annealing and Parallel Genetic Algorithms for the Composite Graph Coloring Problem.* Ph.D. Dissertation, University of Missouri-Rolla, 1993.
- [Fi90] C-N. Fiechter, "A Parallel Tabu Search Algorithm for Large Traveling Salesman Problems". Ecole Polytechnique Federale de Lausanne, ORWP  $90/1.$
- [Fr90] C. Friden, A. Hertz, and D. de Werra, "TABARIS: An Exact Algorithm Based on Tabu Search For Finding A Maximum Independent Set In A Graph". *Computers Opns. Res.* 17:5 (1990), 437-445.
- [GJ76] M. R. Garey and D. S. Johnson, "The Complexity of Near-Optimal Graph Coloring". *Journal of the ACM* 23:1 (1976), 43-49.
- [GJ79] M. R. Garey and D. S. Johnson, *Computers and Intractability: A Guide to the Theory of NP-Completeness.* W. H. Freeman and Company, 1979.
- [GS92] M. Gendreau, A. Hertz and G. Laporte, "A Tabu Search Heuristic for the Vehicle Routing Problem". *Management Science*, (1991).
- [GJ91] B. Gillett and J. Jenness, "A Parallel Color Sequential Algorithm for CGCP". *Eleventh European Congress on Operational Research* (April 1991).
- [G189a] F. Glover, "Tabu Search—Part I". *ORSA Journal on Computing* 1:3  $(1989)$ , 190-206.
- [G189b] F. Glover, "Tabu Search: A Tutorial". Center for Applied Artificial Intelligence, University of Colorado.
- [G190] F. Glover, "Tabu Search—Part II". *ORSA Journal on Computing* 2:1  $(1990), 4-32.$
- [Go89] D. E. Goldberg, *Genetic Algorithms in Search, Optimization, and Machine Learning.* Addison-Wesley, 1989.
- [HW87] A. Hertz and D. de Werra, "Using Tabu Search Techniques for Graph Coloring". *Computing*39 (1987), 345-351.
- [JG91] J. Jenness and B. Gillett, "A Parallel Tabu Search Strategy for Coloring Composite Graphs". *ORSA/TIMS Joint National Meeting* (May 1991)
- $[Jo74]$ D. S. Johnson, "Worst Case Behavior of Graph Coloring Algorithms,", F. Hoffman, R. A. Kingsley, R. B. Levow, R. C. Mullin and R. S. Thomas (eds.), *Proceedings of the Fifth Southeast Conference on Combinatorics, Graph Theory and Computing.* Utilitas Mathematica Publishing, 1974, 513-527.
- [JA89] D. S. Johnson, C. R. Aragon, L. A. McGeoch and C. Schevon, "Optimization By Simulated Annealing: An Experimental Evaluation, Part II (Graph Coloring and Number Partitioning)". *Operations Research* (1989).
- [JA90] D. S. Johnson, C. R. Aragon, L. A. McGeoch and C. Schevon, "Optimization By Simulated Annealing: An Experimental Evaluation, Part I (Graph Partitioning)". *Operations Resarch*(1990).
- [Ka72] R. M. Karp, "Reducibility among combinatorial problems," in R. E. Miller and J. W. Thatcher (eds.), *Complexity of Computer Computations.* Plenum Press, 1972, 85-103.
- [Kh79] L. G. Khachian, "A Polynomial Algorithm in Linear Programming". *Soviet Mathematics Doklady* 20 (1979), 191-194.
- [Kn73] D. E. Knuth, *The Art of Computer Programming, Volume 1: Fundamental Algorithms*, Second edition. Addison-Wesley, 1973.
- [Ko79] S. M. Korman, "The Graph Coloring Problem". N. Christofides, A. Mingozzi, P. Toth, and C. Sandi (eds.), *Combinatorial Optimization.* Wiley, 1979.
- [LA88] P. J. M. van Laarhoven and E. H. L. Aarts, *Simulated Annealing: Theory and Applications.* D. Reidel Publishing, 1988.
- $[Le79]$ F. T. Leighton, "A Graph Coloring Algorithm for Large Scheduling Problems". *Journal of Research of the National Bureau of Standards*, 84:6 (1979), 489-506.
- [LP81] H. R. Lewis and C. H. Papadimitriou, *Elements of Theory Computation.* Prentice Hall, 1981.
- [MG89] M. Malek, M. Guruswamy, M. Pandya and H. Owens, "Serial and Parallel Simulated Annealing and Tabu Search Algorithms for the Traveling Salesman Problem". *Annals of Operations Research*, 21 (1989), 59-84.
- [MR92] E. L. Mooney and R. L. Rardin, "Tabu Search for a Class of Scheduling Problems". *Annals of Operations Research*, (1992).
- [Oa90] J. L. Oakes, *Algorithms and Probablistic Bounds for the Chromatic Number of Random Composite Graphs.* Ph.D. Dissertation, University of Missouri-Rolla, 1990.
- [Os92] I. H. Osman, "Metastrategy Simulated Annealing and Tabu Search Algorithms for the Vehicle Routing Problem". Annals of Operations Research, (1992).
- [PS82] C. H. Papadimitriou and K. Steiglitz, *Combinatorial Optimization: Algorithms and Complexity.* Prentice Hall, 1982.
- [Ro87] J. Roberts, *Heuristic Coloring Algorithms For the Composite Graph Coloring Problem.* Ph.D. Dissertation, University of Missouri-Rolla, 1987.
- [ST92] F. Semet and E. Taillard, "Solving Real-Life Vehicle Routing Problems Efficiently Using Taboo Search". *Annals of Operations Research*, (1992).
- [SW88] R. Sommehalder and S.C. van Westrhenen, *The Theory of Computability: Programs, Machines, Effectiveness and Feasibility.* Addison-Wesley International Computer Science Series, 1988.
- $[Ta91]$ E. Taillard, "Robust Taboo Search for the Quadratic Assignment Problem". *Parallel Computing*, 17 (1991), 443-455.
- [WH89] D. de Werra and A. Hertz, "Tabu Search Techniques: A Tutorial and an Application to Neural Networks". *OR Spektrum* 11 (1989), 131-141.

# **APPENDIX**

## **SOURCE CODE LISTINGS**

The source listings are provided in alphabetic order within this Appendix. A brief description is also provided for each file.

/\* CRLF,c \* Description: Composite Color Sequential Searching Shell: This is used in conjunction with the heuristic methods. This is to be called by using the SHELL. C main program. **\*/** #include <time.h> #include "misc.h" **# i n c l u d e " g r o u p o . h "** #include "graph.h" /\* This shell is designed for the execution of the CRLF composite graph \*/  $\neq$  coloring heuristic.  $\ast$  / typedef struct int vertex; /\* vertex number in adjacency matrix  $*/$ bool uncolored; /\* false if already colored, else true \*/ int lowerb; /\* current lower bound for first color  $*$ / int chroma; /\* vertex chromaticity  $*$ / int uideg; /\* Ui set adjacent chromatic degree \*/ int u2deg; /\* U2 set adjacent chromatic degree \*/ **> sorttype;** /\* NOTE: U1 is defined to be the set of uncolored nodes with a minimum \*/ /\* lower bound on the beginning color -- this set is always defined to \*/ /\* the set at the beginning of the sorted list of nodes in the index \*/ /\* which all have the same lower bound -- the one to color is always \*/ **/\* first. \*/** sorttype \*index; local proc CreateIndex ARGS ((graph g, sorttype \*\* index)); int firstrule ARGS ((const void \*a, const void \*b)); int nextrule ARGS ((const void \*a, const void \*b)); #ifdef \_\_STDC\_\_ **p r o c** crlf (GROUP \* gp, graph \* g, colors \* k, word \* chi, float \*secs) **# e l s e**  $|erff.c|$  Implements the CRLF algorithm for composite graphs. **p r o c**

```
crli (gp, g, k, chi, secs)
     GROUP *gp;
     g r a p h *g;
     colors *k;
     w o r d ★ chi;
     float *secs;
# e n d i f
\epsilonint i, ii, jj;
  word n;
  CreateColors (g, k);
  memset (ColorsArr (*k), (byte) 0, sizeofColors (*k));
  /★ s t a r t t i m i n g ★/
  *secs = (float) clock ();
  *chi = i = 1;
  CreateIndex (*g, kindex);
#ifdef TRACE
  printf ("\nBeginning coloring:\n");
# e n d i f
  while (index[0].uncolored)
    \epsilonwhile (index [0].lowerb == i){
  BegColor (ColorsOf (*g), index[0].vertex) = i;index<sup>[0]</sup>.uncolored = false;
  *chi = max (*chi, EndColor (ColorsOf (*g), index[0].vertex));
#ifdef TRACE
  printf ("Coloring node %d starting with %d.\n", index[0].vertex,
  ★ c h i ) ;
# e n d i f
  /* update index for sorting */
  for (ii = 1; index[i], uncolored and ii < GraphOrder (*); ii++)\epsilonindex[ii].u1deg = index[ii].chroma;
       i n d e x [ i i ] . u 2 d e g = 0;
       if (Adjacent (*g, index[0].vertex, index[ii].vertex))
\epsilonindex[ii].lowerb = max (index[ii].lowerb,
  EndColor (ColorsOf (*g),
    index[0].vertex) + 1;
>
    >
  for (ii = 1; index[i], uncolored and ii < GraphOrder (*g); ii++)\overline{f}for (jj = ii + 1; index[jj]. uncolored and jj < GraphOrder (*g);
   3J++)\epsilon
```

```
if (Adjacent (*g, index[ii].vertex, index[jj].vertex))
    €
      if (index[jj].lowerb == i)index[ii].uideg += NodeChroma (ChromaOf (*g),
       i n d e x [ j j ] . v e r t e x ) ;
      else
index[ii].u2deg += NodeChroma (ChromaOf (*g),
       i n d e x [ j j ] . v e r t e x ) ;
      if (index[i], lowerb == i)index[jj].u1deg += NodeChroma (ChromaOf (*g),
       index[ii].vertex);
      else
index[jj].u2deg += NodeChroma (ChromaDf (*g),
       index[ii].vertex);
    >
>
    >
  qsort (index, GraphOrder (*g), sizeof (sorttype), nextrule);
>
      if (index[0].uncolored)
<
  i = index[0].lowerb;for (ii = 0; index[i], uncolored and ii < GraphOrder (*g); ii++)\mathbf findex[ii].u1deg = index[ii].chroma;
      i n d e x [ i i ] . u 2 d e g = 0;
      for (jj = ji + 1; index[jj] . uncolored and jj < GraphOrder (*g);jj++)
{
  if (Adjacent (*g, index[ii].vertex, index[jj].vertex))
    £
      if (index[jj].lowerb == i)index [ii].uideg += NodeChroma (ChromaOf (*g),
       i n d e x [ j j ] . v e r t e x ) ;
      if (index[i].lowerb == i)index[jj].u1deg += NodeChroma (ChromaOf (*g),
       index[ii].vertex);
    >
>
    >
  qsort (index, GraphOrder (*g), sizeof (sorttype), firstrule);
>
    >
  /* stop timing */
  *secs = ((float) clock ()- *secs) / (float) CLK_TCK;
  free (index);
  return;
>
```

```
# i f d e f __S T D C__
local proc
CreateIndex (graph g, sorttype ** index)
# e l s e
local proc
CreateIndex (g, index)
     g r a p h g;
     sorttype **index;
# e n d i f
\left\{ \right.int i, j;
  *index = (sorttype *) malloc (sizeof (sorttype) * GraphOrder (g));
  for (i = 0; i < GraphOrder (g); i++)\mathbf{f}(*index)[i].vertex = i;
       (*index) [i] .uncolored = true;(*index) [i].lowerb = 1;(*index)[i].chroma = NodeChroma (ChromaOf (g), i);
       (*index) [i] .uldeg = (*index) [i] .chroma;( ♦ i n d e x ) [ i ] . u 2 d e g = 0;
    >
  for (i = 0; i < GraphOrder (g); i++)
    for (j = i + 1; j < GraphOrder (g); j^{++})
       if (Adjacent (g, i, j))
{
  (*index) [i].u1deg += NodeChroma (ChromaOf (g), j);(*index)[j].u1deg += NodeChroma (ChromaOf (g), i);
>
  qsort (*index, GraphOrder (g), sizeof (sorttype), firstrule);
  return;
>
# i f d e f __S T D C __
int
firstrule (const void *a, const void *b)
# e l s e
int
firstrule (a, b)
     const void *a, *b;
# e n d i f
\mathbf{f}if (( ((sorttype *) a) ->uncolored == ((sorttype *) b) ->uncolored)
    if (((sorttype * ) a)-?lowerb == ((sorttype * ) b)-?lowerb)if (((\text{sorttype}*)\text{ a})-\text{chroma} == ((\text{sorttype}*)\text{ b})-\text{chroma})if (( (software * ) a) -> u1deg == ((sorttype * ) b) -> u1deg)return 0;
e l s e
  return ((sorttype *) b)->uideg - ((sorttype *) a)->uideg;
       e lse
return ((sorttype *) b)->chroma - ((sorttype *) a)->chroma;
```

```
else
      return ((sorttype *) a)-?lowerb - ((sorttype *) b)-?lowerb;else
    return ((sorttype *) b)->uncolored - ((sorttype *) a)->uncolored;
>
#ifdef __STDC__
int
nextrule (const void *a, const void *b)
# e l s e
int
nextrule (a, b)
     const void *a, *b;
# e n d i f
i
  if ( ((sorttype *) a) ->uncolored == ((sorttype *) b) ->uncolored)
    if (( ((   sorttype *) a) ->lowerb == ((sorttype *) b) ->lowerb)
      if (( (sorttype *) a ) ->chroma == ((sorttype *) b ) ->chroma)
if (((sorttype *) a)-\geq u2deg == ((sorttype *) b)-\geq u2deg)if (((sorttype * ) a)-\text{uldeg} == ((sorttype * ) b)-\text{uldeg})return 0;
  else
    return ((sorttype *) a)->uideg -
      ( ( s o r t t y p e *) b ) - >uldeg;
else
  return ((sorttype *) b)->u2deg - ((sorttype *) a)->u2deg;
      else
return ((sorttype *) b)->chroma - ((sorttype *) a)->chroma;
    e lse
      return ((sorttype *) a)->lowerb - ((sorttype *) b)->lowerb;
  else
    return ((sorttype *) b)->uncolored - ((sorttype *) a)->uncolored;
>
```
**cvss.c** Implements the vertex sequential heuristic coloring algorithms for composite graphs,

```
/ * cvss.c
 * Description: Composite Vertex Sequential Searching Shell: This is
                  used in conjunction with the heuristic methods. This
 * is to be called by using the SHELL. C main program.
 */
#include <time.h>
#include "misc.h"
#include "groupo.h"
#include "graph.h"
/* This shell is designed for the execution of several composite graph */
\neq coloring heuristics: \ast/* LF1, LF2, CLF, CSL, CDsatur, LF1I, CLFI, CDsaturI */
```

```
#define CMPRULE clfrule
/* define SORTINDEX for cdsaturrule only */
# d e f i n e S O R T I N D E X
#define INTERCHANGE
# i f d e f S O R T I N D E X
#define NEXTNODE O
# e l s e
# d e f i n e N E X T N O D E i
# e n d i f
t y p e d e f struct
\left\{ \right./* vertex number in adjacency matrix */
  int vertex;
  bool uncolored;
                               /* false if already colored, else true */
  int cdeg;
                                /* colored degree */
  int chroma;
                                /* vertex chromaticity */
                               /* uncolored adjacent chromatic degree */
  int ucdeg;
  int ucadj;
                                /* number of adjacent uncolored nodes */
> s o r t t y p e ;
sorttype *index;
int *co;
w o r d maxco;
int maxch;
colors best;
#ifdef INTERCHANGE
int *p, *q;
# e n d i f
local word nextcolor ARGS ((graph g, int i));
local proc CreateIndex ARGS ((graph g, sorttype ** index));
local proc AdjustIndex ARGS ((graph g, int i));
int NodeIndex ARGS ((GROUP * gp, graph g, sorttype * index, int node));
int lfirule ARGS ((const void *a, const void *b));
int lf2rule ARGS ((const void *a, const void *b));
int clfrule ARGS ((const void *a, const void *b));
int cslrule ARGS ((const void *a, const void *b));
int cdsaturrule ARGS ((const void *a, const void *b));
#ifdef __STDC__
p r o c
cvss (GROUP * gp, graph * g, colors * k, word * chi, float *secs)
# e l s e
p r o c
cv s s (gp, g, k, chi, secs)
     GROUP *gp;
     graph *g;
     colors *k;
     word *chi;
```

```
float *secs;
# e n d i f
{
  int i, j, ii, jj, kk, 11;
  word n;
  sorttype temp;
  CreateColors (g, k);
  m e set (ColorsArr (*k), (byte) 0, size of Colors (*k));
  /* i n i t i a l i z e ♦/
  maxco = 0;
  maxch = 0;
  for (i = 0; i < GraphOrder (*g); i++){
      maxco += NodeChroma (ChromaOf (*g), i);
      if (NodeChroma (ChromaOf (*g), i) > maxch)
        maxch = NodeChroma (ChromaOf (*g), i);>
  /* used when calculating cdeg */
  co = (int *) malloc ((maxco + maxch) * sizeof (int));#ifdef INTERCHANGE
  p = (int *) malloc ((maxco + maxch) * sizeof (int));q = (int * ) malloc ((maxco + maxch) * sizeof (int));# e n d i f
  /* start timing */
  *s\texttt{ecs} = (\texttt{float}) \texttt{ clock } ();
  *chi = 0;CreateIndex (*g, kindex);
# i f d e f S O R T I N D E X
  /* move the next candidate to position 0 in the index */
  jj = o;
  for (ii = 1; ii < GraphOrder (*g); ii++)if ( CM P RULE (kindex[j], kindex[i] > 0)
      jj = ii;
  if (jj != 0)
    €
      temp = index[jj];index[j] = index[0];index[0] = temp;>
# e l s e
  qsort (index, GraphOrder (*g), sizeof (sorttype), CMPRULE);
# e n d i f
#ifdef TRACE
  printf ("\nBeginning coloring:\n");
# e n d i f
  for (i = 0; i < GraphOrder (*g); i++)
```

```
\overline{t}j = NEXTNODE;
#ifdef TRACE
      printf ("Coloring node %d.\n", index[j].vertex);
# e n d i f
#ifdef INTERCHANGE
      n = nextcolor (*g, j);if (n + NodeChroma (ChromaOf (*g), index[j].vertex) - 1 > *chi){
          /* i n i t i a l i z e p, q */
          for (ii = 1; ii < n; ii++)
            {
              /* stores color-vertex pairs; ii is color, p[ii] is index */
              pCii] = -1;
              /* stores mincolor for each vertex in p[ii] under interchng */
              q[ii] = 0;
          }<br>p[0] = 0;
                                 /* number of candidates for interchange */
          /* calculate p, q */for (ii = 1; ii < n; ii++)
            {
              for (jj = 0; jj < GraphOrder (*g); jj^{++})
                if (Adjacent (*g, index[j].vertex, index[jj].vertex)
                    and not index [jj].uncolored)
                  if ((ii >= BegColor (ColorsOf (*g), index[jj].vertex) and
                        ii <= EndColor (ColorsOf (*g), index[jj].vertex))
                  or (BegColor (ColorsOf (*g), index[jj].vertex) >= ii and
                      BegColor (ColorsOf (*g), index[jj].vertex)
                      \langle ii + NodeChroma (ChromaOf (*g), index[j].vertex)))
                    if (p[ii] == -1)
                      { /* first time found */
                        p[0]++;
                        pCii] = jj;
                      >
                    else
                      { /* not unique, drop and continue */p [0] — ;
                        p[ii] = -1;
                        break;
                      >
              if (p[i] != -1){ /* found unique vertex, calculate q[ii] */BegColor (ColorsOf (*g), index[j].vertex) = ii;
                  index[j].uncolored = false;
                  jj = BegColor (ColorsOf (*g), index[p[ii]].vertex);
                  kk = nextcolor (*g, p[ii]);
                  index[j].uncolored = true;
                  BegColor (ColorsOf (*g), index[p[i]]. vertex) = jj;
                  if (kk + NodeChroma (ChromaOf (*g), index [j]. vertex) <
                      n + N ode Chroma (ChromaOf (*g), index[j].vertex))
                    q[ii] = kk;
                  else
```

```
{ /*does not improve the current color */
            p[0] —;
            p[ii] = -1;
          \mathbf{r}>
 >
if (p[0] != 0)
 ■f /* p[0] is 0 if no candidates */
    kk = n;
    11 = 0;
    t or (ii =1; ii < n; ii++)
      if (p[i] != -1)\epsilonjj = max (ii + NodeChroma (ChromaOf (*g),
                                      index[j].vertex) - 1,
                    q[ii] + NodeChroma (ChromaOf (*g),
                                         index[p[ii]].vertex) - 1);
          if (jj <= kk)
            \left\{ \right.kk = jj;
              11 = ii;
            >
        >
    if (11 != 0)
      \mathcal{L}n = 11;
        BegColor (ColorsOf (*g), index[p[11]].vertex) = q[ll];
        /* update cdeg for this new color at this vertex */
        ii = p[ll];
        for (jj = 0; jj < GraphOrder (*g); jj++)
          if (Adjacent (*g, index[ii].vertex, index[jj].vertex))
            {
              memset (co, (byte) 0, sizeof (int) * maxco);
              index[jj].cdeg = 0;
              for (kk = 0; kk < GraphOrder (*g); kk++)
                if (Adjacent (*g, index[jj].vertex,
                               index[kk].vertex)
                    and not index[kk].uncolored)
                  for (11 = BegColor (ColorsOf (*g),
                                       index[kk].vertex);
                       11 <= EndColor (ColorsOf (*g),
                                        index[kk].vertex);
                       11++)
                    if (co[ll] == 0)
                      \left\{ \right.co[ll] = 1;
                        index[jj].cdeg += 1;
                      >
            >
     >
 >
```

```
BegColor (ColorsOf (*g), index[j].vertex) = n;
# e l s e
      BegColor (ColorsOf (*g), index[j].vertex) = nextcolor (*g, j);
# e n d i f
      index[j].uncolored = false;
      if (*chi < EndColor (colors0f (*g), index[j].vertex))*chi = EndColor (ColorsOf (*g), index[j].vertex);
# i f d e f S O R T I N D E X
      AdjustIndex (*g, j);
      /* swap the just colored vertex to the bottom of the index */
      temp = index[0];index[0] = index[GraphOrder ( *g) - i - 1];index[GraphOrder (*g) - i - 1] = temp;/* move the next candidate to position 0 in the index */
      jj = 0;
      for (ii = 1; ii < GraphOrder (*g) - i - 1; ii++)
         if (CMPRULE (kindex[jj], kindex[i]) > 0)jj = ii;
      if (jj != 0)
        {
           t e m p = index[jj];
           index[jj] = index[0];i n d e x [0] = temp;
        >
# e n d i f
    >
  /* stop timing */
  *secs = ((float) clock ()- *secs) / (float) CLK_TCK;
  free (index);
  free (co);
#ifdef INTERCHANGE
  free (p);
  free (q);
# e n d i f
  return;
}
#ifdef __STDC__
local word
nextcolor (graph g, int i)
# e l s e
local word
nextcolor (g, i)
     g r a p h g;
     int i;
        >
```

```
c = BegColor (ColorsOf (g), index[i].vertex) + 1;
```

```
l o o p
  {
  a g a i n :
    for (j = 0; j < GraphOrder (g); j++)if (Adjacent (g, index[i].vertex, index[j].vertex) and
           not index[j].uncolored and
           ((c >= BegColor (ColorsOf (g), index[j].vertex) and
             c \leq EndColor (ColorsOf (g), index[j].vertex))
            or (BegColor (ColorsOf (g), index[j].vertex) >= c and
                 BegColor (ColorsOf (g), index[j].vertex)
                 \langle c + N ode Chroma (ChromaOf (g), index [i]. vertex))))
         \left\{ \right.c = max (c, EndColor (Colors0f (g), index[j].vertex) + 1);g o t o again;
         >
    return c;
  >
>
# i f d e f __S T D C __
local proc
CreateIndex (graph g, sorttype ** index)
# e l s e
local proc
CreateIndex (g, index)
     g r a p h g;
     sorttype **index;
# e n d i f
{
  int i, j;
  *index = (sorttype *) malloc (sizeof (sorttype) * GraphOrder (g));
  for (i = 0; i < GraphOrder (g); i++)
    \epsilon(*index) [i].vertex = i;(*index)[i].uncolored = true;
       (*index) [i].cdeg = 0;(*index) [i].chroma = NodeChroma (ChromaOf (g), i);
       ( ♦ i n d e x ) [ i ] . u c d e g = 0;
       ( ♦ i n d e x ) [ i ] . u c a d j = 0;
    >
  for (i = 0; i < GraphOrder (g); i++)for (j = i + 1; j < GraphOrder (g); j^{++})
      if (\text{Adjacent } (g, i, j)){
           (*index)[i].ucdeg += NodeChroma (ChromaOf (g), j);
```
**# e n d i f** {

**int c, j;**

```
(*index) [j].ucdeg += NodeChroma (ChromaOf (g), i);(*index) [i].ucadj += 1;( ♦ i n d e x ) [ j ] . u c a d j += 1;
         >/* qsort(*index, GraphDrder(g), sizeof(sorttype), CMPRULE); */
  return;
>
# i f d e f S O R T I N D E X
#ifdef __STDC__
local proc
AdjustIndex (graph g, int i)
# e l s e
local proc
AdjustIndex (g, i)
     g r a p h g;
     int i;
#en d i f
\mathfrak{c}int j, k, m;
  for (j = 0; j < GraphOrder (g); j++)₹
       if (Adjacent (g, index[i].vertex, index[j].vertex))
         \mathcal{L}if (index[i].uncolored)
             \mathbf{f}index[j].ucdeg += index[i].chroma;
                i n d e x C j ] . u c a d j += 1;
             >
           else
             {
                index[j].ucdeg -= index[i].chroma;
                i n d e x [ j ] . u c a d j -= 1;
             }
           memset (co, (byte) 0, sizeof (int) * maxco);
           index[j].cdeg = 0;for (k = 0; k < GraphOrder (g); k++)if (Adjacent (g, index[j].vertex, index[k].vertex) and
                  not index[k].uncolored)
                for (m = BegColor (ColorsOf (g), index[k].vertex);
                     m \leq EndColor (ColorsOf (g), index[k].vertex); m++)
                  if (co[m] == 0)
                    {
                       co [m] = i ;
                       i n d e x [ j ] .cdeg += 1;
                    >
         >
    >
  /* qsort(*index, GraphOrder(g), sizeof(sorttype), CMPRULE); */
```

```
return;
}
# e n d i l
# i l d e l __S T D C __
int
NodeIndex (GROUP * gp, graph g, sorttype * index, int node)
# e l s e
int
NodeIndex (gp, g, index, node)
     GROUP *gp;
     g r a p h g;
     sorttype *index;
     int node;
# e n d i l
\mathbf{f}int i;
  i = 0;
  while (index[i].vertex != node and i < GraphOrder (g))
    i++;
  if (index[i].vertex != node)
    \mathbf{f}gprintf (gp, "\nERROR: vertex has no index!\n");
       exit (1);
    >
  return i;
>
/* #if CMPRULE == 1f1rule */
#ifdef __STDC__
int
lfirule (const void *a, const void *b)
# e l s e
int
lfirule (a, b)
      const void *a, *b;
# e n d i l
\epsilonif ( ( (sorttype *) a ) -> uncolored == ((sorttype * ) b) -> uncolored )
    if (((sorttype * ) a) ->chroma == ((sorttype * ) b) ->chroma)
       if ( ( ( sorttype *) a ) -> ucdeg == ( ( sorttype *) b ) -> ucdeg )
         return 0;
       else
         return ((sorttype *) b)->ucdeg - ((sorttype *) a)->ucdeg;
    e lse
       return ((sorttype *) b)->chroma - ((sorttype *) a)->chroma;
  else
```
return ((sorttype \*) b)->uncolored - ((sorttype \*) a)->uncolored;

```
>
/* # e n d i f */
/* #if CMPRULE == lf2rule */
#ifdef __STDC__
int
lf2rule (const void *a, const void *b)
# e l s e
int
lf2rule (a, b)
     const void *a, *b;
# e n d i f
{
  if ( ( (sorttype *) a ) -> uncolored == ((\text{sorttype } *) b ) -> uncolored )
    if (((sorttype * ) a)-\geq \leq g == ((sorttype * ) b)-\geq \leq g)if (((sorttype * ) a) -> chroma == ((sorttype * ) b) -> chroma)return 0;
       else
         return ((sorttype *) b)->chroma - ((sorttype *) a)->chroma;
    else
       return ((sorttype *) b)->ucdeg - ((sorttype *) a)->ucdeg;
  else
    return ((sorttype *) b)->uncolored - ((sorttype *) a)->uncolored;
\mathbf{r}/* # e n d i f */
/* #if CMPRULE == clfrule */#ifdef __STDC__
int
clfrule (const void *a, const void *b)
# e l s e
int
clfrule (a, b)
      const void *a, *b;
# e n d i f
\left\{ \right.if ((( sorttype *) a ) ->uncolored == (( sorttype *) b ) ->uncolored )if (((sorttype * ) a) ->chroma == ((sorttype * ) b) ->chroma)
       if (((sorttype * ) a)-\geq U code == ((sorttype * ) b)-\geq U codeif (( (()sorttype *) a) ->ucadj == ((sorttype *) b) ->ucadj)
           return 0;
         else
           return ((sorttype *) b)->ucadj - ((sorttype *) a)->ucadj;
       else
         return ((sorttype *) b)->ucdeg - ((sorttype *) a)->ucdeg;
    else
      return ((sorttype *) b)-> chroma - ((sorttype *) a)-> chroma;
  e lse
```

```
return ((sorttype *) b)->uncolored - ((sorttype *) a)->uncolored;
>
/* # e n d i f */
/* #if CMPRULE == cslrule */# i f d e f __S T D C__
int
cslrule (const void *a, const void *b)
# e l s e
int
cslrule (a, b)
     const void *a, *b;
# e n d i f
{
  if ( ( (sorttype *) a ) -> uncolored == ( (sorttype *) b ) -> uncolored )
    if (((sorttype * ) a) ->chroma == ((sorttype * ) b) ->chroma)
      if ((( sorttype *) a ) ->ucdeg == (( sorttype *) b ) ->ucdeg )if (( (( sorttype *) a) ->ucadj == (( sorttype *) b) ->ucadj)
           return 0;
         else
           return ((sorttype *) a)->ucadj - ((sorttype *) b)->ucadj;
      else
         return ((sorttype *) a)->ucdeg - ((sorttype *) b)->ucdeg;
    e lse
      return ((sorttype *) a)->chroma - ((sorttype *) b)->chroma;
  else
    return ((sorttype *) b)->uncolored - ((sorttype *) a)->uncolored;
>
/* # e n d i f */
/* #if CMPRULE == cdsaturrule */#ifdef __STDC__
int
cdsaturrule (const void *a, const void *b)
# e l s e
int
cdsaturrule (a, b)
     const void *a, *b;
# e n d i f
\mathbf{f}if (((sorttype * ) a)-\text{uncolored} == ((sorttype * ) b)-\text{uncolored})if (((sorttype * ) a) ->chroma == ((sorttype * ) b) ->chroma)
      if ( ( (sorttype *) a \rho->cdeg == ( (sorttype *) b \rho->cdeg )
         if (((sorttype *) a)-\geq wdeg == ((sorttype *) b)-\geq wdeg)if (( (( sorttype *) a) ->ucadj == (( sorttype *) b) ->ucadj)
             return 0:
           else
             return ((sorttype *) b)->ucadj - ((sorttype *) a)->ucadj;
```

```
else
          return ((sorttype *) b)->ucdeg - ((sorttype *) a)->ucdeg;
      else
        return ((sorttype *) b)->cdeg - ((sorttype *) a)->cdeg;
    else
      return ((sorttype *) b)->chroma - ((sorttype *) a)->chroma;
  else
    return ((sorttype *) b)->uncolored - ((sorttype *) a)->uncolored;
\mathcal{F}
```
**/\* # e n d i f \*/**

gengraph.pas Oakes [Oa90] program to generate test graphs with slightly modified output.

```
{ $ N + , E - , M 6 5 5 2 0 , 0 , 6 5 5 3 6 0 }
program GenGraph;
u ses CRT;
const
  MaxNumOfVert = 1000;
t y p e
  String11 = string[11]; VertexType = 1.. MaxNumOfVert;
  VertexSetType = set of 1..250; AdjListPtrType = ^AdjListType;
  AdjListType = record
               VertSetArray : array [1..4] of VertexSetType;
             end;
v a r
  GraphType : char; Seed : longint;
  Count, NumOfVert, EdgeCnt, NumOfGraphs : word;
  Param, EdgeDensity : double; FileName, Extension : String11;
  Vert, Chrom : array[1..MaxNumOfVert] of word;
  AdjVertArray : array [VertexType] of AdjListPtrType;
  DataOut, Out : text;
{\{\ast}{\ast}{\ast} Generate power with integer exponent {\ast}{\ast}{\ast}}
function Power (Base : double; Exponent : integer) : double;
  v a r
    I : word; Result : double;
  b e g i n
    Result := 1.0;
    for I := 1 to Exponent do
      Result := Result * Base;
    Power := Result;
  end;
{\ast}{***} Generate N Factorial ***}
function Fact (N : integer) : integer;
  var
    I, Result : word;
  b e g i n
    Result := 1;for I := 1 to N do
```
```
Result := Result * I;Fact := Result;
  end;
{****} Random number generator ***}
function Random : double;
  c o nst
    A : longint = 16807; M : longint = 2147483647;Q - : l o n g i n t = 127773; R : l o n g i n t = 2836;
  var
    Low, High, Test : longint;
  b e g i n
    High := Seed div Q; Low := Seed mod Q;
    Test := A*Low - R*High;if (Test>0) then
      Seed := Test
    else
      S e ed := Test + M;
    Random := Speed/M;end;
{ * * * I n i t i a l i z e v a r i a b l e s ***}
procedure Initialize;
  v a r
    Vert : VertexType; AdjListPtr : AdjListPtrType;
  b e g i n
    assign (DataOut, FileName + '.dat');
    r e w r i t e (DataOut);
    Param := 1.0;
    Seed := 493544361;
    for Vert := 1 to NumOfVert do
      b e g i n
        new(AdjListPtr);A d j V e r t A r r a y [ V e r t ] := A d jListPtr;
      end;
    writeln (DataOut,'// This group of graphs was created by GenGraph:');
    writeln (DataOut,'// GRAPHS : ',NumOfGraphs);
    writeln (DataOut, '// ORDER : ',NumOfVert);
    writeln (DataOut,'// DENSITY : ',EdgeDensity:0:2);
    writeln (DataOut, '// PDF : POISSON');
    writeln (DataOut,'// SEED : ',493544361);
    writeln (DataOut);
    written n (DataOut, 'BEGIN GROUP 0');end;
{ * * * C l e a n u p on exit ***}
p r o c e d u r e Cleanup;
  v a r
    Vert : VertexType;
  b e g i n
    written (DataOut, 'END GROUP');for Vert := 1 to NumOfVert do
```

```
dispose(AdjVertArray[Vert]);
    c l ose (DataOut);
  end;
{\{\ast \ast \ast\ } Generate vertex chromaticities \ast \ast \ast \}procedure GenChrom;
  var
    I, J : word; CumPDF : double;
  b e g i n
    for I := 1 to NumOfVertb e g i n
         CumPDF := Param/(Exp(Param)-1);
         J := 1;
         while (CumPDF<Random+0.06) do
           b e g i n
              J := J + 1;
              CumPDF := CumPDF + Power(Param, J)/((Exp(Param)-1)*Fact(j));end;
         Chrom[I] := J;
       end;
  end;
{\ast}{***} Add vertex to adjacency set structure ***}
procedure AddNewAdjVert (Vert1,Vert2 : VertexType);
  v a r
    I : word; Vert : VertexType;
  b e g i n
    case Vert2 of
       1..250 : begin
                       I := 1;
Vert := Vert2;
                     end;
       2 5 1 . . 50 0 : b e g i n
                       I := 2;
Ve r t := V e r t 2 - 250;
                     e n d ;
       5 0 1 . . 7 5 0 : b e g i n
                       I := 3;
Ve r t := V e r t 2 - 500;
                     end;
       7 5 1 . . 1000 : b e g i n
                       I := 4; Vert := Vert2 - 750;
                     end;
    end;
    AdjVertArray [Vert1]<sup>*</sup>. VertSetArray [I] :=
       AdjVertArray[Vert1]<sup>^</sup>.VertSetArray[I] + [Vert];
  end;
{ * * * G e n e r a t e g r a p h edges ***}
p r o c e d u r e G e n E d g e s ;
  v a r
    Vert, Vert1, Vert2 : word; Rand : double;
  b e g i n
    for Vert := 1 to NumOfVert do
       b e g i n
```

```
AdjVertArray [Vert]*.VertSetArray[1] := [] ;
        AdjVertArray[Vert]*.VertSetArray[2] := [] ;
        AdjVertArray[Vert]*.VertSetArray[3] := [] ;
        AdjVertArray[Vert]*.VertSetArray[4] := [] ;
      end;
    for Vertl := 1 to NumOfVert - 1 do
        for Vert2 := Vertl + 1 to NumOfVert do
            if (EdgeDensity>=Random) then
                AddNewAdjVert (Vertl,Vert2);
  end;
{*** Check if Vertl is adjacent to Vert2 ***}
function Isln (Vertl,Vert2 : VertexType) : boolean;
  var
    I : word;
    Vert : VertexType;
  begin
    case Vertl of
      1.. 250 : begin
                   I := 1; Vert := Vertl;
                end;
      251.. 500 ; begin
                   I := 2; Vert := Vertl - 250;
                end;
      501.. 750 : begin
                   I := 3; Vert := Vert1 - 500;
                end;
      751.. 1000 : begin
                   I := 4; Vert := Vertl - 750;
                end;
    end;
    Isln := Vert in AdjVertArray[Vert2]*.VertSetArray[I] ;
  end;
{*** Output file defining random graph ***}
procedure 0utputGraph(I : integer);
  var
    Vertl,Vert2,J : word;
  begin
    writeln (DataOut, 'BEGIN GRAPH ', I, ' NODES ', NumOfVert);
    writeln (DataOut,'ADJACENCY MATRIX');
    for Vertl ;= 1 to NumOfVert do
      begin
        (* for J := 1 to Vertl - 1 do
          write (DataOut,' '); *)
        write (DataOut,' O');
        for Vert2 := Vertl + 1 to NumOfVert do
          if (IsIn(Vert2,Vertl)) then
            write (DataOut,' 1')
          else
            write (DataOut,' O');
        writeln (DataOut);
```

```
end;
    writeln (DataOut, 'CHROMATICITY VECTOR');
    for Verti := 1 to NumOfVert do
      write (DataOut Chrom [Vert1]:3):
    writeln (DataOut);
    writeln (DataOut, 'END GRAPH');
  end;
b e g i n
  write ('Enter the number of vertices > ');
```

```
readln (NumOfVert);
write ('Enter the edge density \rightarrow ');
readln (EdgeDensity);write ('Enter the number of graphs >');
readln (NumOfGraphs);write ('Enter the output file \rightarrow ');
r e a d l n ( F ileName);
Initialize;
for Count := 1 to NumOfGraphs do
  b e g i n
    GenChrom;
    GenEdges;
    OutputGraph (Count);
  end;
Cleanup;
```

```
end.
```
 $\texttt{graph.c}\vert$  Implements the graph abstract data type.

```
/*
         ADT Graph C Package
         $Log: graph.c $
 * R e v i s i o n 1.8 1 9 9 2 / 0 9 / 1 2 14:47:40 Je n n e s s
 * Changed the Copy functions...programmer must deallocate.<br>*
 * R e v i s i o n 1.7 1 9 9 2 / 0 8 / 2 1 2 3 : 4 6 : 0 3 J e n ness
 * Fixed a bug in PackSets
 *
 * R e v i s i o n 1.6 1 9 9 2 / 0 8 / 1 5 23 : 2 5 : 3 1 J enness
 * reorganised the graph and colors data structures, changed
 * the CreateColors function parameters and some other code
 * to reflect this change
 * a l s o m a d e s o m e c o s m e t i c c h a nges
 *
 * R e v i s i o n 1.5 1 9 9 2 / 0 8 / 0 1 2 1 : 1 8 : 3 7 Jenness
 * Output routines will write files readable by "gverify"
 * Added routines to track colorings of a composite graph
 *
 * R e v i s i o n 1.4 1 9 9 2 / 0 8 / 0 1 14:41:42 J e n n e s s
 * c o s m e t i c c h a n g e s
 *
 * R e v i s i o n 1.3 1 9 9 2 / 0 7 / 2 4 19:22 : 0 4 J enness
```

```
* Added the copy functions and general fixups
 *
 * R e v i s i o n 1.2 1 9 9 2 / 0 7 / 2 2 2 1 : 1 6 : 1 6 Jenness
 * Added new random number generators
 *
 * R e v i s i o n 1.1 1 9 9 2 / 0 7 / 1 8 2 3 : 3 5 : 4 0 Jenness
 * Initial revision
 *
*/
static \ char \ resid_GRAPH_C[] ="$Id: graph.c 1.8 1992/09/12 14:47:40 Jenness Exp $";
#include <stdio.h> /* fprintf */
#ifdef __STDC__
#include <stdlib.h> /* malloc, rand */
#include <assert.h> /* assert */
# e n d i f
#include <string.h> /* memcpy */
# i n c l u d e "misc . h "
#include "random.h"
# i n c l u d e " g r o u p o . h "
#include "graph.h"
/* some global variables used when manipulating graphs */
bool EchoDetails = false, KeepColors = false;
/* local function declarations */
local proc PrimeISets ARGS ((graph * g, sets * s));
local proc Create ISets ARGs ((graph * g, byte * s, sets * t));/* exported functions */
#ifdef __STDC__
p r o c
CreateGraph (graph * g, word n)
# e l s e
p r o c
CreateGraph (g, n)
     g r a p h *g;
     word n;
# e n d i f
{
#ifndef NDEBUG
  printf ("\nCreating a graph of order %d.", n);
# e n d i f
  GraphOrder (*g) = n;GraphAdjMat (*g) = mallocGraph (*g);
  if (GraphAdjMat (*g) == NULL)error (MEMFAIL, "CreateGraph");
  GraphDensity (*g) = 0.0;ChromaPtr (*g) = NULL;ColorsPtr (*g) = NULL;return;
```

```
>
#ifdef __STDC__
p r o c
GenerateEdges (graph * g, float d)
# e l s e
p r o c
GenerateEdges (g, d)
     graph *g;
     float d;
# e n d i f
{
  int i, j;
# i f n d e f N D E B U G
  printf ("\nGenerating edges for graph with density %0.2f.", d);
# e n d i f
  assert (GraphAdjMat (*g) != NULL);
  GraphDensity (*g) = d;for (i = 0; i < GraphOrder (*g); i++)\overline{f}E d g e O f G r a p h (*g, i, i) = 0;
       for (j = i + 1; j < GraphOrder (*g); j++)EdgeOfGraph (*g, i, j) = ((randf () < d) ? 1 : 0);>
  r eturn;
>
#ifdef __STDC__
p r o c
CreateChroma (graph * g, chroma * c)
# e l s e
p r o c
CreateChroma (g, c)
     g r a p h *g;
     chroma *c;
# e n d i f
i
#ifndef NDEBUG
  printf ("\nCreating a chromaticity array of size \,d.", GraphOrder (*g));
# e n d i f
  GraphPtr (*c) = g;ChromaPtr (*g) = c;ChromaArr (*c) = mallocChroma (*c);
  if (ChronaArr (*c) == NULL)error (MEMFAIL, "CreateChroma");
  r eturn;
>
#ifdef __STDC__
p r o c
GenerateChroma (chroma * c, word (*f) (void))
```

```
# e l s e
p r o c
GenerateChroma (c, f)
     chroma *c;
w o r d (*f) (void);
# e n d i f
\epsilonint i;
#ifndef NDEBUG
  printf ("\nGenerating values for the chromaticity array ");
# e n d i f
  assert (ChromaArr (*c) != NULL);
  for (i = 0; i < GraphOrder (GraphOf (*c)); i++)NodeChroma (*c, i) = (*1) ();
  return;
\mathcal{F}w o r d
TruncPoisson (void)
\mathbf{f}float random;
#ifndef NDEBUG
  static bool printed = false;
  if (not printed)
    printf ("using the truncated poisson distribution.");
  printed = true;
# e n d i f
  \texttt{random} = \texttt{randf} ();
  if (random <= 0.582)
    return (1);
  else if (random <= 0.873)
    return (2);
  else if (random <= 0.970)
    return (3);
  else if (random <= 0.994)
    return (4);
  else if (random <= 0.999)
    return (5);
  e l s e
    return (6);
\mathcal{F}w o r d
F i x e d 6 0 _ 4 0 (void)
€
  float random;
# i f n d e f N D E B U G
  static bool printed = false;
  if (not printed)
```

```
printf ("using the fixed 60-40 distribution.");
  printed = true;
# e n d i f
  \texttt{random} = \texttt{randf} ();
  if (random <= 0.60)
    return (1);
  e lse
     return (2);
>
w o r d
F i x e d 7 5 _ 2 5 (void)
\mathbf{f}float random;
# i f n d e f N D E B U G
  static bool printed = false;
  if (not printed)
     printf ("using the fixed 75-25 distribution.");
  private d = true;# e n d i f
  \texttt{random} = \texttt{randf}();
  if (random <= 0.75)
     return (1);
  else
    return (2);
>
w o r d
Uniform4 (void)
\mathbf{f}float random;
#ifndef NDEBUG
  static bool printed = false;
  if (not printed)
    printf ("using the uniform distribution.");
  printed = true;
# e n d i f
  \texttt{random} = \texttt{randf} ();
  if (random <= 0.25)
    return (1);
  else if (random <= 0.50)
    return (2);
  else if (random <= 0.75)
    return (3);
  e l s e
    return (4);
\mathbf{r}w o r d
Uniform3 (void)
```

```
{
  float random;
#ifndef NDEBUG
  static bool printed = false;
  if (not printed)
    printf ("using the uniform distribution.");
  printed = true;
# e n d i f
  \texttt{random} = \texttt{randf} ();
  if (r and om \leq 0.33)
    return (1);
  else if (random <= 0.66)
    return (2);
  else
    return (3);
\mathcal{F}char * tok_pdistr[] =
€
  "POISSON", "75-25", "60-40", "UNIFORM-4", "UNIFORM-3"
\ddot{ }:
word ( * (fp\_pdistr[])) (void) ={
  TruncPoisson, Fixed75_25, Fixed60_40, Uniform4, Uniform3
>;
const int num_pdistr = sizeof (fp_pdistr) / sizeof (fp_pdistr[0]);
#ifdef __STDC__
p r o c
CreateColors (graph * g, colors * k)
# e l s e
p r o c
CreateColors (g, k)
     g r a p h *g;
     colors *k;
# e n d i f
<
# i f n d e f N D E B U G
  printf ("\nCreating coloring array of size ", ", GraphOrder (*g));
# e n d i f
  GraphPtr ( *k) = g;ColorsPtr (*g) = k;ColorsArr (**) = mallocColors (**);
  if (ColorsArr (*k) == NULL)error (MEMFAIL, "CreateColors");
  return;
}
# i f d e f __S T D C __
```

```
p r o c
GenerateISets (graph * g, sets * s)
# e l s e
p r o c
GenerateISets (g, s)
     graph *g;
     sets *s;
# e n d i f
\epsilonint i;
  sets queue, buffer;
# i f n d e f N D E B U G
  printf ("\nGenerating independent sets.");
# e n d i f
  PrimeISets (g, &queue);
# i f n d e f N D E B U G
  printf ("\nThe algorithm is primed with the following sets.");
  PrintSets (queue);
# e n d i f
  PtrToSets (*s) = NULL;
  CardOfSets (**s) = 0;GraphPtr (*s) = g;for (i = 0; i < \text{CardOfSets} (queue); i++)€
      CreateISets (g, PtrToSetN (queue, i), kbuffer);
#ifndef NDEBUG
      printf ("\nUsing set %d a total of %d independents sets were created",
      i, CardOfSets (buffer));
# e n d i f
      PtrToSets (*s) = (byte *) realloc (PtrToSets (*s),
  size of Sets (*s) + size of Sets (buffer));memcpy (PtrToSetN (*s, CardOfSets (*s)),
      PtrToSets (buffer), sizeofSets (buffer));
      CardOfSets (**s) += CardOfSets (buffer);
#ifndef NDEBUG
      printf ("\nThe current collection of independent sets:");
      PrintSets (*s);
# e n d i f
      DestroySets (kbuffer);
    >
  PackSets (s);
#ifndef NDEBUG
  printf ("\nThe final collection of independent sets after packing:");
  PrintSets (*s);
# e n d i f
  DestroySets (kqueue);
  return;
\mathbf{r}
```

```
142
```

```
#ifdef __STDC__
b o o l
VerifyColors (graph g, int gid, GROUP * gp)
# e l s e
b o o l
VerifyColors (g, gid, gp)
     g r a p h g;
     int gid;
     GROUP *gp;
# e n d i f
\epsilonint i, j;
  bool verified = true;
  if (gp != NULL)
    {
       if (EchoDetails)
OutputDetails (gp, g);
       gprintf (gp, "\nVerifying coloring for graph %d...", gid);
     >
  for (i = 0; i < GraphOrder (g); i++)for (j = i + 1; j < GraphOrder (g); j^{++})
       if (EdgeOfGraph (g, i, j) == 1)if ( ( B e g Color ( Colors Of ( g ), i) > = B e g Color ( Colors Of ( g ), j)
      and BegColor (ColorsOf (g), i) <= EndColor (ColorsOf (g), j))
     or (BegColor (ColorsOf (g), j) >= BegColor (ColorsOf (g), i)
   and BegColor (ColorsOf (g), j) <= EndColor (ColorsOf (g), i)))
  \mathcal{L}\boldsymbol{v} erified = false;
    if (gp != NULL)
       gprintf (gp, "\nconflict with nodes %d and %d.", i, j);
  >
  if (gp != NULL and verified)
    gprintf (gp, "verified.");
  return (verified);
>
#ifdef __STDC__
b o o l
f scanGraph (FILE * fp, graph * g, int *gid, int *group, int *row)
# e l s e
b o o l
fscanGraph (fp, g, gid, newgroup, row)
     FILE *fp;
      g r a p h * g ;
      int *gid, *group, *row;
# e n d i f
\epsilon
```
**int i, j;**

```
char line [MAXLINE], *buff;
  w o r d order;
  l o o p
  \epsilonii (fgets (line, MAXLINE, fp) == NULL)
      return (false);
    (*row)++;
    strip_comment (line);
    if (strlen (line) == 0)
      continue;
    buff = (char *) strtok (strupper (line), WHITE_SPACE);
    if (strcmp (buff, SET_TOK) == 0)
      \left\{ \right.buff = (char *) strtok (NULL, WHITE_SPACE);
if (strcmp (buff, ECHO_TOK) == 0)
 \epsilonbuff = (char *) strtok (NULL, WHITE_SPACE);
    EchoDetails = (strcmp (buffer, ON_TOK) == 0);if (strtok (NULL, WHITE_SPACE) != NULL)
      error (BAD_INPUT, *row);
  >
else if (strcmp (buff, COLORS_TOK) == 0)
  \mathfrak{c}buff = (char *) strtok (NULL, WHITE_SPACE);
    KeepColors = (strcmp (buff, ON_TOK) == 0);if (strtok (NULL, WHITE_SPACE) != NULL)
      error (BAD_INPUT, *row);
  >
e l s e
  error (BAD_SET, *row, buff);
      >
    else if (strcmp (buff, BEGIN_TOK) == 0)
       {
buff = (char *) strtok (NULL, WHITE_SPACE);
if (strcmp (buff, GRAPH_TOK) == 0)
 \mathcal{L}buff = (char *) strtok (NULL, WHITE_SPACE);
    *gid = atoi (buff);
    buff = (char *) strtok (NULL, WHITE_SPACE);
    if (strcmp (buff, NODES_TOK) != 0)
      error (NO_NODES, *row);
    buff = (char *) strtok (NULL, WHITE_SPACE);
    order = atoi (buffer);if (strtok (NULL, WHITE_SPACE) != NULL)
      error (BAD_INPUT, *row);
```

```
r e p e a t
      if (fgets (line, MAXLINE, fp) == NULL)
      error (NO_ADJMAT, *row);
    ( * r o w ) + + ;
    strip_{comment} (line);buff = (char *) strtok (strupper (line), WHITE_SPACE);
    until (buff != NULL);
    if ( s t r c m p (buff, ADJ.TOK) != 0)
      error (NO_ADJMAT, *row);
    buff = (char *) strtok (NULL, WHITE_SPACE);
    if (stromp (butf, MATRIX_TOK) != 0)
      error (NO_ADJMAT, *row);
    if (strtok (NULL, WHITE_SPACE) != NULL)
      error (BAD_INPUT, *row);
    CreateGraph (g, order);
    for (i = 0; i < GraphOrder (*g); i++)\epsilonE d g e O f G r a p h (*g, i, i) = 0;
for (j = i; j < GraphOrder (*g); j++)\mathcal{L}if ((buff = strtok (NULL, WHITE_SPACE)) == NULL)
      {
r e p e a t
  if (fgets (line, MAXLINE, fp) == NULL)
  error (BAD_ADJMAT, *row);
(*row)++;
strip_comment (strupper (line));
buff = (char *) strtok (line, WHITE_SPACE);
until (buffer != NULL);>
    EdgeOfGraph (*g, i, j) = atoi (buff);
  >
      >
    return (true);
  >
if (strcmp (buff, GROUP_TOK) == 0)
  {
    buff = (char *) strtok (NULL, WHITE_SPACE);
    *group = atoi (buff);
    if (strtok (NULL, WHITE_SPACE) != NULL)
      error (BAD_INPUT, *row);
  >
else
  error (NO_BEGIN, *row, GROUP_TOK);
      >
    else if (strcmp (buff, END_TOK) == 0)
      {
buff = (char *) strtok (NULL, WHITE_SPACE);
if (strcmp (buff, GROUP_TOK) !=0)
```

```
error (NO_END, *row, GROUP_TOK);
if (strtok (NULL, WHITE_SPACE) != NULL)
  error (BAD_INPUT, *row);
      >
    else
      error (NO_BEGIN, *row, GRAPH_TOK);
  >
}
# i f d e f __S T D C __
b o o l
f scanChroma (FILE * fp, graph * g, chroma * c, int *row)
# e l s e
b o o l
I s c a n C h r o m a (ip, g, c, row)
     FILE *fp;
     graph *g;
     chroma *c;
     int *row;
# e n d i f
i
  int i;
  char line [MAXLINE], *buff;
  r e p e a t
    if (fgets (line, MAXLINE, fp) == NULL)
    error (NO_CHROMA, *row);
  (*row) + + ;
  strip_comment (strupper (line));
  buff = (char *) strtok (line, WHITE_SPACE);
  until (buff != NULL);
  if (strcmp (buff, CHROMA_TOK) != 0)error (NO_CHROMA, *row);
  buff = (char *) strtok (NULL, WHITE_SPACE);
  if (strcmp (buff, VECTOR_TOK) != 0)
    error (NO_CHROMA, *row);
  if (strtok (NULL, WHITE_SPACE) != NULL)
    error (BAD_INPUT, *row);
  CreateChroma (g, c);
  for (i = 0; i < GraphOrder (*g); i++)€
      if ((buffer = structok (NULL, WHICH, THE\_SPACE)) == NULL)r e p e a t
  if (fgets (line, MAXLINE, fp) == NULL)
  error (BAD_CHROMA, *row);
      ( * r o w ) + + ;
      strip_comment (strupper (line));
      buff = (char *) strtok (line, WHITE_SPACE);
      until (buffer != NULL);NodeChroma (*c, i) = atoi (buff);>
```

```
return (true);
>
#ifdef __STDC__
bo o l
fscanColors (FILE * fp, graph * g, colors * k, int *row)
# e l s e
bo o l
fscanColors (fp, g, k, row)
     FILE *fp;
     g r a p h *g;
     colors *k;
     int *row;
# e n d i f
{
  int i;
  char line [MAXLINE], *buff;
  l oop
  \mathcal{L}if (fgets (line, MAXLINE, fp) == NULL)
      error (NO_END, *row, GRAPH_TOK);
    (*row)++;
    strip_comment (line);
    if (strlen (line) == 0)
      continue;
    buff = (char *) strtok (strupper (line), WHITE_SPACE);
    if (strcmp (buff, COLOR_TOK) == 0)
      \epsilonbuff = (char *) strtok (NULL, WHITE_SPACE);
if (strcmp (buff, VECTOR_TOK) != 0)
  error (NO_COLORS, *row);
if (strtok (NULL, WHITE_SPACE) != NULL)
  error (BAD_INPUT, *row);
CreateColors (g, k);
for (i = 0; i < GraphOrder (*g); i++)\mathcal{L}if ((buffer = struct x ( NULL, WHICH, THE\_SPACE)) == NULL)r e p e a t
if (fgets (line, MAXLINE, fp) == NULL)
error (BAD_COLORS, *row);
    (*row)++;strip_comment (strupper (line));
    buff = (char *) strtok (line, WHITE_SPACE);
    until (buffer != NULL);BegColor (*k, i) = atoi (buff);
  >
r e p e a t
  if (fgets (line, MAXLINE, fp) == NULL)
  error (NO_END, *row, GRAPH_TOK);
(*row)++;
```

```
strip_comment (strupper (line));
buff = (char *) strtok (line, WHITE_SPACE);
until (buff != NULL);
if (strcmp (buff, END_TOK) != 0)
  error (NO_END, *row, GRAPH_TOK);
buff = (char *) strtok (NULL, WHITE_SPACE);
if (strcmp (buff, GRAPH_TOK) != 0)
  error (NO_END, *row, GRAPH_TOK);
if (strtok (NULL, WHITE_SPACE) != NULL)
  error (BAD_INPUT, *row);
return (true);
      >
    else if (strcmp (buff, END_TOK) == 0)
      {
buff = (char *) strtok (NULL, WHITE_SPACE);
if (strcmp (butf, GRAPH_TOK) != 0)
  error (NO_END, *row, GRAPH_TOK);
if (strtok (NULL, WHITE_SPACE) != NULL)
  error (BAD_INPUT, *row);
return (false);
      >
    else
      error (NO_COLORS, *row);
  >
>
#ifdef __STDC__
b o o l
InputDetails (FILE * fp, graph * g, chroma * c, colors * k,
              int *row, int *gid, int *group)
# e l s e
b o o l
InputDetails (fp, g, c, k, row, gid, group)
     FILE *fp;
     graph *g;
     chroma *c;
     colors *k;
     int *row, *gid, *group;
# e n d i l
ſ
  if (not fscanGraph (fp, g, gid, group, row))
    return (false);
  fscanChroma (fp, g, c, row);
  fscanColors (fp, g, k, row);
  return (true);
>
#ifdef __STDC__
p r o c
gprintGraph (GROUP * gp, graph g)
```

```
# e l s e
p r o c
g p r i n t G r a p h (gp, g)
      GROUP *gp;
      g r a p h g;
# e n d i f
\epsilonint i, j;
  for (i = 0; i < GraphOrder (g); i++){
       gprintf (g_p, " \n\rangle^n);
       for (j = 0; j < i; j++)gprintf (gp, "%3s", " ");
       for (j = i; j < GraphOrder (g); j++)gprintf (gp, "%3d", EdgeOfGraph (g, i, j));
     >
  gprintf (gp, "\n");
  g f l u s h (gp);
  r eturn;
>
# i f d e f __S T D C __
p r o c
gprintChroma (GROUP * gp, chroma c)
# e l s e
p r o c
g p r i n t C h r o m a (gp, c)
      GROUP *gp;
      chroma c;
# endif
i
  int i;
  gprintf (gp, "\n");
  for (i = 0; i < GraphOrder (GraphOf (c)); i++)
     gprintf (gp, "%3d", NodeChroma (c, i));
  gprintf (gp, "\n");
  g f l u s h ( g p ) ;
  return;>
#ifdef __STDC__
p r o c
g p r i n t C o l o r s (GROUP * gp, colors k)
# e l s e
p r o c
g p r i n t C o l o r s (gp, k)
      GROUP *gp;
      c o l o r s k;
# e n d i f
{
```

```
int i;
  gprintf (gp, "\n");
  for (i = 0; i < GraphOrder (GraphOf (k)); i++)
    gprintf (gp, "%3d", BegColor (k, i));
  gprintf (gp, "\n");
  g f l u s h (gp);
  return;
>
# i l d e l __S T D C __
p r o c
OutputDetails (GROUP * gp, graph g)
# e l s e
p r o c
OutputDetails (gp, g)
     G R O U P *gp;
     g r a p h g;
# e n d i l
{
  static word \text{gid} = 0;
  gprintf (gp, "%s %s %d %s ", BEGIN_TOK, GRAPH_TOK, gid, NODES_TOK);
  if (GraphAdjMat (g) == NULL)gprintf (gp, "0\n");
  else
    {
       gprintf (gp, "%d\n%s %s", GraphOrder (g), ADJ_TOK, MATRIX_TOK);
      gprintGraph (gp, g);>
  if (ChromaPtr (g) != NULL){
       gprintf (gp, "%s %s", CHROMA_TOK, VECTOR_TOK);
      gprintChroma (gp, ChromaOf (g));
    >
  if (ColorsPtr (g) != NULL){
      gprintf (gp, "%s %s", COLOR_TOK, VECTOR_TOK);
      gprintColors (gp, ColorsOf (g));
    >
  gprintf (gp, "%s %s\n", END_TOK, GRAPH_TOK);
  ++gid;
  return;>
# i f d e f __S T D C __
p r o c
g p r i n t S e t s (GROUP * gp, sets s)
# e l s e
p r o c
g p r i n t S e t s (gp, s)
     GROUP *gp;
```

```
sets s;
# e n d i f
\left\{ \right.int i, j;
  gprintf (gp, "\n! Number of Sets: %d", CardOfSets (s));
  gprintf (gp, "\n! List of Sets:");
  for (i = 0; i < CardOfSets (s); i++)\epsilongprintf (gp, "\n");
       for (j = 0; j < GraphOrder (GraphOf (s)); j<sup>++</sup>)
gprintf (gp, "%3d", SetElement (s, i, j));
    >
  gprintf (gp, "\n");
  g f l u s h ( g p ) ;
  return;
>
#ifdef __STDC__
p r o c
ComplementGraph (graph g1, graph * g2)
# e l s e
p r o c
ComplementGraph (g1, g2)
     g r a p h gl;
     g r a p h * g 2 ;
# e n d i f
\epsilonint i, j;
#ifndef NDEBUG
  printf ("\nCreating the complement of the graph.");
# e n d i f
  CreateGraph (g2, GraphOrder (g1));
  GraphDensity (*g2) = 1.0 - GraphDensity (g1);for (i = 0; i < GraphOrder (*g2); i++)€
       E d g e O f G r a p h (*g2, i, i) = 0;
       for (j = i + 1; j < GraphOrder (*g2); j++)EdgeOfGraph (*g2, i, j) = (Adjacent (g1, i, j) ? 0 : 1);}
  return;>
#ifdef __STDC__
p r o c
CopyGraph (graph g1, graph * g2)
# e l s e
p r o c
CopyGraph (g1, g2)
     g r a p h gl;
```

```
g r a p h *g2;
# e n d i f
{
#ifndef NDEBUG
  printf ("\nMaking a copy of the graph.");
# e n d i f
  CreateGraph (g2, GraphOrder (g1));
  GraphDensity (*g2) = GraphDensity (g1);
  memcpy (GraphAdjMat (*g2), GraphAdjMat (g1), sizeofGraph (g1));
  ChromaPtr (*g2) = ChromaPtr (g1);ColorsPtr (*g2) = \text{ColorsPtr } (g1);return;
>
#ifdef __STDC__
p r o c
CopyChroma (chroma c1, chroma * c2)
# e l s e
p r o c
CopyChroma (c1, c2)
     chroma c1;
     chroma *c2;
# e n d i f
\left\{ \right.#ifndef NDEBUG
  printf ("\nMaking a copy of the chromaticity array.");
# e n d i f
  CreateChroma (GraphPtr (c1), c2);
  memcpy (ChromaArr (*c2), ChromaArr (c1), sizeofChroma (c1));
  return;
>
#ifdef __STDC__
p r o c
CopyColors (colors k1, colors * k2)
# e l s e
p r o c
CopyColors (k1, k2)
     colors k1;
     colors *k2;
# e n d i f
\mathcal{L}# i f n d e f N D E B U G
  printf ("\nMaking a copy of the colors array.");
# e n d i f
  CreateColors (GraphPtr (k1), k2);
  memcpy (ColorsArr (*k2), ColorsArr (k1), sizeofColors (k1));
  r eturn;
>
#ifdef __STDC__
p r o c
```

```
CopySets (sets s1, sets * s2)
# e l s e
p r o c
C o p y S e t s (si, s2)
     sets si;
      sets *s2;
# e n d i f
*C
# i f n d e f N D E B U G
  printf ("\nMaking a copy of the sets.");
# e n d i f
  CardOfSets (*s2) = CardOfSets (s1);GraphPtr (**s2) = GraphPtr (s1);PtrToSets (*s2) = (byte *) malloc (sizeofSets (s1));
  memcpy (PtrToSets (*s2), PtrToSets (si), sizeofSets (si));
  return;
>
#ifdef __STDC__
p r o c
DestroyGraph (graph * g)
# e l s e
p r o c
D e s t r o y G r a p h (g)
      g r a p h *g;
# e n d i f
\mathbf{f}#ifndef NDEBUG
  printf ("\nDestroying the graph.");
# e n d i f
  free (GraphAdjMat (*g));
  GraphAdjMat (*g) = NULL;GraphOrder (*g) = 0;GraphDensity (*g) = 0.0;ChromaPtr (*g) = NULL;ColorsPtr (*g) = NULL;
  return;
>
#ifdef __STDC__
p r o c
DestroyChroma (chroma * c)
# e l s e
p r o c
DestroyChroma (c)
      chroma *c;
# e n d i f
\mathcal{L}#ifndef NDEBUG
  printf ("\nDestroying the chromaticity array.");
# e n d i f
  free (ChromaArr (*c));
```

```
ChromaArr (*c) = NULL;ChromaPtr (GraphOf (*c)) = NULL;
  GraphPtr (*c) = NULL;return;
>
#ifdef __STDC__
p r o c
DestroyColors (colors * k)
# e l s e
p r o c
DestroyColors (k)
     colors *k;
# e n d i f
\mathfrak{c}# i f n d e f N D E B U G
  printf ("\nDestroying the coloring array.");
# e n d i f
  free (ColorsArr (*k));
  ColorsArr (*k) = NULL;ColorsPtr (GraphOf (**k)) = NULL;
  GraphPtr (**k) = NULL;return;
>
#ifdef __STDC__
p r o c
DestroySets (sets * s)
# e l s e
p r o c
DestroySets (s)
     sets *s;
# e n d i f
\mathcal{L}#ifndef NDEBUG
  printf ("\nDestroying the sets.");
# e n d i f
  free (PtrToSets (*s));
  PtrToSets (*s) = NULL;CardOfSets (*s) = 0;GraphPtr (*s) = NULL;return;>
#ifdef __STDC__
p r o c
PackSets (sets * s)
# e l s e
p r o c
PackSets (s)
     sets *s;
# e n d i f
```

```
{
  int i, j, k, sum;
  bool supset, subset;
# i f n d e f N D E B U G
  printf ("\nPacking %d sets.", CardOfSets (**s));
# e n d i f
  for (i = 0; i < CardOfSets (**s); i++)ſ
# i f n d e f N D E B U G
      printf ("\nLooking at set %d in the current sets:", i);
      PrintSets (*s);# e n d i f
      /* check to see if set(i) is the empty set */sum = 0;
      for (j = 0; j < GraphOrder (GraphOf (**s)); j++)sum += SetElement (*s, i, j);
      /* if set(i) is empty then delete the set from the list */if (sum == 0)
{
# i f n d e f N D E B U G
  printf ("\nSet %d is empty...deleting.", i);
# e n d i f
  memmove (PtrToSetN (*s, i), PtrToSetN (*s, i + 1),
   size of SetN (*s, CardOfSets (*s) - i - 1));--i;— C a r d O f S e t s (*s);
}
      else
€
#ifndef NDEBUG
  printf ("\nSet %d is not empty...searching for sub/supersets.", i);
# e n d i f
  /* search for subsets or supersets of set(i) */
  for (j = i + 1; j < CardOfSets (**s); j^{++})
    \epsilonsubset = supset = true;
      for (k = 0; (supset || subset) &&
   k < G r a p h O r d e r ( GraphOf (*s)); k++)
{
  if (SetElement (*s, i, k) < SetElement (*s, j, k))supset = false;
  if (SetElement (*s, i, k) > SetElement (*s, j, k))
    subset = false;
>
      if (subset)
{
#ifndef NDEBUG
  printf ("\nSet %d is a superset of set %d...deleting set %d"
  > j > i > i )»
# e n d i f
  /* set(i) is a subset of set(j), delete set(i) */
```

```
memmove (PtrToSetN (*s, i), PtrToSetN (*s, i + 1),
   size of SetN (*s, CardOfSets (*s) - i - 1));-1<sup>t</sup>
  — C a r d O f S e t s (*s);
  break;
>
       else if (supset)
{
#ifndef NDEBUG
  printf ("\nSet %d is a subset of set %d...deleting set %d."
  i, j);
# e n d i f
  /* set(i) is a superset of set(j), delete set(j) */if (j < \text{CardOfSets}(*s) - 1)
    {
      memmove (PtrToSetN (*s, j), PtrToSetN (*s, j + 1),
       size of SetN (*s, CardOfSets (*s) - j - 1));-j;
    >
  — C a r d O f S e t s (*s);
>
    >
>
    >
  /* clean up memory */if (CardOfSets (*s) == 0)\left\{ \right.free (PtrToSets (*s));
      PtrToSets (*s) = NULL;
    >
  else if ((PtrToSets (*s) = (byte *) realloc (PtrToSets (*s),
                                                   size of Sets (*s))== NULL)
    error (MEMFAIL, "PackSets");
  r e t urn;
>
/* local functions */
#ifdef __STDC__
local proc
PrimeISets (graph * g, sets * s)
# e l s e
local proc
PrimeISets (g, s)
     graph *g;
     sets *s;
# e n d i f
{
  int i, j;
# i f n d e f N D E B U G
```

```
printf ("\nPriming generate_independent_sets algorithm.");
# e ndif
  GraphPtr (*_s) = g;CardOfSets (**s) = GraphOrder (**g);
#ifndef NDEBUG
  printf ("\nGenerating %d sets for consideration.", CardOfSets (*s));
# e n d i f
  PtrToSets (*s) = (byte *) malloc (sizeofSetN (*s, CardOfSets (*s)));
  if (PtrToSets (*s) == NULL)
    error (MEMFAIL, "PrimeISets");
  for (i = 0; i < CardOfSets (**s); i++){
      for (j = 0; j < i; j++)Set Element (*s, i, j) = 0;SetElement (*s, i, i) = 1;for (j = i + 1; j < GraphOrder (GraphOf (**s)); j^{++})
Set Element (*s, i, j) = (Adjacent (GraphOf (*s), i, j) ? 0 : 1);>
# i f n d e f N D E B U G
  printf ("\nPrior to packing:");
  PrintSets (*s);
# e n d i f
  PackSets (s);
#ifndef NDEBUG
  printf ("\nAfter packing:");
  PrintSets (*s);
# e n d i f
 return;
\mathbf{r}#ifdef __STDC__
local proc
CreateISets (graph * g, byte * s, sets * t)
# e l s e
local proc
CreateISets (g, s, t)
     g r a p h *g;
     byte *s;
     sets *t;
# e n d i f
€
  int i, j, k, first, mark;
  bool copied;
  /* initialize the set structure and copy s into t as the
     first set */
  Card0fSets (*t) = 1;GraphPtr (*t) = g;PtrToSets (*t) = (byte *) malloc (sizeofSets (*t));
  if (PtrToSets (*t) == NULL)error (MEMFAIL, "CreateISets (malloc)");
  memory (PtrToSets (*t), s, sizes of Sets (*t));
```

```
/* assume that s is nonempty and find the first element in
     the set (the element with the lowest index) */first = (-1);
  for (i = 0; i < GraphOrder (GraphOf (*t)); i++)if ((SetElement (*t, 0, i) == 1) and (first == (-1)))first = i;
#ifndef NDEBUG
  printf ("\nThe first element in the independent set is %d.", first);
# e n d i f
  SetElement (*t, 0, first) = first;
  for (i = 0; i < CardOfSets (**); i++){
#ifndef NDEBUG
      printf ("\nCurrently using set %d.", i);
# e n d i f
      mark = SetElement (*t, i, first);
      SetElement (*t, i, first) = 1;
# i f n d e f N D E B U G
      printf ("\nAll elements left of %d are independent (exclusive).",
               m a r k ) ;
# e n d i f
      for (j = mark; j < GraphOrder (GraphOf (*t)); j++)if (SetElement (*t, i, j) == 1){
#ifndef NDEBUG
    printf ("\nExamining element %d in set %d.", j, i);
# e n d i f
    copied = false;
    for (k = j + 1; k < GraphOrder (GraphOf (**t)); k++)
      if ((SetElement (*t, i, k) == 1) and
  (\text{EdgeOfGraph } (\text{GraphOf } (*t), j, k) == 1))# i f n d e f N D E B U G
  printf ("\nNode %d is connected to node %d.", k, j);
# e n d i f
  if (not c opied)
    \left\{ \right.# i f n d e f N D E B U G
      printf ("\nSplitting the set.");
# e n d i f
      if ((PtrToSets (*t) =
   (byte *) realloc (PtrToSets (*t),
   size of SetN (*t, CardOfSets (*t) + 1)))
  == NULL)
error (MEMFAIL, "CreateISets (realloc)");
      memcpy (PtrToSetN (*t, CardOfSets (*t)),
      PtrToSetN (*t, i), sizeofSetN (*t, i));
      SetElement (*t, i, k) = 0;
      Set Element (*t, Card Of Sets (*t), j) = 0;
      Set Element (*t, CardOfSets (*t), first) = j + 1;
```

```
+ + C a r d O f S e t s (*t);
# i f n d e f N D E B U G
       printf ("\nNumber of independent sets is %d.",
       CardOfSets (*t));
#e n d i f
       copied = true;
    \mathbf{r}else
    Set Element (*t, i, k) = 0;>
  >
    >
  PackSets (t);
# i f n d e f N D E B U G
  printf ("\nIndependent sets after packing:");
  PrintSets (*t);# e n d i f
  r eturn;
\mathcal{F}graph.h The header for using graphs.
/*
         ADT Graph Header File
         NOTES: This package was used primarily for composite
                  coloring of simple undirected graphs. As such
                  it only keeps the upper triangle of the adjacency
                 matrix for the graph representation.
         $Log: graph.h $
 * R e v i s i o n 1.7 1 9 9 2 / 0 9 / 1 1 2 3 : 5 4 : 2 0 Jenness
 * A function prototype name was mis-spelled -- compiler didn't complain?
 *
 * R e v i s i o n 1.6 1 9 9 2 / 0 8 / 1 5 2 3 : 2 4 : 0 3 Jenness
 * reorganized the graph and colors data structures, the graph
 * data structure connects the chromaticity and colors arrays
 * added MemberOf and made some cosmetic changes
 *
 * R e v i s i o n 1.5 1 9 9 2 / 0 8 / 1 1 2 1 : 4 4 : 0 4 Jenness
 * m i n o r c h a n g e s
 *
 * R e v i s i o n 1.4 1 9 9 2 / 0 8 / 0 1 2 1 : 1 8 : 3 7 Jenness
 * Output routines will write files readable by "gverify"
 * Added routines to track colorings of a composite graph
 *
 * R e v i s i o n 1.3 1 9 9 2 / 0 8 / 0 1 14: 4 1 : 2 5 Jenness
 * c o s m e t i c c h a n g e s
 *
 * R e v i s i o n 1.2 1 9 9 2 / 0 7 / 2 4 1 9 : 2 1 : 3 5 Jenness
 * Added the copy functions and general fixups
 *
 * R e v i s i o n 1.1 1 9 9 2 / 0 7 / 1 8 2 3 : 3 5 : 1 6 Jenness
 * Initial revision
```

```
\ast*/
# i f n d e f _ G R A P H _ H
#define _GRAPH_H
static \ char \ rcsid\_GRAPH\_H[] ="$Id: graph.h 1.7 1992/09/11 23:54:20 Jenness Exp $";
#include <stdio.h>
#include <stdlib.h>
# i n c l u d e " m i s c . h "
# i n c l u d e " g r o u p o . h "
/* Macro Definitions:
   G R A P H E L E M
                             - fundamental data type for adjacency matrix
   G R A P H E L E M P T R
                             - data type for use in dynamic allocation
                             - returns the number of bytes occupied in memory
   sizeofGraph(n)
                               by a graph of order n
                             - function to allocate dynamic memory for a graph
   m a l l o c G r a p h ( n )
                               of order n
   ED GE OFFSET(n,i,j)- calculates the offset into the array of edge
                               (i, j) for a graph of order n
                             - returns a pointer to adjacency matrix
   GraphAdjMat(g)
   GraphOrder(g)- returns the order of graph g
                             - returns the density of graph g
   GraphDensity(g)EdgeOfGraph(g, i, j)- returns the edge (i,j) of graph g
                             - boolean function that determines if edge (i, j)A d j a c e n t ( g , i , j )
                               of graph g exists
   MallocChroma(n)- function to allocate dynamic memory for a
                               chromatic array for n nodes of a graph
   ChromaArr(c)- returns a pointer to the chromaticity array
   \texttt{AssocGraphPtr}(c)- returns a pointer to the associated graph
                             - the structure associated with the graph
   A s s o c G r a p h ( c )
   NodeChroma(c, i)- returns the chromaticity for node i
   P t r T o S e t s ( s )
                             - returns a pointer to the array of sets
                             - returns the element in set i column j
   Set \texttt{Element}(s, i, j)P t r T o S e t N ( s , i )
                             - returns a pointer to set i
   CardOfSets(s)- returns the cardinality of the set of sets
   s i z e o f S e t N ( s , n )
                             - returns the bytes required for a set of n sets
   s i z e o f S e t s ( s )
                             - returns the bytes in the set of sets s
*1#define EDGEOFFSET(n,i,j) ((i)<=(j)?((i)*(n)-(i)*((i)+l)/2+(j))\
                                      :((j)*(n)-(j)*((j)+l)/2+(i)))
#define GraphAdjMat(g) (g).edge
#define GraphOrder(g) (g).order
#define GraphDensity(g) (g).density
#define EdgeOfGraph(g,i,j) (g).edge[EDGEOFFSET(GraphOrder(g),i,j)]
#define Adjacent(g,i,j) (EdgeOfGraph(g,i,j)>0)
#define sizeofGraph(g) ((GraphOrder(g)*(GraphOrder(g)+1)/2)*sizeof(byte))
#define mallocGraph(g) (byte *)malloc(sizeofGraph(g))
#define ColorsPtr(g) (g).co
```

```
# define \text{ColorsOf}(g) (*(\text{ColorsPtr}(g)))typedef struct _graph {
  w o r d order;
  float density;
  b yte *edge;
  struct _chroma *ch;
  struct _colors *co;
> graph;
#define ChromaArr(c) (c).node
#define GraphPtr(c) (c).g
#define GraphOf(c) (*(GraphPtr(c)))
#define NodeChroma(c,i)(c).node[i]
#define sizeofChroma(c) (GraphOrder(GraphOf(c))*sizeof(byte))
#define mallocChroma(c) (byte *)malloc(sizeofChroma(c))
typedef struct _chroma {
  g r a p h * g ;
  byte *node;
> chroma;
#define ColorsArr(k) (k).node
#define ChromaPtr(k) (k).ch
# define ChromaOf(k) (*(ChromaPtr(k)))#define sizeofColors(k) (GraphOrder(GraphOf(k))*sizeof(byte))
#define mallocColors(k) (byte *)malloc(sizeofColors(k))
#define BegColor(k,i) (k).node[i]
#define EndColor(k,i) (BegColor(k,i)+NodeChroma(ChromaOf(GraphOf(k)),i)-1)
typedef struct _colors {
  graph *g;
  byte *node;
1 c o l o r s ;
#define PtrToSets(s) (s).element
#define SetElement(s,i,j)(s).element[(i)*GraphOrder(GraphOf(s))+(j)]
#define MemberOf(s, i, j) (SetElement(s, i, j) == 1)
#define PtrToSetN(s,i) (addr(SetElement(s,i,0)))
#define CardOfSets(s) (s).cardinality
#define sizeofSetN(s,n) ((n)*GraphOrder(GraphOf(s))*sizeof(byte))
#define sizeofSets(s) (sizeofSetN(s,CardOfSets(s)))
#define PrintSets(s)
typedef struct _sets {
  graph *g;
  word cardinality;
  byte *element;
} sets;
/* Function declarations for graph.c:
   CreateGraph - create space for a graph
```

```
G e n e r a t e E d g e s
   CreateChroma
   GenerateChroma
   TruncPoissonCreateColors
   GenerateISets
   g p r i n t G r a p h
   g p r i n t C h r o m a
   g p r i n t C o l o r s
   OutputDetails
   g p r i n t S e t s
   C o m p l e m e n t G r a p h
   C o p y G r a p h
   C o p y C h r o m a
   C o p y C o l o r s
   C o p y S e t s
   D e s t r o y G r a p h
   D e s t r o y C h r o m a
   D e s t r o y C o l o r s
   D e s t r o y S e t s
*/
                                  - generate edges for a graph
                                  - create space for a chromaticity array
                                 - generate the chromaticity array
                                  - generates chromaticities
                                  - create space for a coloring array
                                 - generate the independent sets
                                 - print the graph's adjacency matrix
                                  - print the chromaticity array
                                 - print the coloring array
                                 - output a graph following "gdetails.doc"
                                 - p r int the list of sets
                                 - return a pointer to the complement of the
                                    g r a p h
                                - makes a copy of a graph
                                - makes a copy of the chromaticity array
                                - makes a copy of the coloring array
                               - m a kes a copy of the sets
                                - free the memory associated with the graph
                                - free the memory associated with the
                                    chromaticity array
                                - free the memory associated with the
                                    coloring array
                                - free the memory associated with the sets
extern bool EchoDetails, KeepColors;
proc CreateGraph ARGS((graph *g, word n));
proc GenerateEdges ARGS((graph *g, float d));
proc CreateChroma ARGS((graph *g, chroma *c));
proc GenerateChroma ARGS((chroma *c, word (*f)(void));
word TruncPoisson ARGS((void));
word Fixed60_40 ARGS((void));
word Fixed75_25 ARGS((void));
word Uniform4 ARGS((void));
word Uniform3 ARGS((void));
extern char * tok\_pdistr[];
extern word (*(fp_pdistr[]))(void);
extern const int num_pdistr;
proc CreateColors ARGS((graph *g, colors *k));
proc GenerateISets ARGS((graph *g, sets *i));
bool VerifyColors ARGS((graph g, int gid, GROUP *gp));
bool fscanGraph ARGS((FILE *fp, graph *g, int *gid, int *group, int *row));
bool fscanChroma ARGS((FILE *fp, graph *g, chroma *c, int *row));
bool fscanColors ARGS((FILE *fp, graph *g, colors *k, int *row));
bool InputDetails ARGS((FILE *fp, graph *g, chroma *c, colors *k, int *row,
                          int *gid, int *group);
proc gprintGraph ARGS((GROUP *gp, graph g));
proc gprintChroma ARGS((GROUP *gp, chroma c));
proc gprintColors ARGS((GROUP *gp, colors k));
proc OutputDetails ARGS((GROUP *gp, graph g));
proc gprintSets ARGS((GROUP *gp, sets s));
proc ComplementGraph ARGS((graph g1, graph *g2));
```

```
proc CopyGraph ARGS((graph g1, graph *g2));
proc CopyChroma ARGS((chroma c1, chroma *c2));
proc CopyColors ARGS((colors k1, colors *k2));
proc CopySets ARGS((sets si, sets *s2));
proc DestroyGraph ARGS((graph *g));
proc DestroyChroma ARGS((chroma *c));
proc DestroyColors ARGS((colors *k));
proc DestroySets ARGS((sets *s));
proc PackSets ARGS((sets *s));
```

```
#endif /* _GRAPH_H */
```
**grcg.c** A program to generate random composite graphs.

```
/* G R C G . C
 * D e s c r i p t i o n :
 *
 %
               Generate Random Composite Graphs.
 * // c o m m e n t to EOL
 * SE T S E E D S int int
 * SET ECHO [ON I OFF]
 * SET COLORS [ON|OFF]
               SET GRAPHS int
 * SET NODES int<br>* SET DENSITY f
                SET DENSITY float
 * SET DISTRIBUTION [POISSON | 75-25 | 60-40 | UNIFORM-3 | UNIFORM-4]
 * G E N E R A T E G R APHS
 */
# i n c l u d e < s t d i o . h >
#include <string.h>
# i n c l u d e < s t d l i b , h >
# i n c l u d e " m i s c .h"
# i n c l u d e " r a n d o m . h "
# i n c l u d e " g r o u p o . h "
# i n c l u d e " g r a p h . h "
GROUP *out;
g r a p h g;
chroma ch;
m a i n ( )
\epsilonint i, j;
    char line [MAXLINE]; /* buffer for each line from input */char *buff; /* pointer into the line buffer */
    int row; /* current row number being processed */
    bool echo, colors; /* flags for coloring algorithms */
    int seed1, seed2; /* seed values for the RNG */
    int graphs, nodes;
    float density;
    int pdf;
```

```
int group;
/* initialize */
out = gopen(stdout);
row = 0;
graphs = 1; nodes = 10; /* default parameters */
density =0.5; /* default density */
pdf =0; /* default distribution POISSON */
echo = colors = false; /* default is off for these flags */
seedl = 1777; seed2 = 1847; /* default seed values */
group = 0;
while ( fgets(line, MAXLINE, stdin) != NULL ) {
   ++row;
   strip.comment(line);
   if (strlen(line) == 0)
       continue;
   buff = (char *)strtok(strupper(line), WHITE.SPACE);
   if (strcmp(buff, SET.T0K) == 0) {
       buff = (char *)strtok(NULL, WHITE.SPACE);
       if (strcmp(buff, ECHO.TOK) == 0) {
           buff = (char *)strtok(NULL, WHITE.SPACE);
           echo = (stream(buff, ON_TOK) == 0);if (strtok(NULL, WHITE.SPACE) != NULL)
               error(BAD.INPUT, row);
       >
       else if (strcmp(buff, C0L0RS.T0K) == 0) {
           buff = (char *)strtok(NULL, WHITE.SPACE);
           colors = (strong(buff, ON_TOK) == 0);if (strtok(NULL, WHITE.SPACE) != NULL)
               error(BAD.INPUT, row);
       >
       else if (strcmp(buff, SEED.TOK) == 0) {
           buff = (char *)strtok(NULL, WHITE.SPACE);
           seedl = atol(buff);
           buff = (char *)strtok(NULL, WHITE.SPACE);
           seed2 = atol(buff);if (strtok(NULL, WHITE.SPACE) != NULL)
               error(BAD.INPUT, row);
       >
       else if (strcmp(buff, GRAPHS.TOK) == 0) {
           buff = (char *)strtok(NULL, WHITE.SPACE);
           graphs = atol(buff);
           if (strtok(NULL, WHITE.SPACE) != NULL)
               error(BAD_INPUT, row);
       }
```

```
else if (strcmp(buff, NODES_TOK) == 0) {
        butt = (char *)strtok(NULL, WHITE.SPACE);
        nodes = atoi(buff);
        if (strtok(NULL, WHITE.SPACE) != NULL)
            error(BAD.INPUT, row);
   >
    else if (strcmp(buff, DENSITY_TOK) == 0) {
        buff = (char *)strtok(NULL, WHITE.SPACE);
        density = atof(buff);
        if (strtok(NULL, WHITE.SPACE) != NULL)
            error(BAD.INPUT, row);
   >
    else if (strcmp(buff, DISTR.TOK) == 0) {
        buff = (char *)strtok(NULL, WHITE.SPACE);
        for(pdf = 0; pdf < num.pdistr; pdf++)
            if (strcmp(buff, tok_pdistr[pdf]) == 0) {
                break;
            >
        if (pdf >= num.pdistr or strtok(NULL, WHITE.SPACE) != NULL)
            error(BAD.DISTR, row);
    }
    else
        error(BAD.SET, row, buff);
else if (strcmp(buff, GENERATE.TOK) == 0) {
    buff = (char *)strtok(NULL, WHITE.SPACE);
    if (strcmp(buff, GRAPHS.TOK) == 0) {
        printf("// This group of graphs was created by GRCG:\n");
        print('//\tGRAPHS : %d\n", graphs);printf ("//\tORDER : %d\n", nodes);
        printf("//\tDENSITY : %0.2f\n",density);
        printf("//\tPDF : %s\n",tok_pdistr[pdf]);
        printf ("//\tSEEDS : %d %d\n", seed1, seed2);
        printf ("\nBEGIN GROUP Ytd\n" ,group++) ;
        if (echo)
            printf("SET ECHO 0N\nM);
        if (colors)
            printf("SET COLORS ON\n");
        srandf(seedl, seed2);
        CreateGraph(&g, nodes);
        CreateChroma(&g, &ch);
        for(i = 0; i < graphs; i++) {
            GenerateEdges(&g, density);
            GenerateChroma(&ch, fp.pdistr[pdf]);
            OutputDetails(out,g);
        >
        DestroyChroma(&ch);
        DestroyGraph(&g);
```
>

```
print!("END GROUP\n\n");
            >
            else
                error(BAD_INPUT, row);
        >
        else
            error(UNKNOWN.INSTR, row);
    }
    return N0_ERR0RS;
\mathcal{F}groupo.c Implements group controlled output functions.
/ *
        Group Output C Package
        $Log: groupo.c $
 * Revision 1.4 1992/08/15 23:31:52 Jenness
 * added error() function for checking memory allocations
 *
 * Revision 1.3 1992/08/11 21:46:05 Jenness
 * change reflected by change to list package
 *
 * Revision 1.2 1992/08/01 21:20:16 Jenness
 * cosmetic changes
 *
 * Revision 1.1 1992/08/01 15:54:05 Jenness
 * Initial revision
 *
*/
static char rcsid_GR0UP0_C[] =
    M$Id: groupo.c 1.4 1992/08/15 23:31:52 Jenness Exp $"
#include <stdio.h>
#include <stdlib.h>
#include <stdarg.h>
#include <string.h>
#include <assert.h>
#include "misc.h"
#include "lists.h"
#include "groupo.h"
#ifdef __STDC__
GROUP *gopen(FILE *fp)
#else
GROUP *gopen(fp) FILE *fp;
#endif\mathcal{L}
```

```
GROUP *gp;
#ifndef NDEBUG
    printf("\nOpening an output group with first file.");
# e n d i f
     gp = (GROUP *)malloc(sizecof(GROUP));if (gp == NULL)
         error (MEMFAIL, "gopen");
     \texttt{NewList}(gp, size of (FILE));AppendToList(gp,fp);return gp;
>
# i f d e f __S T D C __
proc gfadd(GROUP *gp, FILE *fp)
# e l s e
proc gfadd(gp, fp) GROUP *gp; FILE *fp;
# e n d i f
{
#ifndef NDEBUG
    printf("\nAdding file to the group.");
# e n d i f
    AppendToList(gp, fp);return;
}
# i f d e f __S T D C __
proc gfdel(GROUP *gp, FILE *fp)
# e l s e
proc gidel(gp, fp) GROUP *gp; FILE *fp;
# e n d i f
\mathfrak{c}link *1;#ifndef NDEBUG
    printf ("\nLooking for file to delete ... ");
# e n d i f
    for (l=ListHead(*gp); l!=EndOfList(*gp); l!=NextLink(*l))if (LinkData(*)==(pointer)fp) {
#ifndef NDEBUG
    printf("found ... deleting file from the group.");
# e n d i f
    Delta(gp,1);b r e a k ;
\mathcal{F}return;
>
#ifdef __STDC__
proc gputc(char c, GROUP *gp)
# e l s e
proc gputc(c, gp) char c; GROUP *gp;
```

```
# e n d i f
{
    link *1;
#ifndef NDEBUG
    printf ("\n0utputing character '%c' to group.",c);
# e n d i f
    for (1=ListHead(*gp); 1! = EndOfList(*gp); 1 = NextLink(*1))fputc(c,LinkData(*1));return;
>
# i f d e f __S T D C __
proc gputs(char *s, GROUP *gp)
# e l s e
proc gputs(s, gp) char *s; GROUP *gp;
# e n d i f
{
    l i n k *1;
# i f n d e f N D E B U G
    printf("\n0utputing string \"%s\" to group.",s);
# e n d i f
    for (1=ListHead(*gp); 1!=EndOfList(*gp); 1=NextLink(*1))f p u t s ( s , L i n k D a t a ( * l ) ) ;
    r e t urn;
>
#ifdef __STDC__
proc gprintf(GROUP *gp, char *fmt, ...)
# e l s e
proc gprintf(gp, fmt, ...) GROUP *gp; char *fmt;
# e n d i f
{
    l i n k *1;
    v a _ l i s t args;
#ifndef NDEBUG
    print("\\nOutputStream to group with format \Psi\s\''. ", fmt);
# e n d i f
    va\_start(args, fmt);for (1=ListHead(*gp); 1!=EndOfList(*gp); 1=NextLink(*1))vfprintf(LinkData(*1),fmt,args);
    va_end(args);
    return;
>
#ifdef __STDC__
proc gflush(GROUP *gp)
# e l s e
proc gflush(gp) GROUP *gp;
# e n d i f
```
```
\mathbf{f}link *1;
#ifndef NDEBUG
    printf("\nFlushing all members of group.");
# e n d i f
    f or ( l = L i s t H e a d ( * g p ) ; 1! =EndOf List ( * g p ) ;l = N e x t L i n k ( * l ) )
         fflush(LinkData(*1));
    return;
>
# i f d e f __S T D C __
p r o c g c l o s e ( G R O U P *gp)
# e l s e
proc gclose(gp) GROUP *gp;
# e n d i f
\sqrt{ }link *1;
# i f n d e f N D E B U G
    printf("\nClosing group.");
# e n d i f
    for (l=ListHead(*gp); l!=EndOfList(*gp); l=NextLink(*l))fclose(LinkData(*1));Freelist(gp);free(g p);
    return;
>
 \texttt{group}.\textbf{h} | Header for using group output.
/*
         Group Output Header File
         NOTES: The functions in this package work in a parallel way
        that the ANSI C library works for a single stream.
        This package provides a single function call so that
        output will be directed to multiple streams. Input
        functions have not been implemented as of yet (no
        good reason has been found to need such functions).
        Future additions include the addition of a group
        merge, return codes that follow the standard library,
        and subgroup "tags" so that the programmer can
        specify a subgroup as "disk" or "screen", etc.
         $Log: groupo.h $
 * R e v i s i o n 1.3 1 9 9 2 / 0 8 / 1 1 2 1 : 4 6 : 5 6 J enness
 * m i n o r c h a n g e s
 *
 * R e v i s i o n 1.2 1 9 9 2 / 0 8 / 0 1 2 1 : 2 0 : 1 6 Jenness
 * c o s m e t i c c h a n g e s
 *
 * R e v i s i o n 1.1 1 9 9 2 / 0 8 / 0 1 1 5 : 5 4 : 0 5 J enness
 * Initial revision
```
169

```
\star/#ifndef _GROUPO_H
#define _GROUPO_H
static char rcsid_GROUPO_H[] =
    "$Id: groupo.h 1.3 1992/08/11 21:46:56 Jenness Exp $";
#include <stdio.h>
#include "misc.h"
#include "lists.h"
#define GROUP list
GROUP *gopen ARGS((FILE *fp));
proc gfadd ARGS((GROUP *gp, FILE *fp));
proc gfdel ARGS((GROUP *gp, FILE *fp));
proc gputc ARGS((char c, GROUP *gp));
proc gputs ARGS((char *s, GROUP *gp));
proc gprintf ARGS((GROUP *gp, char *fmt, ...));
proc gflush ARGS((GROUP *gp));
proc gclose ARGS((GROUP *gp));
#endif /* _GROUPO_H */
lists.c Implements linked lists.
/*
        Linked Lists C Package
        Log: lists.c$
 * Revision 1.6 1992/09/11 23:51:55 Jenness
 * Forgot to include string.h -- done.
 * Revision 1.5 1992/08/15 23:29:28 Jenness
 * added error() to provide for simple error handling
 * Revision 1.4 1992/08/11 21:42:31 Jenness
 * Added CopyLink and added a second parameter to NewList
 * Revision 1.3 1992/08/01 21:16:57 Jenness
 * cosmetic changes
 * Revision 1.2 1992/08/01 15:48:30 Jenness
 * Added FreeListAndData function.
 * Revision 1.1 1992/08/01 14:53:13 Jenness
 * Initial revision
\ast/static char resid_LISTS_C[] =
```

```
"$Id: lists.c 1.6 1992/09/11 23:51:55 Jenness Exp $";
#include <stdio.h>
#include <stdlib.h>
#include <string.h>
#include "misc.h"
#include "lists.h"
#ifdef __STDC__
proc NewList(list *1, word s)
#else
proc NewList(1, s) list *1; word s;
#endif
\mathcal{L}#ifndef NDEBUG
    printf("\nInitializing a linked list.");
#endif
    ListLength(*1) = 0;ListHead(*)1) = (link * )1;ListTail(*) = (link * )1;ListSize(*) = s;
    return;
\mathbf{F}#ifdef __STDC__
proc InsertAfterLink(list *1, link *n, pointer d)
#else
proc InsertAfterLink(1, n, d) list *1; link *n; pointer d;
#endif
€
    link *m;#ifndef NDEBUG
    printf("\nInserting %s into the linked list at position after %p.",d,n);
#endif
    m = (link *) \text{mall} (sizeof (link));if (m == NULL)error (MEMFAIL, "InsertAfterLink");
    LinkData(*m) = d;Prevlink(*m) = n;NextLink(*m) = NextLink(*n);PrevLink(*NextLink(*n)) = m;NextLink(*n) = m;++ListLength(*1);
    return;
\mathcal{L}#ifdef __STDC__
proc InsertBeforeLink(list *1, link *n, pointer d)
#else
```

```
proc InsertBeforeLink(1, n, d) list *1; link *n; pointer d;
# e n d i f
\left\{ \right\}link *m;#ifndef NDEBUG
    printf("\nInserting %s into the linked list at position before %p.",
            d , n ) ;
# e n d i f
    m = (link *)malloc(sizeof(link));
    if (m == NULL)
         error (MEMFAIL, "InsertBeforeLink");
    LinkData(*m) = d;Prevlink(*m) = Prevlink(*n);NextLink(*m) = n;NextLink(*PrevLink(*n)) = m;PrevLink(*n) = m;+ + L i s t L e n g t h ( * l ) ;
    return:>
#ifdef __STDC__
proc CopyLink(list *1, link *n, pointer d)
# e l s e
proc CopyLink(1, n, d) list *1; link *n; pointer d;
# e n d i f
i
#ifndef NDEBUG
    printf("\nCopying link at position \mathcal{L}_p.",n);
# e n d i f
    memory(d, LinkData(*n), ListSize(*1));r eturn;
>
#ifdef __STDC__
proc DeleteLink(list *1, link *n)
# e l s e
proc DeleteLink(1, n) list *1; link *n;
# e n d i f
\sqrt{ }#ifndef NDEBUG
    printf("\nDeleting link at position \mathcal{L}_p.",n);
# e n d i f
    if (ListLength(*1) != 0) {
         NextLink(*PrevLink(*n)) = NextLink(*n);PrevLink(*NextLink(*n)) = PrevLink(*n);free(LinkData(*n));free(n);
— L i s t L e n g t h ( * l ) ;
    >
```

```
return;
>
# i f d e f __S T D C __
link *FindLinkN(list 1, word n)
# e l s e
link *FindLinkN(1, n) list 1; word n;
# e n d i f
\epsilonint i;
    link *m;
    m = NULL;
     if (ListLength(1) >= n) {
        m = ListHead(1);for (i=0; i < n; i++)m =NextLink(*m);
     }
#ifndef NDEBUG
     printf("\nFound link %d at position %p.",n,m);
# e n d i f
    return m;
>
#ifdef __STDC__
proc FreeList(list *1)
# e l s e
proc FreeList(1) list *1;
# e n d i f
\mathcal{L}link *m, *n;
#ifndef NDEBUG
    printf("\nFreeing all links in linked list.");
# e n d i f
     m = ListHead(*1);while (ListLength(*1) > 0) {
n = N e x t L i n k ( * m ) ;
free(m);m = n;
— L i s t L e n g t h ( * l ) ;
    >
    return;
>
#ifdef __STDC__
proc FreeListAndData(list *1)
# e l s e
proc FreeListAndData(1) list *1;
# e n d i f
\mathbf{f}
```
link \*m, \*n;

```
# i f n d e f NDEBUG
    printf("\nFreeing all links and data in linked list.");
# e n d i f
    m = ListHead(*1);while (ListLength(*1) > 0) {
         free(LinkData(*m));
n =NextLink(*m);
free(m);m = n;
— L i s t L e n g t h ( * l ) ;
    >
    return;
>
```
[lists.h] The header for using linked lists.

```
/*
        Linked Lists Header File
        NOTES: This packages implements doubly linked lists.
       The list data structure and the links are as
       f o l l o w s :
       List Data Structure:
         +---------------------------------------------------- +
 I F i r s t | Last | Num b e r I Number I
 | Link | Link | of | of |
 I in I in I Links I Bytes |
 | List | List | in List | in Data |
 +---------------------------------------------+
```
The First Link is a pointer to the first link. The Last Link is a pointer to the last link. The chain of pointers in the list is somewhat circular in that the chain always points back to the list data structure itself. This eliminates the need for the special condition needed to add a link when the list is empty.

Link Data Structure:

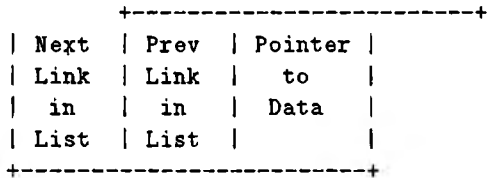

The pointer to data is generic and the data need not be the same size, but only homogeneous lists can make use of the CopyLink function. If Heterogeneous lists are desired then do not use the CopyLink function and send anything to the function

```
NewList as the list size parameter (which represents
       the size of data in bytes).
        $Log: lists.h $
 * Revision 1.4 1992/08/11 21:43:38 Jenness
 * Added CopyLink and added a second parameter to NewList
 * Revision 1.3 1992/08/01 21:16:57 Jenness
 * cosmetic changes
 * Revision 1.2 1992/08/01 15:48:30 Jenness
 * Added FreeListAndData function.
 * Revision 1.1 1992/08/01 14:53:13 Jenness
 * Initial revision
\ast/#ifndef _LISTS_H
#define _LISTS_H
static char resid_LISTS_H[] =
    "$Id: lists.h 1.4 1992/08/11 21:43:38 Jenness Exp $";
#include "misc.h"
#define PrevLink(n) (n).aft
#define NextLink(n) (n).fort
#define LinkData(n) (n).data
typedef struct _link {
    struct _link *fort;
    struct _link *aft;
    pointer data;
} link;
#define ListLength(1) (1).length
#define ListHead(1) (1).fort
#define ListTail(1) (1).aft
#define ListSize(1) (1).size
typedef struct {
    link *fort;
    link *aft;
    dword length;
    word size;
} list;#define AppendToList(1,d) InsertAfterLink(1,ListTail(*(1)), (pointer)d)
#define PrependToList(1,d) InsertBeforeLink(1,ListHead(*(1)), (pointer)d)
#define BeginOfList(1) (link *)addr(1)
#define EndOfList(1) (link *)addr(1)
```

```
proc NewList ARGS((list *1, word s));
proc InsertAfterLink ARGS((list *1, link *n, pointer d));
proc InsertBeforeLink ARGS((list *1, link *n, pointer d));
proc CopyLink ARGS((list *1, link *n, pointer d));
proc DeleteLink ARGS((list *1, link *n));
link *FindLinkN ARGS((list 1, word n));
proc FreeList ARGS((list *1));
proc FreeListAndData ARGS((list *1));
```

```
#endif /* _LISTS_H */
```

```
misc.c Implements the error function and other utilities.
```

```
/*
          Miscellany C Package
          $Log: m i s c . c $
 * R e v i s i o n 1.4 1 9 9 2/09/11 2 3 : 5 2 : 5 5 Jenness
 * error() was not ANSI compatible -- changed.
 *
 * R e v i s i o n 1.3 1 9 9 2 / 0 8 / 1 8 19:34:24 Jenness
 * o nly c o m m e n t s c h a n g e d
 *
 * R e v i s i o n 1.2 1 9 9 2 / 0 8 / 1 5 2 3 : 2 3 : 2 2 Jenness
 * added a simple error handler
 *
 * R e v i s i o n 1.1 1 9 9 2/08/01 14:52:48 Jenness
 * Initial revision
 *
*/
static char rcsid_MISC_C[] =
     "$Id: misc.c 1.4 1992/09/11 23:52:55 Jenness Exp $";
# i n c l u d e
< s t d i o . h >
# i n c l u d e
< s t d l i b . h >
# i n c l u d e
< e r r n o . h >
# i n c l u d e
< s t r i n g . h >
# i n c l u d e
< s t d a r g . h >
# i n c l u d e
< c t y p e , h >
# i n c l u d e
"m i s c . h "
/* scans for 'Y' or 'N' and returns it */char getYN(void)
{
     char c;
     do
          c = (getchar() & OxDF);while (c := 'Y' and c := 'N');
>
     return c;
```

```
/* convert a string to uppercase */
#ifdef _S T D C __
char *strupper(char *s)
#else
char *strupper(s) char *s;
#endif
{
   int i;
   for (i = 0; i < strlen(s); i++)s[i] = toupper(s[i]);
   return s;
>
/* strips comments from the line ol input */
#ifdef __STDC__
proc strip.comment(char *p)
#else
proc strip.comment(p) char *p;
#endif
{
   char *c;
   if ((c = (char *)strstr(p, \text{COMMENT_TOK})) != \text{NULL})*c = (char)0;
    else if ((c = (char *)strstr(p, E0L.T0K)) != NULL)
       *c = (char)0;
>
/* augmented error list */
const char *aug_errlist[] =
 {
   /*
    /*
OPENFAIL */
    /♦
MEMFAIL */
    /*
UNKNOWN.INSTR */
"Line '/,d: Unknown instruction",
    /*
OUT.OF.RANGE */
"Line */*d: D a t a out of r ange",
    /*
BAD.INPUT */
    /*
BAD.SET */
    /*
BAD.DISTR */
    /+
NO.BEGIN */
    /*
NO.END */
    /*
NO.NODES */
    /*
NO.ADJMAT */
    /*
BAD.ADJMAT */
    /*
NO.CHROMA */
    /*
BAD.CHROMA */
    /*
N0.C0L0RS */
    /*
BAD.COLORS */
                     */
"Unknown error code: */,d",
                    "Open failed for file V7,s\"",
                    */ "Memory allocation failed in function \"%s\"",
                    "Line */,d: Invalid instruction format",
                    "Line */,d: Unknown SET variable '/.s",
                    "Line 7,d: Unknown distribution function",
                    */ "Line %d: BEGIN %s expected",
                    "Line 7,d: END 7s expected",
                    "Line 7d: NODES not specified",
                    "Line 7d: ADJACENCY MATRIX expected",
                    "Line 7d: Bad data reading adjacency matrix",
                    "Line 7d: CHROMATICITY VECTOR expected",
                    "Line 7d: Bad data reading chromaticity vector"
                    "Line 7d: COLORS VECTOR expected",
                    "Line 7d: Bad data reading colors vector"
```

```
const int aug_nerr = sizeof (aug_errlist) / sizeof (aug_errlist[0]) - 1;
/* error handler */
#define ERRMSGLEN 100
#ifdef __STDC__
proc error(int \dots)# e l s e
proc error (errnum, ...) int errnum;
# e n d i f
{
  char errmsg[ERRMSGLEN];
  va\_list args;va\_start(args, errnum);if (errnum > 0 and errnum \leq aug_nerr)
    {
      vsprint(errmsg, avg_error[errnum],args);if (errno != 0) {
          strncat (errmsg, ": ", ERRMSGLEN - strlen(errmsg));
          strncat (errmsg, strerror (errno), ERRMSGLEN - strlen (errmsg));
      }
    >
  else
    sprint(errms, aug\_errlist[0], errnum);fprintf(stderr, "\nERROR(%d): %s\n", errnum, errmsg);
  v a _ e n d ( a r g s ) ;
  exit(errnum);
}
misc.h Header file for the miscellaneous functions.
```

```
/*
        Miscellany Header File
        NOTES: This file makes up for deficient C compilers as well as
               providing more useful macros and data types.
               D E C L A R A T I O N macros:
               ARGS(x) is used in function declarations in both ANSI
                       as well as KR C.
               proc is a designation for procedures.
               pointer is a generic memory pointer.
               addr(x) is a generic address of x.
               void is used in empty function parameters lists.
               local is a way to declare local functions and restrict
                       scope. Turn of this by -DNLOCAL.
               DATA TYPES:
               byte is an unsigned 8-bit integer.
               word is an unsigned 16-bit integer.
               dword is an unsigned 32-bit integer.
```

```
bool is a logical data type.
              LANGUAGE macros:
               and is logical 'and'.
               or is logical 'or'.
              not is logical 'not'.
              loop is a nonterminal loop construct.
              FUNCTIONS:
               getYN() reads 'y', 'Y', 'n', or 'N' from stdin, returns 'Y', 'N'.
               error(errnum, ...) provides for handling errors simply.
        $Log: misc.h $
 * Revision 1.5 1992/08/15 23:22:30 Jenness
 * added a simple error handler and provided for some common
 * macros found in stdio and stdlib
 * Revision 1.4 1992/08/11 21:41:05 Jenness
 * cosmetic changes
 * Revision 1.3 1992/08/01 21:18:21 Jenness
 * cosmetic changes
 * Revision 1.2 1992/08/01 14:52:27 Jenness
 * Added misc.c prototypes and generic pointer type
 * Revision 1.1 1992/07/18 23:34:27 Jenness
 * Initial revision
\star/
#ifndef _MISC_H
#define _MISC_H
static char rcsid_MISC_H[] ="$Id: misc.h 1.5 1992/08/15 23:22:30 Jenness Exp $";
#define NDEBUG
#ifdef __STDC__
#define ARGS(x) x#define proc void
#define pointer void *
#define addr(x) ((pointer)k(x))
#else /* ! __STDC__ */
#define const
#define void
#define ARGS(x) ()
#define proc int
#define assert(s)
```

```
#define pointer char *
#define addr(x) ((pointer)k(x))
#endif /* ... STDC_{--} */
#ifndef max
#define max(a, b) ((a)>(b)?(a):(b))#define min(a, b) ((a) < (b) ? (a) : (b))#endif
#ifndef NULL
#define NULL (pointer)0
#endif /* NULL *//* #ifndef RAND_MAX
#define RAND_MAX Ox7FFF
#endif /* RAND_MAX */
#ifndef SHRT_MAX
#define CHAR_MAX +127
#define CHAR_MIN -127
#define SHRT_MAX +32767
#define SHRT_MIN -32767
#define LONG_MAX +2147483647L
#define LONG_MIN -2147483647L
#define BYTE_MAX OxFFU
#define UCHAR_MAX BYTE_MAX
#define WORD_MAX OxFFFFU
#define USHRT_MAX WORD_MAX
#define DWORD_MAX OxFFFFFFFFFUL
#define ULONG_MAX DWORD_MAX
/* beware, int types are usually not portable */
#define INT_MAX LONG_MAX
#define INT_MIN LONG_MIN
#define UINT_MAX ULONG_MAX
#endif
#ifndef FLT_MAX
#define FLT_MAX 1E+37
#endif
#ifndef CLK_TCK
#define CLK_TCK 1000
#endif
/* generic data types */typedef unsigned char byte; /* 8-bits */
typedef unsigned short word; /* 16-bits */
typedef unsigned long dword; /* 32-bits */
typedef enum {
```

```
false = 0, true = 1
> bool;
/* logical operators */
#define not !
#define and kk
#define or I I
/* generic constructs */
#define loop for(;;)
#define repeat do {
#define until(x) } while (not(x))
#ifndef NLOCAL
#define local static
#else
#define local
#endif
/* error codes */
enum {
    NO.ERRORS, OPENFAIL, MEMFAIL, UNKNOWN.INSTR, 0UT.0F.RANGE,
    BAD.INPUT, BAD.SET, BAD.DISTR, NO.BEGIN, NO.END, NO.NODES,
    NO.ADJMAT, BAD.ADJMAT, NO.CHROMA, BAD.CHROMA, N0.C0L0RS, BAD.COLORS
>;
/* implementation defined limits */
#define MAXLINE 4096
/* string tokens */
#define BEGIN.TOK
#define END.TOK
#define GROUP.TOK
#define GRAPH.TOK
#define ADJ.TOK
#define MATRIX.TOK
#define C0L0R.T0K
#define CHROMA.TOK
#define VECTOR.TOK
#define SET.TOK
#define ON.TOK
#define OFF.TOK
#define SEED.TOK
#define ECHO.TOK
#define C0L0RS.T0K
#define GRAPHS.TOK
#define NODES.TOK
#define DENSITY.TOK
#define DISTR.TOK
#define GENERATE.TOK
#define COMMENT.TOK
#define EOL.TOK
                        "BEGIN"
                        "END"
                        "GROUP"
                        "GRAPH"
                        "ADJACENCY"
                        "MATRIX"
                        "COLOR"
                        "CHROMATICITY"
                        "VECTOR"
                        "SET"
                        "ON"
                        "OFF"
                        "SEEDS"
                        "ECHO"
                        "COLORS"
                        "GRAPHS"
                        "NODES"
                        "DENSITY"
                        "DISTRIBUTION"
                        "GENERATE"
                        "//"
                        "\n"
```

```
#define WHITE_SPACE
                         " \langle t \ranglen"
/* miscellaneous function prototypes from MISC C Package */
char getYN(void);
char *strupper ARS((char *s));
proc strip_comment ARGS((char *p));
proc error ARS((int, \ldots));#ifndef NTRACE
#define trace(fmt, v) printf("TRACE: \%s(\%d): \%s = " fmt "\n", \
                             _{--}FILE_{--}, _{--}LINE_{--}, #v, v)
#else
#define trace(fmt, v)
#endif /* NTRACE */
#endif /* _MISC_H */
random.c Implements integer and float random number generators.
/*
        Random Number Generators C Package
        $Log: random.c $
 * Revision 1.2 1992/08/01 21:17:28 Jenness
 * cosmetic changes
 * Revision 1.1 1992/07/22 21:15:21 Jenness
 * Initial revision
\star/#include <stdio.h>
#include <stdlib.h>
#include "misc.h"
static char resid_RANDOM_C[] ="$Id: random.c 1.2 1992/08/01 21:17:28 Jenness Exp $";
/* local declarations */
static float u[98], c, cd, cm;
```

```
static int i97, j97;
static bool init00f = false;
/* exported functions */
proc srand00f(int ij, int kl)
€
/*
  NOTE: The seed variables can have values between:
                                                        0 \leq IJ \leq 313280 \le KL \le 30081Use IJ = 1802 & KL = 9373 to test the random number generator. The
  subroutine rand00f should be used to generate 20000 random numbers.
  Then display the next six random numbers generated multiplied by 4096*4096
  If the random number generator is working properly, the random numbers
  should be:
```

```
6 5 3 3 8 9 2 . 0 1 4 2 2 0 2 2 2 . 0 7 2 7 5 0 6 7 . 0
              6 1 7 2 2 3 2 . 0 8 3 5 4 4 9 8 . 0 1 0 6 3 3 1 8 0 . 0
*/
int i, j , k, 1, ii, jj, m;
float s, t;
if (ij<0 I I ij>31328 I I kl<0 || kl>30081) {
puts("\nERROR:(srandOOf) seed values out of range.");
exit(l);
>
i = (ij/177)'/,177 + 2;
j = i j'/,177 + 2;
k = (kl/169)'/,178 + 1;
1 = kl'/,169;
for (i = 1; i < -97; i < +) {
s = 0.0;
t = 0.5;
for (jj=1; j j<=24; jj++) {
m = (((i*j)'/.179)*k) '/, 179;
i = j;j = k;
k = m;
1 = (53*1 + 1) % 169;
if ((1 \ast m)/64 \ge 32) s \ast = \ast;t *= 0.5;
>
u C ii] = s;
>
c = 3 6 2 4 3 6 . 0 / 16777216.0;
c d = 7 6 5 4 3 2 1 . 0 / 16777216.0;
c m = 1 6 7 7 7 2 1 3 . 0 / 1 6 7 7 7216.0;
i97 = 97;
j 97 = 33;
init00f = true;
>
float rand 00f (void)
/*
  This is the random number generator proposed by George Marsaglia in
  Florida State University Report: FSU-SCRI-87-50
  It was slightly modified by F. James to produce an array of pseudorandom
  numbers.
*/
{
float uni;
if (init00f==false) {
```

```
e x i t (2);
         >
uni = u[i97] - u[j97];
if (uni < 0.0) un i += 1.0;u[i97] = uni;
i 9 7 — ;
if (i97==0) i97 = 97;
j97 ;
if (j 9 7 ==0) j97 = 97;
c -= cd;
if (c < 0.0) c += cm;uni = c;
if (uni<0.0) un i += 1.0;return uni;
>
/* local functions */
random.h The header for using the random number generators.
/*
         Random Number Generators Header File
         NOTES: Implements a suite of Pseudo-Random Number Generators,
                 both float and integer types. The naming scheme is as
                 f o l l o w s :
                            r a n d < d i g i t > < d i g i t > < t y p e >
                  < t y p e > is f (float) or i (integer)
                  \langle \text{digit} \rangle is 0, 1, \ldots, 9Macros are implemented to default to one of the RNG's
                 which closely follows the ANSI C naming convention.
                           randi, srandi, randf, srandf
                  Also for added readability the following macros are
                 d e fined:
                           rrandi, rrandf
                  These return a random number within a range.
                         lower <= rrand_(lower,upper) < upper
         $Log: random.h $
 * R e v i s i o n 1.4 1 9 9 2 / 0 8 / 1 1 2 1 : 3 8 : 3 7 J enness
 * Added the macros to generate random numbers on an interval
 *
 * R e v i s i o n 1.3 1 9 9 2 / 0 8 / 0 1 2 1 : 1 7 : 2 8 J enness
 * c o s m e t i c c h a n g e s
 *
 * R e v i s i o n 1.2 1 9 9 2 / 0 8 / 0 1 1 4 :09:11 J enness
 * c o s m e t i c c h a n g e s
 *
 * R e v i s i o n 1.1 1 9 9 2 / 0 7 / 2 2 2 1 : 1 4 : 5 0 J enness
```
puts("\nERROR:(rand00f) not initialized before use.\n");

```
* Initial revision
 *
*/
t i f n d e f _ R A N D 0 M _ H
# d e f i n e _ R A N D 0 M _ H
static char rcsid_RANDOM_H[] ="$Id: random.h 1.4 1992/08/11 21:38:37 Jenness Exp $";
# i n c l u d e " m i s c . h "
t d e f i n e r a n d i r a n d
t d e f i n e s r a n d i s r a n d
#define rrandi(1,u) (randi()%((u)-(1))+(1))
/*
  To use the ANSI C builtin function rand() use:
                       ( f l o a t ) r a n d ( ) / ( f l o a t ) R A N D MAX
*/
#define randf rand00f
#define srandf srand00f
#define rrand f(1, u) (rand f(*)((u)-(1))+(1))proc srand00f ARGS((int ij, int kl));
float.rand00f(void);
#endif /* _RANDOM_H */
/* SHELL.C
 * Description: This is a shell for dropping in both exact
 * and heuristic graph coloring functions.
                        DEFINE a macro COLORFUNC with the function
                        name you wish to test. The prototype for
                        this function is:
 *
 * proc COLORFUNC (GROUP *gp, graph *g, colors *k, word *maxk, float *secs);
 */
#ifndef COLORFUNC
#error COLORFUNC undefined
t e n d i f
#include <stdio.h>
t i n c l u d e " m i s c . h "
t i n c l n d e " s t a t s . h "
t i n c l u d e " g r o u p o . h "
t i n c l u d e " g r a p h . h "
shell.c The shell for all of the coloring algorithms.
#define NOGRID -1
```

```
g r a p h g; /*
c h r o m a c; /*
c o lors k; /*
word maxk;
f l o a t secs; /*
s t a t i s t i c cstat, tstat; /*
int grid, gid; /*
int newid;
proc COLORFUNC (GROUP *gp, graph *g, colors *k, word *maxk, float *secs);
                                /* graph to be colored */
                               /* chromaticity vector */
                                /* current coloring */
                                /* number of colors *//* time to color in secs */c o lor and time s tats */
                                /* current group and graph id *//* new group id */
main ()
{
    GROUP *gp; /* group output */
    FILE *in, *out; /* input output files */
    char input [40], output [40]; /* input output names */int row; /* current row of input */
    /* get input output names */
    print('\\nEnter the input file name > ");scanf("%s", input);if ((in = foren(input, "r")) == NULL)error(OPENFAIL, input);printf("Enter the output file name > ");
scanf("%s", output);
if ((out = <code>fopen(output, "w")) == NULL)error(OPENFAIL, output);gp = gopen(out);printf("Do you wish to echo to the screen ? ");
if (getYN() == 'Y')\texttt{gfadd}\left(\texttt{gp}, \texttt{ stdout} \right);
row = 0; /* no row has been read */grid = NOGRID; /* hopefully no group will have this id */
/* read until no more graphs in the input file */
while (InputDetails(in, &g, &c, &k, &row, &gid, &newid)) {
COLORFUNC (gp, &g, &k, &maxk, &secs);
if (newid != grid) { /* new group has been found */if (grid != NOGRID) { /* don't print if grid is invalid */
gprintf(gp, "%s Statistics for coloring of group \lambda d:\n\lambda",
COMMENT_TOK, grid);
gprintf(gp, "%s Maximum Colors:\n", COMMENT_TOK);
g p r i n t S t a t ( g p , cstat);
gprintf(gp, "%s Time Required:\n", COMMENT_TOK);
gprintStat(gp, tstat);
>
/* initialize for new group */
grid = newid;
```

```
gprintf(gp, "%s Beginning group %d of graphs.\n",
COMMENT_TOK, grid);
InitStat(kcstat);InitStat(&tstat);
>
gprintf(gp, "%s Coloring graph %3d :", COMMENT_TOK, gid);
gprintf(gp, "used %3d colors; time required %7.2fs.\n", maxk, secs);
TallyStat(&cstat, (float)maxk);
TallyStat(&tstat, secs);
if (EchoDetails)
OutputDetails(gp, g);
g f l u s h ( g p ) ;
/* cleanup memory */
\texttt{DestroyColors}(\textit{kk});
\texttt{DestroyChroma}(kc);
\texttt{DestroyGraph}(\&g);>
/* print out statistics on final group */
gprintf(gp, "%s Statistics for coloring of group %d:\n",
COMMENT_TOK, grid);
gprintf(gp, "%s Maximum Colors:\n", COMMENT_TOK);
    gprintStat(gp, estat);gprintf(gp, "%s Time Required:\n", COMMENT_TOK);
    gprintStat(gp, tstat);fclose(in);
    gclosg(gp);
    return 0;
\mathbf{r}
```
**stats.c** Implements the statistics gathering functions.

```
/*
          Statistics C Package
          $Log: stats.c $
 * R e v i s i o n 1.6 1 9 9 2 / 0 8 / 2 2 0 0 : 4 5 : 5 5 Jenness
 * cosmetic changes to output by gprintStat
 *
 * R e v i s i o n 1.5 1 9 9 2 / 0 8 / 1 5 2 3 : 3 0 : 5 3 Jenness
 * m i n o r c h a n g e s
 *
 * R e v i s i o n 1.4 1 9 9 2 / 0 8 / 1 1
2 1 : 4 0 : 4 3 Jenness
 * Added group output to the print function
 * c o s m e t i c c h a n g e s
 *
 * R e v i s i o n 1.3 1 9 9 2 / 0 8 / 0 1
2 1 : 1 7 : 5 4 Jenness
 * c o s m e t i c c h a n g e s
 *
 * R e v i s i o n 1.2 1 9 9 2 / 0 8 / 0 1
1 4 :51:49 J enness
 * minor cleanup of code
 *
 * R e v i s i o n 1.1 1 9 9 2 / 0 7 / 2 4
2 1 : 2 3 : 3 3 J enness
```

```
* Initial revision
\ast/static char resid_STATS_C[] ="$Id: stats.c 1.6 1992/08/22 00:45:55 Jenness Exp $";
#include <stdio.h>
                        /* printf */
#include <float.h>
                        /* FLT_MAX FLT_MIN */#include "misc.h"
#include "groupo.h"
#include "stats.h"
#ifdef __STDC__
proc _InitStat(statistic *v)
#else
proc _InitStat(v) statistic *v;
#endif
€
#ifndef NDEBUG
    printf("\nInitializing a simple statistical variable.");
#endif
    StatNum(*v) = 0;StatMax(*v) = FLT_MIN;StatMin(*v) = FLT_MAX;StatSum(*v) = 0.0;StatsSQ(*v) = 0.0;
   return;
\mathbf{F}#ifdef __STDC__
proc_TallyStat(statistic *v, float d)
#else
proc _TallyStat(v, d) statistic *v; float d;
#endif
ſ
#ifndef NDEBUG
   printf("\nRecording data item %G.",d);
#endif
    ++StatNum(*v);StatMin(**v) = min(StatMin(**v), d);StatMax(*v) = max(StatMax(*v), d);StatSum(*v) += d:
    StatsSQ(*v) += d*d;
   return:
\mathcal{F}#ifdef __STDC__
proc _gprintStat(GROUP *g, statistic v)
#else
proc _gprintStat(g, v) GROUP *g; statistic v;
#endif
```

```
{
>
    if (StatNum(v) > 0) {
        gprintf(g,"%s Number of samples : %d\n", COMMENT_TOK, StatNum(v));
         gprintf(g,"%s Minimum of samples : %0.4G\n", COMMENT_TOK,
                 StatMin(v);
         gprintf(g,"%s Maximum of samples : %0.4G\n", COMMENT_TOK<sub>;</sub>
                 StatMax(v);
         gprintf(g,"%s Average of samples : %0.4G\n", COMMENT_TOK,
                 StatSum(v)/StatNum(v));
        gprintf(g, "%s Variance of samples : %0.4G\n", COMMENT_TOK,
                 (StatsSQ(v) - (StatSum(v) * StatSum(v)) / StatNum(v)) / StatNum(v));
    } e lse
        gprintf(g, "%s No statistics recorded!\n", COMMENT_TOK);
    g f l u s h ( g ) ;
    r e t urn;
```

```
stats.h | Header for using the statistics functions.
```

```
/*
          Statistics Header File
          NOTES: Provides a way to gather simple statistics on a single
                  variable.$Log: stats.h $
 * R e v i s i o n 1.4 1 9 9 2 / 0 8 / 1 5 2 3 : 3 1 : 0 2 J e n ness
 * made gprintStat function into a macro call
 *
 * R e v i s i o n 1.3 1 9 9 2 / 0 8 / 1 1 2 1 : 4 0 : 1 5 J enness
 * Added group output to the print function
 * c o s m e t i c ch a n g e s
 *
 * R e v i s i o n 1.2 1 9 9 2 / 0 8 / 0 1 2 1 : 1 7 : 5 4 J enness
 * c o s m e t i c c h a n g e s
 *
 * R e v i s i o n 1.1 1 9 9 2 / 0 7 / 2 4 2 1 : 2 3 : 3 3 Jenness
 * Initial revision
 *
*/
#ifndef _STATS_H
#define _STATS_H
static char rcsid_STATS_H[] =
     "$Id: stats.h 1.4 1992/08/15 23:31:02 Jenness Exp $";
#include <stdio.h>
# i n c l u d e " m i s c . h "
# i n c l u d e " g r o u p o . h "
#define StatNum(v) (v).n
#define StatMin(v) (v).min
#define StatMax(v) (v).max
```

```
#define StatSum(v) (v).sum
#define StatSSQ(v) (v).ssq
#ifndef NSTATS
#define InitStat(v) _InitStat(v)
#define TallyStat(v,d) _TallyStat(v,d)
#define gprintStat(g,v) _gprintStat(g,v)
# e l s e /* N S T A T S */
#define InitStat(v)
#define TallyStat(v,d)
#define gprintStat(g, v)
# e n d i f / * N S T A T S */
typedef struct {
    int n;
    float min;
   float max;
   float sum;
   float ssq;
} sta t i s t i c ;
proc _InitStat ARGS((statistic *v));
proc _TallyStat ARGS((statistic *v, float d));
proc _gprintStat ARGS((GROUP *g, statistic v));
#endif /* _STATS_H */
tabu.c Implements the Tabu Search technique.
/* TABU C
 * Description: TABU Search Shell: This implements the functions
 * of the TABU search method.
 */
#include <stdlib.h>
#include <string.h>
#include <stdc.h>
#include <time.h>
#include "misc.h"
#include "tabu.h"
/* function pointers */
move (*MoveSelect)(move *pool, int size);
proc (*MoveToCfg)(config c, config d, move m);
proc (*StartCfg)(config c);bool (*EndOfSearch)(void);#include "uservar.c"
int aspiration, iteration = 0;
config currentcfg, bestcfg; /* configurations */
int currentcost; /* cost for the current iteration */
```

```
int tsize;
                    /* t a b u - l i s t size */
int thits;
                     /* stats on the number of tabu hits */move *mpool;
                 /* move pool for candidate selection */
int p s ize;
                 /* move pool size */proc TSShell (GROUP *gp, graph *g, colors *k, word *chi, float *secs)
€
  /* Initialize the problem specific structures and variables */
  ggp = gp;gr = g;
  ko = k;
    \text{this} = 0;
    TabuSearch(chi, secs);gprintf(ggp, "%s Tabu List Hits : %d\n", COMMENT_TOK, thits);
    gprintf(ggp, "%s Interations : %d\n", COMMENT_TOK, iteration);
    return;
>
proc TabuSearch(word *best, float *secs)
{
config nextcfg, candidate;
int nextcost, potential;
move nextmove;
tabulist ts;
Initialize();
ts = CreateTL(tsize);
    CreateCfg(&bestcfg);
CreateCfg(kcurrentcfg);\texttt{CreateCfg}(\texttt{Anextcfg});CreateCfg(&candidate);
/* start timing */*secs = (float) clock ();
    StartCfg(currentcfg);currentcost = CostOfCfg(currentcfg,0);
    SaveCfg(currentcfg);a spiration = currentcost;
    trace("%d (initial)", currentcost);
    iteration = 0;while (not EndOfSearch() ) {
+ + i t e r a t i o n ;
do { /* get the first move -- ASSUMING NOT EXHAUSTED */
nextmove = GenerateMove(currentcfg);/* Test if nbrhd exhausted -- used in sampling */
```

```
if (MoveCmp(nextmove, NullMove) == true)
nextmove = GenerateMove(currentcfg);MoveToCfg(nextcfg, currentcfg, nextmove);
nextcost = CostOfCfg(nextcfg, firstpos(nextmove));} while(TabuStatus(ts, nextmove) and nextcost >= aspiration);
        p s i z e = 1;
        mpool[0] = nextmove;/* find the best neighbor */nextmove = GenerateMove(currentcfg);while (MoveCmp(nextmove, NullMove) == false) {
            MoveToCfg(candidate, currentcfg, nextmove);
            potential = CostOfCfg(candidate,firstpos(nextmove));
if (potential < nextcost)
if (not TabuStatus(ts, nextmove) or
potential < aspiration) {
p s i z e = 1;
mpool[0] = nextmove;nextcost = potential;>
else if (potential == nextcost and
not TabuStatus(ts, nextmove))
m p o o l [ p s i z e + + ] = n e x t move;
nextmove = GenerateMove(currentcfg);>
        /* take the best move */
nextmove = MoveSelect(mpool, psize);MoveToCfg(currentcfg,currentcfg,nextmove);
currentcost = CostOfCfg(currentcfg, firstpos(newextmove));/* update the best configuration */
if (currentcost < aspiration) {
a spiration = currentcost;
SaveCfg(currentcfg);trace("%d", iteration);trace("%d (update)", current cost);#ifndef NTRACE
        \} else if (iteration%UPDATE == 0) {
             trace("%d", iteration);trace("%d", current cost);# e n d i f
        >
UpdateTL(&ts, nextmove);
>
RestoreCfg(currentcfg);*best = CostOfCfg(currentcfg, 0);
```

```
/* stop timing */*secs = ((float) clock () - *secs) / (float) CLK_TCK;\texttt{DestroyCfg}(\texttt{\&bestcfg});\texttt{DestroyCfg}(\texttt{ecurrentcfg});\texttt{DestroyCfg}(\texttt{Anextcfg});DestroyCfg(&candidate);
    \texttt{DestroyTL}(\&\texttt{ts});f r e e ( m p o o l ) ;
    \text{CleanUp}();
trace("%d (total)", iteration);
>
tabulist CreateTL (int d)
\epsilonint i;
tabulist t;
    m o v e m;
    m = NullMove;
    t. duration = d;t. moves = (move *) mailloc(sizeof(move)*t.duration);for(i = 0; i < t.duration; i++)t. moves [i] = m;t.next = 0;return t;
\mathbf{r}bool TabuStatus (tabulist t, move m)
{
int i;
    bool found;
for(i = 0, found = false; not found and i < t.duration; i++)if (MoveCmp(m, t.moves[i]) == true)found = true;
    if (found)
         + + t h i t s ;
    return found;>
proc UpdateTL (tabulist *t, move m)
€
t->moves[t->next] = MoveReverse(m);
    t ->next = (t ->next + 1) \% t->duration;
    return;
>
```

```
proc SetDuration (tabulist *t, int d)
{
int i, j;
m o v e *m;
    m = (move *) \text{mall} (size \text{if } (move) * d);i = t ->next - min(d, t->duration);
    if (i < 0)
        i += t->duration;
    for (j = 0; j < min(d, t-) duration); j++, i = (i + 1) % t->duration)m[j] = t-\text{Imoves}[i];if (d > t->duration) /* initialize all uninitialized moves */
for (j = t-)duration; j < d; j++)m[j] = NullMove;
    free(t->moves);t ->moves = m;
    t ->next = min(d, t->duration);
    t->duration = d;
return;
>
proc DestroyTL (tabulist *t)
i
    free(t->moves);t ->moves = NULL;
    t ->next = 0;
    t ->duration = 0;
    r e t urn;
>
proc SaveCfg (config c)
€
    memcpy(bestcfg, c, sizeof(short int)*SizeOfCfg);
return;>
proc RestoreCfg (config c)
\mathfrak{c}memcpy(c, bestcfg, sizeof(short int)*SizeOfCfg);
    r eturn;
>
#include "userfunc.c" /* the user contributed functions */
```
**tabu.h** The header file for the Tabu Search technique.

*/ \** **T A B U . H**

```
Description - Configuration file for the Tabu Search Shell
 */
/* The record structures used in the search */
#define UPDATE 1
#define MAXPOS 4
typedef struct {
short int v[2];
s h ort int p [ M A X P O S ] ;
/* index of sw a p */
> move;
typedef struct {
int duration;
m o v e *moves;
int next;
> t a b u l i s t ;
typedef short int *config;
#define randomize() srand((unsigned)time(NULL))
#define NullMove nullmove()
#define SizeOfCfg sizeofcfg
/* function declarations */
proc TabuSearch (word *best, float *secs);
proc Initialize (void);
proc CleanUp (void);
tabulist CreateTL (int d);
bool TabuStatus (tabulist t, move m);
proc UpdateTL (tabulist *t, move m);
proc SetDuration (tabulist *t, int d);
proc DestroyTL (tabulist *t);
proc CreateCfg (config *c);
proc SaveCfg (config c);
proc RestoreCfg (config c);
int CostOfCfg (config c, int p);
move nullmove (void);
move GenerateMove (config c);
bool MoveCmp (move m1, move m2);
move MoveReverse (move m);
proc DestroyCfg (config *c);
                     /* v e r t e x n u m b e r */
```
**tabu2.c** Implements the Tabu Search using the PositionRelocation neighborhood.

*/ \** **T A B U 2 . C** \* Description: TABU Search Version 2: This implements the functions of the TABU search method specific to CGCP.

```
# i n c l u d e
< s t d l i b . h >
# i n c l u d e
< s t r i n g , h >
# i n c l u d e
< s t d c . h >
# i n c l u d e
< t i m e .h>
# i n c l u d e
" g r o u p o . h "
# i n c l n d e
" g r a p h . h "
# i n c l u d e
" s t a t s .h"
# i n c l u d e
" m i s c . h "
# i n c l u d e
" t a b u 2 .h"
#define percent(a,b) (((a)*(b))/100)
                                                                */
                                                                */
                                                                */
                                                                */
/* global variables that must be set in Initialize() */
GROUP *ggp; /* global pointer to the output group */
graph *gr; /* global pointer to graph */
colors *ko; /* global pointer to colors */
int tabustyle; /* designates Simple(0) or Prob(1) */
int srate; /* neighborhood sample rate in percent */bool sdyna; /* use dynamic sampling */
int sdelta; /* change of sampling rate */
int sstop; /* ceiling of sampling rate */
bool tdyna; /* use dynamic tabu list size */
int tdelta; /* change in tabu list size */
int tstop; \rightarrow /* ceiling of tabu list size */
int iterations; /* the number of iterations to perform */
int i_{\text{count}} = 0;/* iteration counter for eos???() */
move *nbrhd; /* holds all moves in neighborhood */
int nsize; /* neighborhood size */
int ssize; /* neighborhood sample size */
short int *pi; /* permuted index for sampling nbrhd */
int sizeofcfg; /* used for the define SizeOfCfg */
statistic istat;/* iteration statistics */
short int *pos; /* position array */
int changup; /* when to make changes in dynamic vars */
/* some local functions */
bool eosSTA (void);
bool eosABS (void);
proc startLF2 (config c);
proc startCLF (config c);
proc startRAN (config c);
/* so m e l o c a l t y p e s */
typedef struct
{
  s h o r t int vertex;
/* v e r t e x n u m b e r in a d j a c e n c y m a t r i x
  short int chroma;   /* vertex chromaticity
  short int ucdeg;
  short int ucadj;
> sor t t y p e ;
                     /* u n c o l o r e d a d j a c e n t c h r o m a t i c d e g r e e
                     /* number of adjacent uncolored nodes
```
\*/

196

```
move selectRAN(move *p, int n);
move selectLST(move *p, int n);
move selectFST(move *p, int n);
int clfrule ARGS ((const void *a, const void *b));
int lf2rule (const void *a, const void *b);
word nextcolor ARGS ((graph g, int i));
proc CreateIndex (graph g, sorttype ** index,
  int (*rule)(const void *a, const void *b));
proc RandPerm ARGS ((short int *p, int n));
proc MakeTabu(move m);
proc StartUp (int ss, int ts);
int aspiration, iteration = 0;
config currentcfg, bestcfg; /* configurations
                                                             */
                                                             */
int c u r r e n t c o s t ;
/* cost for the c urrent i t e r a t i o n
int tsize;
                    /* t a b u - l i s t size */
int tslast;
                    /* index to the oldest tabu move
                                                             */
                /* index to the ordest table move /* move pool for candidate selection */
m o v e *mpool;
int psize;
                 /* m o v e p ool size */
move NullMove = \{-1, -1, -1\};
/* function pointers */
typedef proc (*PROC)();
typedef move (*MFUNC)();
t y p e d e f b o o l (*BFUNC)();
move (*Moveselect)(move *pool, int size);proc (*StartCfg)(config c);
bool (*EndOfSearch)(void);PROC startfunc[] = {startRAN, startCLF, startLF2};
MFUNC selectfunc[] = {selectFST, selectLST, selectRAN};
BFUNC eosfunc<sup>[]</sup> = {eosABS, eosSTA};
char *tsstr[] = { " Simple", " P robabilistic" };
char *eosstr[] = { "Absolute", "Stabilized" };char *scstr[] = { "Random", "CLFOrder", "LF20rder" };
char *msstr[] = { "First", "Last", "Random" };
proc TSShell (GROUP *gp, graph *g, colors *k, word *chi, float *secs)
€
config nextcfg, candidate;
int nextcost, potential;
m o v e n e x t m o v e ;
  /* Initialize the problem specific structures and variables */
  ggp = gp;gr = g;
  ko = k;
Initialize();
    CreateCfg(kbestcfg);CreateCfg(&currentcfg);
```

```
\texttt{CreateCfg}(\texttt{Anextcfg});CreateCfg( \& candidate);/* start timing */
    ♦ s ecs = (float) c lock ();
    StartCfg(currentcfg);currentcost = CostOfCfg(currentcfg);
    SaveCfg(currentcfg);a spiration = currentcost;
    trace("%d (initial)", currentcost);
    iteration = 0;
while (not EndOfSearch()) {
+ + i t e r a t i o n ;
nextmove = GenerateMove(currentcfg);MoveToCfg(nextcfg, currentcfg, nextmove);
nextcost = CostOfCfg(nextcfg);psize = 1;
        m p o o l [0] = n e xtmove;
        /* find the best neighbor */
nextmove = GenerateMove(currentcfg);while (MoveCmp(nextmove, NullMove) == false) {
            MoveToCfg(candidate, currentcfg, nextmove);
            potential = CostOfCfg(candidate);if (potential \leq nextcost) {
psize = 1;
mpool[0] = nextmove;nextcost = potential;} else if (potential == nextcost)
mpool[psize++] = nextmove;nextmove = GenerateMove(currentcfg);>
        /* take the best move */
nextmove = MoveSelect(mpool, psize);MoveToCfg(currentcfg,currentcfg,nextmove);
currentcost = Cost0fCfg(current);
        /* update the best configuration */
if (currentcost \leq aspiration) {
a spiration = current cost;
SaveCfg(currentcfg);trace("M", iteration);trace("%d (update)", currentcost);
#ifndef NTRACE
        \} else if (iteration%UPDATE == 0) {
```

```
trace("%d", iteration);
              trace("%d", current cost);# e n d i f>
         MakeTabu(nextmove);>
RestoreCfg(currentcfg);
    *chi = CostOfCfg(currentcfg);
/* stop timing */
*secs = ((float) clock () - *secs) / (float) CLK_TCK;\texttt{DestroyCfg}(\texttt{thestcfg});\texttt{DestroyCfg}(\texttt{\&currentcfg});\texttt{DestroyCfg}(\texttt{Anextcfg});\texttt{DestroyCfg}(\& \texttt{candidate});free (mpool);C l e a n U p ();
trace("%d (total)", iteration);
     gprintf(ggp, "%s Interations : "/d\n", COMMENT_TOK, iteration);
>
proc MakeTabu(move m)
\mathcal{L}short int temp;
    temp = pos[m.id];pos[m.id] = pos[tslast];pos[tslast] = temp;temp = SizeOfCfg - tissue;t slast = (t slast-temp+1)<sup>'</sup>/t size + temp;
    r eturn;
>
proc SaveCfg (config c)
\mathfrak{c}memcpy(bestcfg, c, sizeof(short int)*SizeOfCfg);
return;>
proc RestoreCfg (config c)
\epsilonmemcpy(c, bestcfg, sizeof(short int)*SizeOfCfg);
    return;
>
```

```
/* Tabu Search User Functions */proc Initialize (void)
€
int i, n;
static bool initialized = false;
if (not initialized) { /* initialize for a group of graphs */InitStat(&istat); /* initialize the statistics for iteration */
      SizeOfCfg = GraphOrder(*gr);/* Get the user input for this run */
printf("TABUSEARCH:\n Simple(0), Probabilistic(1)\n"
   "Enter the style of search
                                     \rightarrow "):
scant("M", ktabustyle);gprintf(ggp, "%s Tabu Search
                                            \therefore %s ",
COMMENT_TOK, tsstr[tabustyle]);
print("Enter initial tabu list size > ");scant("Xd", \& tsize);printf("Do you wish to use dynamic tabu list size? ");
tdyna = (getYN() == 'Y');
if (tdyn) {
printf ("Enter the rate of change
                                          > "):
scant("M", ktdelta);printf("Enter the stopping rate
                                               > "):
     \texttt{scant}("'\texttt{d",} \texttt{ktstop});tstop = max(5, tstop);tstop = min(tstop, SizeOfCfg-5);
             if (tdelta > 0)tstop = max(tstop, tsize);else
                  tstop = min(tstop, tsize);/* make sure that everything is okay */
             tdyna = (tdelta * (tstop - tsize - tdelta) >= 0);
         \mathcal{V}if (tabustyle == 1) {
printf("Enter the initial sample rate > ");
s \text{canf}("%d", \text{kstate});\texttt{state} = \max(1, \texttt{state});\texttt{state} = \min(\texttt{state}, 100);printf("Do you wish to use dynamic sampling? ");
sdyna = (getYN() == 'Y');if (sdyna) {
printf("Enter the rate of change
                                           > ");
scant("/d", ksdelta);
                                           > ");
printf ("Enter the stopping rate
scanf("%d", &sstop);
                  \texttt{sstop} = \max(0, \texttt{sstop});\texttt{stop} = \min(\texttt{sstop}, 100);if (sdelta > 0)\texttt{sstop} = \max(\texttt{sstop}, \texttt{state});else
```
 $\texttt{stop} = \min(\texttt{stop}, \texttt{state});$ 

```
/* make sure that everything is okay */
                 \sigma sdyna = (sdelta * (sstop - srate - sdelta) >= 0);
>
gprintf(ggp, "\n%s Initial Tabu List Size : %d\n",
COMMENT_TOK, tsize);
if (tdyna == 1) {
gprintf(ggp, "Xs Tabu List Size Change : Xd\n",
COMMENT_TOK, tdelta);
printf(ggp,"<sup>X</sup>s Final Tabu List Size : "d\n",
COMMENT_TOK, tstop);
>
if (tabustyle == 1) {
gprintf(ggp, "%s Initial Sample Rate
COMMENT_TOK, srate);
if (sdyna == 1) {
gprintf(ggp, "Xs Sample Change Rate : Xd\n",
COMMENT_TOK, sdelta);
gprintf<sup>(</sup>ggp, "%s Stopping Sample Rate : %d\n",
COMMENT_TOK, sstop);
>
>
gprintf (ggp, "%s Neighborhood
COMMENT_TOK, "PositonRelocation");
printf ("START CONFIGURATION:\n Random(0), CLFOrder(1), LF2Order"
   "(2) \nEnter the start configuration > ");
s c a n f ( " X d " , & n ) ;
        StartCfg = startfunc[n]; /* initialize function */gprintf(ggp, "%s Starting Configuration : %s\n",
COMMENT_TOK, scstr[n]);printf("MOVE SELECTION:\n First(0), Last(1), Random(2)"
   " \langle nEnter the move selection > ");
scanf("%d", &n);
        MoveSelect = selectfunc[n]; /* initialize function */
gprintf (ggp, "%s Move Selection : %s\n",
COMMENT_TOK, mstr[n];print("END OF SEARCH: \n\backslash n \ Absolute(), Stabilized(1)\n"
   "Enter the end of search > ");
scanf ("%d", &n);
        EndOfSearch = eosfunc[n]; /* initialize function */
gprint(f(ggp, "% End Of Search : \frac{1}{2}s \n',
COMMENT_TOK, eosstr[n]);
if (n == 0)
print("Enter the maximum iterations > ");e lse
printf("Enter iterations before stable > ");
scanf("%d", &iterations);
gprintf(ggp, "%s Number of iterations : %d\n",
COMMENT_TOK, iterations);
        changup = iterations;
        if (sdyna or tdyna) {
            printf("Enter iterations before change > ");
            \mathbf{r}: \lambda d \n\cdot,
                                         : \sqrt{\frac{s}{n}},
```

```
\texttt{scanf}("'\text{A}"', \texttt{\&} \texttt{changup});
              change = max(1, changeup);changup = min(change, iterations);
      gprint(ggp, "% Iterations to change : \lambda d \n\cdot n,
      COMMENT_TOK, changup);
         >
         g f l u s h ( g g p ) ;
initialized = true;
>
     /* set up for first search */
    n b r h d = m p o o 1 = NULL;pi = NULL;
    pos = (short int * ) \text{malloc}(size of (short int) * SizeOfCfg);Random(pos, SizeOfCfg);StartUp(srate, tsize);
CreateColors(gr, ko);randomize();
return;
>
b o o l e o s A B S (void)
\left\{ \right./* end search after an absolute number of iterations */
if (+i_{\text{-}count} > iterations) {
         i<sub>-count</sub> = 0;
return true;
>
    return false;
>
b o o l e o s S T A (void)
{
/* end search after no change in best cost */
     static int best = INT_MAX;
if (+i<sub>1</sub> count > iterations) { /* end of search */
i _ c o u n t = 0;
         best = INT\_MAX;return true;
\} else if (aspiration < best) { /* not stable */i<sub>-</sub>count = 1;
              best = aspiration;
    >
return false;
>
```

```
proc CleanUp (void)
{
    TallyStat(&istat, (float)iteration);
    gprintf(ggp, "%s Total Iterations:\n", COMMENT_TOK);
    gprintStat(ggp, istat);
free(nbrhd);
f r e e ( p i ) ;
    f r e e ( p o s );
>
bool MoveCmp (move m1, move m2)
\mathbf{f}return (bool) (memcmp(km1, km2, sizeof(move)) == 0);\mathbf{r}proc CreateCfg (config *c)
\left\{ \right.*c = (config)malloc(sizeof(short int)*SizeOfCfg);
r eturn;
>
int CostOfCfg (config c)
€
int i, j, m, beg;
BegColor (ColorsOf(*gr), c[0]) = 1;m = EndColor (ColorsOf(*gr), c[0]);for (i = 1; i < GraphOrder(*gr); ++i) {
\text{beg} = 1;
r e d o :
for (j = 0; j < i; j++)if (Adjacent(*gr, c[i], c[j]) and beg \leqEndColor(ColorsOf(*gr),c[j]) and
B e g C o l o r ( C o l o r s O f ( * g r ) , c [ j ] ) <
\texttt{beg+NodeChroma}(ChromaOf(*gr),c[i])) {
beg = EndColor (ColorsOf (*gr), c[j]) + 1;g o t o redo;
>
BegColor(Color(\ast gr),c[i]) = beg;m = max(m, EndColor(Colors0f(*gr), c[i]));
>
return m;
>
proc StartUp (int ss, int ts)
\mathcal{L}srate = ss;
    t size = ts;tslast = SizeOfCfg - tsize;
/* Don't allow the vertex to remain fixed
```

```
nsize = SizeOfCfg - tsize - 1;*/
    n s i z e = S i z e O f C f g - tsize;
    n b r h d = (move * ) realloc(mpool, sizeof(move) * nsize);mpool = (move *)realloc(mpool, sizeof(move)*nsize);if (tabustyle == 1) {
         s size = percent (n size, state);pi = (short int *)realloc(pi, sizeof(short int)*nsize);
    } else
         ss i z e = nsize;
    return;
>
proc MoveToCfg (config c, config d, move m)
\left\{ \right.short int temp;
m e m m ove (c, d, size of (short int) * Size Of Cfg);
temp = d[m, p[1]];
c[m.p[1]] = d[m.p[0]];
c[m.p[0]] = temp;return;
>
move GenerateMove (config c)
{
static int n=-1; /* the next move to make */int i, j;
    /* reinitialize for tabulist size or sampling */
    if (n < 0) { /* beginning of an iteration */if (i_{\text{count}}/i_{\text{changing}} == 0) { /* time for a change */
             if (sdyna or tdyna) { /* do dynamic changes */
                  trace("M",iteration);if (tdyna) { /* check conditions for tabu list change */
                      t s i z e += tdelta;
                      tdyna = (tdelta * (tstop - tsize - tdelta) >= 0);t r a c e ( " #/,d" ,t s i z e ) ;
                  >
                  if (sdyna) { /* check conditions for sample rate change */
                      srate += sdelta;
                      ssize = percent(nsize,state);\sigma sdyna = \sigma (sdelta * (\text{stop - state - sdelta}) > = 0);
                      trace("\'{d",} srate);
                  >
                  StartUp(srate, tsize);>
         >
         /* initialize the neighborhood */
         i = rand(), (SizeOfCfg - tsize - 1);
```
```
n = 0;
/* Don't allow the vertex to remain fixed
          for (j = 0; j < i; ++j) {
               n b r h d [n].id = j;
               n \text{b} \text{r} \text{h} \text{d} \text{[} \text{n} \text{]} \cdot \text{p} \text{[} \text{0} \text{]} = \text{pos} \text{[} \text{i} \text{]};
               n b r h d [n] . p[1] = p o s[j];++n;
          >
          for (j = i+1; j < SizeOfCfg - tsize; ++j) {
*/
          for (j = 0; j < SizeOfCfg - tsize; ++j) {
               n b r h d [n].id = j;
               n b r h d [n] .p[0] = pos[i] ;
               n b r h d [n] . p[1] = pos[j];+ + n ;
          >
          n = - 1 ;
      /* generate a new permuted index for each configuration */
     if (tabustyle == 1) /* check if probabilistic tabu */
     Random(pi, nsize);>
+ + n ;
     if (tabusty1e == 1) /* use the permuted index */
          i = pi[n];else
          i = n;
if (n \geq ssize) { /* only upto the sample size */n = -1;
return NullMove;
)- else
return nbrhd[i];
>
move selectFST(move *p, int n)
{
return p[0];
>
move selectLST(move *p, int n)
{
return p[n-1];>
move selectRAN(move *p, int n)
\left\{ \right.return p[rand()%n];
>
proc DestroyCfg(config *c)
\epsilon
```

```
f r e e ( * c ) ;
*c = NULL;
r eturn;
>
proc startRAN (config c)
\left\{ \right.Random(c,SizeOfCfg);return;
>
proc startCLF (config c)
€
   int i;
   sorttype *index;
   CreateIndex(*gr, &index, clfrule);
   for (i = 0; i < GraphOrder(*gr); i++)c[i] = index[i].vertex;freeʻ<math>);
   return;
>
proc startLF2 (config c)
\mathbf fint i;
   sorttype *index;
   CreateIndex(*gr, &index, lf2rule);
   for (i = 0; i < GraphOrder(*gr); i++)c[i] = index[i].vertex;free(index);
   return;
>
int clfrule (const void *a, const void *b)
{
if (((sorttype * ) a)-?chroma == ((sorttype * ) b)-?chroma)if ( ( (sorttype *) a ) -> ucdeg == ( (sorttype *) b ) -> ucdeg )
if (((sorttype * ) a)-\gequcadj == ((sorttype * ) b)-\gequcadj)
return 0;
e l s e
return ((sorttype *) b)->ucadj - ((sorttype *) a)->ucadj;
el s e
return ((sorttype *) b)->ucdeg - ((sorttype *) a)->ucdeg;
e l s e
return ((sorttype *) b)->chroma - ((sorttype *) a)->chroma;
>
```

```
int lf2rule (const void *a, const void *b)
{
if (((\text{sorttype}*)\ a)-\text{index} == ((\text{sorttype}*)\ b)-\text{index})if (((sorttype * ) a) ->chroma == ((sorttype * ) b) ->chroma)
return 0;
else
return ((sorttype *) b)->chroma - ((sorttype *) a)->chroma;
else
return ((sorttype *) b)->ucdeg - ((sorttype *) a)->ucdeg;
>
proc CreateIndex (graph g, sorttype ** index,
int (*rule) (const void *a, const void *b))
\left\{ \right.int i, j;
*index = (sorttype *) malloc (sizeof (sorttype) * GraphOrder (g));
for (i = 0; i < GraphOrder (g); i++) {
(*index) [i]. vertex = i;
(*index) [i].chroma = NodeChroma (ChromaOf (g), i);
( ♦ i n d e x ) [ i ] .u c d e g = 0;
( ♦ i n d e x ) [ i ] . u c a d j = 0;
>
for (i = 0; i < GraphOrder (g); i++)for (j = i + 1; j < GraphOrder (g); j^{++})
if (Adjacent (g, i, j)) {
(*index) [i].ucdeg += NodeChroma (ChromaOf (g), j);
(*index)[j].ucdeg += NodeChroma (ChromaOf (g), i);
( ♦ i n d e x ) [ i ] . u c a d j += 1;
(*index) [j]. ucadj += 1;
}
qsort (*index, GraphOrder(g), sizeof (sorttype), rule);
return;
>
/* Generate a random permutation of {0, . . . , n-1} */
proc RandPerm(short int *p, int n)
{
int i, j, temp;
for(i = 0; i < n; i++)p[i] = i;
for(i = n; i > 1; i--) {
j = rand()%i;
temp = p[i-1];p[i-1] = p[j];p[j] = temp;
>
return;>
```
 $\tanh 2\text{.}$  The header file for the Tabu Search using the PositionRelocation neighborhood,

```
/* T A B U 2 . H
            Description - Configuration file for the Tabu Search Shell V.2
 */
/* The record structures used in the search */
#define UPDATE 1
# d e f i n e M A X P O S 2
typedef struct {
        short int id; /* index into pos array */short int p[MAXPOS];/* index of swap */
} move;
typedef short int *config;
#define randomize() srand((unsigned)time(NULL))
# d e f i n e S i z e O f C f g s i z e o f c f g
/* function declarations */
proc Initialize (void);
proc CleanUp (void);
proc CreateCfg (config *c);
proc SaveCfg (config c);
proc RestoreCfg (config c);
int CostOfCfg (config c);
proc MoveToCfg (config c, config d, move m);
move GenerateMove (config c);
bool MoveCmp (move m1, move m2);
move MoveReverse (move m);
proc DestroyCfg (config *c);
```

```
/* Tabu Search User Functions */
proc Initialize (void)
{
int i, n;
static bool initialized = false;
bool intvneeded = false; /* interval needed */bool fencneeded = false; /* fence needed */
if (not initialized) { /* initialize for a group of graphs */
        InitStat(kistat); /* initialize the statistics for iteration */
```
<sup>|</sup>userfunc.c | Implements the user contributed functions to model composite graphs for Tabu Search<

```
SizeOfCfg = GraphOrder(*gr);/* Get the user input for this run */
print("TABLEUSEARCH:\n n \ Simple(0), Probabilistic(1)\n""Enter the style of search \rangle ");
scanf ("",d", *tabustyle);
gprint(f(ggp, "/s Tabu Search : \% s ",
COMMENT_TOK, tsstr[tabustyle]);
print("Enter initial tabu list size > ");s c a n f ("7.d" , & t s i z e ) ;
if (t{\text{abustyle}} == 1) {
printf("Enter the initial sample rate > ");
scanf ("%d", &sstart);
     sstart = max(1, sstart);sstart = min(sstart,100);printf("Do you wish to use dynamic sampling? ");
\text{sdyna} = (\text{getYN}() == 'Y');
if (sdyna) {
printf("Enter the rate of change > ");
scant('''/d'',dsdelta);
printf("Enter the stopping rate > ");
\texttt{scanf}("%d", &sstop);
                 sstop = max(0, sstop);sstop = min(sstop,100);if ( s d e l t a > 0)
                     sstop = max(sstop,ssstart);else
                     sstop = min(sstop, sstart);/* make sure that everything is okay */sdyna = (sdelta * (sstop - sstart - sdelta) >= 0);>
>
print("NEIGHBORHOODS:\n\n\hat{S} = \text{PairWiseSwaps}(0), \text{Combinations}(1), ""VertexCycling(2),\n ColorReductions(3), VertexInsertion(4)"
   ", Shuffling(5), \n FenceHopping(6) \n"
                "Enter the neighborhood search > ");
scanf ("%d", & search [0]);
nsearches = 1;
intvneeded = (search[0] == 0 or search[0] == 1 orsearch[0] == 5 or search[0] == 6;
        f encneeded = (s earch[0] == 6);
printf ("Do you wish to use multiple neighborhoods? ");
if (getYN() == 'Y') {
printf("Enter the number of additional > ");
scanf("%d", kn);
n = max(0, n);
n = min(n, MAXSEARCHES);
n searches + = n:
             if (nsearches > 1)
     gprintf(ggp, "with Multiple Neighborhoods ");
for (i = 1; i \le n; ++i) {
print("Enter neighborhood search %2d > ",i);s c a n f ("7.d" ,&search[i] );
```

```
intvneeded =
(intvneeded or
search[i] ==
0 or search[i] == 1 or
>
                    search[i] == 5 or search[i] == 6);
                fencneeded = (fencneeded or search[i] == 6);>
        rmax = -1;
printf("Do you wish to use multistart method? ");
if (getYN() == 'Y') {
printf("Enter max number of restarts > ");
scanf ("7*d" ,&rmax);
            \texttt{rmax} = \texttt{max}(1, \texttt{rmax});
    gprint(ggp, "with Multistart");
>
gprintf (ggp, "\n7.s Initial Tabu List Size : 7.d\n",
COMMENT.TOK, tsize);
if (tabustyle == 1) {
gprintf (ggp, "%s Initial Sample Rate : "/d\n",
COMMENT_TOK, sstart);
if (sdyna == 1) {
gprintf (ggp, "7»s Sample Change Rate : 7.d\n",
COMMENT.TOK, sdelta);
gprintf(ggp, "%s Stopping Sample Rate : %d\n",
COMMENT_TOK, sstop);
>
>
gprintf (ggp, "7.s Neighborhood : 7.s",
COMMENT.TOK, nbrstr[s earch[0]]);
for (i = 1; i < nsearches; ++i)gprintf (ggp,", 7.s", nbrstr [search[i]] );
        gprint(ggp, "\n");if (rmax > 0 )
gprintf (ggp, "7.s Maximum restarts : 7.d\n" ,
COMMENT.TOK, rmax);
interval = 2; /* the default size for i_temp */
if (intvneeded) {
printf("Enter the interval size > ");
scanf ("7.d" ,&istart);
istart = max(2,istart);
istart = min(istart,SizeOfCfg);
gprintf (ggp, "%s Interval Size : ",d\n",
COMMENT_TOK, istart);
printf("Do you wish to use dynamic intervals? ");
idyna = (getYN() == 'Y');if (idyna) {
printf ("Enter the size of change > ");
scanf ("7.d" ,&idelta) ;
gprintf (ggp, "%s Interval Delta : %d\n",
COMMENT.TOK, idelta);
printf("Enter the stopping size > ");
scanf ("7.d" ,&istop);
                istop = max(2,istop);
```

```
\texttt{istop} = \min(\texttt{istop}, \texttt{SizeOffCfg});
                 if (idealta > 0)\texttt{istop} = \texttt{max}(\texttt{istop}, \texttt{istart});else
                     \texttt{istop} = \min(\texttt{istop}, \texttt{istart});
gprintf(ggp, "%s Stopping Interval Size : %d\n",
COMMENT_TOK, istop);
                 /* make sure that everything is okay */idyna = (idealta * (istop - istart - idealta) >= 0);>
>
        p c = NULL;
        if (fencneeded) {
             printf("FENCES:\n FixedPosition(0), RandomPosition(1),\n"
                    " ForwardCycle(2), BackwardCycle(3), \n PermutedCycle(4)\n"
                    "Enter the fence type > ");
             scant("'\&d", \&fence);CalcFence = fenfunc[fence];
             pc = (short int * )malloc(sizeof(short int)*(SizeOfCfg-2));
             Random(pc,SizeOfCfg-2);gprint(ggp, "/s Fence Type : \&s\n\cdot,
                         COMMENT_TOK, fenstr[fence]);
             if (fence == 0) {
                 printf("Enter the fence position > ");
                 scanf ("",d", &fence);
                 fence = max(1, fence);fence = min(fence, SizeOffCfg-1);gprintf(ggp, "%s Fence Position : %d\n",
                             COMMENT_TOK, fence);
             >
        >
printf("START CONFIGURATION:\n Random(0), CLFOrder(1), LF2Order"
   "(2) \nightarrow the start configuration > ");
scanf("%d", &n);
        StartCfg = startfunc[n]; /* initialize function */
gprintf(ggp, "%s Starting Configuration : %s\n",
COMMENT_TOK, scstr[n]);print("MONE SELECTION: \n n First(0), Last(1), Random(2)")" \nEnter the move selection > ");
scanf("%d", &n);
        MoveSelect = selectfunc[n]; /* initialize function */
gprint(f(ggp, "% Move Selection : \sqrt{s} \n\cdot n,
COMMENT_TOK, msstr[n]);
printf("END OF SEARCH:\n Absolute(0), Stabilized(1)\n"
   "Enter the end of search > ");
scanf ("%d", &n);
        EndOfSearch = eosfunc[n]; /* initialize function */
gprintf(ggp, "%s End Of Search : %s\n",
COMMENT_TOK, eosstr[n]);
if (n == 0)
printf("Enter the maximum iterations > ");
e l s e
```

```
print!("Enter iterations before stable > ");
\texttt{scanf}("A", \texttt{kiterations});gprintf (ggp, "*/*s Number of iterations : 7,d\n",
COMMENT_TQK, iterations);
        changup = iterations;
        if (sdyna or idyna or nsearches > 1 or rmax > 0) {
            printf("Enter iterations before change > ");
            scant('''/d'', \& changup);
            changup = max(1,changup);
            changup = min(changup,iterations);
     gprintf(ggp, "%s Iterations to change : %d\n",
     CQMMENT.TOK, changup);
        >
        gflush(ggp);
initialized = true;
}
    /* set up for first search */
    nbrhd = mpool = NULL;
    pi = NULL;
    r_count =0; /* initialize refresh count for multistart */
    Startup(sstart, sdyna, istart, idyna, 0);
i.temp = (short int *)malloc(sizeof(short int)*MAXP0S);
CreateColors(gr,ko);
randomize();
return;
>
proc initPWS (void)
\mathcal{L}int i,j,n;
nsize=(interval-1)*(SizeOfCfg-interval+l)+((interval-2)*(interval-1))/2;
nbrhd = (move *)realloc(nbrhd, sizeof(move)*nsize);
n = 0;
for (i = 0; i < SizeOfCfg; ++i)
for (j = i+1; j < i+interval && j < SizeOfCfg; ++j) {
nbrhd[n].p [0] = i;
nbrhd[n] .p[l] = j;
++n;
>
return;
>
proc initCO (void)
{
    int i,j,n,psize;
    short int *perms;
```

```
psize = ifact(interval);perms = AllPerms(interval);nsize=(psize-1)*(SizeOffCfg-interval+1);n b r h d = (move * ) realloc(n b r h d, size of (move) * n size);n = 0;
for (i = 0; i < SizeOfCfg-interval+1; ++i)for (j = 0; j < p size-1; ++j) {
n \text{b} \text{r} \text{h} \text{d} \text{[n]} \cdot \text{v} \text{[0]} = i;
mmmove({\& (nbrhd[n], p), \& perms[j*interval], size of (short int)*interval);++n;
>
f r e e ( p e r m s ) ;
return;
}
proc init VC (void)
{
     int i,n;
n s i z e = 2 * ( S i z e O f C f g - 1 ) - l ;
n b r h d = (move * ) realloc(n b r h d, size of (move) * n size);n = 0;
/* swap the first with any other position */
for (i = 1; i < SizeOfCfg; ++i) {
n \, \text{b} \, \text{r} \, \text{h} \, \text{d} \, \text{f} \, \text{n} \}. p[0] = 0;
n b r h d [n] ,p[l] = i;
++n;
}
/* swap the last with any other position */
for (i = 1; i < SizeOfCfg-1; ++i) {
n b r h d [n] . p [0] = i;n b r h d [n] . p [1] = SizeOfCfg-1;+ + n ;
>
     iflag = false;
r e t urn;
>
proc initCR (void)
\mathbf{f}nsize = bsize = (SizeOfCfg*(SizeOfCfg-1))/2;
n b r h d = (move *) realloc(n b r h d, size of (move) * n size);i f l a g = false;
r eturn;
>
proc initVI (void)
\mathcal{L}
```

```
int i,n;
n s i z e = 2 * ( S i z e 0 f C f g - l ) ;
n b r h d = (move * ) realloc(n b r h d, size of (move) * n size);n = 0;
/* insert the first into any other position */
for (i = 1; i < SizeDfCfg; ++i) {
n <b>brhd[n] . p[0] = 0;n b r h d [n] . p [1] = i;++n;
>
/* insert the last into any other position */
for (i = 0; i < SizeOfCfg-1; ++i) {
n b r h d [n] . p [0] = Size0 f C f g - 1;n \text{b} \text{r} \text{h} \text{d} \text{d} \text{r} \text{d} \text{r} = i;
+ + n ;
>
     iflag = false;
return;
>
p r o c i n i t S H (void)
\mathfrak{t}int i , j,n,m;
     m = (interval-1)/2;n s i z e = 2 * ( m * S i z e 0 f C f g " (m*(m+1) ) / 2 ) - S i z e D f C f g + 1 ;
n b r h d = (move * ) realloc(n b r h d, size of (move) * n size);n = 0;
for (i = 0; i < SizeOfCfg; ++i)for (j = max(i-m, 0); j < min(i+m+1,SizeOfCfg); ++j)if (j != i-1 and j == i) {
n b r h d [ n ] .p [0] = i ;
n \text{b} \text{r} \text{h} \text{d} \text{[} \text{n} \text{]} \cdot \text{p} \text{[} \text{1} \text{]} = j;+ + n ;
>
return;>
proc initFH (void)
€
     nsize = (Size01Cfg*Size0fCfg)/4; /* odd(Size0fCfg) == false */
n b r h d = (move * ) realloc(n b r h d, size of (move) * n size);r eturn;
>
b o o l e o s A B S (void)
{
/* end search after an absolute number of iterations */
```

```
if (+i_{\text{-}count} > iterations) {
         i<sub>-</sub>count = 0;
return true;
>
    return false;
>
bool eosSTA (void)
{
/* end search after no change in best cost */
    static int best = INT\_MAX;if (+i_{\text{1}}\text{ count} > \text{iterations}) { /* end of search */
i<sub>c</sub>count = 0;
         best = INT\_MAX;return true;
} else if (aspiration < best) { /* not stable */
i count = 1;
             b est = aspiration;
    >
return false;
}
proc CleanUp (void)
{
    TallyStat(kistat, (float)iteration);gprintf(ggp, "%s Total Iterations:\n", COMMENT_TOK);
    g pr int Stat (ggp, istat);
free(nbrhd);
free(i_t, temp);
    f r e e ( p c ) ;
if (tabustyle == 1)
f r e e ( p i ) ;
>
bool MoveCmp (move mi, move m2)
\epsilonreturn (bool) (memcmp(km1, km2, sizeof(move)) == 0);>
move nullmove (void)
\epsilonint i;
m o v e m;
    for (i = 0; i < \text{MAXPOS}; ++i)m.p[i] = -1;m.v[0] = m.v[1] = -1;return m;
```

```
>
move MoveReverse (move m)
{
move r = m;if (search[sidx] == 0 or search[sidx] == 2 or search[sidx] == 6) {
r. v[0] = m. v[1];r.v[1] = m.v[0];>
return r;
>
proc CreateCfg (config *c)
\left(*c = (config)malloc(sizeof(short int)*SizeOfCfg);
return;
>
int firstpos(move m)
\mathbf{f}if (search[sidx] == 1)return m. v[0];
    else
        return min(m.p[0], m.p[1]);>
int CostOfCfg (config c, int p)
•c
int i, j, m, beg;
BegColor (ColorsOf(*gr), c[0]) = 1;m = EndColor (ColorsOf(*gr), c[0]);for (i = 1; i < max(p, 1); ++i)m = max(m, EndColor(Color80f(*gr), c[i]));
    for (i = max(p, 1); i < GraphOrder(*gr); ++i) {
\text{beg} = 1;
r e d o :
for (j = 0; j < i; j++)if (Adjacent(*gr, c[i], c[j]) and beg <=
EndColor(ColorsOf(*gr),c[j]) and
BegColor(ColorsOf(*gr),c[j]) <
\texttt{beg+NodeChroma}(ChromaOf(*gr), c[i])) {
beg = EndColor (ColorsOf (*gr), c[j]) + 1;
g o t o redo;
}
BegColor(Colors0f(*gr), c[i]) = beg;m = max(m, EndColor(Colors0f(*gr), c[i]));
>
```

```
return m;
>
proc movePWS (config c, config d, move m)
{
memmove(c, d, sizeof(short int) *SizeOf(Cfg);i_{\texttt{temp}}[0] = d[m, p[1]];
i_temp[l] = d[m.p[0]];
c[m.p[0]] = i_temp[0];
c[m.p[l]] = i_temp[l];
return;
>
proc moveCO (config c, config d, move m)
{
int i;
memmove(c, d, sizeof(short int)*SizeOfCfg);
for (i = 0; i < interval; ++i)i_{\texttt{temp}}[i] = d[m, v[0] + m, p[i]];for (i = 0; i < i hterval; +i)
c[m.v[0]+i] = i_temp[i];
return;
>
proc moveSH (config c, config d, move m)
\epsilonmemmove(c, d, sizeof(short int) * SizeOfCfg);if (m.p[0] < m.p[1])memmove(&c[m.p[0]],&c[m.p[0]+1],sizeof(short int)*(m.p[1]-m.p[0]));
else
memmove(&c[m.p[1]+1],&c[m.p[1]],sizeof(short int)*(m.p[0]-m.p[1]));
c[m.p[l]] = m. v[0] ;
return;
>
proc StartUp (int ss, bool sd, int is, bool id, int x)
\mathcal{L}sidx = x;
    srate = ss;
    interval = is;
    stlag = sd;if lag = id;MoveToCfg = movefunc[search[sidx]]; /* initialize function */
    initfunc[search[sidx]](); /* call the nbrhd initialization */
mpool = (move *)realloc(mpool, sizeof(move)*nsize);if ( tabustyle -= 1) {
```
 $size = percent(nsize,state);$ 

 $pi = (short int *)realloc(pi, sizeof(short int)*nsize);$ 

```
} e lse
        s s i z e = nsize;
    return;
move GenerateMove (config c)
static int n=-1; /* the next move to make *//* reinitialize for nbrhd, multistart, multisearch, or sampling */
    if (n < 0) \{\n  /* beginning of an iteration */\nif (i_{\text{count}}/i_{\text{changing}} = 0) { /* time for a change */
             if (sflag or iflag) { /* do dynamic changes first */
                 trace("M", iteration);if (iflag) { /* check conditions for interval change */
                     StartUp(srate, sflag, interval+idelta, iflag, sidx);
                      if lag = (idelta * (istop - interval - idealta) >= 0);trace("M", interval);>
                 if (sflag) { /* check conditions for sample rate change */
                     srate += sdelta;
                     s size = percent(nsize,state);\texttt{sigma} = (\text{sdelta} * (\text{stop - state - sdelta}) > 0);trace("Xd", state);>
             } else if (sidx < nsearches - 1) { /* check for multiple search */
                 StartUp(sstart, sdyna, istart, idyna, sidx+1);
                 R estoreC f g(c) ;
                 currentcost = Cost0fCfg(c, 0);trace("%d", iteration);
                 trace("%s", nbrstr[search[sidx]]);\} else if (r_count < rmax + 1) { /* check for multistart */
                 + + r _ c o u n t ;
                 StartUp(sstart, sdyna, istart, idyna, 0);
         Random(c,SizeOfCfg);currentcost = CostOfCfg(c,0); /* be sure to calculate new cost */
                 trace("M", iteration);
```

```
trace("%d (refresh)", currentcost);
     >
    >
    /* initialize the neighborhood */
    g e n f u n c [ s e a r c h [ s i d x ] ] ( c );
 /* generate a new permuted index for each configuration */if (tabustyle == 1) /* check if probabilistic tabu */RandPerm(pi, nsize);
```

```
++n;
```
>

*{*

 $\mathbf{r}$ 

**int idx;**

if (tabustyle ==  $1)$  /\* use the permuted index  $*/$ 

```
idx = p i [ n ] ;
       else
               idx = n;
if (n > = ssize) \frac{1}{2} only upto the sample size \frac{1}{2}n = -1;
return NullMove;
} else
return nhd[idx];>
proc genPWS (config c)
\mathfrak{t}int i,j»n;
n = 0;
for (i = 0; i < SizeOfCfg; ++i)for (j = i+1; j < i+interval \& j < SizeOfCfg; ++j) {
n b r h d [n] \cdot v [0] = c [i];n \text{b} \text{r} \text{h} \text{d} \text{r} \text{d} \text{r} \text{d} \text{d} \text{r} = c[j];
++n;
}
return;
>
proc genCO (config c)
{
       /* do nothing */
return;>
proc genVC (config c)
€
       int i,n;
n = 0;
/* swap the first with any other position */
for (i = 1; i < SizeOfCfg; ++i) {
n \text{b} \text{r} \text{h} \text{d} \{n\} \cdot \text{v} \{0\} = c \{0\};n \text{b} \text{r} \text{h} \text{d} \text{[n]} \cdot \text{v[1]} = c[i];+ + n ;
>
/* swap the last with any other position */
for (i = 1; i < SizeOfCfg-1; ++i) {
n \text{b} \text{r} \text{h} \text{d} \text{r} \text{d} \text{r} \text{d} \text{r} \text{d} \text{d} \text{r} \text{d} \text{d} \text{r} \text{d} \text{r} \text{d} \text{r} \text{d} \text{r} \text{d} \text{r} \text{d} \text{r} \text{d} \text{r} \text{d} \text{r} \text{d} \text{r} \text{d} \text{r} \text{d} \text{r} \text{d} \text{r} \text{d} \text{r} \text{d} \text{r} \text{d} \text{r} \text{dn b r h d [n] \cdot v [1] = c [SizeOfCfg-1];+ + n ;
>
return;>
```

```
proc genCR (config c)
\mathbf{f}int i ,j,n;
n = 0;
/* look for the vertices with the highest color assigned */
for (i = 0; i < SizeOfCfg; ++i)if (EndColor(Color 4gr), c[i]) == currentfor (j = 0; j < SizeOfCfg; ++j)if (j := i) {
if (n \ge bsize) { /* grab more memory */bsize += BLOCK;
n b r h d = (move * ) realloc(n b r h d, size of(move) * b size);mpool = (move *)realloc(mpool, sizeof(move)*bsize);\mathbf{r}n \text{b} \text{r} \text{h} \text{d} \text{[} \text{n} \text{]} \cdot \text{v} \text{[} \text{0} \text{]} = \text{c} \text{[} \text{i} \text{]}n b r h d [n] . p [0] = i;n b r h d [n] .p[l] = j ;
+ + n ;
>
nsize = n;/* t r a c e ( " X d " ,n s i z e ) ; */
if (tabustyle == 1) {
pi = (short int *)realloc(pi, sizeof(short int)*nsize);ssize = percent(nsize,state);> else
           ssize = nsize;
     /* trace("%d", ssize); */
return;
>
proc genVI (config c)
ſ
     int i,n;
n = 0;
/* insert the first into any other position */
for (i = 1; i < SizeOfCfg; ++i) {
n b r h d [n] \cdot v [0] = c [0];+ + n ;
>
/* insert the last into any other position */
for (i = 0; i < SizeOfCfg-1; ++i) {
n \text{b} \text{r} \text{h} \text{d} \text{[} \text{n} \text{]} \cdot \text{v} \text{[} \text{0} \text{]} = \text{c} \text{[} \text{SizeOfCfg-1} \text{]}+ + n ;
>
return;>
proc genSH (config c)
```

```
{
     int i,j,n,m;
     m = (interval-1)/2;n = 0;
for (i = 0; i < SizeOfCfg; ++i)for (j = max(i-m, 0); j < min(i+m+1,Size01Cfg); ++j)if (j != i-1 and j != i) {
n b r h d [n] . v [0] = c [i] ;
+ + n ;
>
return;
\mathbf{r}proc genFH (config c)
€
     int i ,j,n;
     int leftbound, rightbound;
     fence = CalcFence(fence);leftbound = max(0, fence-interval/2);leftbound = min(leftbound, SizeOffCfg-interval);rightbound = min(fence+interval/2,SizeOfCfg);rightbound = max(rightbound, interval);n = 0;
     /* generate all possible swaps over the fence */
     for (i = leftbound; i < fence; ++i)for (j = fence; j < rightbound; ++j) {
n \text{b} \text{r} \text{h} \text{d} \text{f} \text{r} \text{d} \text{r} . p [0] = i;
n \text{b} \text{r} \text{h} \text{d} \text{d} \text{n} \text{d} \text{r} \text{p} \text{d} \text{l} = j;n b r h d [n] \cdot v [0] = c [i];n \text{b} \text{r} \text{h} \text{d} \text{d} \text{n} \text{d} \cdot \text{v} [1] = c[j];
                + + n ;
           >
     nsize = n;if (tabustyle == 1) {
pi = (short int *)realloc(pi, size of (short int)*nsize);ssize = percent(nsize,state);> e l s e
           ssize = nsize;
     return;
>
int fenceFP (int fence)
-C
     return fence;
>
int fenceRP (int fence)
```

```
i
    return rand(), (SizeOfCfg-1) + 1;
>
int fenceFC (int fence)
{
    return fence%(SizeOfCfg-1) + 1;
>
int fenceBC (int fence)
\mathfrak{c}— fence;
    if (fence < 0)
        fence = SizeOfCfg-1;
    return fence;
>
int fencePC (int fence)
€
    static int n = -1;
    ++n;
    if (n > SizeOfCfg-2) {
        n = 0;
        Random(pc,SizeOfCfg-2);>
    return pc[n]+1;>
move selectFST(move *p, int n)
\mathfrak{c}return p[0];>
move selectLST(move *p, int n)
{
return p[n-1];
\mathbf{r}move selectRAN(move *p, int n)
€
return p[rand()%n];
>
proc DestroyCfg(config *c)
i
f r e e ( * c ) ;
*c = NULL;
return;>
```

```
Random(c,SizeOffCfg);return;>
proc startCLF (config c)
\left\{ \right.int i;
   sorttype *index;
   CreateIndex(*gr, &index, clfrule);
   for (i = 0; i < GraphOrder(*gr); i++)
  c[i] = index[i].vertex;freeʻ<math>);
   return;
>
proc startLF2 (config c)
{
   int i;
   sorttype *index;
   CreateIndex(*gr, kindex, lf2rule);
   for (i = 0; i < GraphOrder(*gr); i++)c[i] = index[i].vertex;freeʻ<math>);
   return;
>
int clfrule (const void *a, const void *b)
{
if (((sorttype * ) a)-?chroma == ((sorttype * ) b)-?chroma)if ( ((sorttype *) a ) -> ucdeg == ((sorttype *) b ) -> ucdeg)
if (( ((sorttype *) a) ->ucadj == ((sorttype *) b) ->ucadj)
return 0;
else
return ((sorttype *) b)->ucadj - ((sorttype *) a)->ucadj;
e lse
return ((sorttype *) b)->ucdeg - ((sorttype *) a)->ucdeg;
e lse
return ((sorttype *) b)->chroma - ((sorttype *) a)->chroma;
>
int lf2rule (const void *a, const void *b)
{
if (((sorttype * ) a)-\geq \cdots ((sorttype *) b) -\geq \cdots deg)
if (((sorttype * ) a)->chroma == ((sorttype * ) b)->chroma)
proc startRAN (config c)
\mathcal{L}
```

```
return 0;
else
return ((sorttype *) b)->chroma - ((sorttype *) a)->chroma;
else
return ((sorttype *) b)->ucdeg - ((sorttype *) a)->ucdeg;
>
proc CreateIndex (graph g, sorttype ** index,
int (*rule)(const void *a, const void *b))\mathbf{f}int i, j;
*index = (sorttype *) malloc (sizeof (sorttype) * GraphOrder (g));
for (i = 0; i < GraphOrder (g); i++) {
(*index) [i]. vertex = i;
(*index) [i].chroma = NodeChroma (ChromaOf (g), i);
(*index) [i].ucdeg = 0;
( ★ i n d e x ) [ i ] . u c a d j = 0;
>
for (i = 0; i < GraphOrder (g); i++)for (j = i + 1; j < GraphOrder (g); j^{++})
if (Adjacent (g, i, j)) {
(*index) [i].ucdeg += NodeChroma (ChromaOf (g), j);
(*index)[j].ucdeg += NodeChroma (ChromaOf (g), i);
( ★ i n d e x ) [ i ] . u c a d j += 1;
( ★ i n d e x ) [ j ] . u c a d j += 1;
>
qsort (*index, GraphOrder(g), sizeof (sorttype), rule);
return;
>
int if act (int i)
{
   int f = 1;
   for (i > 1; -i)f *= i;
   return f;
>
/* Generate all permutations of {0, . . , n-1} */
short int *AllPerms (int n)
\mathbf{f}int i,j,k,rows,cols,nrows,ncols;
    short int *perms, *nperms;
perms = NULL;if (n > 0) {
rows = 1; \text{cols} = 1;perms = (short int *) malloc(sizeof(short int));
p e r m s [0] = 0;
while (cols < n) {
ncols = cols+1;
```

```
nrows = ncols*rows;n perms = (short int *)malloc(ncols*nrows*sizeof(short int));
for (i = 0; i < rows; ++i)for (j = 0; j < \text{ncols}; ++j) {
n perms [(i * n \text{cols} + j) * n \text{cols} + \text{cols}] = j;for (k = 0; k < cols; ++k)n \texttt{perms} \left[ (\texttt{ikncols} + \texttt{j}) \texttt{ikocls} + \texttt{k} \right] = \texttt{perms} \left[ \texttt{ikocls} + \texttt{k} \right] > = j?
p e r m s [ i * c o l s + k ] + 1 :perms[i*cols+k] ;
> /* e n d f o r */
cols = ncols;
rows = nrows;
free (perms);perms = nperms;
> /* e n d w h i l e */
>
return perms;
>
/* Generate a random permutation of {0, . . , n-1} */
proc RandPerm(short int *p, int n)
{
int i, j, temp;
for(i = 0; i < n; i++)p[i] = i;
for(i = n; i > 1; i--) {
j = rand()/i;
temp = p[i-1];
p[i-1] = p[j];p[j] = temp;
>
r e t urn;
>
```
uservar.c The user contributed variables used in the Tabu Search.

```
# i n c l u d e ''g r o u p o . h "
#include "graph.h"
#include "stats.h"
# d e f i n e B L O C K 10
#define MAXSEARCHES 10
#define percent(a,b) (((a)*(b))/100)
/* some local types */typedef struct
{
  short int vertex; /* vertex number in adjacency matrix */
  short int chroma; /* vertex chromaticity */
  short int ucdeg; /* uncolored adjacent chromatic degree */
```

```
short int ucadj; /* number of adjacent uncolored nodes */
> sorttype;
/* output strings */
char *tsstr[] = { "Simple", "Probabilistic" };char *eosstr[] = { "Absolute", "Stabilized" };char *scstr[] = \{ "Random", "CLFOrder", "LF20rder" \};char *nbrstr[] = { "PairWiseSwaps", "Combinations",
   "VertexCycling", "ColorReductions",
   "VertexInsertion", "Shuffling", "FenceHopping" };
char *msstr[] = { "First", "Last", "Random" };
char *fenstr[] = { "FixedPosition", "RandomPosition",
                  "ForwardCycle", "BackwardCycle",
                  " P e r m u t e d C y c l e " };
/* function types */
t y p e d e f p r o c (*PR0C)();
t y p e d e f m o v e (*MFUNC)();
t y p e d e f b o o l (*BFUNC)();
t y p e d e f int (*IFUNC)();
/* global variables that must be set in Initialize() */GROUP *ggp; /* global pointer to the output group */
graph * gr; /* global pointer to graph */
colors *ko; /* global pointer to colors */
int search [MAXSEARCHES]; /* multiple search array */
int nsearches; /* number of searches to perform */int s_count; /* number of searches performed */
int sidx; \hspace{1cm} /* index of the current search \hspace{1cm} */
int rmax; /* maximum multistarts */
int r<sub>r</sub>count; /* counter for restarts */
int tabustyle; /* designates Simple(0) or Prob(1) */
int srate;
int sstart;
b o o l sdyna;
b o o l sflag;
int sdelta;
int sstop;
int iterations; /* the number of iterations to perform */
              /* neighborhood sample rate in percent */
              \frac{1}{2} initial sample rate \frac{1}{2} \frac{1}{2}/* use dynamic sampling */
              /* determines if dynamic sampling done */
               /* change of sampling rate */
              /* ceiling of sampling rate */
int i_{count} = 0;/* iteration counter for eos???() */
int changup; /* number of iteration to change search */
move *nbrhd; /* holds all moves in neighborhood */
int nsize; /* neighborhood size */
int interval; /* interval size for generating nbrhd */
short int *i_temp; /* used in the MoveToCfg() function */
             /* initial interval size */
              /* use dynamic interval sizes */
              /* determines if dynamic intervals done */
              /* change in interval size */
              /* ceiling of interval size */
             /* memory block size for ColorReductions*/
int istart;
b o o l idyna;
bool iflag;
int idelta;
int istop;
int bsize;
int ssize; /* neighborhood sample size */
```

```
short int *pi; /* permuted index for sampling nbrhd */
int sizeofcfg; /* used for the define SizeOfCfg */
statistic istat;/* iteration statistics
int fence; /* for use in FenceHopping
int short *pc; /* permuted index for cycling
int (*CalcFence)(int fence); /* function pointer
                                                        */
                                                        */
                                                        */
                                                        */
/* some local functions */
bool eosSTA (void);
bool eosABS (void);
proc initSH (void);
proc initVI (void);
proc initCR (void);
proc initVC (void);
proc initCO (void);
proc initFH (void);
proc initPWS (void);
proc moveSH (config c, config d, move m);
proc moveCO (config c, config d, move m);
proc movePWS (config c, config d, move m);
proc genSH (config c);
proc genVI (config c);
proc genCR (config c);
proc genVC (config c);
proc genCO (config c);
proc genFH (config c);
proc genPWS (config c);
proc StartUp (int ss, bool sd, int is, bool id, int x);
proc startLF2 (config c);
proc startCLF (config c);
proc startRAN (config c);
move selectRAN(move *p, int n);
move selectLST(move *p, int n);
move selectFST(move *p, int n);
int fenceFP (int fence);
int fenceRP (int fence);
int fenceFC (int fence);
int fenceBC (int fence);
int fencePC (int fence);
int clfrule ARGS ((const void *a, const void *b));
int lf2rule (const void *a, const void *b);
word nextcolor ARGS ((graph g, int i));
proc CreateIndex (graph g, sorttype ** index,
  int (*rule)(const void *a, const void *b));int ifact ARGS ((int i));
short int *AllPerms ARGS ((int i));
proc RandPerm ARGS ((short int *p, int n));
int firstpos(move m);
/* arrays of function pointers */
PROC initfunc[] = {initPWS, initCO, initVC, initCR, initVI, initSH, initFH};
PROC genfunc[] = {genPWS, genCO, genVC, genCR, genVI, genSH, genFH};
```

```
PROC movefunc[] = {movePWS, moveCO, movePWS, moveSH, moveSH, movePWS};
PROC startfunc[] = {startRAN, startCLF, startLF2};
MFUNC selectfunc[] = {selectFST, selectLST, selectRAN};
BFUNC eosfunc[] = {eosABS, eosSTA>;
IFUNC fenfunc[] = {fenceFP, fenceRP, fenceFC, fenceBC, fencePC};
```
 $\lceil \text{vreg.c} \rceil$  A program to verify colorings of a graph.

```
/* VRCG.C
 *
 * DESCRIPTION:
 * This file will verify that a given specification for coloring a
 * composite graph will color the graph. It assumes the file is
 * specified according to the rules in "filedocs.txt".
 *
 * $Log$
 */
static char rcsid[] = "$Id$";
#include <stdio.h>
#include <string.h>
#include <stdlib.h>
#include "misc.h"
#include "groupo.h"
#include "graph.h"
GROUP *gp;
graph g;
chroma c;
colors k;
int gid, group;
main()
\mathbf{f}int row = 0;
    gp = gopen(stdout);
    while (InputDetails(stdin, &g, &c, &k, &row, &gid, &group)) {
        VerifyColors(g, gid, gp);
    >
    gclose(gp);
    return (0);
}
```
## **VITA**

Jeffrey Wayne Jenness was born on February 21, 1960 in Joplin, Missouri. In 1965, his family moved to Neosho, Missouri where he received his elementary and secondary education. During the summer of his freshman year in high school his family moved back to Joplin where he completed his sophomore and junior years at Memorial High School. He graduated from Central Christian Academy his senior year in 1978.

Starting in the spring of 1981, he attended Missouri Southern State College while working as a field technician and computer programmer at White Industrial Seismology. During this time he met Theresa Bowling and was married December 1982. He graduated Cum Laude from Missouri Southern State College in May 1986 with a double major in Mathematics and Computer Science and a minor in Computing Analysis. In the fall of 1986 he enrolled in the Master's Degree program at the University of Missouri in Rolla and received a Master's Degree in Applied Mathematics in the summer of 1988. He enrolled in the Doctoral program in Computer Science in the fall of 1988.

In the fall of 1991, he accepted a position at Arkansas State University as Assistant Professor of Computer Science. He currently resides in Jonesboro, Arkansas with his wife and three children.